RÉPUBLIQUE ALGÉRIENNE DÉMOCRATIQUE ET POPULAIRE

MINISTÈRE DE L'ENSEIGNEMENT SUPÉRIEUR ET DE LA RECHERCHE SCIENTIFIQUE

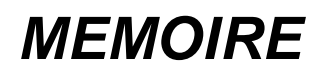

Présenté

AU DEPARTEMENT DE MECANIQUE FACULTE DES SCIENCES DE L'INGENIEUR UNIVERSITE DE BATNA

Pour obtenir le titre de

#### **MAGISTERE EN GENIE MECANIQUE**

Option : Construction Mécanique

Par

**Redhouane LOMBARKIA**

ETUDE, SIMULATION ET EXPERIMENTATION DU COMPORTEMENT MECANIQUE DES COUVERCLES DES BOITES D'EMBALLAGE METALLIQUES POUR PRODUITS CHIMIQUES

Soutenu publiquement le : 07/06/2012, devant le jury composé de :

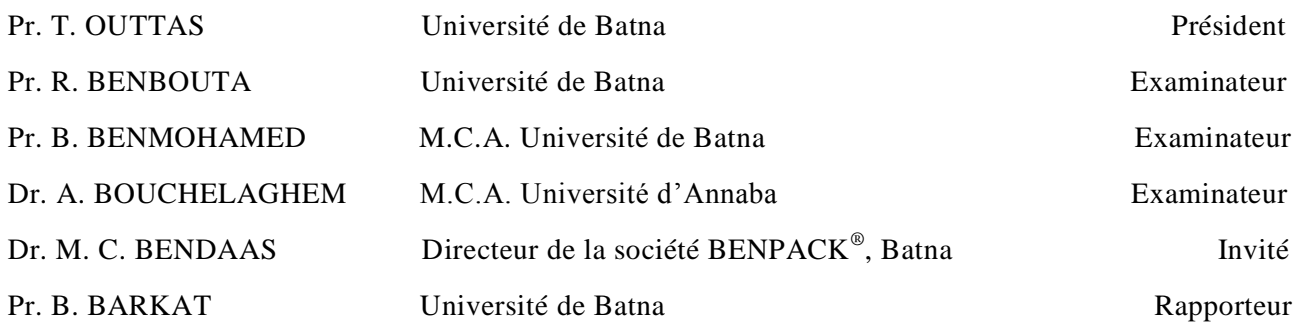

*i*

*A la mémoire de mon père Mohamed décédé le 19 Octobre 2003. Une personne exceptionnelle qui a su me transmettre sa fascination pour le savoir*

*A ma mère*

*A ma femme*

*A Acil et Rassim, 2 bonheurs qui rayonnent dans ma vie*

*A mes frères et mes sœurs*

A tous mes amis

## *Remerciements*

*Ce travail a été effectué au sein de l'équipe de Recherche Mécanismes et Robotique du Laboratoire de Recherche en Productique (LRP) de l'Université de Batna en collaboration avec la société BENPACK (Z. I. Batna) qui fabrique des emballages métalliques pour peinture et produits chimiques.*

*Mes remerciements s'adressent essentiellement à mon encadreur Pr. BELKACEM BARKAT, qui m'a vraiment supporté techniquement et moralement durant toute la période de mon étude de Magistère, pour ses précieux conseils et recommandations ainsi pour son style de travail et sa méthodologie scientifique hors du commun.*

*Je tiens également à remercier mon ami, Monsieur TOUFIK SEDRAT pour ses orientations et ses conseils scientifiques et surtout pour ses encouragements.*

*Mes reconnaissances s'adressent également à mon Coencadreur, Dr. MOHAMED CHADOULI BENDAAS, qui m'a conseillé et accueilli au sein de son entreprise BENPACK, pour ses nombreux conseils, sa gentillesse et sa serviabilité et Dr. MEKKI ASSAS directeur du Laboratoire LRP.*

*Mes remerciements vont aussi aux membres du jury, pour l'intérêt qu'ils ont montré en acceptant de rapporter cette thèse, à tous les enseignants du DEPARTEMENT DE MECANIQUE et à tous ceux qui m'ont aidé à réaliser ce travail.*

Redhouane Lombarkia

# Table des matières

## **INTRODUCTION GENERALE**

## GENERALITES SUR LES EMBALLAGES METALLIQUES

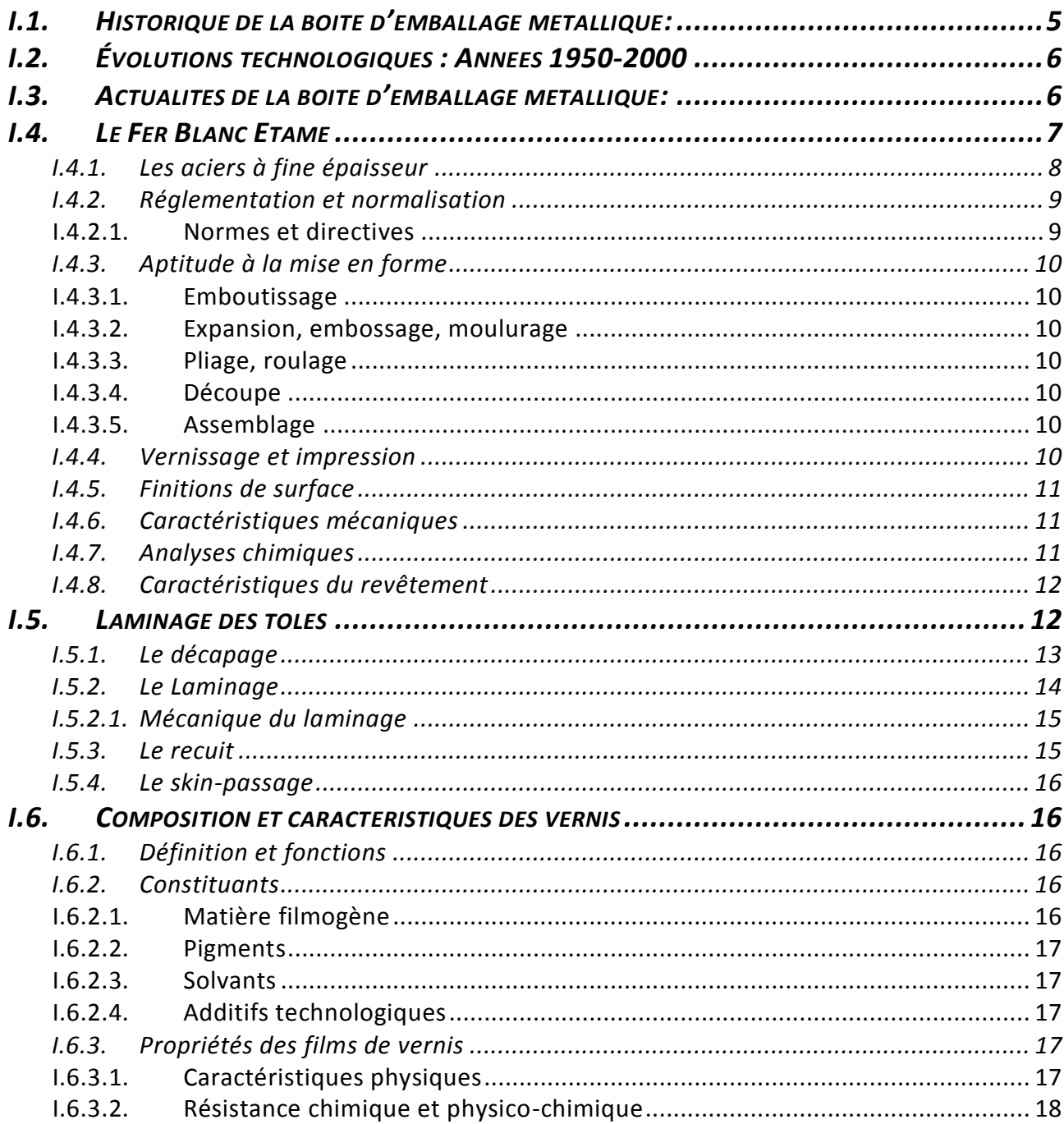

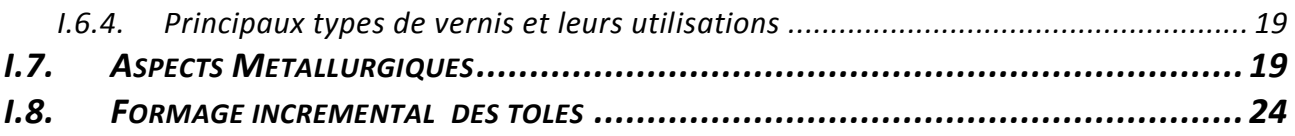

## **[EMBOUTISSAGE ET ASPECTS TRIBOLOGIQUES](#page-38-0)**

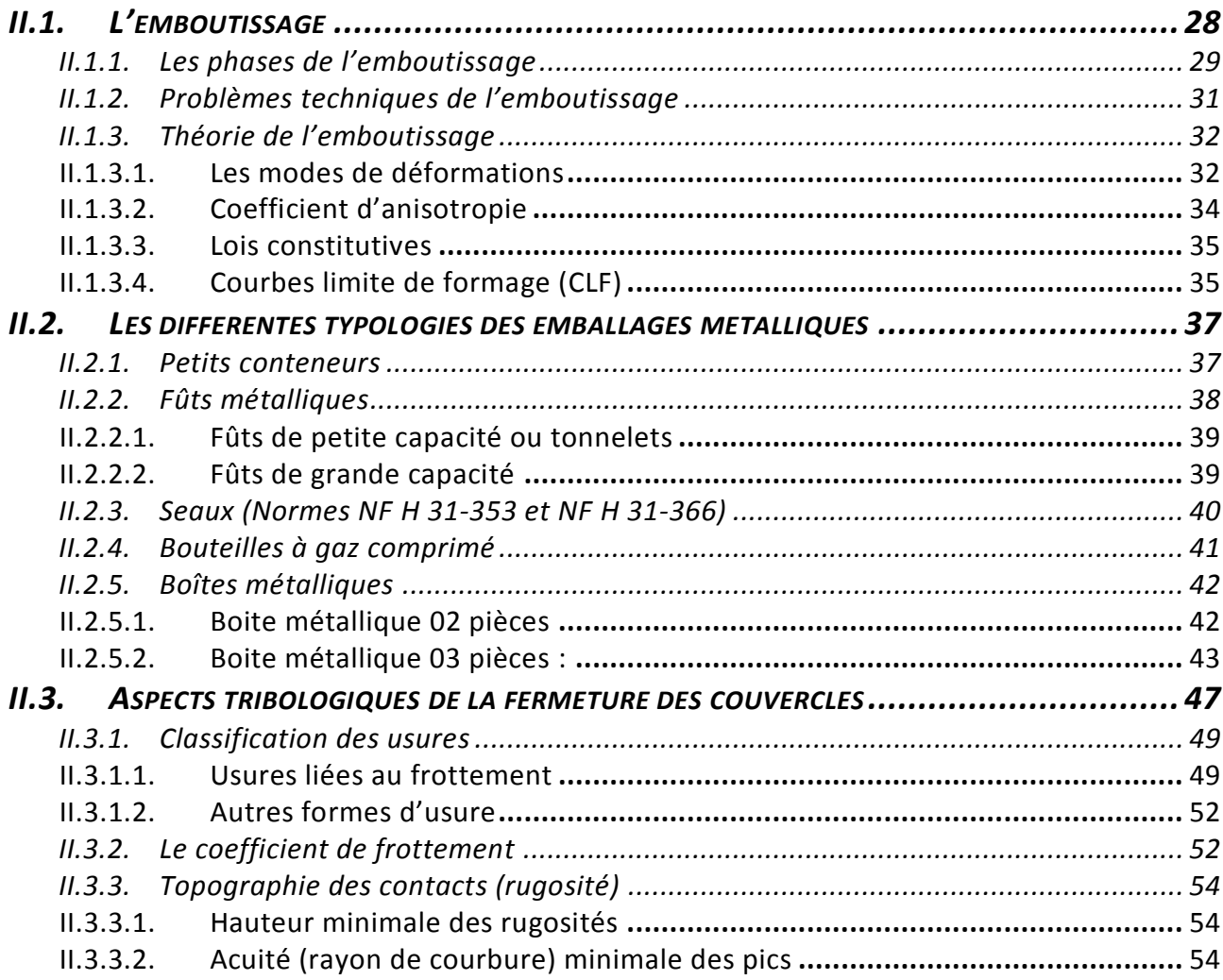

## **[OPTIMISATION ET PLAN](#page-66-0)S D'EXPERIENCE**

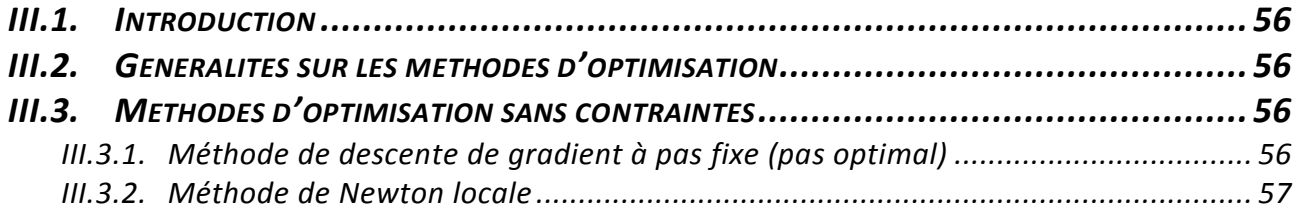

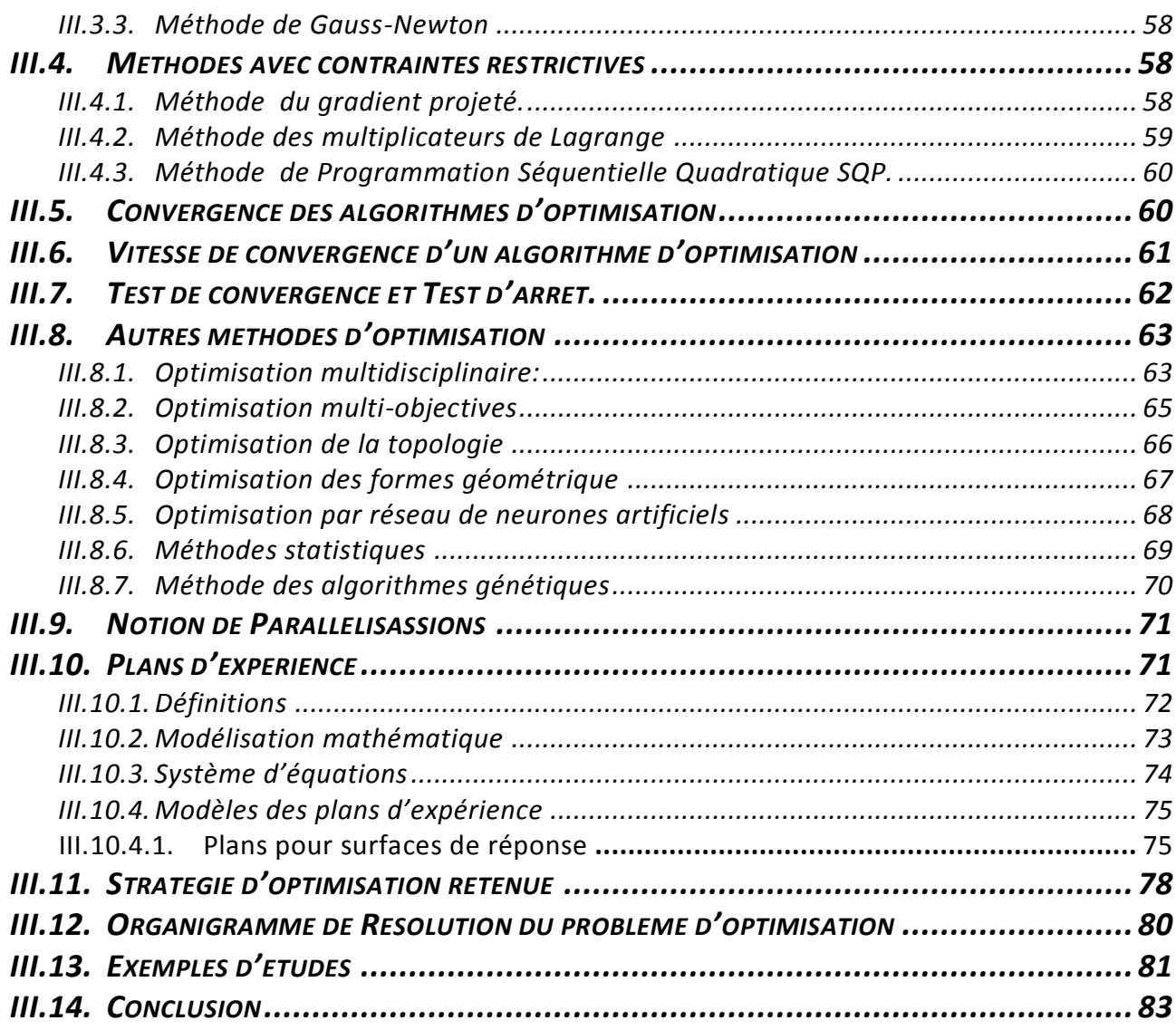

## **[FORMULATION DU PROBLEME ET APPLICATION](#page-95-0)  [DE LA STRATEGIE RETENUE](#page-95-0)**

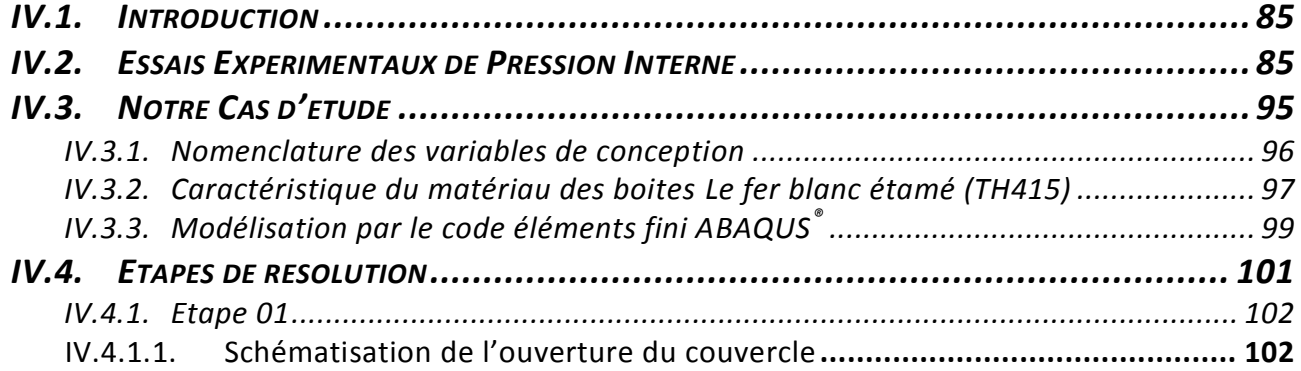

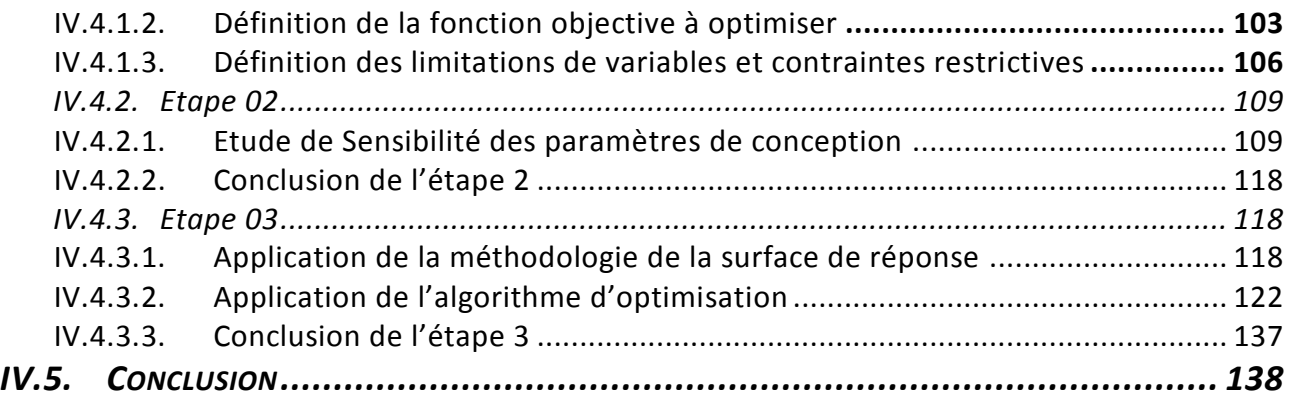

### **[CONCLUSION ET PERSPECTIVES](#page-150-0)**

### **[BIBLIOGRAPHIE](#page-153-0)**

### **[ANNEXES](#page-158-0)**

# *Liste des Figures*

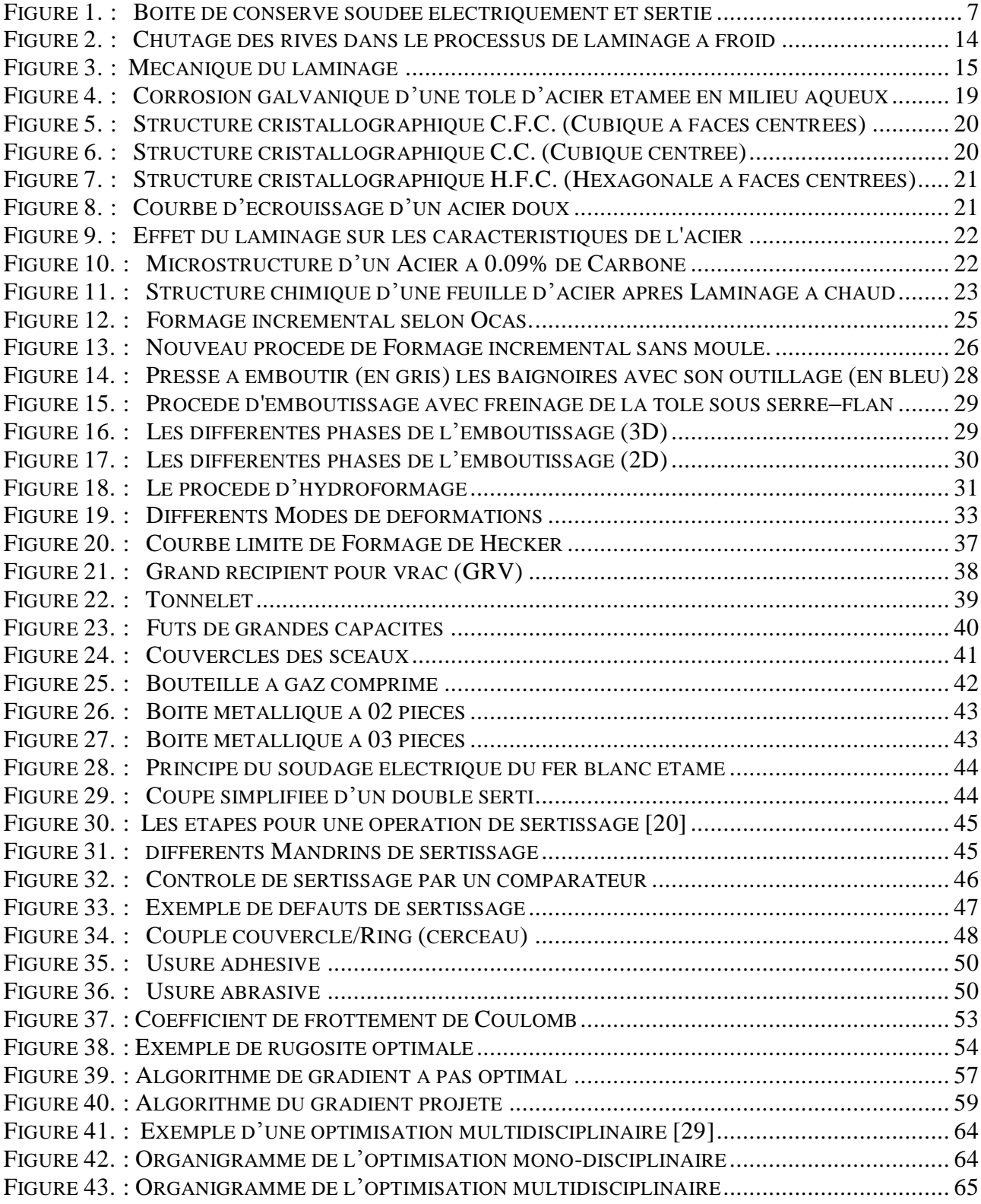

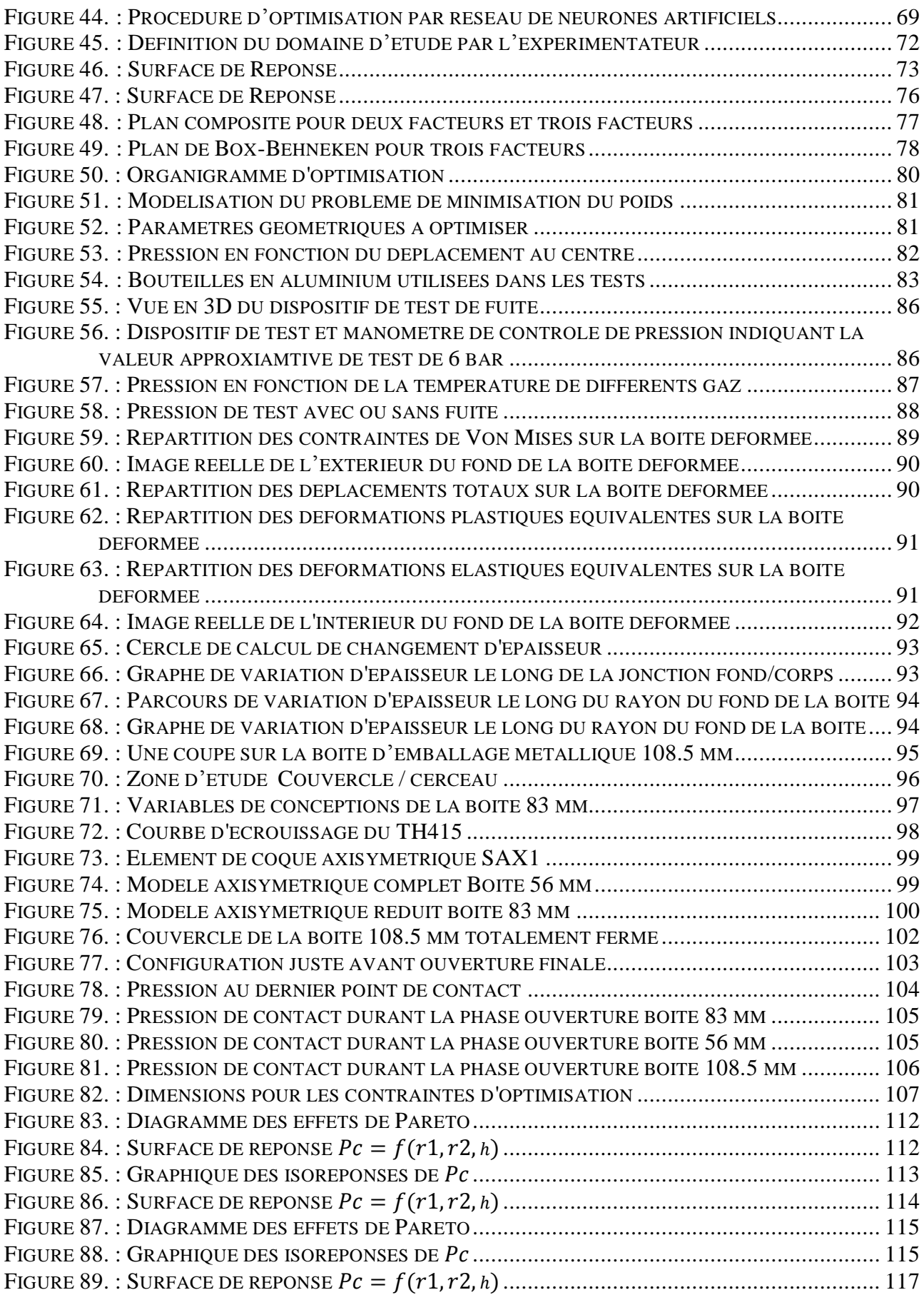

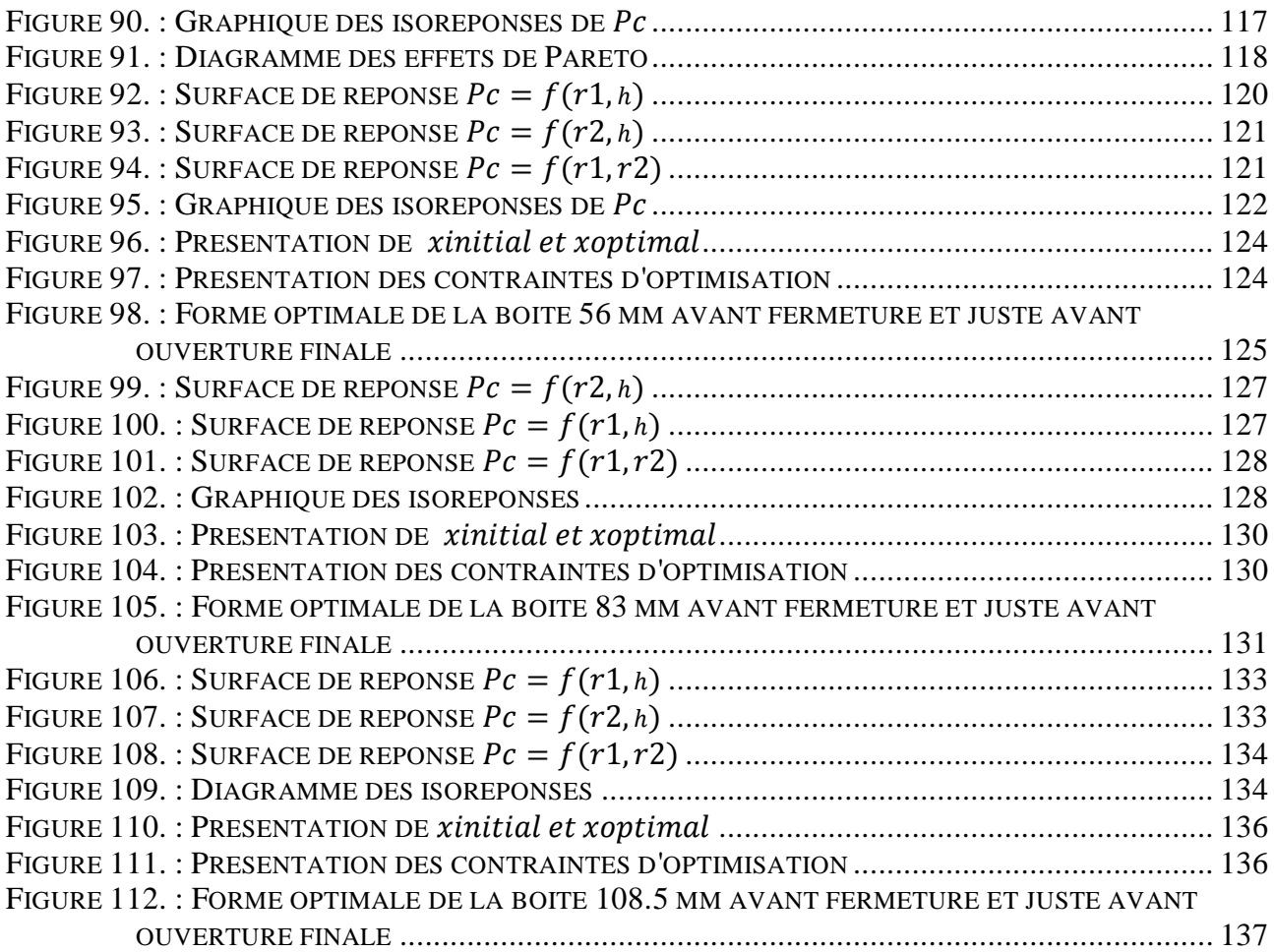

# *Liste des Tableaux*

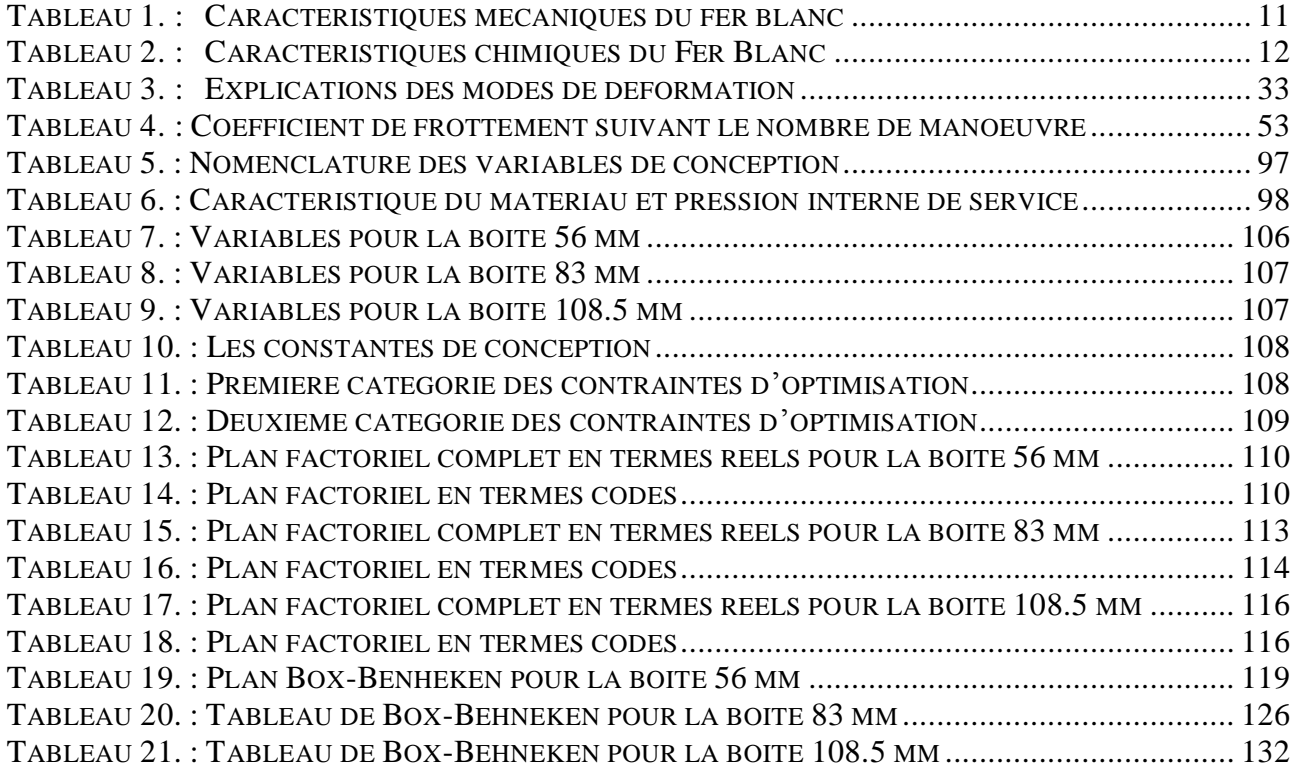

<span id="page-12-0"></span>**Introduction générale**

## *Introduction générale*

L'optimisation des formes géométriques est l'une des disciplines les plus convoitées par les centres de recherche et développement des grandes entreprises industrielles.

Les systèmes typiques industriels sont décrits par un très grand nombre de variables, et il est la tâche du concepteur de spécifier les valeurs appropriées pour ces variables. Les concepteurs qualifiés utilisent leurs connaissances, leur expérience et leur jugement pour préciser ces variables, cependant, en raison de la grandeur des systèmes réels, même les designers les plus qualifiés sont incapables de prendre en compte toutes les variables simultanément. L'optimisation de la conception est un nouveau outil entre les mains des designers, c'est l'application d'algorithmes numériques et des plans d'expériences pour aider les concepteurs à bien dimensionner les variables géométriques pour répondre à des exigences fonctionnelles et à des restrictions géométriques.

De nos jours, il existe plusieurs logiciels industriels comme :  $ABAQUS^{\circledast}$ ,  $ANSYS^{\circledast}$ , Ls-Dyna®…etc. qui combinent non seulement les modules de conception et de simulation en éléments finis, mais également les modules d'optimisation.

Notre approche dans ce travail est basée sur la méthodologie de la surface de réponse, on utilise Le logiciel ABAQUS<sup>®</sup> pour modéliser et réaliser des simulations réels sur le système Couvercle/Cerceau, en suivant des plans d'expérience factoriel complet et de Box-Behneken pour approcher la fonction objective supposée, qui est d'éviter l'ouverture du couvercle lors des pressions internes, Ensuite, cette fonction coût est injectée dans un programme séparé travaillant avec l'algorithme SQP sous le logiciel MATLAB<sup>®</sup> pour trouver les paramètres optimales.

Cette technique est largement utilisée dans la communauté scientifique, plusieurs types d'algorithmes sont utilisés, et même des approches hybrides sont développées pour répondre à des besoins industriels spécifiques, on peut citer des travaux proches, comme ceux de K. Yamazaki et al. **[1]** et **[2].**

Les principaux objectifs de ce mémoire sont :

La simulation du comportement de l'ensemble couvercle et cerceau sous pression interne et l'optimisation de leurs formes géométriques.

Ce travail est composé de quatre chapitres :

En essayant de cerner le problème qui nous a été posé par l'entreprise  $BENPACK^{\circledast}$ . Premièrement, nous essayons d'éclaircir le lecteur en étalant la lumière sur le large domaine des emballages métalliques , en commençant par un historique bien détaillé et en abordant les différentes typologies des emballages existants sur le marché.

Dans le deuxième chapitre, On entame le procédé d'emboutissage et l'aspect tribologique des boites d'emballage métallique.

Troisièmement, une étude bibliographique des différentes méthodes et algorithmes d'optimisation est présentée afin d'initier le lecteur à ce large créneau et de montrer les récents travaux de recherche y afférant.

Le quatrième chapitre est consacré à l'application de la méthodologie adoptée en couplant le logiciel ABAQUS®, les plan d'expérience; factoriel complet et de Box-Behneken et l'algorithme SQP .pour essayer de résoudre le problème posé et de trouver les paramètres géométriques optimales.

A la fin de ce mémoire, une conclusion générale et des recommandations sont données.

*Chapitre 01*

<span id="page-15-0"></span>**Généralités sur les emballages métalliques**

#### <span id="page-16-0"></span>**I.1. HISTORIQUE DE LA BOITE D'EMBALLAGE METALLIQUE**

La boite d'emballage métallique a eu un fort impact économique dans les différents secteurs de l'industrie. Sur le plan social, culturel et même artistique ; elle a bouleversée non seulement les habitudes quotidiennes des individus, mais aussi les comportements alimentaires de chacun de nous.

Cet objet, devenu banal dans la seconde moitié du XX<sup>e</sup> siècle, est aussi devenu l'un des symboles de la [société de consommation.](http://fr.wikipedia.org/wiki/Soci%C3%A9t%C3%A9_de_consommation) Son [recyclage](http://fr.wikipedia.org/wiki/Recyclage) constitue un enjeu très important des politiques de [développement durable](http://fr.wikipedia.org/wiki/D%C3%A9veloppement_durable) du XXI<sup>e</sup> siècle.

En 1804 alors qu'il cherche une méthode simple et pratique pour conserver les aliments destinés aux armés. Nicolas APPERT découvre qu'il suffit de les chauffer à l'abri de l'air. Ce procédé a été baptisé –appertisation- en l'honneur de son inventeur. Initialement en bocaux en verre, fragiles, les récipients utilisés par appert sont ensuite remplacés par la boite en fer-blanc, invention brevetée de l'anglais Peter Durand, ce brevet est déposé au Royaume-Uni en 1810 portant sur l'utilisation de divers récipients dont les [boîtes métalliques](http://www.facebook.com/pages/w/111722502178816) en [fer-blanc](http://www.facebook.com/pages/w/104063892963947) pour l['appertisation.](http://www.facebook.com/pages/w/115935995083566) Il l'a vendu à Bryan Donkin et John Hall, lesquels, dès [1812,](http://fr.wikipedia.org/wiki/1812) ont créé la fabrique *Dartford Iron Works* de boîtes de conserve destinées à l'armée britannique.

L'histoire de l'emballage métallique retient les noms de sociétés nées à la fin du  $XIX<sup>e</sup>$  siècle ou au cours du XX<sup>e</sup> siècle, et notamment : [Pechiney](http://fr.wikipedia.org/wiki/Pechiney) (France), Schmalbach-Lubeca (Allemagne), Thomassen & Drijver (Pays-Bas), Continental Can Company (USA), Sobemi (Belgique), Strojobal A.S. et Obalex A.S. (Tchécoslovaquie), Vaja factory (Hongrie), Capolo (Italie), Amco Buftea (Roumanie), [Heinz](http://fr.wikipedia.org/wiki/Heinz) USA Starkist (É.-U.), Mivisa (ex. Vivancos) et Megasa (Espagne), etc.

A la suite des multiples fusions intervenues à la fin du XX<sup>e</sup> siècle, les principaux producteurs mondiaux deviennent les groupes Crown Cork (qui a absorbé le franco-britannique Carnaud-Metalbox), Impress et le japonais Toyo Seikan Kaisha, [Arcelor Mittal](http://fr.wikipedia.org/wiki/Arcelor_Mittal) étant l'un des leaders mondiaux pour la fabrication de métal d'emballage**. [3]**

#### <span id="page-17-0"></span>**I.2. ÉVOLUTIONS TECHNOLOGIQUES : ANNEES 1950-2000**

À la fin des années 1950, l'étamage à chaud, réalisé par trempage des feuilles d'acier dans un bain d'étain en fusion, est progressivement abandonné en faveur de l'étamage [électrolytique](http://fr.wikipedia.org/wiki/%C3%89lectrolyse) qui assure la maitrise de la quantité d'étain déposée et permet une réduction du cout. Dans les années 1960 débute l'utilisation de l['aluminium](http://fr.wikipedia.org/wiki/Aluminium) (moins couteux que le fer étamé) vernis sur ses deux faces, qui offre, avec une égale résistance à la corrosion par son alliage au [magnésium](http://fr.wikipedia.org/wiki/Magn%C3%A9sium) ou au [manganèse,](http://fr.wikipedia.org/wiki/Mangan%C3%A8se) une plus grande [malléabilité](http://fr.wikipedia.org/wiki/Mall%C3%A9abilit%C3%A9) et permet, par [emboutissage,](http://fr.wikipedia.org/wiki/Emboutissage) la fabrication en une seule pièce du corps et du fond. La boite en deux pièces est née.

Au début des années 1970, un nouveau matériau est employé : le fer chromé appelé ECCS (Electrolytic Chromium/ Chromium oxyde Coated style) ou TFS (Tin Free steel) et, à partir de 1996, fabriqué industriellement par la société Japonaise [Nippon Steel.](http://fr.wikipedia.org/wiki/Nippon_Steel) Ce nouveau matériau, moins cher que le fer-blanc et dont le métal de base lui est identique, est recouvert par [électrolyse](http://fr.wikipedia.org/wiki/%C3%89lectrolyse) de [chrome](http://fr.wikipedia.org/wiki/Chrome) et d['oxyde de chrome](http://fr.wikipedia.org/wiki/Oxyde_de_chrome) au lieu d'étain ; verni sur ses deux faces, il est surtout utilisé pour la fabrication des fonds, des couvercles (standards ou avec ouverture facilitée) et des boites embouties en deux pièces, rondes, rectangulaires ou ovales. Ce matériau ne peut servir de corps pour les boites en trois pièces car on ne peut le souder électriquement en l'état**. [4]**

#### <span id="page-17-1"></span>**I.3. ACTUALITES DE LA BOITE D'EMBALLAGE METALLIQUE**

Le CMI (*[Can Manufacturers Institute\)](http://en.wikipedia.org/wiki/Can_Manufacturers_Institute)* a publié des statistiques concernant le volume des boites de conserve fabriquées par ses membres et transportées par bateau pour la période 1970-2005 ; on y relève le nombre de 22 855 [milliards](http://fr.wikipedia.org/wiki/Milliard) de boites. En 2008, plus de 25 milliards de boites métalliques, acier et aluminium, ont été produites en Europe. Selon l['APEAL](http://fr.wikipedia.org/wiki/Association_of_European_Producers_of_Steel_for_Packaging) (*Association of european producers of steel for packaging*) qui affirme représenter 95 % de la production totale européenne, quelque cinq millions de tonnes d'acier pour emballage est produites annuellement et 12 000 emplois sont concernés. **[5]** et **[3].**

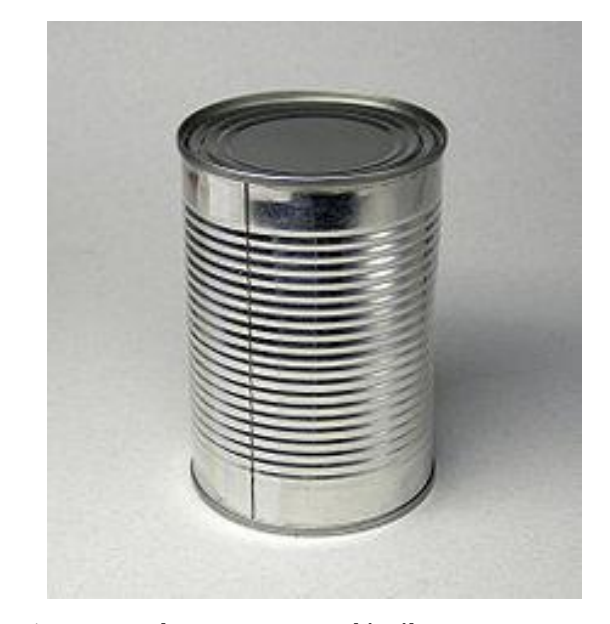

Figure 1. : Boite de conserve soudée électriquement et sertie

#### <span id="page-18-1"></span><span id="page-18-0"></span>**I.4. LE FER BLANC ETAME**

La vogue du fer-blanc ne se dément pas depuis plus de cinq cents ans et tient à différentes propriétés de ce matériau complexe constitué d'une âme d'acier, le fer noir, recouverte d'étain.

La première propriété est son inaltérabilité, d'où il tire son qualificatif de blanc, d'autant plus marquante aux siècles passés que l'on ne savait pas autrement empêcher l'acier de rouiller, ce qui lui a donné sa désignation de fer noir. La deuxième qualité est l'aptitude du ferblanc à s'assembler à l'aide de soudures tendres ; l'opération est facile du fait du bas point de fusion de l'étain (232 °C). La dernière propriété est l'absence de toxicité des ions de l'étain pour l'homme : elle a ouvert au fer-blanc, déjà matériau d'emballage, l'immense champ de l'emballage alimentaire après que les travaux de Nicolas APPERT sous le Premier Empire britannique aient établi la possibilité de conserver les aliments dans des conditions aseptiques après stérilisation. Dans cette application, la majeure du fer-blanc actuel, on tire parti à la fois de la protection cathodique qu'assure l'étain à l'acier dans la boîte, ce qui élimine pratiquement le risque de perforation, et du milieu réducteur créé par les ions stanneux, favorable à la conservation des vitamines et au maintien de certaines couleurs des aliments.

Pour améliorer l'aspect intérieur des boîtes, réduire la diffusion des ions stanneux dans l'aliment et abaisser les taux d'étain (c'est-à-dire mettre des épaisseurs plus faibles), donc rendre le fer-blanc plus avantageux techniquement et économiquement que par le passé, on développe actuellement l'usage du fer-blanc verni. Le fer-blanc actuel est donc fort différent de ses ancêtres des siècles passés : nature des couches définies et contrôlées, épaisseurs d'étain diminuées dans le rapport de 100, film d'oxydes d'étain modifié par incorporation d'oxydes de chrome trivalent avec ou sans addition de chrome métallique, etc**. [6].**

Dans les domaines d'application où les aliments sont peu corrosifs mais où l'on recherche une meilleure adhérence des revêtements organiques (vernis, couches, encres), on prend l'habitude de substituer un fer noir chromé en bande au fer-blanc. Ce fer chromé [(TFS) ou (ECCS)] ne s'emploie qu'à l'état verni, n'est pas assemblable par soudage aux soudures tendres ou par soudage électrique à grande vitesse. Dans l'emballage alimentaire, il sert à la fabrication de fonds et de corps de boîtes en deux pièces. La production annuelle française de fer-blanc, aux alentours du million de tonnes pour l'ensemble des produits : près de la moitié est exportée, ce qui place la France au deuxième rang des exportateurs mondiaux après le Japon.

Bien que le fer-blanc ait la réputation justifiée d'un produit sur mesures, fabriqué suivant les besoins exprimés par le fabricant de boîtes, l'habitude s'est prise de se référer à des normes. Celles-ci codifient l'usage tiré de nombreuses années d'expérience : toutefois elles laissent un vaste domaine aux transactions entre producteur et client, qui permettent au producteur d'appliquer son savoir-faire. La sidérurgie française se reporte souvent aux normes américaines (ASTM) et européennes (EURONORM). [7]

#### <span id="page-19-0"></span>**I.4.1. Les aciers à fine épaisseur**

Les aciers à fines épaisseurs se divisent en deux familles :

- > les aciers étamés.
- $\triangleright$  les aciers chromés.

Ils s'adaptent à de nombreux procédés de fabrication, dans des secteurs aussi variés que l'emballage, l'automobile, le bâtiment et l'électroménager.

L'acier étamé, également appelé «fer blanc», se caractérise par ses fines épaisseurs, entre 0,13 et 0,49 mm. L'étamage se fait en continu par voie électrolytique. Ils ont une large gamme de caractéristiques mécaniques (une contrainte limite élastique entre 230à620 *MPa*). Ainsi, les aciers étamés s'adaptent à de nombreux procédés de mise en forme et à de nombreux secteurs d'activités. Ils sont très facilement recyclables pour le plus grand respect de l'environnement.

Les aciers étamés sont particulièrement adaptés au secteur de l'emballage. Les applications «hors-emballage» sont toutefois nombreuses, citons notamment :

 $\triangleright$  l'automobile : filtre à huile, joints de culasse, etc.

 le bâtiment : intercalaire de double vitrage, lattes de faux plafonds, réflecteurs de lumières, ailettes de radiateurs, bandes armées, etc.

 $\triangleright$  le domestique : moules à gâteaux, composants de cartouches de gaz, etc.

 $\triangleright$  l'électrique et électronique : corps de piles, composants électriques, etc.

#### <span id="page-20-0"></span>**I.4.2. Réglementation et normalisation**

#### <span id="page-20-1"></span>**I.4.2.1. Normes et directives**

Les différentes normes et directives qui gèrent la normalisation du fer blanc sont :

 Pour les produits destinés aux équipements électriques et électroniques, les directives 2002-95 et 2002-96 sont appliquées.

 Pour les produits destinés à l'emballage, la directive 94-62 relative aux emballages et déchets d'emballages est appliquée.

 Pour les produits destinés au contact alimentaire, on respecte la réglementation 1935- 2004 concernant les matériaux et objets destinés à entrer en contact avec des denrées alimentaires ainsi que la norme européenne EN 10333:2005.

 La norme ISO 4977-2-1980 révisé par 11949-1995 s'applique pour le fer blanc étamé**. [7].**

 Tous les aciers répondent à la norme EN 10202:2001 qui traite des caractéristiques techniques du produit. **[8].**

#### <span id="page-21-0"></span>**I.4.3. Aptitude à la mise en forme**

Grâce à une large palette de caractéristiques mécaniques, les aciers étamés s'adaptent à de nombreux procédés de mise en forme. Nous pouvons notamment citer :

#### <span id="page-21-1"></span>**I.4.3.1. Emboutissage**

Certaines gammes d'aciers étamés ont un excellent comportement à l'emboutissage, grâce à un coefficient de Lankford (ou coefficient d'anisotropie) élevé associé à une anisotropie plane basse, ce qui assure un comportement quasi-similaire quelle que soit l'orientation de la sollicitation par rapport au sens de laminage.

#### <span id="page-21-2"></span>**I.4.3.2. Expansion, embossage, moulurage**

Les aciers étamés se prêtent très bien à une expansion mécanique, pneumatique ou hydraulique. Les capacités d'expansion par voie pneumatique ou hydraulique peuvent aller jusqu'à 30%.

#### <span id="page-21-3"></span>**I.4.3.3. Pliage, roulage**

En raison de niveaux de ductilité élevés (pour les aciers à caractéristiques mécaniques faibles) et de leurs propriétés quasi-isotropes, les aciers étamés supportent des opérations de pliage ou de roulage sévères.

#### <span id="page-21-4"></span>**I.4.3.4. Découpe**

Les aciers étamés se prêtent très bien au cisaillage (guillotine) et au poinçonnage.

#### <span id="page-21-5"></span>**I.4.3.5. Assemblage**

Plusieurs techniques d'assemblage peuvent être appliquées aux aciers étamés comme le rivetage, l'agrafage et le soudage (à la molette notamment).

#### <span id="page-21-6"></span>**I.4.4. Vernissage et impression**

Les aciers étamés peuvent être vernis en feuilles ou en bobines. L'adhérence est particulièrement bonne avec les organosols et les acryliques, mais beaucoup d'autres familles de vernis conviennent également (époxy phénoliques, polyesters, vinyliques, etc.).

L'impression en feuilles apporte une haute qualité de détails et de couleur. Par anamorphose, on peut réaliser une impression à plat avant déformation.

#### <span id="page-22-0"></span>**I.4.5. Finitions de surface**

Les surfaces peuvent êtres meuler fin avec une rugosité de 0,25 à 0,45 µm, ou meuler avec une rugosité de 0,35 à 0,60 µm ou, enfin, mat grenaillé avec une rugosité de 0,80 à 1,20 µm.

#### <span id="page-22-1"></span>**I.4.6. Caractéristiques mécaniques**

La norme EN 10202:2001 concernant les caractéristiques de fer blanc est la suivante **[9]** :

|        | Direction    | $R_e$<br>(MPa) | $\mathsf{R}_{_{\sf m}}$<br>(MPa) |
|--------|--------------|----------------|----------------------------------|
| TS 230 | Longitudinal | 230            | 325                              |
| TS 245 |              | 245            | 340                              |
| TS 260 |              | 260            | 360                              |
| TS 275 |              | 275            | 375                              |
| TS 290 |              | 290            | 390                              |
| TS480  |              | 480            | 500                              |
| TS 520 |              | 520            | 540                              |
| TS 550 |              | 550            | 575                              |
| TH 330 | Longitudinal | 330            | 370                              |
| TH 360 |              | 360            | 390                              |
| TH 415 |              | 415            | 435                              |
| TH435  |              | 435            | 460                              |
| TH 520 |              | 520            | 540                              |
| TH 550 |              | 550            | 570                              |
| TH 580 |              | 580            | 590                              |
| TH 620 |              | 620            | 625                              |

Tableau 1. : Caractéristiques mécaniques du fer blanc

<span id="page-22-3"></span>Les caractéristiques mécaniques sont mesurées en sens longitudinal après vieillissement à 200°C pendant 20 minutes. Conformément à la norme suscitée, les écarts acceptés sont de l'ordre de ± 50 *MPa* pour la résistance mécanique et pour la limite d'élasticité.

#### <span id="page-22-2"></span>**I.4.7. Analyses chimiques**

Les aciers étamés proviennent de deux sortes de métallurgies différentes : L'acier bas moyens carbones, et l'acier ultra bas carbone

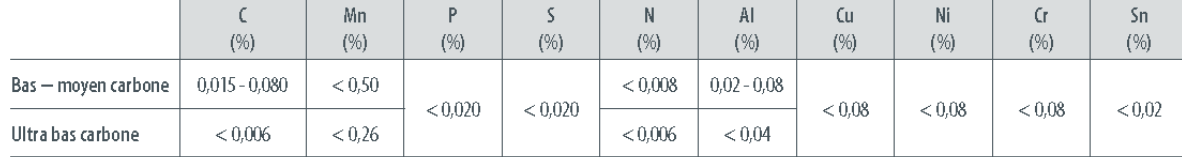

#### Le tableau suivant donne la composition chimique du fer blanc.

Tableau 2. : Caractéristiques chimiques du Fer Blanc

#### <span id="page-23-2"></span><span id="page-23-0"></span>**I.4.8. Caractéristiques du revêtement**

L'étain est déposé sur l'acier par voie électrolytique. Les deux faces peuvent être revêtues avec des quantités d'étain identiques ou différentes. Les quantités de revêtement varient de 1,0 à 15,1 g/m2.

#### <span id="page-23-1"></span>**I.5. LAMINAGE DES TOLES**

Les épaisseurs minimales réalisées industriellement par les trains à bandes continus à chaud sont de l'ordre de 1,2 mm Pour obtenir des épaisseurs plus faibles, l'opération de laminage à froid est actuellement indispensable. Elle permet d'atteindre sur train continu, dans de bonnes conditions de lubrification, l'épaisseur de 0,18 mm Outre la possibilité de réalisation d'épaisseurs plus faibles, le laminage à froid présente, par rapport au laminage à chaud, d'autres avantages : Excellent aspect de surface, amélioration des tolérances dimensionnelles et des propriétés métallurgiques (en particulier dans le domaine de l'emboutissage). **[10]**

Le cycle des opérations de l'usine à froid s'applique aux bobines laminées à chaud et comporte quatre étapes principales :

#### <span id="page-24-0"></span>**I.5.1. Le décapage**

Les bandes laminées à chaud sont recouvertes d'une couche d'oxydes appelée calamine, l'opération de décapage a pour objectif essentiel l'enlèvement de cette couche ; les bobines décapées sont le plus souvent destinées au laminage à froid, ou utilisées en l'état.

La préparation des bobines avant laminage à froid pose les problèmes suivants:

 L'obtention d'une surface de bande exempte d'oxyde car la calamine perturberait le laminage à froid :

 S'allongeant beaucoup moins que l'acier, elle s'incrusterait dans le métal, le perçant même dans les faibles épaisseurs, et réduirait très sensiblement ses aptitudes à l'emboutissage .

 Abrasive, car plus dure que le métal de base, elle détruirait rapidement l'état de surface des cylindres et l'aspect final des tôles serait inacceptable (rugosité ou brillance non conformes).

 Une protection anticorrosion (huilage électrostatique) de la surface fraîchement décapée très sensible à l'oxydation ; cette protection n'est pas nécessaire dans le cas d'un décapage couplé à un laminoir à froid.

 Un état de surface micro géométrique convenable (pas de sur-décapage donnant une rugosité grossière et irrégulière génératrice de variations d'épaisseur laminée et de bandes malpropres après laminage).

 $\triangleright$  Une chimie de surface exempte de redépositions des résiduels de l'acier (Si, Cu, Ni) pouvant interférer avec les revêtements ultérieurs (Sn ou Zn).

 Une régularité de la largeur de bande décapée et un bon état des deux bords de bande qui doivent être exempts de criques génératrices de ruptures de bande au laminage [\(Figure 2\)](#page-25-1).

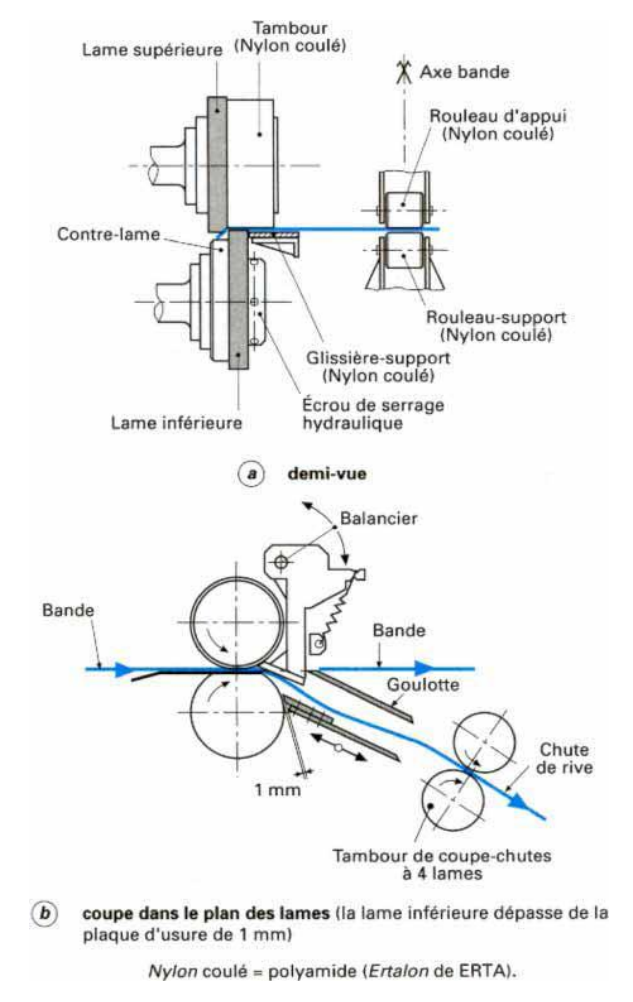

Figure 2. : Chutage des rives dans le processus de laminage à froid

<span id="page-25-1"></span> Enfin, le problème très important du traitement des effluents acides lié au processus de décapage chimique. La qualité des produits finis de l'usine à froid dépend donc de la réussite du décapage qui prépare la bande à l'opération suivante en enlevant l'oxyde formé à sa surface au cours du laminage à chaud et du refroidissement ultérieur.

#### <span id="page-25-0"></span>**I.5.2. Le Laminage**

Le rôle principal du laminage est de réduire l'épaisseur de la bande à la valeur désirée, avec la meilleure régularité possible, sur la plus grande longueur de la bobine. Réaliser cet objectif pose des problèmes de calcul des consignes, de régulation et de gestion des phases transitoires, de Planéité, de rugosité, de taux de réduction (en pratique compris entre 65 et 75%) et d'aspect de surface.

Ne pas créer ces défauts nécessite la maîtrise de tous les paramètres du laminage. Aujourd'hui on peut atteindre des précisions sur l'épaisseur de l'ordre de 0,5% et des quantités de résidus de l'ordre de 200 mg/m² seulement.

#### <span id="page-26-0"></span>**I.5.2.1. Mécanique du laminage**

La [Figure 3](#page-26-2) représente l'emprise des cylindres. Lorsque le métal entre en contact avec les cylindres, il n'est soumis qu'aux effets de la traction amont  $(T_e)$ . Sous la contrainte exercée par les cylindres, il subit une déformation plastique. Cette déformation n'étant pas instantanée, on rencontre au début de l'emprise une zone de déformation élastique. De même, à la sortie de l'emprise, avant que le métal ne soit plus soumis qu'à l'effet de la traction aval  $(T_s)$ , il existe une zone de déformation élastique. Le plan dans lequel la vitesse de la bande et celle du cylindre sont égales est appelé plan neutre. En amont, la vitesse du cylindre  $(V_c)$  est supérieure à celle de la bande.

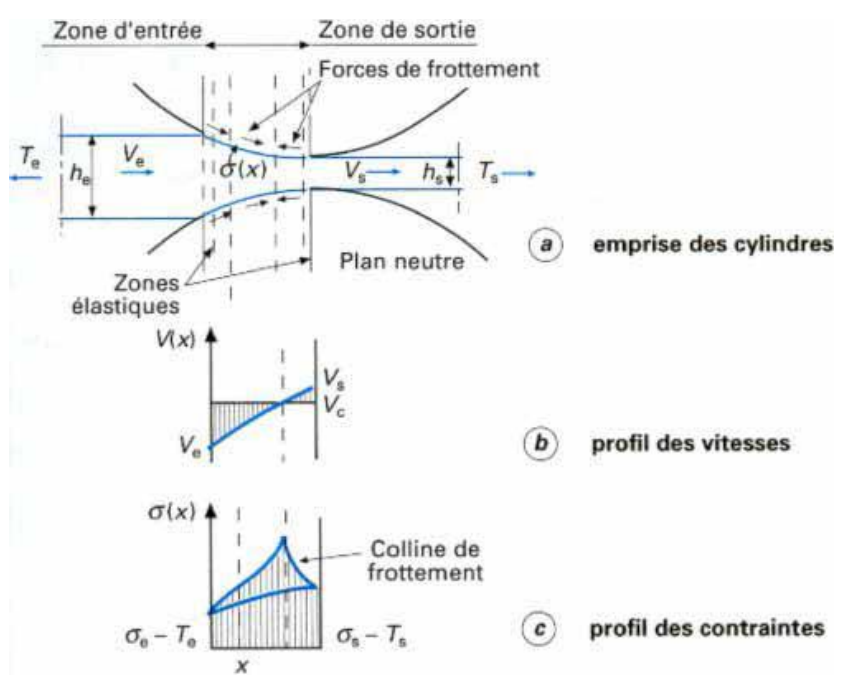

Figure 3. : Mécanique du laminage

#### <span id="page-26-2"></span><span id="page-26-1"></span>**I.5.3. Le recuit**

Destiné à régénérer la structure cristalline du métal afin de conférer à ce denier une taille de grain optimale pour son utilisation future (pliage, emboutissage,…).

#### <span id="page-27-0"></span>**I.5.4. Le skin-passage**

Permet d'effacer le palier de limite élastique qui subsiste après recuit (sauf sur les aciers décarburés), d'imprimer la rugosité recherchée et d'améliorer la planéité.

Les autres opérations de l'usine à froid de tôle non revêtue concernent le dégraissage avant recuit de la bande laminée avec une huile à haut indice de saponification ainsi que le parachèvement des produits : inspection de surface, coupe de feuilles à longueur, refendage de bobines, conditionnement, etc.

#### <span id="page-27-1"></span>**I.6. COMPOSITION ET CARACTERISTIQUES DES VERNIS**

#### <span id="page-27-2"></span>**I.6.1. Définition et fonctions**

Un vernis peut se définir comme un matériau macromoléculaire déposé sur la surface du métal pour former un film mince (épaisseur de 3 à 15 µm) adhérent et inerte. Ses fonctions essentielles sont la protection du métal de l'emballage sur ses faces interne et externe et aussi la protection du contenu lui-même vis-à-vis d'effets éventuellement défavorables du contact avec les métaux. Le vernis peut aussi intervenir pour faciliter la mise en forme du métal (cas du fer chromé ou de l'aluminium) ;il a également souvent une fonction esthétique en contribuant à donner un aspect régulier à l'intérieur et à l'extérieur de la boîte. **[11]***.*

#### <span id="page-27-3"></span>**I.6.2. Constituants**

La plupart des vernis sont mis en œuvre sous forme de préparations liquides applicables sur le métal et traitées ensuite thermiquement pour former le film sec. On trouve à titre d'exemple :

#### <span id="page-27-4"></span>**I.6.2.1. Matière filmogène**

C'est le matériau macromoléculaire, souvent désigné sous le terme « résine » qui constitue la base du vernis. En fonction de la nature des polymères présents, de leur degré de réticulation, on aboutit aux propriétés effectivement recherchées.

#### <span id="page-28-0"></span>**I.6.2.2. Pigments**

Les composés polymères donnent des films transparents. Les pigments sont utilisés pour :

- $\triangleright$  opacifier le film et masquer le support ;
- $\triangleright$  donner un aspect particulier (blanc, par exemple);
- $\triangleright$  renforcer l'inertie chimique du film.

#### <span id="page-28-1"></span>**I.6.2.3. Solvants**

Ce sont des constituants temporaires qui permettent de maintenir le vernis sous forme liquide stable et avec une viscosité adaptée aux moyens d'application. Les solvants sont ensuite éliminés par évaporation lors du séchage du vernis. Les solvants constituent donc la partie volatile du vernis (par opposition à un extrait sec qui forme le film final).

#### <span id="page-28-2"></span>**I.6.2.4. Additifs technologiques**

En faible proportion (moins de 1 %), ils permettent d'ajuster les propriétés des vernis, par exemple pour en faciliter l'application (agents tensioactifs) et pour améliorer le glissant de surface (cires de lubrification).

#### <span id="page-28-3"></span>**I.6.3. Propriétés des films de vernis**

Dans l'emballage métallique, c'est en réalité le couple métal-vernis qui constitue le matériau de base. Les caractéristiques propres des vernis, telles que décrites ci-après sont donc souvent indissociables de celles du métal support.

#### <span id="page-28-4"></span>**I.6.3.1. Caractéristiques physiques**

Il s'agit des propriétés, parfois interdépendantes, touchant au comportement mécanique du métal verni, c'est-à-dire son aptitude aux opérations de formage et sa résistance aux contraintes mécaniques directes. On peut citer :

- > l'adhérence ;
- $\triangleright$  la dureté ou rayabilité ;
- $\triangleright$  la mobilité de surface (glissant);
- $\triangleright$  la souplesse (ou flexibilité).

Ces propriétés sont très liées à la structure moléculaire et, notamment, au degré de réticulation (polymères linéaires peu réticulés pour la souplesse ; réseau moléculaire serré pour la dureté). Elles peuvent parfois être modifiées par des additifs ciblés, par exemple les lubrifiants pour la mobilité de surface.

#### <span id="page-29-0"></span>**I.6.3.2. Résistance chimique et physico-chimique**

Les produits alimentaires, à partir du moment où ils contiennent de l'eau, sont susceptibles d'interactions avec les métaux d'emballages par des phénomènes de corrosion que les vernis ont pour rôle de minimiser. Ces réactions sont très diversifiées dans leur mécanisme et leur cinétique; elles dépendent des métaux utilisés, mais aussi du contenu et de son mode de conditionnement. On peut citer comme facteurs importants :

 $\triangleright$  l'acidité ;

> la présence d'oxygène ;

 la présence de composés catalysant certaines réactions (par exemple, les nitrates qui accélèrent la dissolution de l'étain sur le fer-blanc) ;

 la présence de dérivés soufrés et, notamment, les sulfures qui, avec le fer-blanc, peuvent déclencher des réactions dites de sulfuration (formation visuellement gênante de sulfures d'étain ou de fer).

 L'efficacité de la protection par le vernis est le résultat d'un ensemble de caractéristiques et notamment :

-La continuité du film (absence de porosité)

-La perméabilité (par exemple aux sulfures)

-La résistance à la stérilisation pour les conserves (phénomène d'hydrolyse)

-La résistance aux acides (par exemple acide citrique ou acétique).

La résistance chimique sous ses différents aspects est elle aussi liée à la structure moléculaire des vernis et, notamment, à la densité du niveau de réticulation qui se traduit par la plus ou moins grande perméabilité du film à l'eau, aux acides ou aux sulfures.

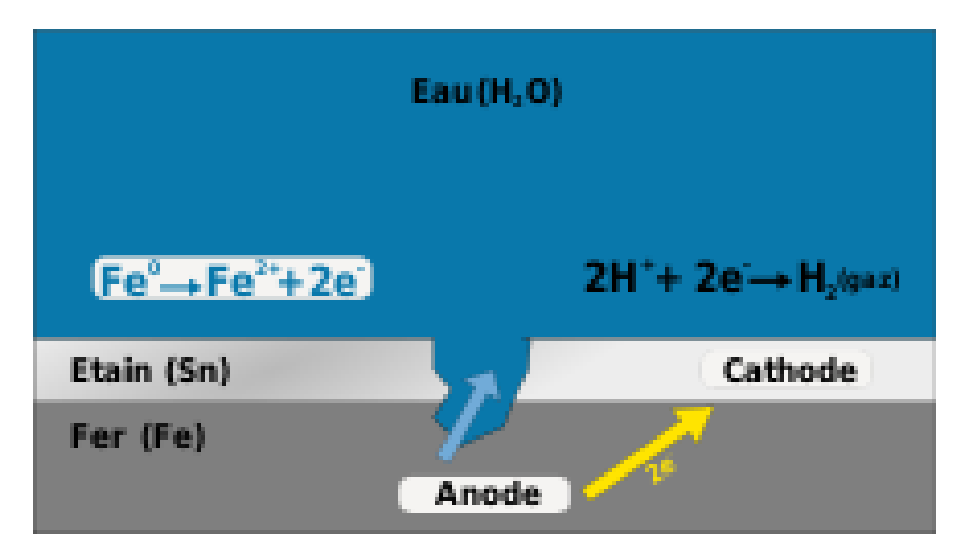

Figure 4. : Corrosion galvanique d'une tôle d'acier étamée en milieu aqueux

#### <span id="page-30-2"></span><span id="page-30-0"></span>**I.6.4. Principaux types de vernis et leurs utilisations**

L'industrie des polymères offre de nombreuses possibilités de formulation, soit directement, soit par association de résines présentant des propriétés complémentaires. On classe habituellement les vernis par rapport aux principaux polymères. Les Epoxys, les Polyesters et les organosols vinylique.

#### <span id="page-30-1"></span>**I.7. ASPECTS METALLURGIQUES**

Les propriétés de mise en œuvre des tôles vont dépendre en grande partie de la microstructure obtenue après laminage **[12]** et **[13]**. Il existe des relations entre certains paramètres descriptifs de la microstructure et les grandeurs simples caractérisant les propriétés de l'acier à partir des essais de traction et de résilience. La très grande majorité des aciers au carbone laminés sur train à bandes est produite à partir de nuances faiblement alliées. En première approche, on peut dire que les structures des bandes à chaud vont de la structure entièrement ferritique, pour les aciers à ultra-bas carbone, à une structure constituée d'un agrégat de différentes phases cristallines : ferrite, cémentite, perlite, bainite, martensite. Au sein de cette matrice, on trouvera en outre :

 $\triangleright$  les éléments en solution solide : Mn, Si, P, S, N, C, B, H.

les précipités : carbures et nitrures formés à partir d'éléments de micro-alliage (BN,

VN, NbN, BC, VC, NbC). Ceux-ci sont souvent associés sous forme plus complexes de carbonitrures ou carbosulfures ;

 $\triangleright$  les inclusions : oxydes métalliques (Al<sub>2</sub> O<sub>3</sub>, TiO<sub>2</sub>, ...) et sulfures (MnS, CaS...).

Dans la [Figure 5.](#page-31-0) Nous présentons la structure cristallographique cubique à faces centrées

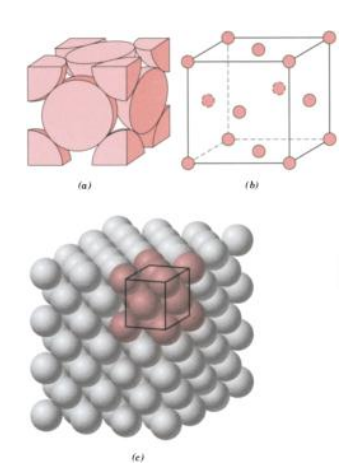

Figure 5. : Structure cristallographique C.F.C. (Cubique à faces centrées)

<span id="page-31-0"></span>Dans la [Figure 6.](#page-31-1) Nous présentons la structure cristallographique cubique centrée

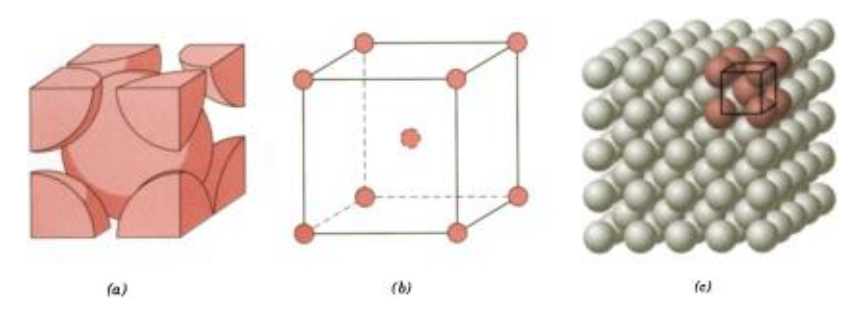

<span id="page-31-1"></span>Figure 6. : Structure cristallographique C.C. (Cubique centrée)

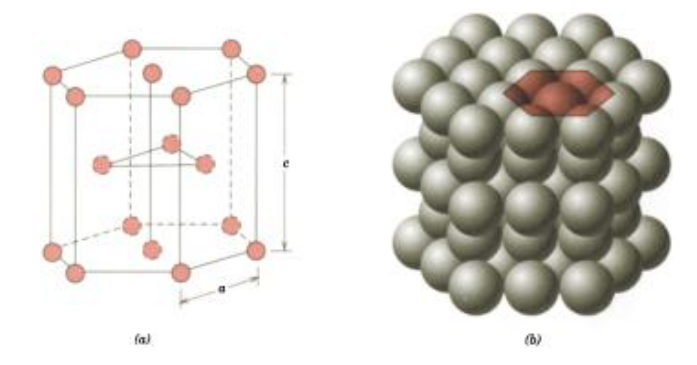

Dans la [Figure 7,](#page-32-0) nous présentons la structure cristallographique hexagonale à faces centrées

Figure 7. : Structure cristallographique H.F.C. (Hexagonale à faces centrées)

<span id="page-32-0"></span>Nous présentons sur la [Figure 8,](#page-32-1) une courbe de comportement type d'un acier doux ordinaire, avec les différentes phases de déformation d'une éprouvette.

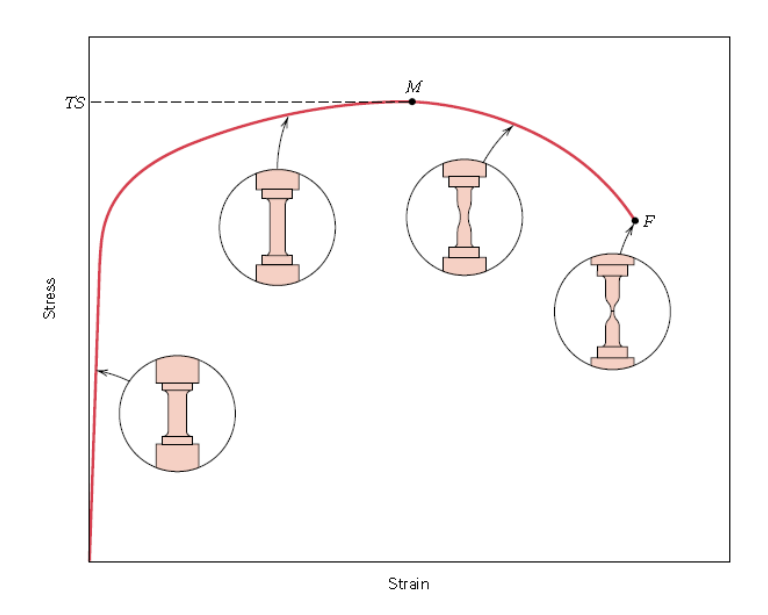

Figure 8. : Courbe d'écrouissage d'un acier doux

<span id="page-32-1"></span>L'effet du laminage sur la courbe d'écrouissage est représenté par la [Figure 9.](#page-33-0) Nous remarquons que le laminage ou le travail à froid sur les métaux en général augmente la limite élastique du matériau et la résilience. Et permet à l'acier d'être apte à des opérations mécaniques de mise en forme comme le pliage et l'emboutissage.

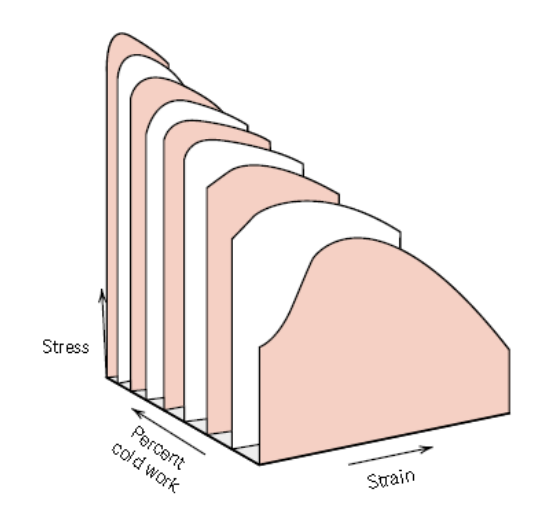

Figure 9. : Effet du laminage sur les caractéristiques de l'acier

<span id="page-33-0"></span>Dans la [Figure 10](#page-33-1) , nous présentons une micrographie de la microstructure d'un acier doux utilisé généralement dans l'emboutissage.

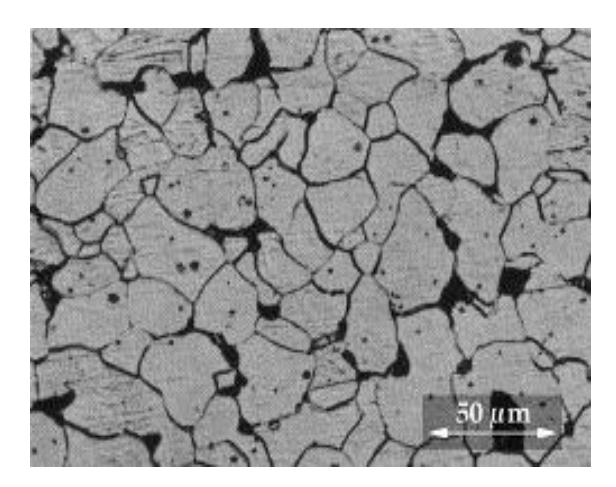

Figure 10. : Microstructure d'un Acier à 0.09% de Carbone

- <span id="page-33-1"></span> $\triangleright$  la phase ferritique claire : structure polycristalline de fer ;
- $\triangleright$  la phase perlitique sombre : agrégat lamellaire de carbures  $Fe<sub>3</sub>C$  et de ferrite ;

 $\triangleright$  la cémentite tertiaire : carbure  $Fe<sub>3</sub>C$  formé par expulsion du carbone de la ferrite vers les joints de grains lors du refroidissement après laminage à chaud.

Après l'opération préliminaire de laminage à chaud et avant passage au laminage à froid, la couche supérieure de l'acier subit plusieurs types de réactions chimiques présentées sur la [Figure 11.](#page-34-0)

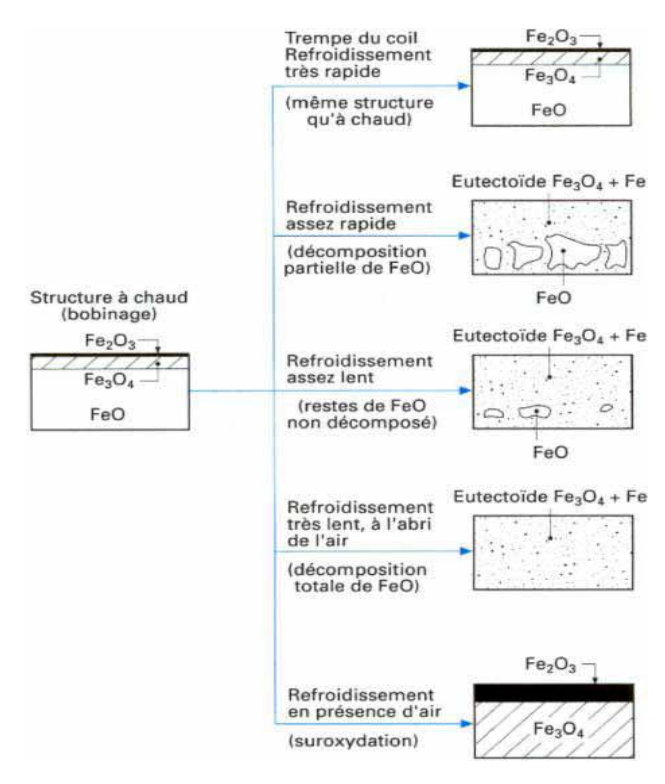

Figure 11. : Structure chimique d'une feuille d'acier après Laminage à chaud

<span id="page-34-0"></span>La taille de grain est le premier paramètre que l'on cherche à contrôler lors de l'étape de laminage. Son influence sur les propriétés est fondamentale et unique ; c'est en effet le seul paramètre qui, de manière directe, permet d'améliorer à la fois la résistance et la résilience.

Cet effet est décrit respectivement par les lois de Hall-Petch et Cottrell-Petch données cidessous :

$$
R_p = R_{p_0} + k D^{-1/2}
$$
 (1)

Avec :  $R_n$  Limite d'élasticité

 $R_{p_0}$ Constante qui dépend de la microstructure de l'acier

D Diamètre moyen des grains de la phase ferritique

 Coefficient de la loi de Hall-Petch varie selon la composition de l'acier, de 18 Mpa/mm<sup>-1/2</sup> pour les aciers doux et micro-allié à 22 Mpa/mm<sup>-1/2</sup> pour les aciers doux.

Les exigences que l'on demande aux tôles d'aujourd'hui vont de plus en plus dans le sens de la recherche d'un meilleur compromis résistance/ductilité. On s'oriente donc vers des structures composites qui combinent les propriétés des différentes phases : ductilité de la ferrite et résistance de la martensite, par exemple.

#### <span id="page-35-0"></span>**I.8. FORMAGE INCREMENTAL DES TOLES**

Le centre de recherche Ocas **[14]** d'Arcelor développe le prototypage rapide de grandes pièces pour l'automobile, l'électroménager, l'industrie et le bâtiment. Introduit il y a quelques années, le formage incrémental est encore peu répandu. Le prix de l'équipement de l'ordre de 700 000 euros - y est sans doute pour quelque chose... Mais le procédé a de quoi séduire les industriels qui souhaitent réaliser rapidement de grandes pièces prototypes à partir d'une tôle d'acier, pour un coût de fabrication plus raisonnable que par les méthodes traditionnelles (martelage manuel ou emboutissage). C'est la conviction d'Arcelor. Son centre de recherche Ocas, près de Gand (Belgique), s'est équipé il y a un an d'une machine de formage incrémental, et a réalisé divers prototypes pour des clients industriels. **[15]**

Le formage incrémental, technologie dont le seul fournisseur est le constructeur de machines japonais Amino, consiste à mettre en forme une tôle progressivement, par repoussage à l'aide d'un outil exerçant une pression. L'outil, piloté par un programme créé à partir du fichier de CAO de la pièce, parcourt la tôle déposée sur un moule, jusqu'à ce que l'acier épouse parfaitement la forme visée. Le moule, en résine ou en bois, est préalablement usiné par fraisage, éventuellement sur la même machine. Le temps de réalisation d'un prototype est compris entre quelques heures et un à deux jours. Son coût - très variable, selon la taille et la complexité de la pièce, l'épaisseur de la tôle, et les actions de finition est en général très compétitif. Ainsi, un capot de voiture a été réalisé pour environ 12 000 euros, ce qui, selon les responsables d'Ocas, est deux à trois fois moins cher qu'un prototype obtenu par des méthodes traditionnelles.
Les développements menés depuis un an par Arcelor ont d'abord eu pour objectif d'accroître sa maîtrise du procédé. Celle-ci passe par l'optimisation du pas entre les trajectoires d'outils (un paramètre qui joue sur la précision, l'aspect de surface, et le temps de production), le contrôle de la vitesse de l'outil, et la conception de l'outil. Sans oublier le choix judicieux de la nuance d'acier. Par ailleurs, les chercheurs se sont efforcés de repousser les limites de la technologie. Ils sont ainsi parvenus à créer des formes comportant des parois verticales (angles droits). Une performance jugée auparavant impossible par le constructeur de la machine...

Outre le capot de voiture, le centre a déjà fabriqué des prototypes de panneaux de machine à laver, de panneaux de fours, de réflecteurs d'éclairage, de composants d'équipements industriels...

Toutes ces pièces ont l'avantage, contrairement à des prototypes en résine, d'être « fonctionnelles » : elles ont la rigidité, les propriétés vibratoires et thermiques de la pièce finale, et peuvent être assemblées. En revanche, pas question de réaliser un crash test automobile, par exemple, car un prototype créé par formage incrémental n'a pas le comportement d'une pièce emboutie.

Dans la [Figure 12.](#page-36-0) Une présentation de l'outil avec lubrification de la machine du formage incrémental en action.

<span id="page-36-0"></span>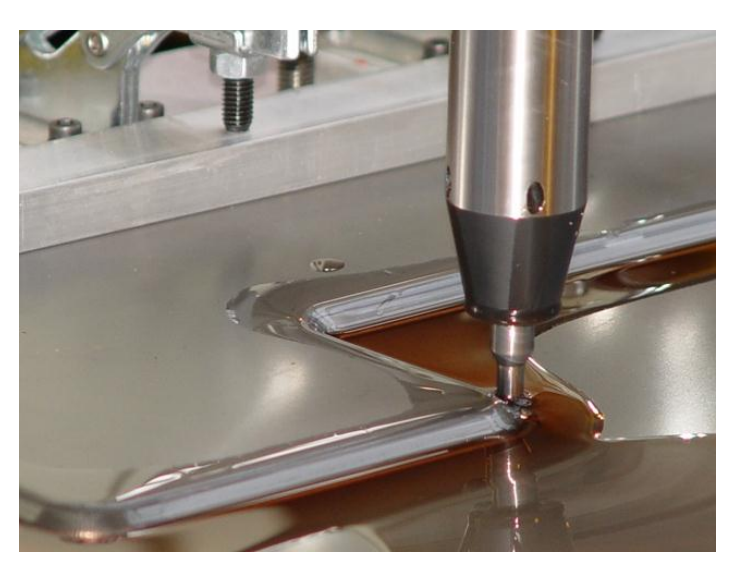

Figure 12. : Formage incrémental selon Ocas.

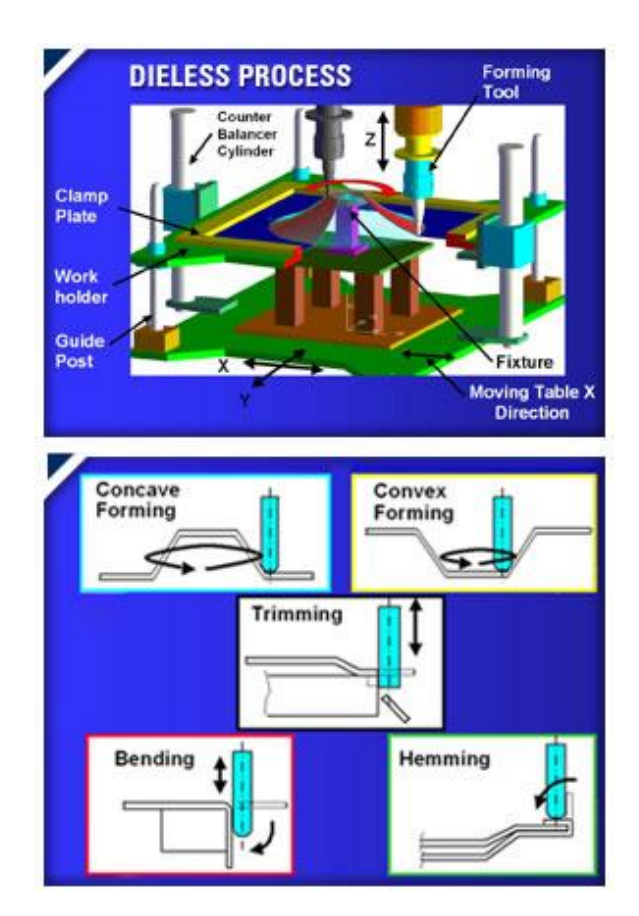

Le nouveau procédé de formage incrémental est représenté sur la [Figure 13.](#page-37-0)

<span id="page-37-0"></span>Figure 13. : Nouveau procédé de Formage incrémental sans moule.

*Chapitre 02*

**Emboutissage et Aspects Tribologiques**

# **II.1. L'EMBOUTISSAGE**

L'emboutissage est une technique de fabrication permettant d'obtenir, à partir d'une feuille de tôle plane et mince, un objet dont la forme n'est pas développable. L'ébauche en tôle est appelée « flan », c'est la matière brute qui n'a pas encore été emboutie.

L'emboutissage est un procédé de fabrication très utilisé dans plusieurs domaines de l'industrie notamment l'industrie automobile. **[16]** et **[17]***.* Un exemple d'emboutissage est présenté sur la [Figure 14.](#page-39-0) Avec la fabrication des baignoires.

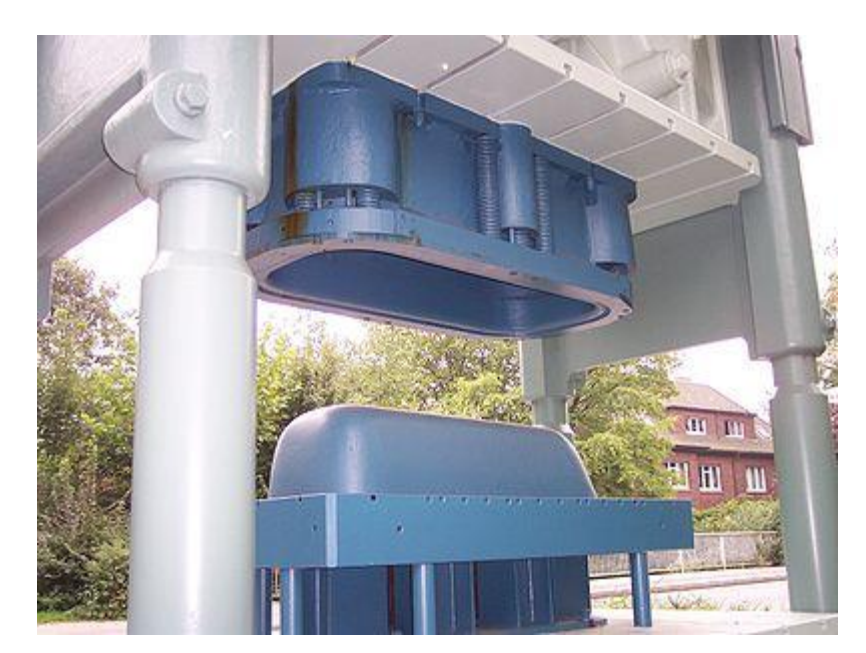

Figure 14. : Presse à emboutir (en gris) les baignoires avec son outillage (en bleu)

<span id="page-39-0"></span>Le principe est fondé sur la [déformation plastique](http://fr.wikipedia.org/wiki/D%C3%A9formation_plastique) du matériau (en général un métal), déformation consistant en un allongement ou un rétreint local de la tôle pour obtenir la forme. Il se pratique à l'aide de presses à emboutir de forte puissance munies d'outillages spéciaux qui comportent, dans le principe, trois pièces :

Une [matrice,](http://fr.wikipedia.org/wiki/Matrice_%28technologie%29) en creux, épouse la forme extérieure de la pièce

Un poinçon, en relief, épouse sa forme intérieure en réservant l'épaisseur de la tôle

 Un serre-flan entoure le poinçon, s'applique contre le pourtour de la matrice et sert à coincer la tôle pendant l'application du poinçon.

Des joncs sont parfois utilisés pour freiner le glissement de la tôle [\(Figure 15.](#page-40-0))

L'entrée de la matrice doit être très arrondie et polie pour éviter toute déchirure du métal et pour optimiser le comportement des zones de [rétreint](http://fr.wikipedia.org/w/index.php?title=R%C3%A9treint&action=edit&redlink=1) - aucun angle ne doit être vif et un parfait état de surface est primordial : la mise au point de tels outils est une opération très spécialisée et très coûteuse notamment sur les pièces d'aspect (exemple : l'extérieur d'une portière, capot, etc.)

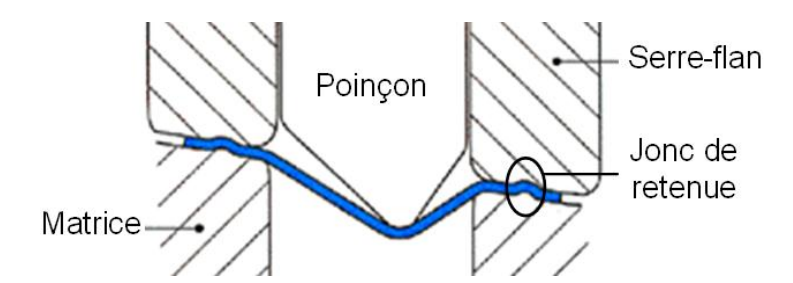

Figure 15. : Procédé d'emboutissage avec freinage de la tôle sous serre–flan

### <span id="page-40-0"></span>**II.1.1. Les phases de l'emboutissage**

L'opération d'emboutissage typique (double-effet) est constituée de plusieurs phases [Figure 16.](#page-40-1)

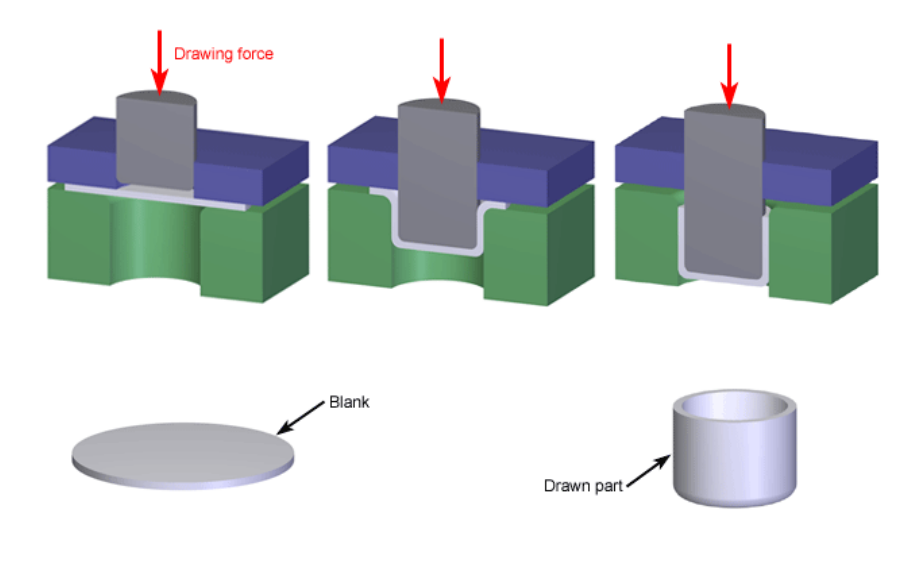

Convright © 2009 CustomPartNet

<span id="page-40-1"></span>Figure 16. : Les différentes phases de l'emboutissage (3D)

**Phase 1 :** poinçon et serre-flan sont relevés. La tôle, préalablement graissée, est posée sur la matrice.

**Phase 2 :** le serre-flan est descendu et vient appliquer une pression bien déterminée, afin de maintenir la tôle tout en lui permettant de fluer.

**Phase 3 :** le poinçon descend et déforme la tôle de façon plastique en l'appliquant contre le fond de la matrice.

**Phase 4 :** le poinçon et le serre-flan se relèvent : la pièce conserve la forme acquise (limite d'élasticité dépassée).

**Phase 5 :** on procède au « détourage » de la pièce, c'est-à-dire à l'élimination des parties devenues inutiles. (Essentiellement les parties saisies par le serre-flan).

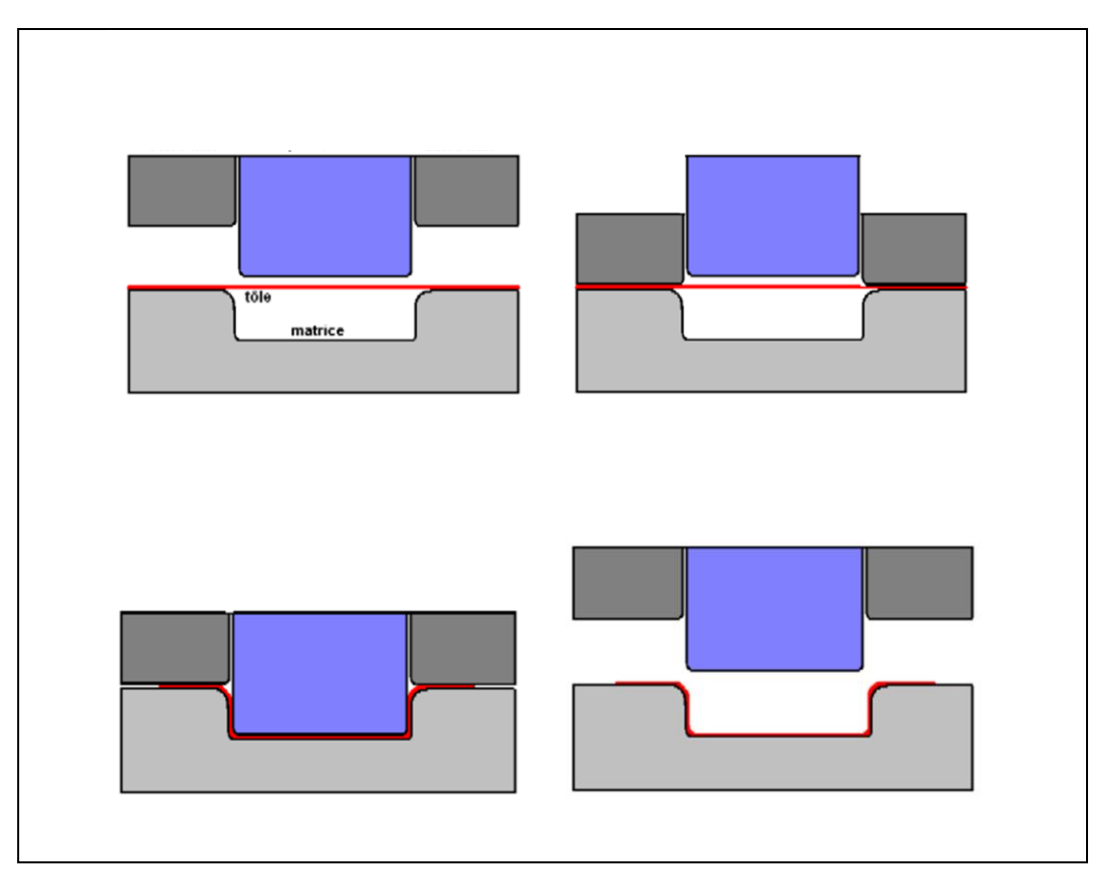

Figure 17. : Les différentes phases de l'emboutissage (2D)

Selon la profondeur ou la forme de la pièce, plusieurs passes dans des outils différents peuvent être nécessaires. Sur certaines presses, la matrice peut se déplacer (emboutissage simple-effet). De même une matrice fixe peut comporter des parties mobiles (triple-effet etc.).

L'emboutissage peut aussi être pratiqué par d'autres procédés, comme l'application d'un fluide à haute pression ([Hydroformage](http://fr.wikipedia.org/wiki/Hydroformage) – [Figure 18.](#page-42-0)) qui plaque la tôle contre la matrice. Cette haute pression peut être obtenue à l'aide de dispositifs hydrauliques ou explosifs.

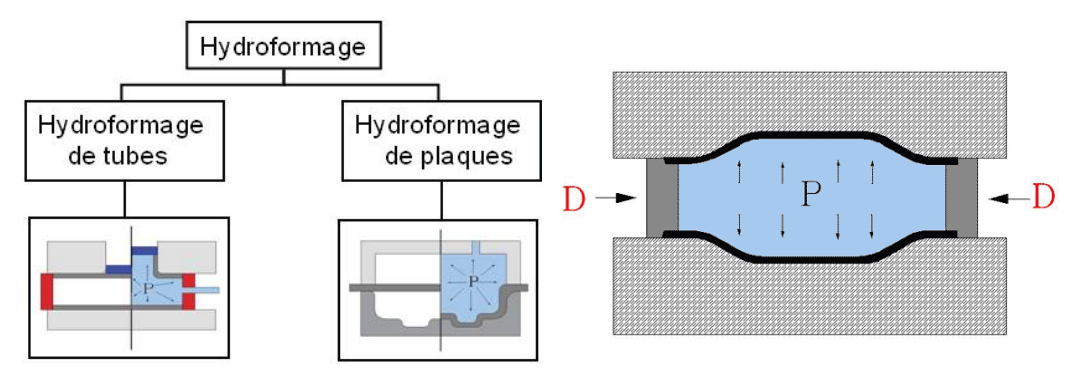

Figure 18. : Le procédé d'hydroformage

### <span id="page-42-0"></span>**II.1.2. Problèmes techniques de l'emboutissage**

Le choix du procédé dépend du type de presse disponible en atelier (effort de serrage, dimension), de la forme de la pièce, du matériau (acier standard, acier à haute résistance, aluminium, etc.), du nombre total d'opérations pour obtenir la pièce finie, etc.

La formabilité de l'acier est améliorée en chauffant légèrement mais il ne faut pas modifier la phase (état atomique) sinon les propriétés mécaniques sont modifiées (résistance, dureté, etc.). En général, l'emboutissage est une opération de formage à froid, la matrice étant généralement refroidie pour limiter l'échauffement lié au contact.

L'emboutissage ne plastifie pas entièrement la pièce, une étude de retour élastique est nécessaire pour assurer l'assemblage final.

Les opérations d'emboutissage posent de gros problèmes de frottement, d'usure et de lubrification.

# **II.1.3. Théorie de l'emboutissage**

#### **II.1.3.1. Les modes de déformations**

Lors de l'opération de l'emboutissage des tôles minces, le métal a d'abord un comportement élastique, suivant la loi de Hooke :

$$
\sigma = \frac{E \ \delta L}{L_0} \tag{2}
$$

 $Avec$ :  $\sigma$  Contrainte,

 $\delta$ L ⁄ Déformation conventionnelle,

Module d'élasticité ou encore module d'Young.

Voici quelques valeurs du module d'élasticité des métaux :

- Alliages d'aluminium.................. 70 *GPa*
- Alliages cuivreux......................... 120 *GPa*
- Fer et aciers ................................. 200 à 210 *GPa*
- Tungstène .................................... 350 *GPa*

Au cours de l'opération d'emboutissage des tôles minces, différents modes de sollicitation peuvent apparaître dans certaines zones de l'embouti, conduisant à la formation d'ondulations que nous désignerons généralement sous le nom plis ou à des amincissements conduisant à la rupture **[16]**. Ces capacités de déformation peuvent différer fortement d'un mode à l'autre [\(Figure 19\)](#page-44-0).

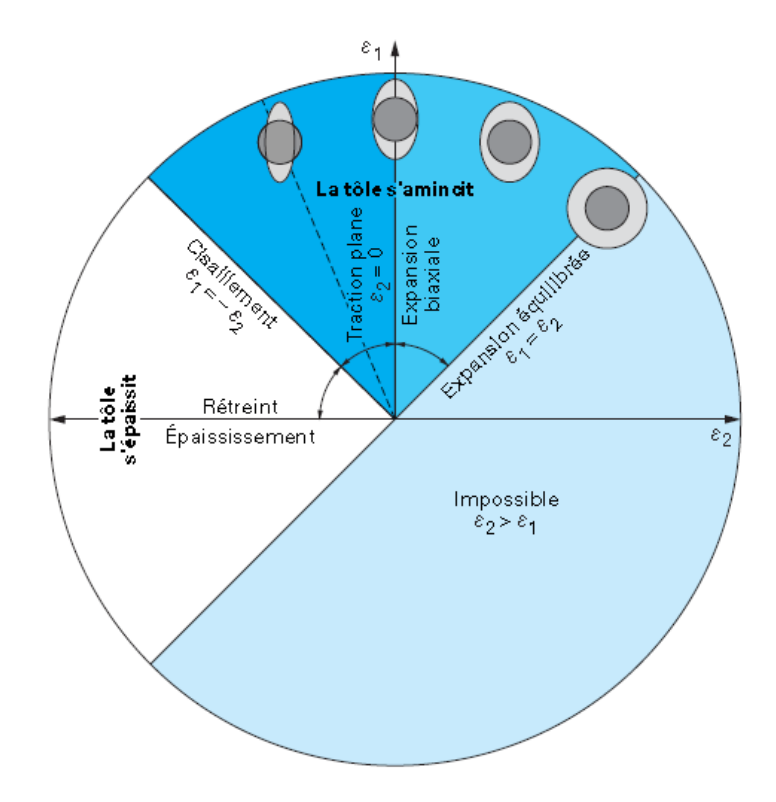

Figure 19. : Différents Modes de déformations

<span id="page-44-0"></span>Dans le [Tableau 3,](#page-44-1) on essaye de traduire les différents modes de déformations présentés sur la [Figure 19.](#page-44-0)

| Mode de chargement  | <b>Déformations</b>                                         | <b>Contraintes</b>                                 |  |
|---------------------|-------------------------------------------------------------|----------------------------------------------------|--|
| Expansion bi axiale | $\epsilon_1 > 0$ et $\epsilon_2 > 0$ et $\epsilon_3 = 0$    | $\sigma_1 > 0$ et $\sigma_3 = 0$ et $\sigma_2 > 0$ |  |
| Déformation plane   | $\epsilon_1 > 0$ et $\epsilon_2 = 0$ et $\epsilon_3 < 0$    | $\sigma_1 > 0$ et $\sigma_3 = 0$ et $\sigma_2 > 0$ |  |
| Traction uni axiale | $\epsilon_1 > 0$ et $\epsilon_2 < 0$ et $\epsilon_3 < 0$    | $\sigma_1 > 0$ et $\sigma_3 = 0$ et $\sigma_2 = 0$ |  |
| Cisaillement pur    | $\epsilon_1 > 0$ et $\epsilon_2 < 0$ et $\epsilon_3 = 0$    | $\sigma_1 > 0$ et $\sigma_3 = 0$ et $\sigma_2 < 0$ |  |
| Rétreint            | $\epsilon_1 > 0$ et $\epsilon_2 < 0$ et $\epsilon_3 \neq 0$ | $\sigma_1 > 0$ et $\sigma_3 = 0$ et $\sigma_2 < 0$ |  |
| Pliage sous tension | $\varepsilon_1 = -\varepsilon_3$ et $\varepsilon_2 = 0$     | $\sigma_1 > 0$ et $\sigma_3 > 0$ et $\sigma_2 = 0$ |  |

<span id="page-44-1"></span>Tableau 3. : Explications des modes de déformation

Avec :  $\varepsilon$  la déformation vraie ou rationnelle (ou encore logarithmique)

$$
\varepsilon = \ln(\frac{L}{L_0})\tag{3}
$$

La loi de conservation de volume pendant la déformation plastique

$$
\varepsilon_1 + \varepsilon_2 = -\varepsilon_3 \tag{4}
$$

Avec :  $\varepsilon_1$  Déformation principale (suivant la direction de laminage).

- $\epsilon_2$  Déformation principale suivant la largeur.
- $\varepsilon_3$  Déformation principale suivant l'épaisseur.

#### **II.1.3.2. Coefficient d'anisotropie**

Ce coefficient dépend des orientations des cristaux de Fer dans la texture de la tôle suivant les trois directions.

Le plus utilisé est le coefficient de Lankford, il est défini comme étant la variation de la largeur par rapport à l'épaisseur.

$$
r = \frac{\varepsilon_2}{\varepsilon_3} \tag{5}
$$

Si la valeur de r est grande, on déduit que l'amincissement ou l'épaississement de la tôle est limité.

Il existe une anisotropie suivant le plan de la tôle, elle est caractérisé par un autre coefficient moyen d'anisotropie r' tel que :

$$
r' = \frac{(r_0 + r_{\pi/2} + 2r_{\pi/4})}{4}
$$
 (6)

Avec :  $r_0$  Coefficient d'anisotropie suivant la direction de laminage.

 $r_{\pi/2}$  Coefficient d'anisotropie suivant la direction de la largeur.

 $r_{\pi/4}$  Coefficient d'anisotropie suivant la direction  $\pi/4$ .

### **II.1.3.3. Lois constitutives**

L'essai de traction rationnel délivre des informations réelles (appelé true stress ou true strain en anglais). L'intérêt est bien sûr d'en déduire des lois permettant de modéliser facilement le comportement d'un matériau.

Les lois les plus utilisées sont :

— Hollomon

$$
\sigma_1 = k \, \varepsilon_1^n \tag{7}
$$

— Ludwik

$$
\sigma_1 = \sigma_0 + k' \varepsilon_1^{n'} \tag{8}
$$

— Kupkrowski ou Swift

$$
\sigma_1 = k''(\varepsilon_0 + \varepsilon_1)^{n''}
$$
\n(9)

Pour les aciers doux, la loi de Hollomon est la plus généralement employée.

Avec :  $k$  Consistance (avec la même dimension d'une contrainte).

Coefficient d'écrouissage.

La valeur de  $n$  varie entre  $0.1$  et  $0.28$  pour la plupart des aciers d'emboutissage.

### **II.1.3.4. Courbes limite de formage (CLF)**

L'idée est venue, dans les années 1960, de faire figurer sur le diagramme de la [Figure 19;](#page-44-0) les déformations correspondant à la rupture d'emboutis de laboratoire ou de pièces réelles. Le lieu de ces points est appelé courbe limite de formage (CLF ou FLD en anglais). Elle permet de rendre quantitativement compte du fait que les tôles n'ont pas la même capacité de déformation dans tous les modes.

C'est un résultat capital, mais encore trop ignoré de nombreux praticiens qui se contentent souvent d'une mesure d'épaisseur pour apprécier le risque de rupture.

Cependant, la rupture est un stade trop avancé de la ruine d'une pièce et l'on a ressenti le besoin de prévoir, non la rupture, mais la striction localisée (diminution localisée d'épaisseur) qui la précède et qui rend une pièce impropre à son usage : aspect inacceptable, dégradation du revêtement, affaiblissement local, risque d'amorçage de rupture par fatigue.

La démarche s'est donc orientée vers la recherche de l'apparition de la striction localisée, ce qui complique considérablement le problème.

Aujourd'hui, la très grande majorité des CLF utilisées sont définies à striction localisée. De nombreuses méthodes de détermination existent. On évoque dans notre travail un exemple de la méthode Hecker [\(Figure 20.](#page-48-0)) qui consiste à déformer des emboutis de laboratoire revêtus de grilles tracées jusqu'à rupture, puis à mesurer tous les cercles (ou carrés) situés dans la zone de rupture en notant de façon différente ceux qui sont cassés, ceux qui sont strictionnés et ceux qui ne le sont pas. On obtient ainsi, pour chaque type de trajectoire, des nuages de points et la séparation entre les points strictionnés et ceux qui ne le sont pas constituent la CLF à striction, laquelle est assez précisément définie par ce système d'exploitation. Cette méthode, très proche de la pratique industrielle, sert souvent de référence. La difficulté réside dans la sélection objective des points strictionnés.

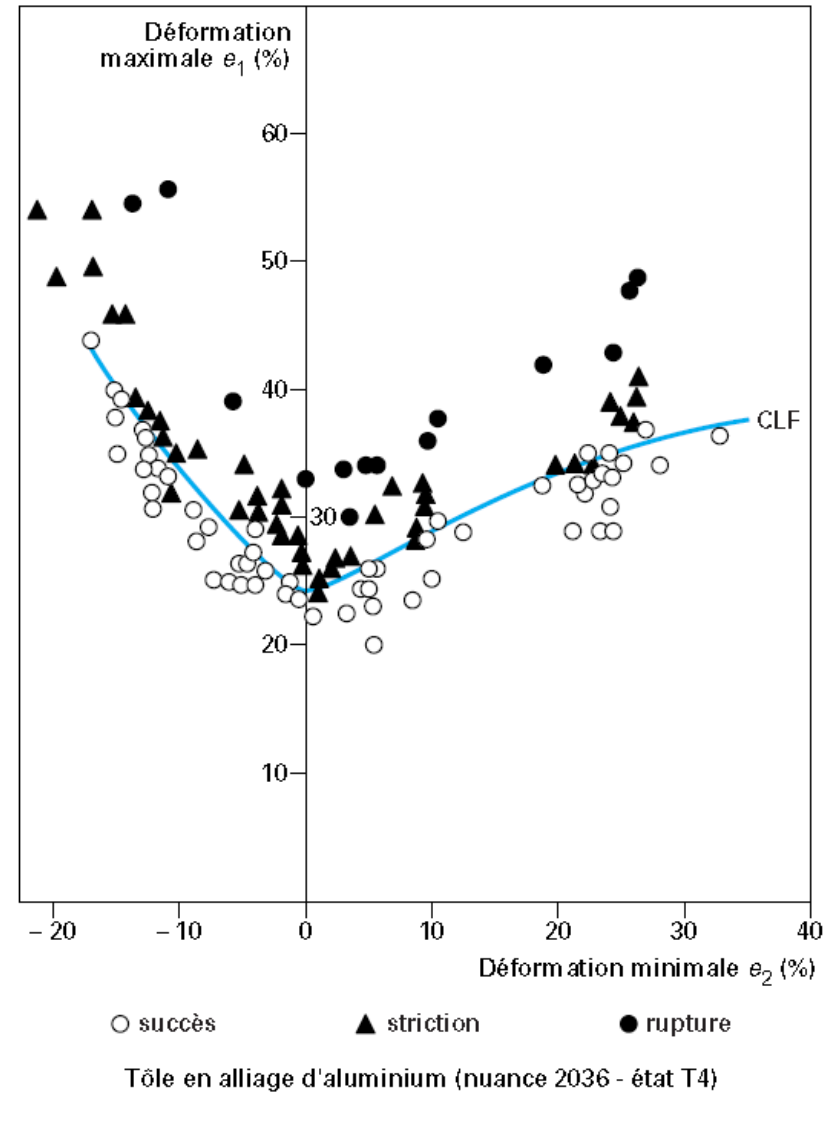

Figure 20. : Courbe limite de Formage de Hecker

# <span id="page-48-0"></span>**II.2. LES DIFFERENTES TYPOLOGIES DES EMBALLAGES METALLIQUES**

# **II.2.1. Petits conteneurs**

Les petits conteneurs sont moins considérés comme un emballage de transport que comme un matériel facilitant les manutentions internes et destiné à être intégré aux procédés de fabrication. **[18]** L'utilisation de ces petits silos mobiles permet la manutention de poudres ou de liquides (GRV).

Un GRV métallique se compose d'un réservoir métallique prismatique ainsi que de l'équipement de service (dispositifs de remplissage, de vidange, de décompression, de chauffage, d'isolation thermique, etc.) et de l'équipement de structure (éléments de renforcement, de fixation, de manutention, de protection, etc.).

Sa capacité varie entre 0,25 et 3 m3, les épaisseurs des parois sont comprises entre 1,5 et 3 mm et peuvent atteindre 4 mm pour certains types. Ces conteneurs peuvent être construits en acier ou en aluminium. Ils sont gerbables sur deux hauteurs et possèdent un anneau de levage par le haut et par le bas.

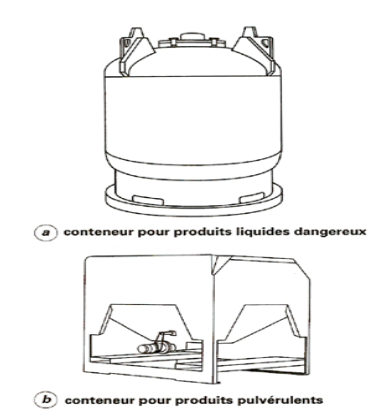

Figure 21.: Grand récipient pour vrac (GRV)

On distingue 3 catégories de GRV (grand récipient pour vrac) métallique :

Les GRV destinés au transport de matières solides chargées ou déchargées par gravité (11A, 11B, 11N) ;

 Les GRV destinés au transport de matières solides chargées ou déchargées sous une pression supérieure à 10 kPa (0,1 bar) (21A, 21B, 21N) ;

 Les GRV destinés au transport de liquides (31A, 31B, 31N) ; il faut noter que ces derniers conteneurs ne doivent pas être utilisés pour le transport de liquides dont la pression de vapeur dépasse 110 kPa (1,1 bar) à 50 °C ou 130 kPa (1,3 bar) à 55 °C.

# **II.2.2. Fûts métalliques**

Leurs volume peut varier entre 20 L, le fût est alors appelé tonnelet, et 450 L. Cependant, on peut définir un fût comme un emballage métallique destiné au transport de matières dangereuses ou non, qui peuvent être liquides, visqueuses ou solides.

Ce même fût est composé d'une virole (corps) fermée aux extrémités par un fond et un dessus. Il ne peut pas transporter plus de 400 kg de matière.

#### **II.2.2.1. Fûts de petite capacité ou tonnelets**

Ce sont des fûts destinés à conditionner tous produits liquides ou visqueux. De 20 à 120 L, ils sont fabriqués avec des tôles de 0,5 à 1,0 mm d'épaisseur (cf. normes NF H 31-356 et NF H 31-353). Leur ouverture peut être partielle, elle est alors équipée de bondes ou bondillons, ou totale ; la fermeture est réalisée à l'aide d'un couvercle à levier plombable ou par un collier à vis ou à levier. L'étanchéité est assurée par une tresse en coton ou par un joint en caoutchouc mousse ou tubulaire.

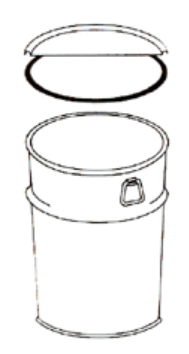

Figure 22. : Tonnelet

### **II.2.2.2. Fûts de grande capacité**

Ces fûts, d'une capacité de 210 à 235 L, voire 450 L, sont soit à ouverture partielle, soit à ouverture totale (cf. normes NF EN 209, NF EN 210, NF H 31-357 et NF H 31 358). Ils sont généralement réalisés en tôle de 0,7 à 1,5 mm d'épaisseur.

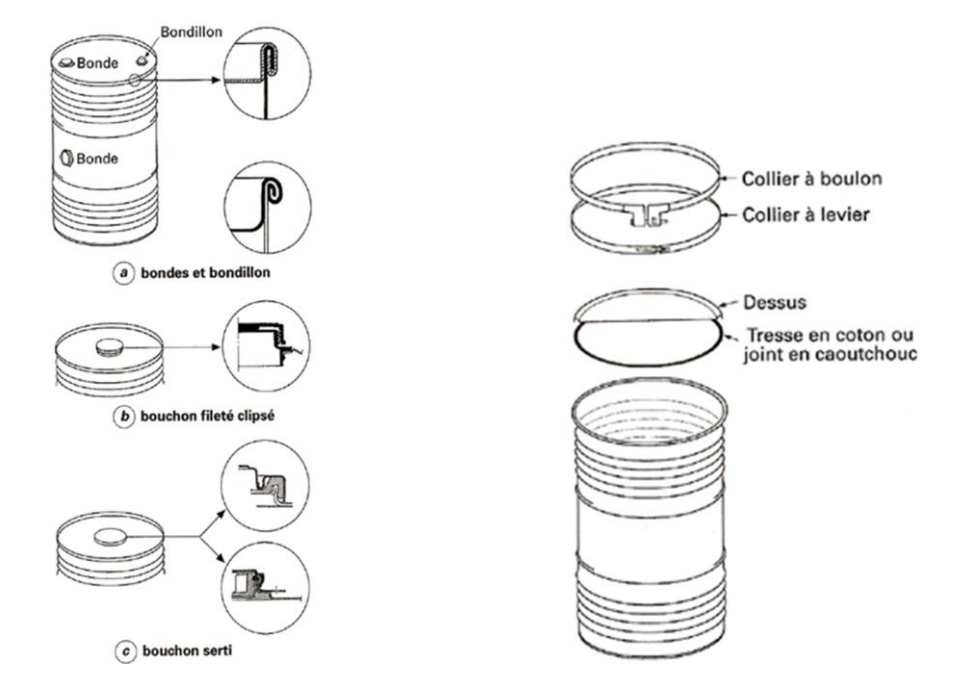

Figure 23. : Fûts de grandes capacités

# **II.2.3. Seaux (Normes NF H 31-353 et NF H 31-366)**

Les seaux sont des récipients cylindriques ou tronconiques à ouverture totale et de capacité généralement comprise entre 2,5 et 30 L. Ils sont également réalisés en fer (blanc ou noir) ou en tôle commerciale de faible épaisseur. Le couvercle peut être simple (avec collier de fixation) ou crénelé (avec oreilles à rabattre sur le roulé de l'ouverture).

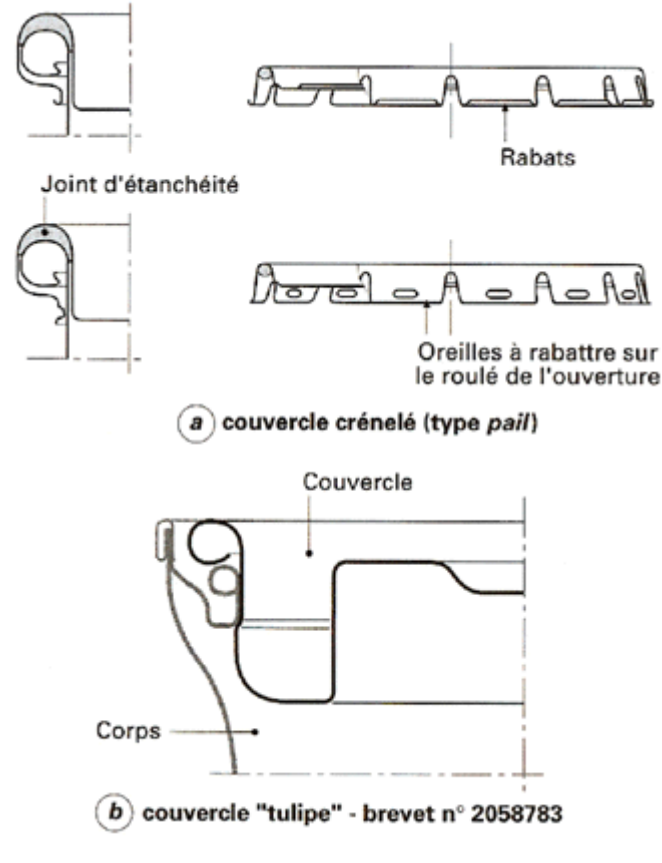

Figure 24. : Couvercles des sceaux

# **II.2.4. Bouteilles à gaz comprimé**

Récipients cryogéniques (pour gaz liquéfiés, fortement réfrigérés) à forte pression.

Ces récipients sont en général réglementés par des textes du ministère des Transports ou du ministère de l'Industrie. Les récipients dont la pression de service est supérieure à 4 bars sont obligatoirement contrôlés par le Service des Mines.

Les bouteilles à gaz (destinées au stockage et au transport de gaz sous pression) sont des récipients cylindriques rigides en acier avec fonds soudés. Elles sont généralement dotées d'une fermeture à soupape protégée et d'un dispositif de détente.

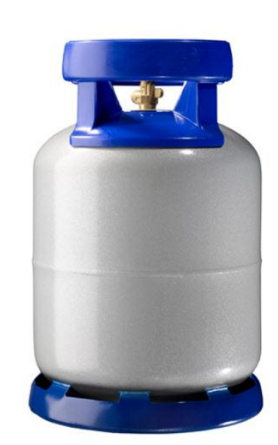

Figure 25. : Bouteille à gaz comprimé

### **II.2.5. Boîtes métalliques**

On distingue principalement deux types de boites métalliques :

#### **II.2.5.1. Boite métallique 02 pièces**

Fabriquée En acier ou en aluminium, composée de deux pièces :

Un corps embouti et un couvercle serti. Le profil et l'épaisseur des parois sont calculés pour résister aux conditions de remplissage, d'autoclavage et de transport. Dans le cas des boîtes à boissons, l'épaisseur du fond et du couvercle se situe entre 0,27 et 0,33 mm, pour le fer-blanc, et entre 0,32 et 0,42 mm, pour l'aluminium, celle des parois entre 0,09 et 0,12 mm, le tout devant résister à une pression interne de 6 bars. Le temps nécessaire à sa réalisation est très court, en 14 étapes **[19]**:

- Découpage et préformage
- > Emboutissage et étirage
- > Emboutissage
- $\triangleright$  Étirage
- $\triangleright$  Cisaillage
- > Nettoyage
- $\triangleright$  Impression et vernissage
- Vernissage du fond
- $\triangleright$  Cuisson
- Revêtement intérieur
- $\triangleright$  Cuisson
- Rétreinte et bordage
- Contrôle de porosité
- $\triangleright$  Remplissage, pose et sertissage

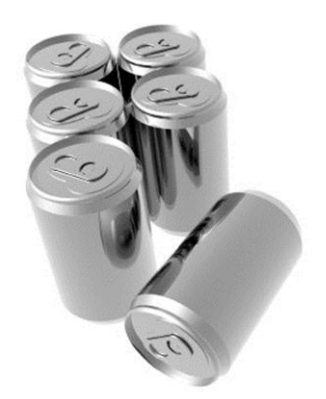

Figure 26. : Boite métallique à 02 pièces

# **II.2.5.2. Boite métallique 03 pièces :**

Fabriquée En acier ou en aluminium, composée de trois pièces : un corps roulé, un fond et un cerceau serti et un couvercle.

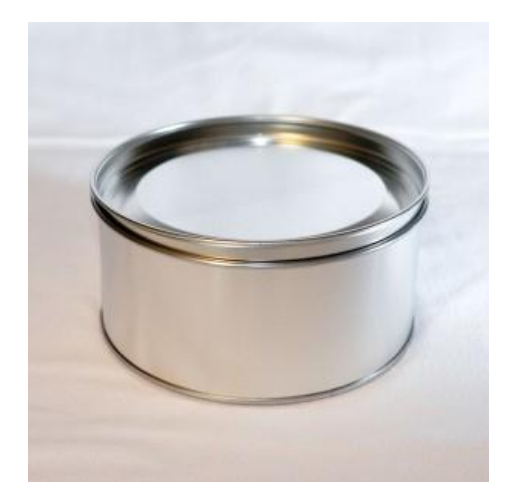

Figure 27. : Boite métallique à 03 pièces

Les étapes de fabrication d'une boite métallique à 03 pièces sont:

- $\triangleright$  Découpe des corps de boite
- Découpe des fonds, des cerceaux et des couvercles
- Emboutissage des fonds, des cerceaux et des couvercles
- Assemblage des corps par soudage électrique

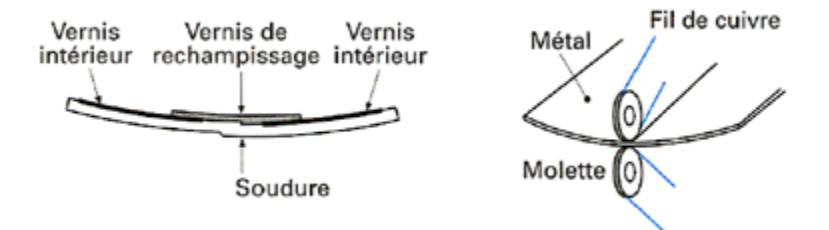

Figure 28. : Principe du soudage électrique du fer blanc étamé

### $\triangleright$  Montage

Après assemblage, le corps est bordé. Cette opération, qui consiste à rabattre les bords prépare l'opération de sertissage qui suit.

 $\triangleright$  Sertissage

Le sertissage, est la passe maîtresse de la fabrication. La [Figure 29](#page-55-0) montre une coupe simplifiée d'un double serti.

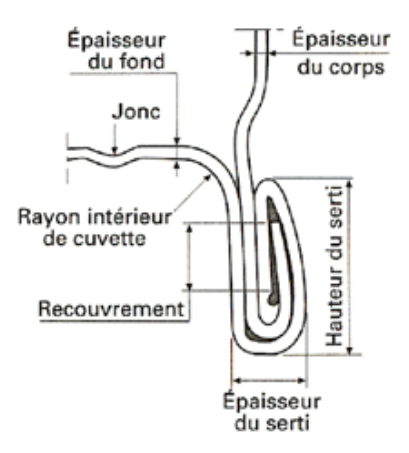

<span id="page-55-0"></span>Figure 29. : Coupe simplifiée d'un double serti

Ce procédé (Figure 30) permet d'obtenir une étanchéité aux gaz, aux micro-organismes ainsi qu'une résistance aux effets de pression et de dépression. L'opération de sertissage en deux étapes conduit à un double agrafage caractérisé par son serrage sur le joint.

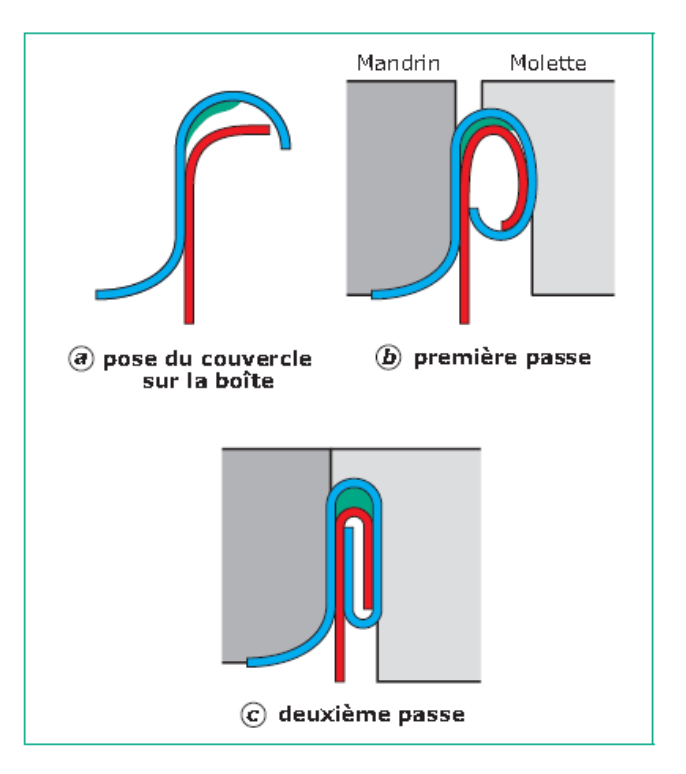

Figure 30. : Les étapes pour une opération de sertissage [20]

La [Figure 31](#page-56-0) montre les différents mandrins utilisés pour l'opération de sertissage.

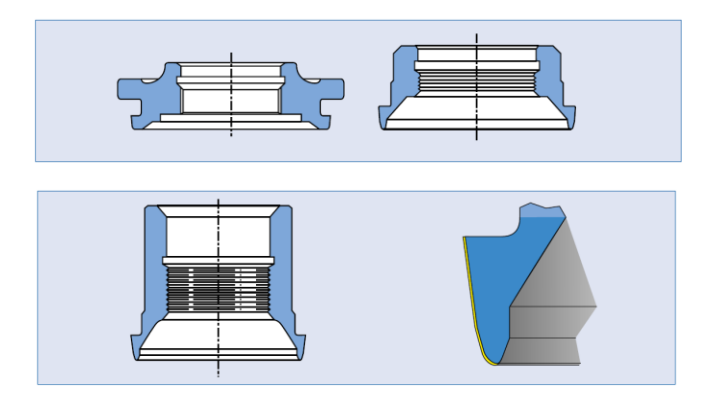

<span id="page-56-0"></span>Figure 31. : différents Mandrins de sertissage

#### Contrôle de qualité **[21]**

Lors du transport des boîtes vides, il faut éviter les chocs qui risquent de déformer les corps ou les bords, et plus généralement de compromettre l'étanchéité (chocs au niveau du serti, bords déformés) ou de nuire à la présentation. Il faut veiller à ne pas marcher sur les emballages, particulièrement au cours des opérations de chargement, d'arrimage, de transport et de déchargement. Si les boîtes vides sont logées en sacs ou mises sur palettes, ces précautions sont encore plus impératives.

Les boîtes vides doivent être entreposées dans des locaux secs, à l'abri des souillures et des variations brusques de température, pour éviter les condensations d'humidité sur le métal et les phénomènes de corrosion.

Un contrôle est exercé durant tout le processus de fabrication des boîtes pour s'assurer que les normes sont respectées, que la qualité est conforme au cahier des charges. L'utilisateur qui désire effectuer des essais a intérêt à utiliser les mêmes normes que le fabricant.

Parmi les opérations de contrôle de qualité d'un serti, le contrôle par un comparateur spécifique [\(Figure 32\)](#page-57-0). Un autre contrôle est aussi pratiqué en visualisant en agrandissement numérique sur écran une coupe d'un serti, ensuite un logiciel de traitement d'image est utilisé pour détecter les défauts de sertissage.

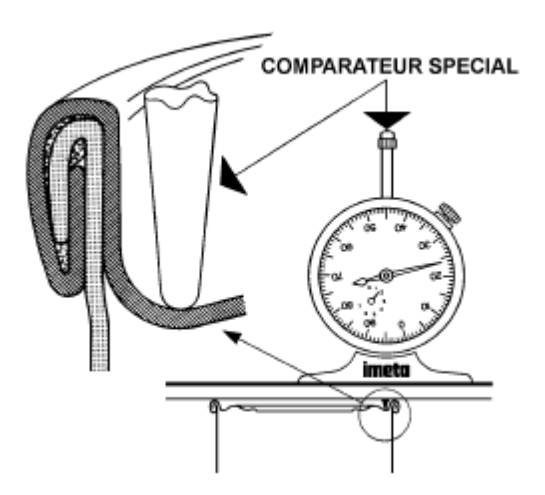

<span id="page-57-0"></span>Figure 32. : Contrôle de sertissage par un comparateur

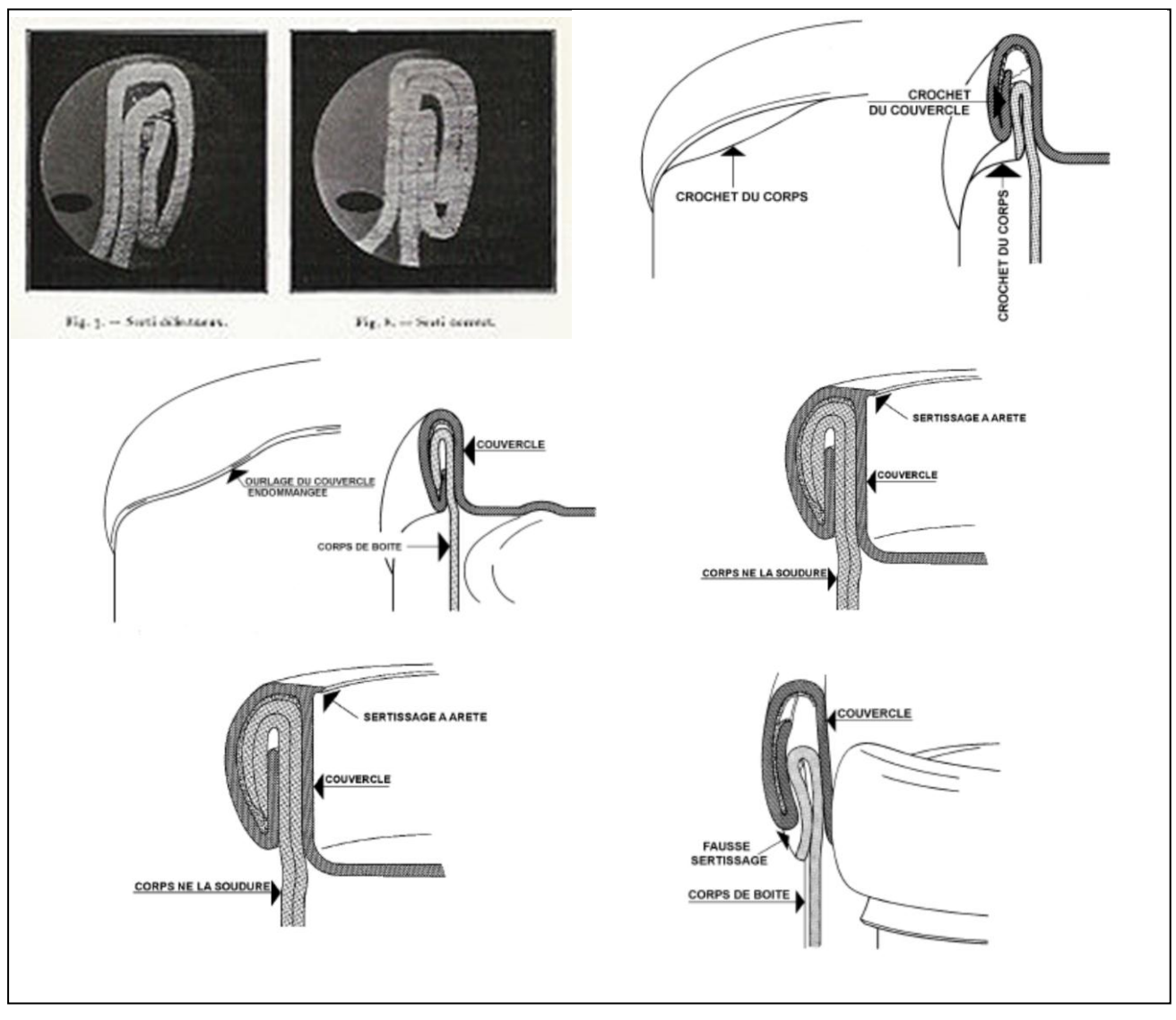

Figure 33. : Exemple de défauts de sertissage

# **II.3. ASPECTS TRIBOLOGIQUES DE LA FERMETURE DES COUVERCLES**

Lors de la fermeture des couvercles des boites d'emballage métallique un effort de frottement est engendré entre le couple couvercle/Ring (cerceau) [Figure 34.](#page-59-0)

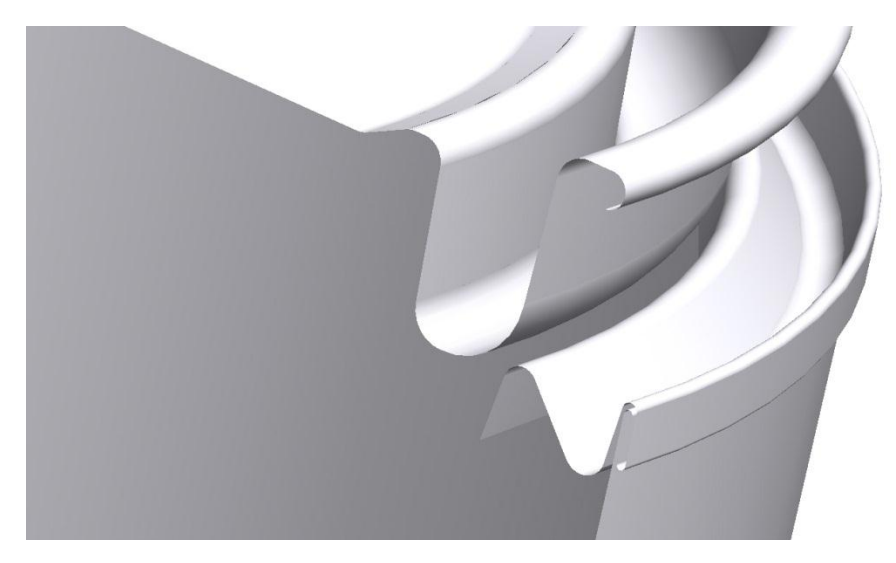

Figure 34. : Couple couvercle/Ring (cerceau)

<span id="page-59-0"></span>Dans cette partie nous essayons de montré une vision générale sur l'aspect tribologique de la fermeture des boites.

Le frottement et l'adhérence engendrent des efforts mécaniques (des [forces](http://fr.wikipedia.org/wiki/force) et des [couples\)](http://fr.wikipedia.org/wiki/couple) dont la principale caractéristique est de contrarier systématiquement ou d'empêcher les mouvements relatifs et les déformations des objets. Ces efforts prennent naissance non seulement au niveau des surfaces en contact, mais aussi au sein même des matériaux solides ou fluides qui se déplacent ou se déforment. Le frottement n'est pas un problème à deux dimensions mais bel et bien à trois dimensions, il concerne des volumes et pas seulement des surfaces comme on a trop tendance à le croire**. [22]**

Sans que nous y prêtions attention, nos gestes quotidiens intègrent les données du frottement. Quand nous saisissons un verre, le volant d'une automobile ou le manche d'un outil, nous « réglons » instinctivement la contraction de nos muscles. Lorsque les forces de contact prennent, à notre insu, des valeurs inhabituelles, les accidents surviennent. Tel objet fragile devenu glissant nous échappe des mains et se brise sur le sol. Nos pieds glissent soudain sur une plaque de verglas.

La première conséquence du frottement est évidemment l'usure, multiforme, souvent paradoxale, ne peut être réduite à une simple perte de matière. Sous ce terme se cachent des phénomènes extraordinairement diversifiés, qui provoquent un ensemble de transformations géométriques et physicochimiques des couches superficielles soumises au frottement.

L'usure provoque des pertes économiques énormes mais elle n'est pas toujours nuisible. L'usure de la craie sur le tableau permet au professeur de communiquer des informations à ses élèves. Les usinages par abrasion [\(affûtage,](http://fr.wikipedia.org/wiki/aff%C3%BBtage) [meulage,](http://fr.wikipedia.org/wiki/meulage) [rectification,](http://fr.wikipedia.org/wiki/rectification) [rodage](http://fr.wikipedia.org/wiki/rodage) pris dans ce sens) ne sont rien d'autre que de l'usure ; on cherche alors à enlever le maximum de matière avec un minimum d'énergie, tout en laissant sur les pièces des surfaces utilisables.

### **II.3.1. Classification des usures**

Cette classification est basée sur la nature des phénomènes à l'origine des dégradations. Les cinq principaux types d'usure sont décrits ci-après, en distinguant ceux pouvant être initiés dans d'autres circonstances que le frottement proprement dit (usure par érosion, par cavitation). **[23]**

#### **II.3.1.1. Usures liées au frottement**

#### $\triangleright$  Usure adhésive

Lorsque deux corps en contact sont en glissement, des jonctions élémentaires sont formées au niveau des points de contact sous l'effet du déplacement. À un instant donné, la charge appliquée est supportée par l'ensemble des jonctions existantes. Au niveau de chaque jonction, des phénomènes d'adhésion peuvent se produire créant ainsi une liaison adhésive. La résistance mécanique de chaque jonction est fonction de l'énergie localement dissipée ; à l'extrême, une soudure peut être créée par fusion des surfaces frottant. Lorsque le mouvement se poursuit, la jonction est soumise à un cisaillement et deux situations peuvent alors exister :

— la jonction est peu résistante : les deux corps se séparent avec peu ou pas de modification;

— la jonction dispose d'une résistance mécanique supérieure à celle de l'un au moins des matériaux : il y a alors formation d'une fissure dans le corps le plus tendre, ou le moins tenace, puis arrachement et transfert sur l'antagoniste. Ce cas est représenté sur la [Figure 35.](#page-61-0)

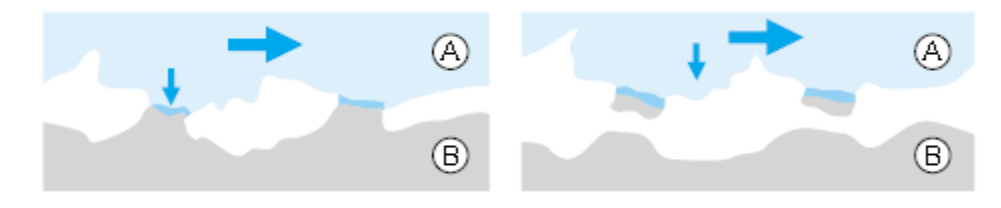

Figure 35. : Usure adhésive

### <span id="page-61-0"></span> $\triangleright$  Usure abrasive

L'usure abrasive correspond au cas où un corps dur déforme plastiquement, avec ou sans enlèvement de matière, un corps plus mou. On distingue [\(Figure 36\)](#page-61-1)

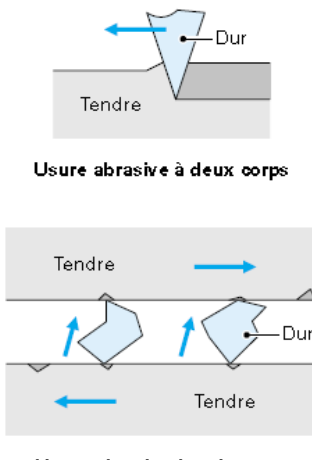

Usure abrasive à trois corps

Figure 36. : Usure abrasive

<span id="page-61-1"></span>— l'usure abrasive à deux corps : des sillons sont formés parallèlement à la direction de déplacement, par les aspérités du corps le plus dur ;

— l'usure abrasive à trois corps : des particules dures présentes dans l'interface déforment plastiquement les surfaces frottant en créant des empreintes.

Suivant les cas, l'usure abrasive peut engendrer des endommagements par déformation plastique, des enlèvements de matière par phénomène de coupe et/ou par fatigue superficielle.

#### $\triangleright$  Usure corrosive ou tribo-chimique

Cette forme d'usure intervient lorsque le frottement se produit dans un environnement réactif (atmosphère, lubrifiant...) pour les matériaux en présence. Dans ce type de situation, l'usure peut être initiée ou accentuée par la réaction chimique entre l'environnement et les surfaces frottant. Cette réaction, qui peut être créée ou activée par l'énergie dissipée en frottement dans l'interface, conduit à la formation d'une couche superficielle (film réactionnel) solide, non soluble dans l'environnement, de faible épaisseur, adhérente aux substrats, qui protège généralement les surfaces de l'usure adhésive. L'usure se manifeste alors lorsque les sollicitations de frottement au contact conduisent à l'élimination des couches formées.

La cinétique du phénomène est gouvernée par la compétition entre la formation des produits de réaction et leur consommation par usure. La réactivité du milieu présente un optimum car elle doit être suffisamment élevée pour former rapidement un film tribo-chimique capable d'éliminer l'adhésion, mais pas trop forte pour ne pas consommer excessivement du corps frottant par réaction chimique. Un contact fonctionnant dans des conditions sévères nécessitera donc l'emploi d'un milieu relativement très réactif pour éliminer l'usure adhésive; c'est cette règle qui gouverne en partie le choix d'un lubrifiant pour lutter contre l'usure.

#### $\triangleright$  Usure par fissuration

Les contraintes mécaniques générées par le frottement peuvent entraîner la création et la propagation de fissures, selon des processus différents en fonction du type de matériau considéré.

— Dans le cas des matériaux ductiles (typiquement la plupart des matériaux métalliques), on parle d'usure par fatigue superficielle.

— Pour les matériaux à comportement fragile (typiquement les céramiques), et pour lesquels on parle d'usure par fracturation, les fissures se produisent dans les zones les plus contraintes en tension. Elles ne sont pas associées à un phénomène de fatigue superficielle mais à un dépassement d'un seuil de rupture.

#### $\triangleright$  Usure en fretting

Une situation d'usure en fretting correspond au contact de deux corps soumis à un déplacement relatif de faible amplitude, générant des débris et/ou des dégradations de surfaces à l'intérieur du contact par des processus mécaniques, adhésifs... Dans certains cas, des fissures orientées perpendiculairement à la surface de frottement peuvent apparaître à l'extérieur du contact, pour un nombre de cycles élevé aussi bien pour des matériaux ductiles que fragiles (phénomène de fatigue de surface). Si les débris d'usure générés dans l'interface ne peuvent pas être évacués rapidement à l'extérieur, ils peuvent créer des dysfonctionnements ou des dégradations particulières (difficulté de démontage des assemblages due au colmatage des interfaces, usure abrasive...). Dans le cas d'une atmosphère créant une corrosion des débris d'usure, on parle de fretting-corrosion.

#### **II.3.1.2. Autres formes d'usure**

#### $\triangleright$  Usure par érosion

L'usure par érosion résulte de l'enlèvement de matière par un fluide chargé de particules en contact avec la surface d'un matériau ; elle conduit à la création d'impacts et de rayures sur les surfaces. Dans les applications mécaniques, ce type d'usure intervient notamment sur les systèmes soumis à un flux de produits liquides ou pâteux chargés d'abrasif, et circulant à vitesse élevée.

#### $\triangleright$  Usure par cavitation

L'usure par cavitation est un phénomène d'usure associé à une fatigue superficielle du matériau sous l'effet des ondes de choc dues à l'implosion de bulles de vapeur (variation de pression très forte). Elle peut conduire à la formation d'écailles, de cavités dans des zones particulières de haute température ou de dépression. Les Billes des roulements par exemple.

### **II.3.2. Le coefficient de frottement**

Le coefficient de frottement, dépend d'une foule de paramètres parfois invraisemblables. Pour deux matériaux donnés, il peut varier dans d'énormes proportions selon la [vitesse de](http://fr.wikipedia.org/wiki/vitesse_de_glissement)  [glissement,](http://fr.wikipedia.org/wiki/vitesse_de_glissement) la [température,](http://fr.wikipedia.org/wiki/temp%C3%A9rature) la [lubrification,](http://fr.wikibooks.org/wiki/Tribologie/Guidage_par_glissement_de_surfaces) le nombre de manœuvre [\(Tableau 4\)](#page-64-0), ...

| Évolution du coefficient de frottement en fonction du nombre de manœuvres |                                 |                                                                    |                                       |                                                     |                                                        |                                     |  |
|---------------------------------------------------------------------------|---------------------------------|--------------------------------------------------------------------|---------------------------------------|-----------------------------------------------------|--------------------------------------------------------|-------------------------------------|--|
| <b>Situation</b>                                                          | <b>Pièce</b><br>mobile          | <b>Couple frottant</b><br><b>Pièce</b><br>fixe                     | Coefficient de<br>frottem ent initial | Coefficient de<br>frottement après<br>500 manœuvres | Coefficient de<br>frottem ent après<br>1 500 manœuvres | <b>Observations</b><br>des surfaces |  |
| (1)                                                                       | lnox.                           | Laiton                                                             | 0.09                                  | 0,27                                                | 0.38                                                   | Adhésion<br>transfert<br>rayures    |  |
| ◎                                                                         | Inox<br>$^{+}$<br>chrome<br>dur | Laiton<br>$+$<br>dépôt<br>métallique<br>diffusé                    | 0,13                                  | $0,17 - 0,21$                                       | 0,25                                                   | Polissage                           |  |
| ⊙                                                                         | Inox<br>$+$<br>chrome<br>dur    | Laiton<br>$+$<br>moletage<br>$+$<br>dépôt<br>métallique<br>diffusé | 0,10                                  | $0,17 - 0,21$                                       | 0,17                                                   | Polissage                           |  |

Tableau 4. : Coefficient de frottement suivant le nombre de manoeuvre

<span id="page-64-0"></span>Pour ce qui est du frottement proprement dit, il existe plusieurs modèles (Tresca, coulomb, Coulomb–Orowan, Shaw, ...), les modèles les plus fréquemment utilisés dans les codes de calcul d'éléments finis sont les lois de Coulomb et Tresca. Dans notre cas et dans toutes nos simulations, nous utiliserons la loi de Coulomb existant dans  $ABAQUS^{\circledcirc}$ , qui s'exprime :  $T = \mu N$  avec *T* et *N* sont les normes des efforts de contact tangentiel et normal,  $\mu = tg(\varphi_0)$ coefficient de frottement [\(Figure 37\)](#page-64-1)

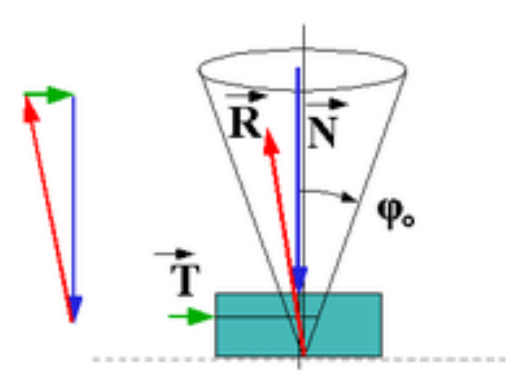

<span id="page-64-1"></span>Figure 37. : Coefficient de frottement de Coulomb

# **II.3.3. Topographie des contacts (rugosité)**

L'objectif principal d'un tribologue est la recherche d'une rugosité optimale dans un contact mécanique. Cette recherche est ramenée aux facteurs dimensionnels et de forme.

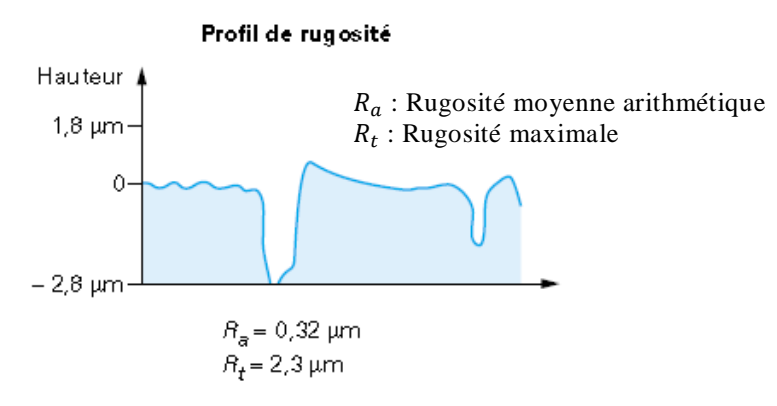

Figure 38. : Exemple de rugosité optimale

#### **II.3.3.1. Hauteur minimale des rugosités**

L'obtention d'une hauteur minimale des rugosités conduit, dans le cas général, à limiter les risques d'imbrication des rugosités. Elle s'adresse en particulier aux contacts travaillant en régime lubrifié, domaine pour lequel la hauteur des aspérités détermine l'épaisseur critique des films lubrifiants.

#### **II.3.3.2. Acuité (rayon de courbure) minimale des pics**

La recherche de l'acuité minimale des pics, quant à elle, est quasi universelle puisqu'elle vise, par l'amélioration de la portance (accroissement de la surface réelle de contact), à diminuer les pressions spécifiques superficielles et les risques de vieillissement ou de dégradation qui y sont associés.

*Chapitre 03*

**Optimisation et plans d'expérience**

# **III.1. INTRODUCTION**

Dans ce chapitre nous présenterons les principaux algorithmes d'optimisation les plus utilisés dans le secteur industriel ainsi que quelques plans d'expériences qui peuvent être associés à ces derniers. Nous présenterons aussi quelques travaux de recherche récents concernant les différentes méthodologies d'optimisation couplées aux codes de calcul par éléments finis.

## **III.2. GENERALITES SUR LES METHODES D'OPTIMISATION**

Les méthodes numériques de l'optimisation ont principalement été développées après la seconde guerre mondiale, en parallèle avec l'amélioration des ordinateurs, et n'ont cessé depuis de s'enrichir. En optimisation non linéaire, on peut ainsi distinguer plusieurs vagues : méthodes de pénalisation, méthode du lagrangien augmenté (1958), méthodes de quasi-Newton (1959), méthodes newtoniennes ou SQP (1976), algorithmes de points intérieurs (1984). Chaque méthode n'efface pas la précédente mais permet d'apporter de meilleures réponses à certaines classes de problèmes.

On peut classer les méthodes d'optimisations en trois grandes catégories **[24]** : Optimisation sous ou sans contraintes. Optimisation globale ou locale et Optimisation stochastique ou robuste (déterministe).

# **III.3. METHODES D'OPTIMISATION SANS CONTRAINTES**

#### **III.3.1. Méthode de descente de gradient à pas fixe (pas optimal)**

#### **ALGORITHME**

Données: f,  $x_0$  première approximation de la solution cherchée,  $\varepsilon > 0$ Sortie: une approximation  $x^*$  de la solution de :  $\nabla f(x) = 0$ . 1.  $k = 0$ :

- 2. Tant que critère d'arrêt non satisfait,
- (a) Direction de descente :  $d_k = -\nabla f(x_k)/\|\nabla f(x_k)\|$
- (b) Recherche linéaire : trouver un pas  $s_k$  tel que :  $f(x_k + s_k d_k) < f(x_k)$ .

(c) 
$$
x_{k+1} = x_k - s_k \frac{\nabla f(x_k)}{\|\nabla f(x_k)\|}
$$
;  $k = k+1$  Retourner  $x_k$ .

La [Figure 39](#page-68-0) représente le chemin des itérations suivi par l'algorithme de descente de gradient qui dépend du pas choisi à priori.

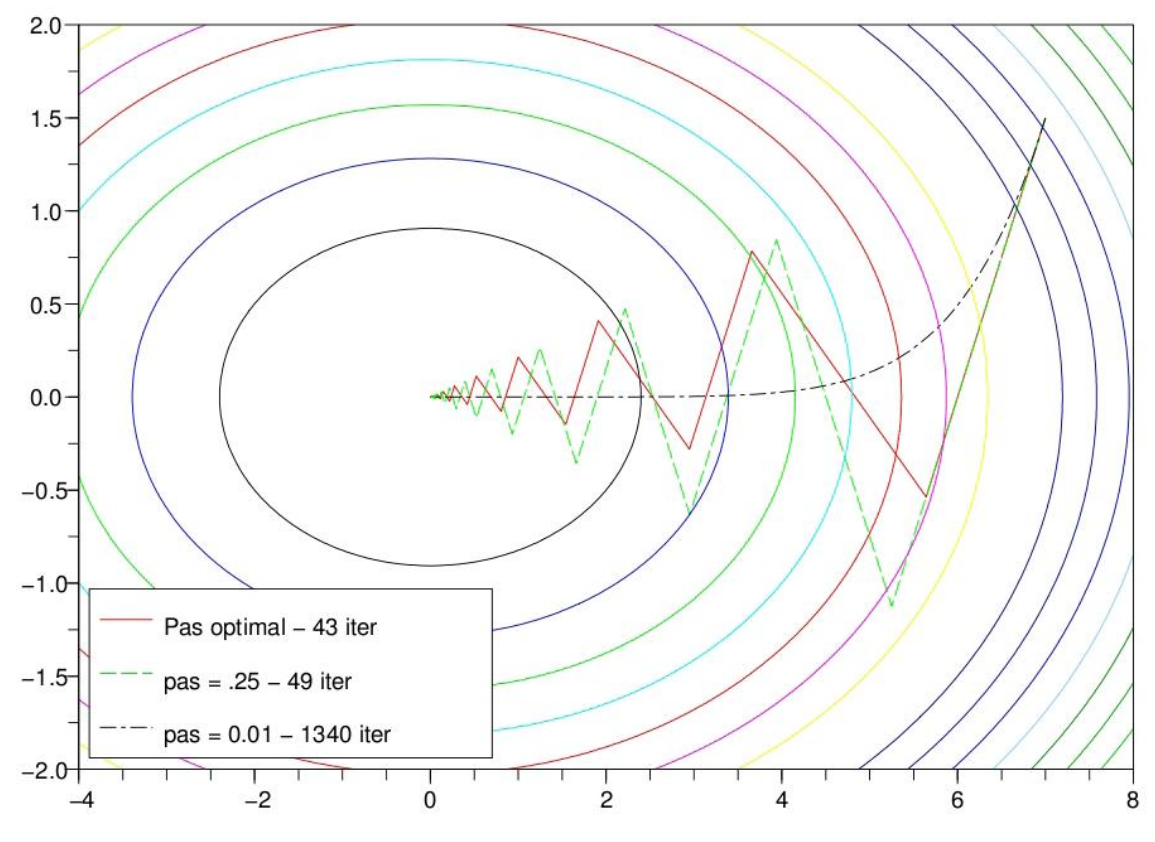

Figure 39. : Algorithme de gradient à pas optimal

# <span id="page-68-0"></span>**III.3.2. Méthode de Newton locale**

### **ALGORITHME**

Données: f,  $x_0$  première approximation de la solution cherchée,  $\varepsilon > 0$ 

Sortie: une approximation  $x^*$  de la solution.

- 1.  $k = 0$ ;
- 2. Tant que  $\|\nabla f(x_k)\| > \varepsilon$ .
- (a) Calculer  $d_k$  Solution du système:  $H[f(x_k)]$   $d_k = -\nabla f(x_k)$
- (b) Recherche linéaire : trouver un pas  $s_k$  tel que :  $f(x_k + s_k d_k) < f(x_k)$ .

(c)  $x_{k+1} = x_k + d_k$ ;  $k = k + 1$  Retourner  $x_k$ .

#### **III.3.3. Méthode de Gauss-Newton**

#### **ALGORITHME**

Données: f,  $x_0$  première approximation de la solution cherchée,  $\varepsilon > 0$ Sortie: une approximation  $x^*$  de la solution du problème de moindres carrés :

$$
\min_{x \in \mathbb{R}^n} r(x) = \frac{1}{2} F(x)^T F(x)
$$

1.  $k = 0$ 

2. Tant que :

(a) Calcule d'une direction de recherche : calculer  $d_{k+1}$  Solution du système:

$$
J[F(x)]^{T} \cdot J[F(x)] \ d = -J[F(x)]^{T} \cdot F(x)
$$

(b)  $x_{k+1} = x_k + d_{k+1}$ ;  $k = k + 1$  Retourner  $x_k$ .

### **III.4. METHODES AVEC CONTRAINTES RESTRICTIVES**

On rencontre en pratique des problèmes d'optimisation avec contraintes, ces dernières diminuent considérablement le domaine des solutions possibles, on peut penser que cette diminution permet de simplifier la recherche de l'optimum, au contraire, le processus d'optimisation devient plus compliqué. On montre ci-après une définition succincte de quelques algorithmes **[25]**

### **III.4.1. Méthode du gradient projeté.**

#### **ALGORITHME.**

Données: f,  $p_x$  un opérateur de projection sur X,  $x_0$  première approximation de la solution cherchée,  $\varepsilon > 0$  précision demandée.

Sortie: une approximation  $x^*$  de la solution.

1.  $k = 0$ 

2. Tant que critère d'arrêt non satisfait,

(a) Projection sur X :  $y_k = p_X(x_k - s\nabla f(x_k))$  où s est le pas calculé par la méthode de gradient choisie  $s = 1$  par exemple;

(b) Direction de descente  $d_k = y_k - x_k$ ;  $k = k + 1$ 

(c) Recherche linéaire : trouver un pas  $\alpha_k$  tel que  $f(x_k + \alpha_k d_k)$ 

(d)  $x_{k+1} = x_k + \alpha_k d_k$ ;  $k = k + 1$  Retourner  $x_k$ .

La [Figure](#page-70-0) 40 représente le chemin des itérations suivi par l'algorithme du gradient projeté.

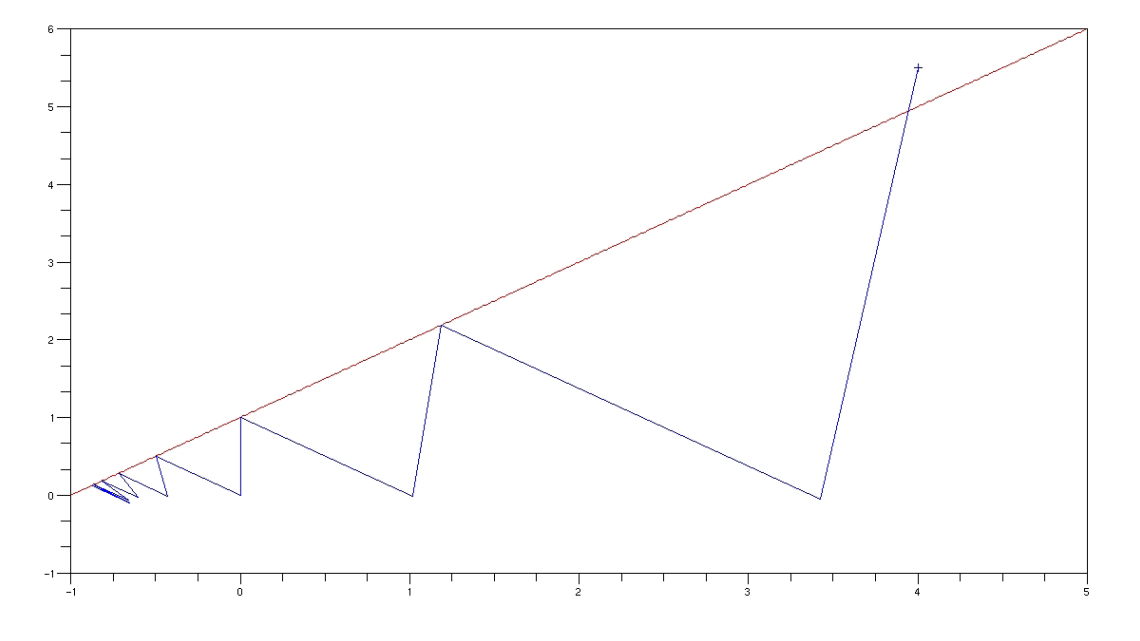

Figure 40. : Algorithme du gradient projeté

## <span id="page-70-0"></span>**III.4.2. Méthode des multiplicateurs de Lagrange**

Dans la méthode des multiplicateurs de Lagrange, le principe est basé sur la conversion d'un système d'optimisation sous contraintes d'égalité et d'inégalité en un autre système équivalent sans contrainte en introduisant des facteurs  $\vec{\lambda}$  et  $\vec{\mu}$  appelés multiplicateurs de Lagrange**. [26]**

Le système initial suivant :

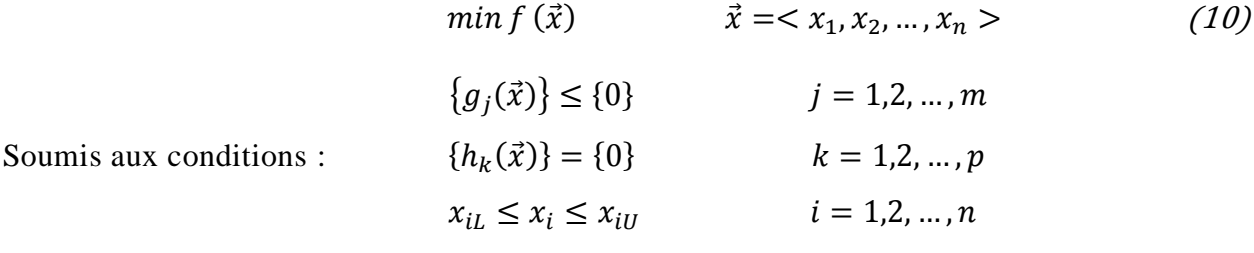

Sera remplacé par un système équivalent :

min 
$$
\mathcal{L}(\vec{x}, \vec{\lambda}, \vec{\mu}) = f(\vec{x}) + {\lambda}^T {g_j(\vec{x})} + {\mu}^T {h_k(\vec{x})}
$$
 (11)

Tel que :  $\vec{\lambda}$  *et*  $\vec{\mu}$  sont appelés les multiplicateurs de Lagrange.

# **III.4.3. Méthode de Programmation Séquentielle Quadratique SQP.**

C'est l'une des méthodes les plus utilisées pour les problèmes d'optimisation non linéaires sous contraintes, elle a prouvé son efficacité même pour les systèmes où les contraintes sont non linéaires. Il existe deux approches, premièrement, la méthode de programmation quadratique avec des contraintes d'inégalités IQP, et deuxièmement, la méthode de programmation quadratique avec des contraintes d'égalités. EQP, Cette méthode appartient à la famille des méthodes de descente (ou de gradient). Elles utilisent les propriétés mathématiques de la fonction à optimiser, telles que la continuité et la dérivabilité en tout point du domaine de recherche. La localisation de la solution optimale se fait itérativement, en calculant une direction de descente privilégiée. Le principe de base de ces méthodes consiste à transformer le problème d'optimisation initial avec limitations en une suite de problèmes d'optimisation équivalents sans limitations. **[27]**

## **III.5. CONVERGENCE DES ALGORITHMES D'OPTIMISATION**

Étudier la convergence d'un algorithme, c'est étudier la convergence de la suite des itérés générés par l'algorithme. Un algorithme est dit convergent si la suite de ses itérés  $(x_k)$ converge vers un point limite  $x_k$  solution du problème :

$$
min_{x \in \mathbb{R}^n} f(x) \tag{12}
$$

De plus, la convergence est dite locale si elle n'a lieu que pour des points initiaux  $x_0$ dans un voisinage de  $x_k$ . Sinon elle est dite globale.

En pratique, le but d'un algorithme d'optimisation ne sera que de trouver un point critique (i.e. un point vérifiant la condition d'optimalité du premier ordre:  $\nabla f(x^*) = 0$ . On introduit alors la notion de convergence globale d'un algorithme d'optimisation :

Soit un algorithme itératif qui génère une suite  $(x_k)_{k \in \mathbb{N}}$  dans  $\mathbb{R}^n$  afin de résoudre :

$$
min_{x \in \mathbb{R}^n} f(x) \tag{13}
$$

L'algorithme est dit globalement convergent si quel que soit le point initial  $x_0 \in \mathbb{R}^n$ ,

$$
lim_{k \to \infty} \|\nabla f(x_k)\| = 0 \tag{14}
$$
Cette propriété garantit que le critère d'arrêt  $\nabla f(x_k) \leq \varepsilon$  sera satisfait à partir d'un certain rang quelle que soit la précision  $\epsilon > 0$  demandée. Il est bien entendu très important de garantir la convergence d'un algorithme sous certaines hypothèses, mais la vitesse de convergence et la complexité sont également des facteurs à prendre en compte lors de la conception ou de l'utilisation d'un algorithme ; en effet, on a tout intérêt à ce que la méthode choisie soit à la fois rapide, précise et stable. Pour cela, on introduit les notions de vitesse (ou taux) de convergence qui mesurent l'évolution de l'erreur commise  $||x_k - x^*||$ . [25]

## **III.6. VITESSE DE CONVERGENCE D'UN ALGORITHME D'OPTIMISATION**

Soit  $(x_k)_{k \in \mathbb{N}}$  une suite d'itérés générés par un algorithme convergent donné. On note  $x^*$  la limite de la suite  $(x_k)_{k \in \mathbb{N}}$  et on suppose :  $\forall k \in \mathbb{N}$   $(x_k \neq x^*)$  (sinon l'algorithme convergerait en un nombre fini d'itérations).

La convergence de l'algorithme est dite :

- linéaire si : l'erreur  $e_k = ||x_k - x^*||$  décroît linéairement i.e. s'il existe  $\tau \in ]0,1[$  tel que :

$$
lim_{n\to\infty} \left( \frac{\|x_{k+1} - x^*\|}{\|x_k - x^*\|} \right) = \tau \tag{15}
$$

– super linéaire si :

$$
lim_{n \to \infty} \left( \frac{\|x_{k+1} - x^*\|}{\|x_k - x^*\|} \right) = 0 \tag{16}
$$

– d'ordre p s'il existe  $\tau \geq 0$  tel que :

$$
lim_{n \to \infty} \left( \frac{\|x_{k+1} - x^*\|}{\|x_k - x^*\|^p} \right) = \tau \tag{17}
$$

En particulier, si  $p = 0$ , la convergence est dite quadratique (grosso modo à partir d'un certain rang, le nombre de chiffres significatifs exacts double à chaque itération).

Bien entendu, on a intérêt à ce que la convergence d'un algorithme soit la plus élevée possible afin de converger vers la solution en un minimum d'itérations pour une précision donnée**. [25]**

## **III.7. TEST DE CONVERGENCE ET TEST D'ARRET.**

Soit  $x^*$  un point de minimum local du critère  $f$  à optimiser. Supposons que l'on choisisse comme test d'arrêt dans l'algorithme de descente modèle, le critère idéal:  $x_k = x^*$ . Dans un monde idéal (i.e. en supposant tous les calculs exacts et la capacité de calcul illimitée), soit l'algorithme s'arrête après un nombre fini d'itérations, soit il construit (théoriquement) une suite infinie  $x_1, x_2, x_3, ..., x_k$ , ... de points de  $\mathbb{R}^n$  qui converge vers  $x^*$ .

En pratique, un test d'arrêt devra être choisi pour garantir que l'algorithme s'arrête toujours après un nombre fini d'itérations et que le dernier point calculé soit suffisamment proche de  $x^*$ .

Soit  $\epsilon > 0$  la précision demandée. Plusieurs critères sont à notre disposition : tout d'abord (et c'est le plus naturel), un critère d'optimalité basé sur les conditions nécessaires d'optimalité du premier ordre: on teste si

$$
\nabla f(x_k) < \varepsilon \tag{18}
$$

Auquel cas l'algorithme s'arrête et fournit  $x_k$  comme solution.

En pratique, le test d'optimalité n'est pas toujours satisfait et on devra faire appel à d'autres critères (fondés sur l'expérience du numérique) :

– Stagnation de la solution :  $||x_{k+1} - x_k|| < \varepsilon ||x_k||$ 

– Stagnation de la valeur courante :  $||f(x_{k+1}) - f(x_k)|| < \varepsilon ||f(x_k)||$ 

– Nombre d'itérations dépassant un seuil fixé à l'avance :  $k$  < IterMax

Et généralement une combinaison de ces critères :

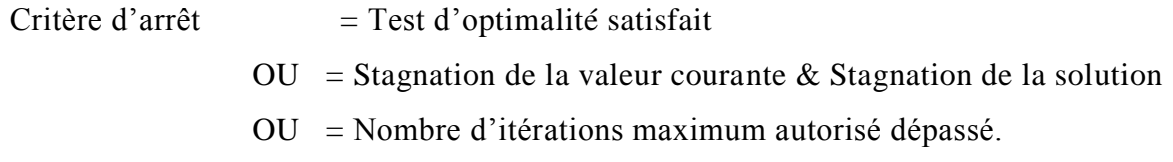

## **III.8. AUTRES METHODES D'OPTIMISATION**

## **III.8.1. Optimisation multidisciplinaire:**

Le cycle de conception d'un avion dure plusieurs années (environ 5 ans) et se décrit classiquement comme une succession de trois phases : avant-projet, conception préliminaire et conception détaillée. Pendant les phases de conception avant-projet et préliminaire, le nombre d'ingénieurs impliqué dans le projet se chiffre en centaines et le coût de développement s'évaluent en dizaines de millions d'euros.

Pendant la phase de conception détaillée, plusieurs milliers d'ingénieurs travaillent en même temps sur le projet et le coût de développement s'évaluent en milliards d'euros. C'est pour ce genre de projet que le formalisme de l'optimisation multidisciplinaire a été pensé. L'optimisation multidisciplinaire permet d'avoir plus tôt dans le projet une meilleure connaissance du système. **[28]**

La NASA fut le principal protagoniste de cette prise de conscience, menant à la fin des années 80 au formalisme de l'optimisation multidisciplinaire (OMD ou «MDO, Multidisciplinary Design Optimization». En outre, le nombre de variables nécessaire pour décrire le système complet dépasse les capacités des algorithmes d'optimisation. La définition d'un tel problème d'optimisation serait aussi très difficile. Elle nécessiterait l'intervention des experts de tous les domaines.

L'optimisation multidisciplinaire consiste à mettre en place un processus d'optimisation permettant d'aboutir à un optimum du système, mais ce processus doit être suffisamment flexible pour s'adapter à l'organisation réelle du projet et donc autoriser une décomposition en sous-tâches. L'emploi de l'OMD est d'autant plus justifié que la connaissance sur le produit est faible. Il est particulièrement adapté à la conception avant-projet. Par exemple l'optimisation du corps d'une voiture [\(Figure 41\)](#page-75-0)

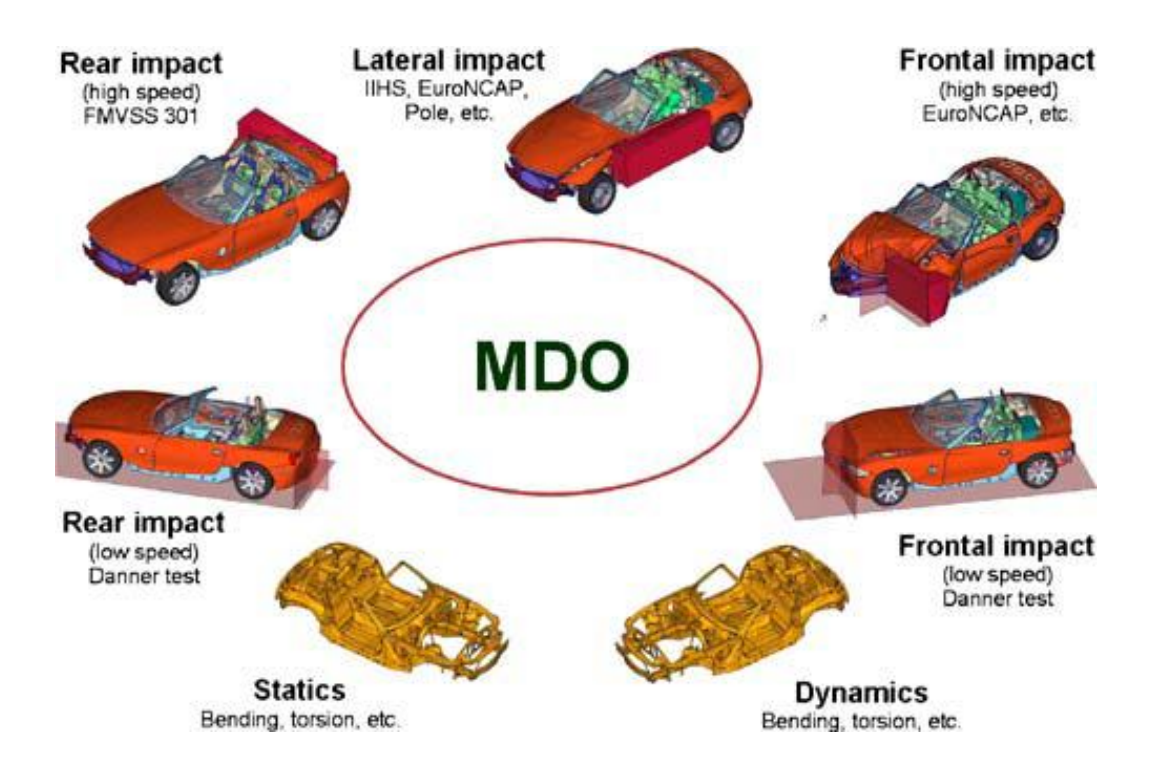

Figure 41. : Exemple d'une optimisation multidisciplinaire [29]

<span id="page-75-0"></span>Les méthodes d'OMD décrivent des processus itératifs permettant de faire évoluer ces disciplines interdépendantes en parallèle [\(Figure 42\)](#page-75-1), tout en s'assurant que le processus converge vers un optimum du système.

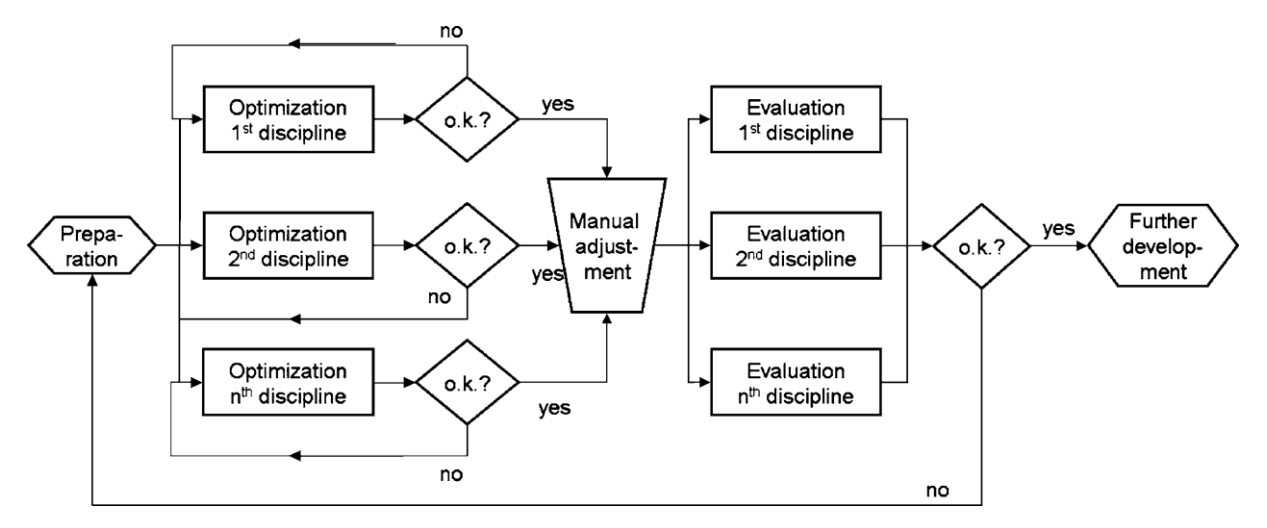

<span id="page-75-1"></span>Figure 42. : Organigramme de l'optimisation mono-disciplinaire

Une des manières de casser ces liens transversaux entre disciplines consiste à mettre en place des contraintes de compatibilité. [\(Figure 43\)](#page-76-0)

Les caractéristiques principales des méthodes d'OMD sont :

- la rapidité et la robustesse de convergence vers un optimum du système,
- la stratégie de décomposition adoptée,

– la méthode retenue pour la communication de données entre sous-systèmes.

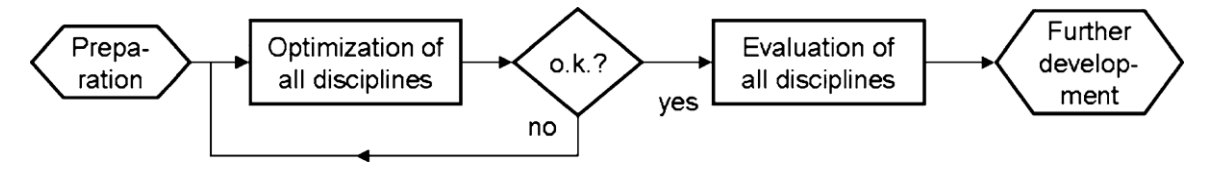

Figure 43. : Organigramme de l'optimisation multidisciplinaire

<span id="page-76-0"></span>Une multitude de travaux de recherche dans ce domaine ont été introduites, on peut citer par exemple le travail de J.C.O. Nielsen et al (2006) **[30]**, qui ont utilisés une procédure d'optimisation multidisciplinaire basée sur les plans d'expériences (DOE) pour optimiser la géométrie des roues des bogies des locomotives. Les fonctions objectives étudiées sont la fatigue et le bruit de roulement qu'il faut minimiser. Un plan d'expérience factoriel complet à 3 niveaux est utilisé pour l'échantillonnage des points d'étude et la mise au point de la surface de réponse (RSM) correspondante. Les réponses réelles sont obtenues en utilisant un code élément fini. La conclusion de l'optimisation est une réduction du bruit de roulement de 11 dB avec une légère augmentation acceptable du poids de la roue de 14 Kg.

### **III.8.2. Optimisation multi-objectives**

Comme son nom l'indique, c'est une optimisation à plusieurs objectifs **[28]**, par exemple; minimiser le poids de l'aile d'un avion et en même temps augmenter la portance. On peut citer dans ce contexte, l'étude de Shujuan Hou et al (2011**) [31]**. Qui ont étudié la résistance aux chocs (crash) des tubes coniques de trois configurations différentes, à savoir creuse, remplie de mousse et double tubes colinéaires. Dans cet article, la méthode de la surface de réponse (RSM), a été adoptée.

La conception des expériences (DOE) du plan factoriel et les techniques d'échantillonnages Hypercube latin sont employés pour construire les modèles de surface de réponse de l'absorption spécifique (EES) et la charge maximum d'impact (MaxL), respectivement. Dans ce papier, la moyenne pondérée linéairement, moyenne géométrique et les méthodes d'optimisation des particules essaim sont utilisés dans l'optimisation multiobjectives pour ces trois cas différents de tubes conique, respectivement. Une comparaison est faite entre les différents profils coniques avec les différents algorithmes d'optimisation, et le bien-fondé de la résistance aux chocs des tubes coniques remplis de mousse sont identifié.

### **III.8.3. Optimisation de la topologie**

C'est une nouvelle méthode d'optimisation très importante et introduite récemment comme module complémentaire dans la plupart des codes éléments finis commercialisés. Dassault Systèmes a ajouté en 2011 dans la dernière version  $ABAQUS^{\circledast}$  6.11 un nouveau module appelé ATOM (Abaqus Topology Optimization Module) -Voir description dans l'annexe- qui est un système d'optimisation intégré et couplé directement avec le code éléments fini pour permettre une optimisation précoce dès la phase de conception. D'autres modules existaient déjà dans ANSYS® avec DesignXplorer et dans Ls-Dyna® avec Ls-OPT. On peut évoquer comme exemple des travaux de recherche dans ce segment le travail de Kwang-Sun Yoo et al (2011) **[32]** qui ont appliqué la méthode standard de surface de réponse (SRSM) mis en œuvre pour l'obtention d'une fonction limite précise avec beaucoup moins de points expérimentaux que la méthode traditionnelle de surface de réponse (RSM). Il a été vérifié que les deux RSM et SRSM basée sur BESO (optimisation des structures évolutionnaire bidirectionnelle) peut être effectivement appliquée à RBTO (optimisation de la topologie basée sur la fiabilité) Le temps de calcul de l'optimisation de la topologie SRSM est réduit de 51.8% comparé à RSM.

## **III.8.4. Optimisation des formes géométrique**

Dans le même sillage que la précédente méthode, celle-ci vient enrichir la panoplie des procédures modernes d'optimisation devenues indispensable pour tous processus de développement ou de conception d'un produit industriel.

Mustapha Rguig et al (2005) **[33]** ont présentés le concept de surface de réponse en se concentrant sur les surfaces de réponse dites physiques, basées sur des modèles mécaniques déterministes. Deux surfaces de réponses sont présentées : l'une concerne le calcul des efforts de houle sur une structure composée d'assemblages tubulaires soudés, l'autre l'énergie de déformation d'une telle structure en présence de fissures traversant. Elle indique que les variables dominantes sont les actions de houle quel que soit la longueur de fissure.

M. Oudjene et al (2008) **[34]** ont présentés une méthode de surface réponse basée sur l'approximation des déplacements des moindres carrés (MLSA). Durant la procédure d'optimisation de forme, la région d'étude peut être déplacée et l'espace de recherche est divisé en deux autour de l'optimum local. Un exemple est présenté en utilisant le code de Calcul ABAQUS<sup>®</sup>.

R. Bahloul et al (2006) **[35]** ont présentés une étude pour optimiser le rayon de l'outil et le jeu entre l'outil et le moule dans le processus de pliage des tôles minces. Une modélisation numérique 3D avec ABAQUS<sup>®</sup> en supposant un comportement elasto-plastic du matériau est choisie pour prédire les contraintes et l'effort de pliage. Finalement une RSM basée sur les plans d'expériences est utilisée pour minimiser le maximum de l'effort de pliage et des résultats sont proposés pour les paramètres optimaux du processus de pliage.

Yang Yanhui et al (2009) **[36].** Cet article, en vue d'améliorer l'homogénéité de déformation dans les pièces aéronautique forgées, propose une approche qui combine les méthodes des éléments finis (MEF) et la méthode de la surface de réponse (RSM) pour optimiser la forme de préformes. Sur la base des résultats FEM, la RSM est utilisé pour établir un modèle approximatif décrivent la relation entre les réponses et les variables de conception représenté par des paramètres géométriques de la forme de préformes.

## **III.8.5. Optimisation par réseau de neurones artificiels**

L'organigramme présenté sur la [Figure 44](#page-80-0) Illustre la procédure d'optimisation. Au début, l'algorithme est initialisé par la phase d'apprentissage RNA, l'entrainement de l'ensemble des données consiste à joindre les paramètres générés aléatoirement avec les vraies valeurs de la fonction objective calculée par le code éléments finis.

Dans ce cas, le réseau des neurones remplace la fonction objective dans la recherche des valeurs optimales des paramètres de conception. Après avoir trouvé la solution optimale, la fonction objective réelle correspondant à cette valeur est évaluée par la méthode des E.F. et un nouvel enregistrement est ajouté à l'ensemble des données servant pour l'apprentissage. Chaque itération de l'algorithme nécessite un réapprentissage du RNA et la recherche successive est effectuée. L'algorithme s'arrête quand aucune amélioration de la solution n'est trouvée**. [28]**

Dans ce cadre d'étude, N. S. Hadi. **[37]** A mené une étude d'optimisation de conception optimale d'une poutre basée sur des équations analytiques pour l'apprentissage du RNA. L'objectif ici est d'estimer les meilleures dimensions telles que hauteur, largeur de poutre et section droite du renforcement en accord avec la norme AS3600. Il a noté que les réseaux de neurones réduisent le temps global nécessaires pour la recherche d'une solution optimale du problème par comparaison à des méthodes conventionnelles.

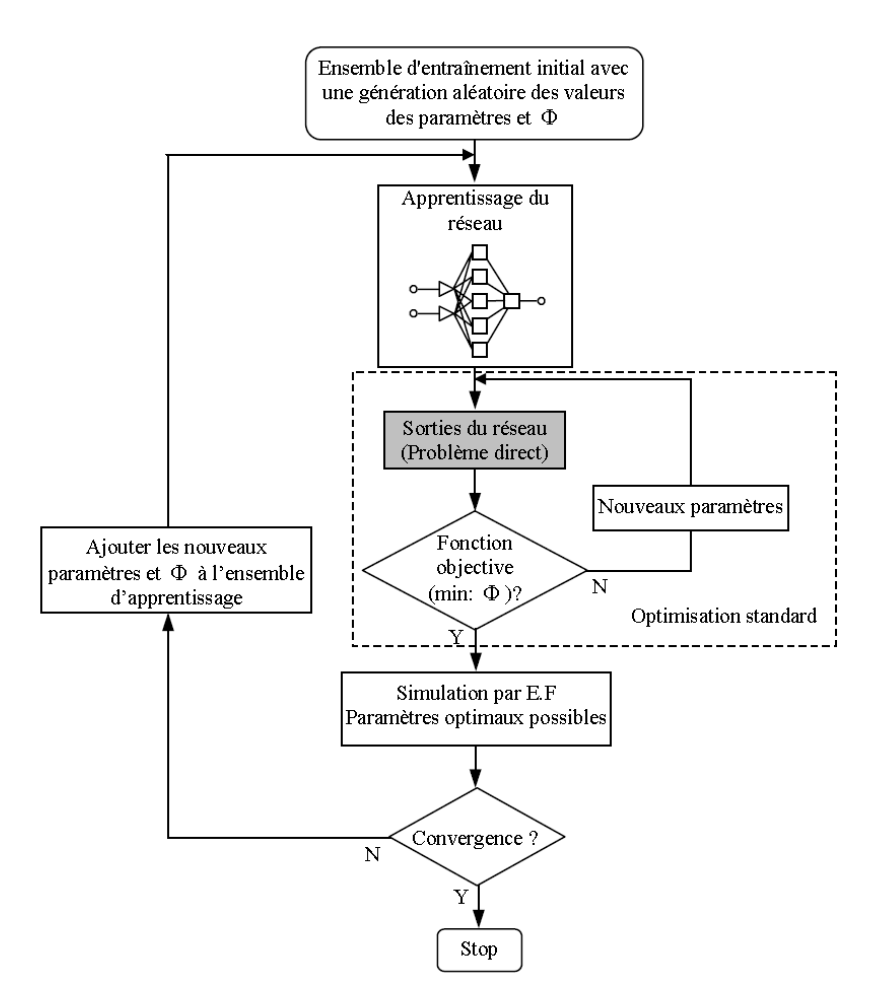

Figure 44. : Procédure d'optimisation par réseau de neurones artificiels

## <span id="page-80-0"></span>**III.8.6. Méthodes statistiques**

Ces méthodes reposent sur des techniques d'analyses statistiques comme les régressions linéaires et non linéaires ou les méthodes d'approximation par surface de réponse qui nécessite de nombreux résultats expérimentaux ou des simulations. Dans ce dernier cas on parle de conception et analyse d'expérience numérique (DACE : Design and Analysis of Computer Experiments). **[28]**

Une multitude de travaux ont était menée par différents chercheurs avec la méthode des surface de réponse :

Hong-Seok Park et al. 2010 **[38]** ont appliqués la méthode de surface de réponse avec la fonction de base radiale RBF pour l'optimisation des structures mécaniques avec beaucoup de variables de conception toute en facilitant et en réduisant sensiblement le temps des calculs.

H.R. Zarei et al. 2007 **[39]** ont utilisés la RSM (Response surface methodology) pour optimiser les dimensions d'un tube en aluminium lors d'un test d'impact axial.

## **III.8.7. Méthode des algorithmes génétiques**

Les AGs (Algorithmes génétiques) sont des algorithmes d'optimisation faisant partie des méthodes stochastiques. Ils s'inspirent historiquement des principes de l'évolution « Darwinienne ». Ils ont été initialement développés par John Holland (1975). Ils sont robustes car ils peuvent résoudre des problèmes fortement non linéaires et discontinus, et efficaces car ils font évoluer non pas une solution mais toute une population de solutions potentielles et donc ils bénéficient d'un parallélisme puissant. La méthode consiste à partir d'un groupe de solutions du problème posé. Appelé population initiale et choisie de façon aléatoire dans le domaine de validité. Chaque solution est un individu appelé chromosome, portant des informations relatives à l'évaluation de la fonction coût de chaque chromosome. Ces informations sont codées par des symboles, chaque symbole constitue un gène. **[40]**

A. Mellouli et al (2011) **[41]** ont abordés le problème de coupe des matériaux par guillotine pour atteindre deux objectives : Minimiser la perte de finition, et minimiser le nombre de configurations de la machine. Une méthode hybride approximative est proposée pour résoudre ce problème dans un délai raisonnable.

Chaque approche combine un algorithme génétique avec un modèle de programmation linéaire pour estimer le front de Pareto optimal.

# **III.9. NOTION DE PARALLELISASSIONS**

En optimisation globale, il y a des algorithmes qui sont parallélisables, facilement, sous leur version initiale actuelle. Ce sont essentiellement, des sous-classes d'algorithmes stochastiques et les algorithmes génétiques.

Les Initialisations Multiples, les Algorithmes de Regroupement, par exemple. En effet, selon le nombre de processeurs dont on dispose, il suffit de leur partager l'échantillon initial; chacun des processeurs traitera le domaine qui lui est donné, car il peut se passer des informations des autres dans un premier temps.

Pour plusieurs autres méthodes stochastiques, des algorithmes de parallélisassions sont proposés modifiant légèrement les algorithmes dans leur version initiale. Quant aux algorithmes déterministes, il est moins évident de leur trouver une parallélisassions. En effet, leur exécution exige une mise à jour continuelle des paramètres, des approximations, qui dépendent essentiellement des résultats des itérations précédentes; donc, on ne peut imaginer (dans la plupart des cas) un processeur pouvoir se charger de plus d'un pas de travail à la fois.

Les développements de l'informatique permettent d'envisager la parallélisassions d'algorithmes; cela pourrait être très utile pour l'optimisation globale. Cependant, il faudrait que les algorithmes candidats à la parallélisassions puissent justifier de meilleures performances. Par performance, on entend amélioration du nombre de succès (cas où un minimum est trouvé) par rapport à une version séquentielle. Enfin rappelons que la parallélisassions en elle-même n'apporte pas une garantie supplémentaire de succès. Au plus, elle pourrait faciliter la tâche: temps de calcul réduit, problème à dimension élevée, etc. ... Et de toute façon, il faut que l'algorithme parallèle soit convergent et vérifie les conditions minimales d'un code d'optimisation globale **[42]**

## **III.10. PLANS D'EXPERIENCE**

Les plans d'expériences sont utiles à toutes les personnes qui entreprennent des recherches scientifiques ou des études industrielles. Ils sont applicables à toutes les disciplines et à toutes les industries à partir du moment où l'on recherche le lien qui existe entre une grandeur d'intérêt y, et des variables  $x_i$ , qui peuvent modifier la valeur de y. Dès que l'on s'intéresse à la fonction :

$$
y = f(x_i) \tag{19}
$$

Ils servent, en effet, à optimiser l'organisation des essais expérimentaux pour obtenir le maximum de renseignements avec le minimum d'expériences et la meilleure précision possible sur les réponses calculées avec le modèle. Cet objectif est atteint si l'on suit les règles établies mathématiquement. Il existe de nombreux plans d'expériences adaptés à tous les cas rencontrés par un expérimentateur**. [43]**

## **III.10.1. Définitions**

La compréhension de la méthode des plans d'expériences s'appuie sur deux notions essentielles, celle d'espace expérimental et celle de modélisation mathématique des grandeurs étudiées.

La réunion des domaines de chaque facteur définit le « domaine d'étude ». Ce domaine d'étude est la partie de l'espace expérimental retenu par l'expérimentateur pour faire ses essais. Une étude, c'est-à-dire un ensemble d'expériences bien définies, est représentée par une série de points disposés dans le domaine d'étude [\(Figure 45\)](#page-83-0). Cette manière de représenter une expérimentation par un ensemble de points dans un espace cartésien est une représentation géométrique de l'étude.

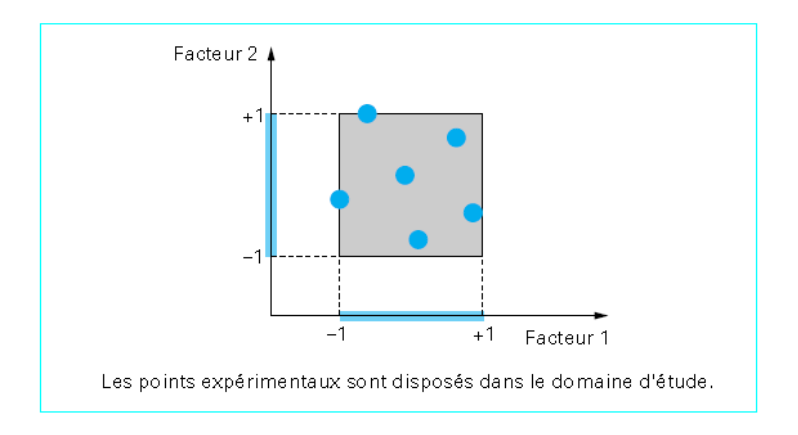

<span id="page-83-0"></span>Figure 45. : Définition du domaine d'étude par l'expérimentateur

On attribue à la réponse un axe orthogonal à l'espace expérimental. La représentation géométrique d'un plan d'expériences et des réponses associées nécessite donc un espace ayant une dimension de plus que l'espace expérimental. La représentation géométrique des résultats d'un plan à deux facteurs nécessite un espace à trois dimensions : À l'ensemble de tous les points du domaine d'étude correspond un ensemble de réponses qui se localisent sur une surface appelée la surface de réponse.

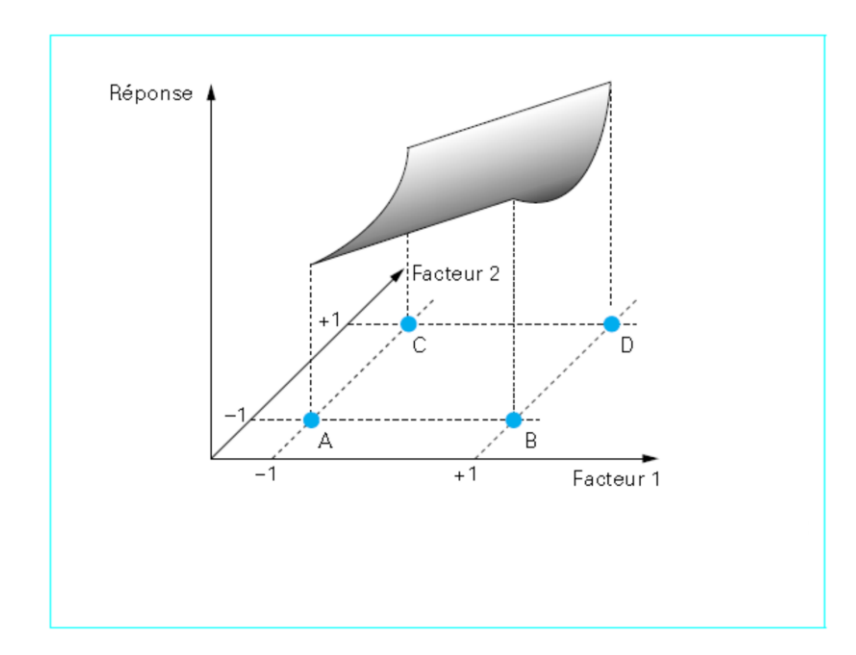

Figure 46. : Surface de Réponse

Le choix du nombre et de l'emplacement des points d'expériences est le problème fondamental des plans d'expériences. On cherche le minimum d'expériences tout en conservant la meilleure précision possible sur la surface de réponse.

## **III.10.2. Modélisation mathématique**

En l'absence de toute information sur la fonction qui lie la réponse aux facteurs, on se donne, a priori, une loi d'évolution dont la formulation la plus générale est la suivante :

$$
y = f(x_1, x_2, x_3, ..., x_n) + e \tag{20}
$$

Cette fonction est trop générale et il est d'usage d'en prendre un développement limité de Taylor. Si les dérivées du développement de Taylor peuvent être considérées comme des constantes, le développement précédent prend la forme d'un polynôme de degré plus ou moins élevé :

$$
y = a_0 + \sum a_i x_i + \sum a_{ij} x_i x_j + \sum a_{ii} x_i^2 + \dots + e
$$
 (21)

Avec :  $y$  : est la grandeur à laquelle s'intéresse l'expérimentateur. C'est la réponse ou la grandeur d'intérêt. Elle est mesurée au cours de l'expérimentation et elle est obtenue avec une précision donnée.

: représente le niveau attribué au facteur *i* . C'est la valeur de la coordonnée du facteur *i* retenue par l'expérimentateur pour réaliser un essai.

 $a_i$ ,  $a_{ii}$ ,  $a_{ii}$ : sont les coefficients du modèle mathématique adopté a priori. Ils ne sont pas connus et doivent être calculés à partir des résultats des expériences.

: Erreur expérimental ou résidus

### **III.10.3. Système d'équations**

Chaque point expérimental apporte une valeur de la réponse. Or cette réponse est modélisée par un polynôme dont les coefficients sont les inconnues qu'il faut déterminer. À la fin du plan d'expériences, on a un système de  $n$  équations (s'il y a  $n$  essais) à  $p$  inconnues (S'il y a  $p$  coefficients dans le modèle choisi a priori). Ce système s'écrit d'une manière simple en notation matricielle :

$$
Y = Xa + e \tag{22}
$$

 $Avec: Y: Vector des répones.$ 

- : Matrice de calcul, qui dépend des points expérimentaux.
- : Vecteur des coefficients,
- : Vecteur des résidus.

Le résultat de ce calcul est :

$$
\hat{a} = (X^t X)^{-1} . X^t . y \tag{23}
$$

Avec :  $X^t$  est la matrice transposée de X.

Deux matrices interviennent constamment dans la théorie des plans d'expériences :

— la matrice d'information  $(X^t, X)$ 

— la matrice de dispersion  $(X^t, X)^-$ 

## **III.10.4. Modèles des plans d'expérience**

Les plans d'expériences les plus utilisés sont :

— plans factoriels complets à deux niveaux ;

— plans factoriels fractionnaires à deux niveaux ;

—Autres plans à deux niveaux : Les plans de Koshal, les plans de Rechtschaffner, les plans de Plackett et Burman, les tables de Taguchi et les plans supersaturés.

- plans à plusieurs niveaux ;
- plans pour surfaces de réponse ;
- plans de mélanges ;
- plans booléens.

Dans ce mémoire on va se limiter à définir deux plans pour surface de réponses qu'on va utiliser par la suite dans notre résolution de problème d'optimisation.

#### **III.10.4.1. Plans pour surfaces de réponse**

Box et Wilson (1951) ont introduit la méthode de surface de réponse (Response surface methodology (RSM) basée sur Les plans d'expérience du second degré. Ils sont utilisés pour les variables continues. Pour deux facteurs, on a :

$$
y = a_0 + a_1 x_1 + a_2 x_2 + a_{12} x_1 x_2 + a_{11} x_1^2 + a_{22} x_2^2 + e \tag{24}
$$

Ces plans sont utiles à chaque fois que l'on se trouve près d'un maximum ou d'un minimum. La théorie des plans factoriels s'applique à ces plans. À la fin des essais, on a un système d'équations dont les coefficients sont obtenus grâce à la relation (23).

Des concepts et des techniques de la méthodologie de surface de réponse (RSM) ont été intensivement appliqués dans plusieurs branches de la technologie, particulièrement dans les secteurs de produit chimique et de fabrication.

N. Zengueneh et al (2002) **[44]**. Ont appliqué RSM à l'analyse de déplacement de Newmark des pentes sous-marines, dans lesquelles plusieurs paramètres sont exigés pour calculer le déplacement permanent de pente sous des charges sismiques. Les facteurs les plus significatifs qui affectent le déplacement de pente de Newmark sont identifiés et un modèle de rechange est obtenu. Les résultats sont également utiles pour effectuer l'analyse d'incertitude en utilisant la méthode de simulation de Monte Carlo, dans laquelle de nombreuses itérations sont exigées.

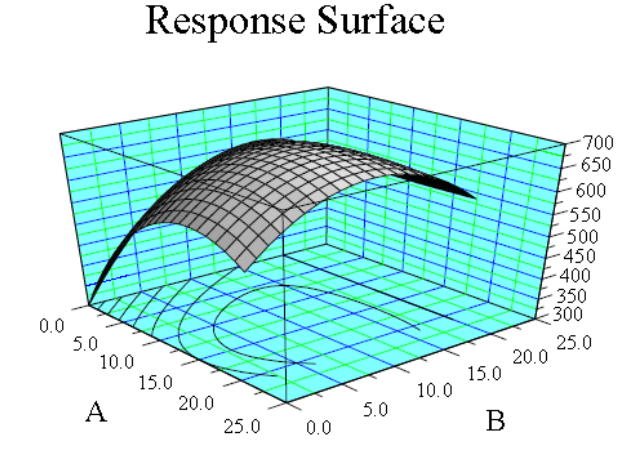

Figure 47. : Surface de Réponse

Il existe plusieurs types de plans du second degré dont les principaux vont être décrits ciaprès.

#### **Plans composites**

Un plan composite est constitué de trois parties :

- un plan factoriel dont les facteurs prennent deux niveaux ;
- au moins, un point expérimental situé au centre du domaine d'étude ;

— des points axiaux ; ces points expérimentaux sont situés sur les axes de chacun des facteurs. La [Figure 48](#page-88-0) représente un plan composite.

.

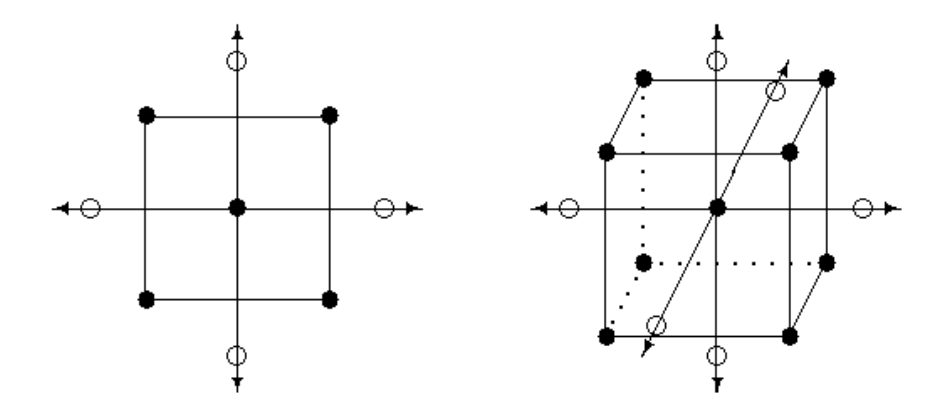

Figure 48. : Plan composite pour deux facteurs et trois facteurs

<span id="page-88-0"></span>On réalise 9 essais et 6 coefficients doivent être déterminés. Il faut donc résoudre un système de 9 équations à 6 inconnues. Les coordonnées des points en étoile dépendent du critère d'optimalité choisi. En général, on retient le critère de presque orthogonalité ou le critère d'isovariance par rotation. Les plans composites prennent facilement la suite d'un premier plan factoriel dont les résultats sont inexplicables par un modèle du premier degré. Il suffit d'effectuer les expériences correspondantes aux points en étoile et de faire les calculs sur l'ensemble de toutes les expériences. Les plans composites sont parfaitement adaptés à l'acquisition progressive des résultats.

#### **Plans de Box-Behneken**

Les points expérimentaux sont au milieu des arêtes de chacun des côtés du cube [Figure 49.](#page-89-0) Ce plan comporte douze essais auxquels on peut ajouter un (ou plusieurs) point central.

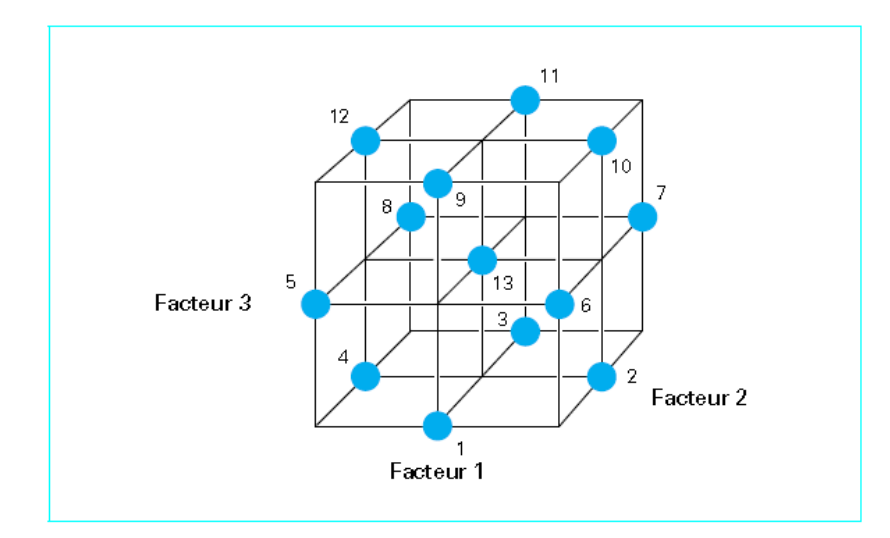

Figure 49. : Plan de Box-Behneken pour trois facteurs

<span id="page-89-0"></span>Il y a douze essais accompagnés d'un seul point central. Les plans de Box-Behneken répondent à un critère d'optimisation particulier : l'erreur de prévision des réponses est la même pour tous les points d'une sphère (ou une hypersphère) centrée à l'origine du domaine expérimental. C'est le critère d'isovariance par rotation. Le plus connu des plans de Box-Behneken est celui qui permet d'étudier trois facteurs.

# **III.11. STRATEGIE D'OPTIMISATION RETENUE**

Dans notre étude, nous avons des formes géométriques d'un système mécanique, à optimiser, en l'occurrence une boite métallique avec couvercle sous pression, sous la condition d'éviter l'ouverture du couvercle, donc, il s'agit d'une optimisation géométrique, mais la fonction objective à optimiser est difficilement interprétable analytiquement, c'est pour cette raison que nous avons opté pour une méthode d'approximation basée sur les plans d'expérience couplée au code de calcul éléments finis ABAQUS® 6.11.

La méthode d'optimisation à appliquer est donc d'une certaine manière hybride, car elle fait appel à la fois à la méthodologie des surfaces de réponses et à l'algorithme d'optimisation non linéaire sous contrainte SQP (voir détails de l'algorithme en annexe).

Une première étape consistera à faire une étude de sensibilité des différents paramètres influents sur la fonction objective, en utilisera un plan d'expérience factorielle complet pour évaluer l'effet de chaque facteur séparé et les effets conjugués.

Une deuxième étape nous permettra d'exprimer la fonction objective en une formule polynômiale quadratique avec la méthode de la surface de réponse MSR basé sur le plan de Box-Behneken..

Finalement, le problème d'optimisation non linéaire sous contrainte sera résolu par l'algorithme SQP est une validation et comparaison avec le Code ABAQUS<sup>®</sup> sera faite.

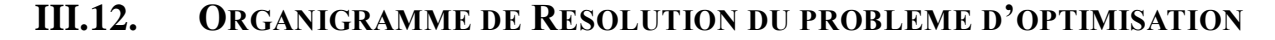

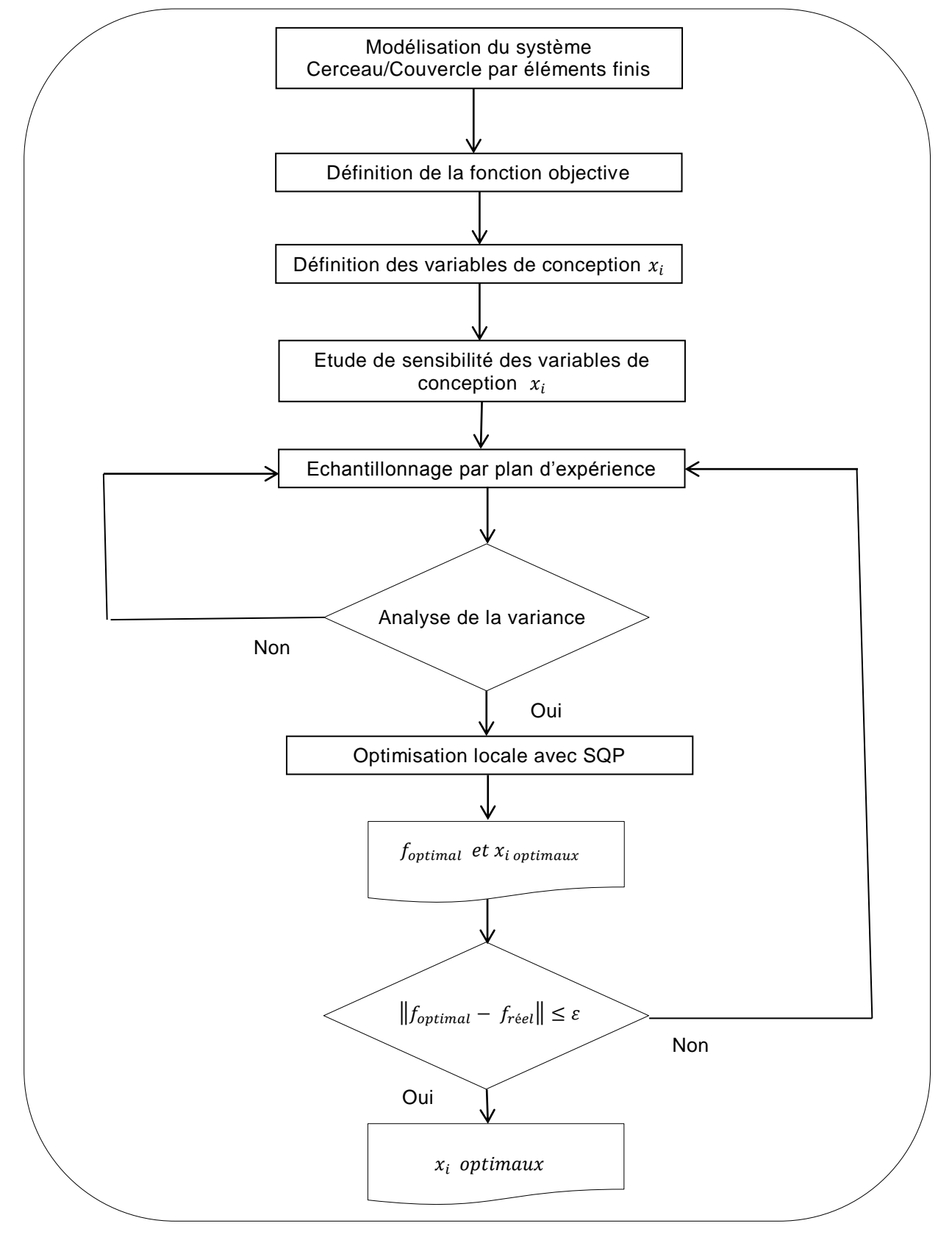

Figure 50. : Organigramme d'optimisation

# **III.13. EXEMPLES D'ETUDES**

Une approche de minimisation du poids des couverts des canettes de boisson a été abordée par K.Yamazaki et al. (2006) **[1].** Ils ont appliqués la méthode de l'approximation de surface de réponse pour développer les couverts des canettes [\(Figure 51\)](#page-92-0).

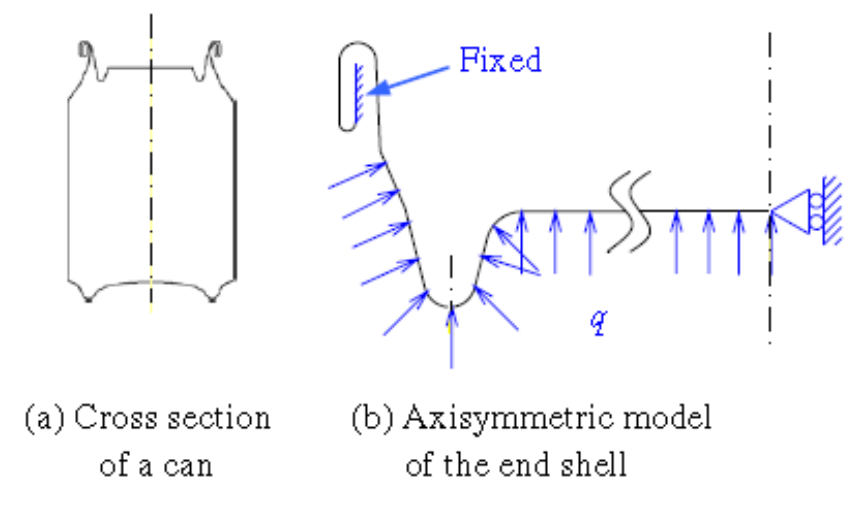

Figure 51. : Modélisation du problème de minimisation du poids

<span id="page-92-0"></span>Les paramètres géométriques de la feuille métallique des couverts sont considérés comme les variables de conceptions à optimiser [\(Figure 52\)](#page-92-1).

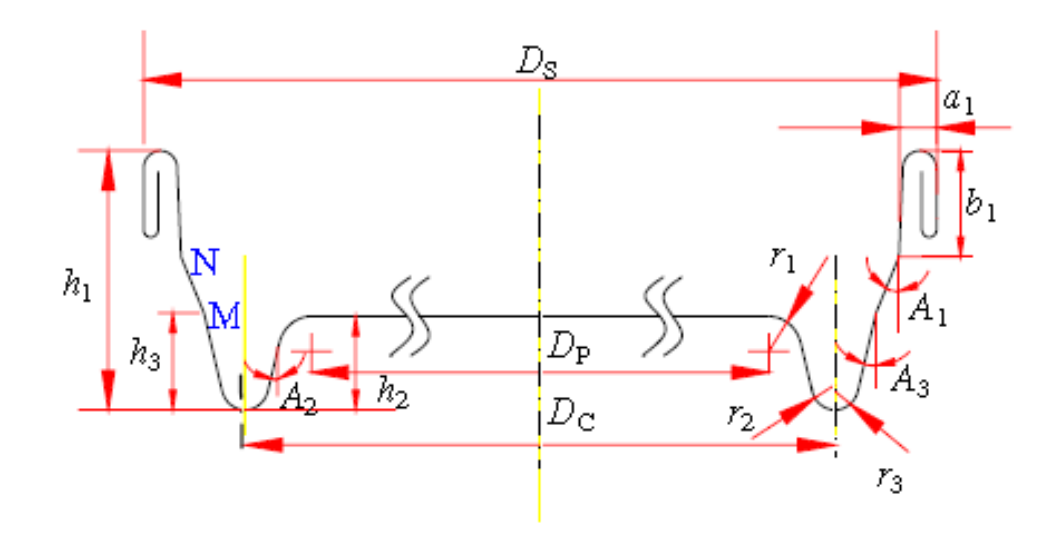

<span id="page-92-1"></span>Figure 52. : Paramètres géométriques à optimiser

La stratégie utilisée consiste à organiser des plans d'expériences en utilisant les tables orthogonaux et une série de simulation avec le code éléments finis Msc-Marc® pour approximer l'expression des contraintes et déplacements au centre des couverts en fonction des variables de conception [\(Figure 53\)](#page-93-0).

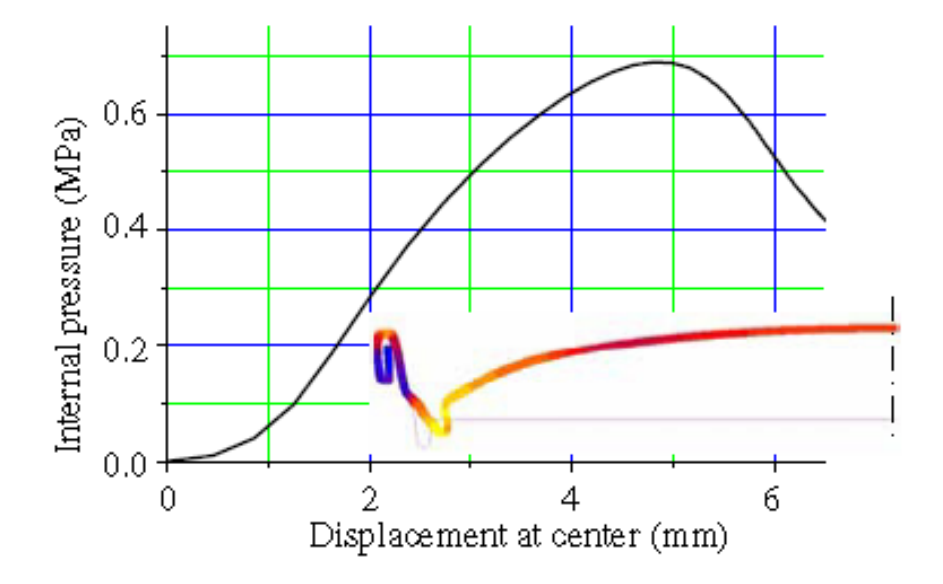

Figure 53. : Pression en fonction du déplacement au centre

<span id="page-93-0"></span>Enfin un programme d'optimisation numérique, en l'occurrence, DOT de la société Vanderplaats, est utilisé pour minimiser le poids ou la surface des couverts, car l'épaisseur des feuilles métalliques est considérée comme constante, sous trois conditions de limitation de contrainte et déplacement au centre des couverts et limitation des variables de conceptions. Un exemple de minimisation de poids a été appliqué sur les couverts des cannettes de 202 mm de diamètre, en concluant qu'un gain très important de 3% sur le poids est obtenu.

Une autre étude menée par Koetsu Yamazaki et al. (2011) **[2]** pour évaluer le confort d'utilisation des consommateurs quand ils boivent une boisson directement à partir de l'ouverture des bouteilles en aluminium [Figure 54;](#page-94-0) ces dernières ont été lancées récemment sur le marché japonais pour répondre aux nouvelles habitudes de consommation moderne.

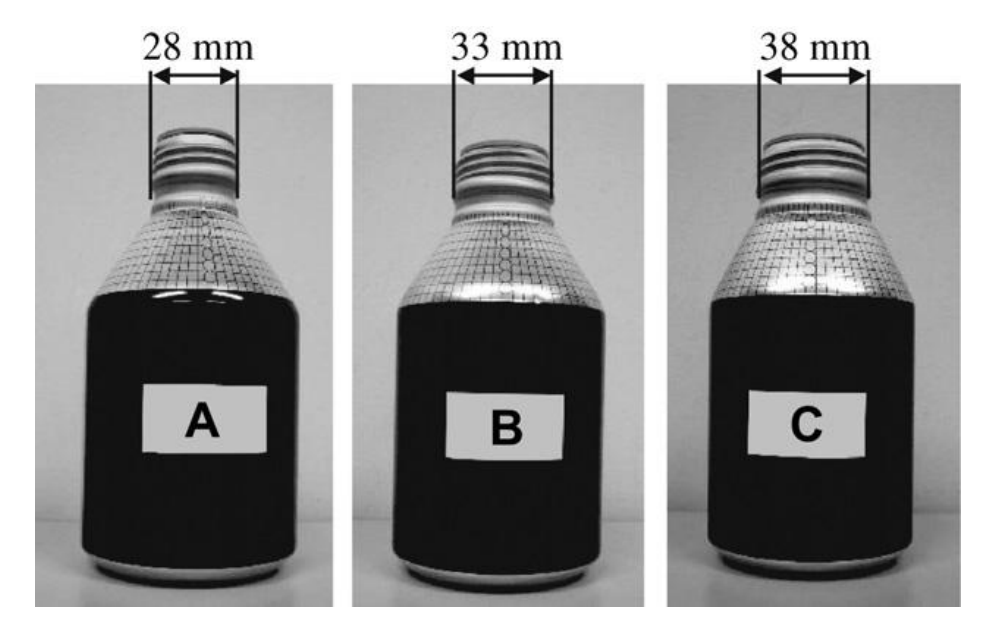

Figure 54. : Bouteilles en aluminium utilisées dans les tests

<span id="page-94-0"></span>Une méthode de surface de réponse basée sur les réseaux des fonctions de base radiales RBFNs a été utilisé. Le but est de minimiser La fonction objective pour évaluer la facilitée de boire qui est considéré comme la différence entre le volume réel du liquide dans la bouche et le volume prévue idéal. Les variables sont; le diamètre d'ouverture, le volume restant dans la bouteille et la hauteur des consommateurs.

Résultats de l'optimisation ; la fonction proposée montre que lorsque les diamètres d'ouverture sont 35,4 mm pour la boisson du thé vert et 34,4 mm pour la boisson de Coke, le volume réel du liquide dans le la bouche est plus proche du volume idéal et les participants se sentent plus à l'aise.

#### **III.14. CONCLUSION**

Dans ce chapitre, nous avons présenté un état de l'art sur l'optimisation et les plans d'expérience. Les travaux de recherches récents effectués sont pour la plupart d'entre eux orientés vers les méthodes de surfaces de réponse couplés aux différents algorithmes d'optimisation. Cette tendance est justifiée par la multiplication et la performance des codes de calcul par éléments finis et la puissance des machines de traitement de données et de l'échantillonnage des grands systèmes mécaniques réels.

Suite à cette recherche bibliographique, il est devenu possible pour nous de poser de façon clair notre problème et d'adopter la meilleur approche d'optimisation pour le résoudre.

*Chapitre 04*

# **Formulation du problème et application de la stratégie retenue**

## **IV.1. INTRODUCTION**

La recherche du meilleurs compromis entre les impératifs économiques et technologiques est depuis toujours l'objectif numéro un de l'ingénieur. Les méthodes de travail pour atteindre cet objectif d'excellence ont considérablement évoluées ces dernières années. A l'heure actuelle, de tels programmes d'optimisation sont inclus dans la plupart des grands codes de calculs par éléments finis, si bien que l'optimisation peut s'effectuer dès la phase de conception. Elle peut donc s'inscrire dans un processus de conception intégrée. Dans la dernière version du code de calcul ABAQUS<sup>®</sup> 6.11 parue en 2011, on a ajouté un nouveau module appelé ATOM (Abaqus Topology Optimization Module) qui est un module d'optimisation intégré (voir Annexe). Dans ce chapitre nous essayerons d'appliquer la méthode d'optimisation des surfaces de réponse pour répondre au cahier des charges posé par l'entreprise BENPACK<sup>®</sup> afin de déterminer les paramètres géométriques idéales des couvercles et des cerceaux des boites d'emballage métalliques.

## **IV.2. ESSAIS EXPERIMENTAUX DE PRESSION INTERNE**

Avant de commencer le processus d'optimisation, nous avons effectué une série de test de pression au sein de l'entreprise BENPACK® sur les boites d'emballage métallique de diamètre 83 mm pour s'assurer que la boite complète peut résister aux différentes pressions internes que nous allons imposer par la suite dans les tests d'ouverture du couvercle avec le cerceau.

Ces expérimentations sont faites sur une Machine de test réalisée par L'ingénieur Hamza Blala en 2009 **[45],** dans le cadre d'un projet de fin d'étude en coopération entre le laboratoire de recherche en productique LRP et l'entreprise BENPACK®, l'objectif principal de cette machine est le test des fuites des boites, dues généralement aux défauts de soudage, de sertissage et même parfois, mais rarement, des défauts de laminage ou des micros pores des feuilles de fer blanc étamé. Notre utilisation de cette machine est seulement limitée à l'observation du comportement mécanique des boites (cerceau + corps + fond) soumises à des pressions internes.

La [Figure 55](#page-97-0) représente une vue en perspective de la machine de test de fuite réalisée par Hamza Blala avec le logiciel SOLIDWORKS 2009.

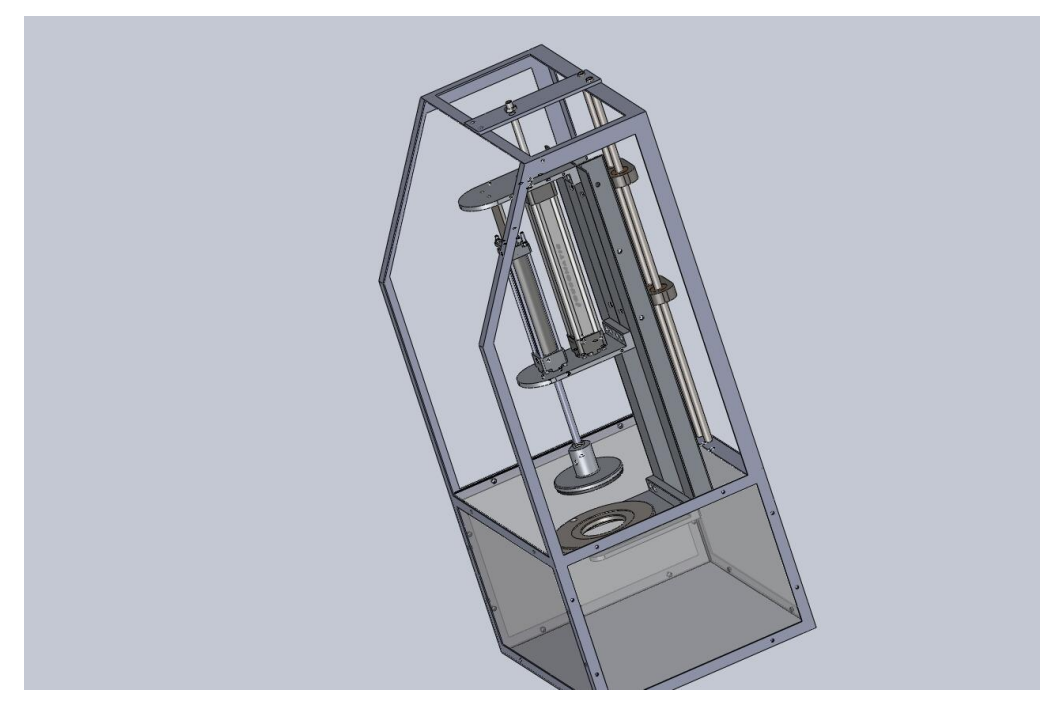

Figure 55. : Vue en 3D du dispositif de test de fuite

<span id="page-97-0"></span>La [Figure 56](#page-97-1) montre une image réelle de la machine de test avec les accessoires de contrôle pneumatique.

<span id="page-97-1"></span>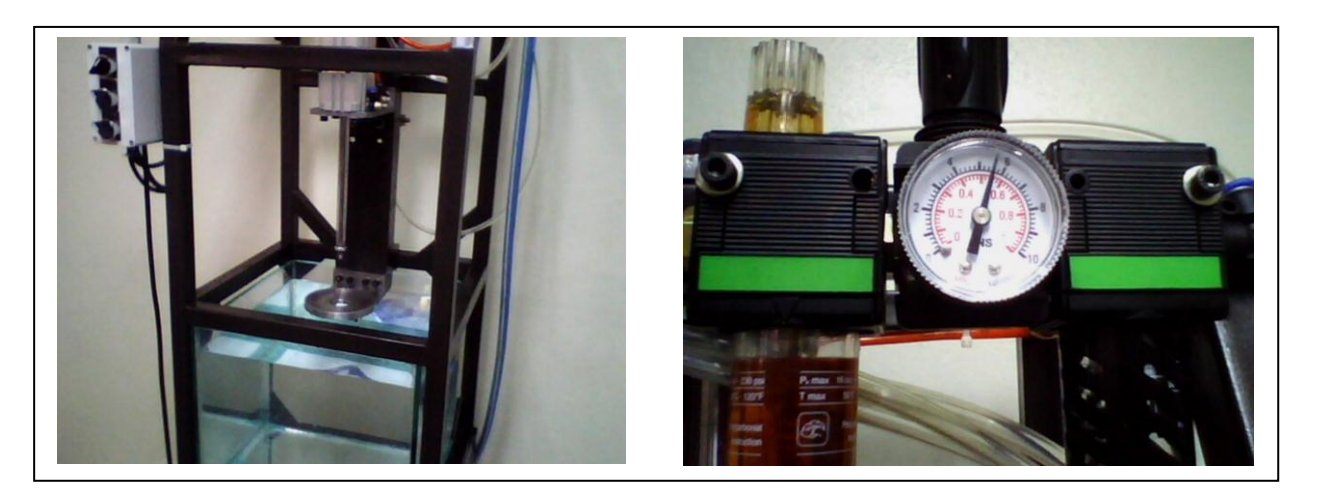

Figure 56. : Dispositif de test et manomètre de contrôle de pression indiquant la valeur approxiamtive de test de 6 bar

Le principe de fonctionnement de cette machine est de maintenir une boite sans couvercle entre un support et un vérin avec disque étanche, pour injecter à l'intérieur de la boite de l'air comprimé à une pression pouvant variée entre 0.1 et 0.6 Mpa ( 1 à 6 bar), l'ensemble est ensuite immergé à l'intérieur d'un bassin contenant de l'eau pour observer l'émergence des bulles d'air indiquant l'existence d'éventuelles fuites.

La [Figure 57](#page-98-0) montre l'évolution de la pression en fonction de la température à volume constant pour certains gaz utilisés dans les aérosols. **[46]**

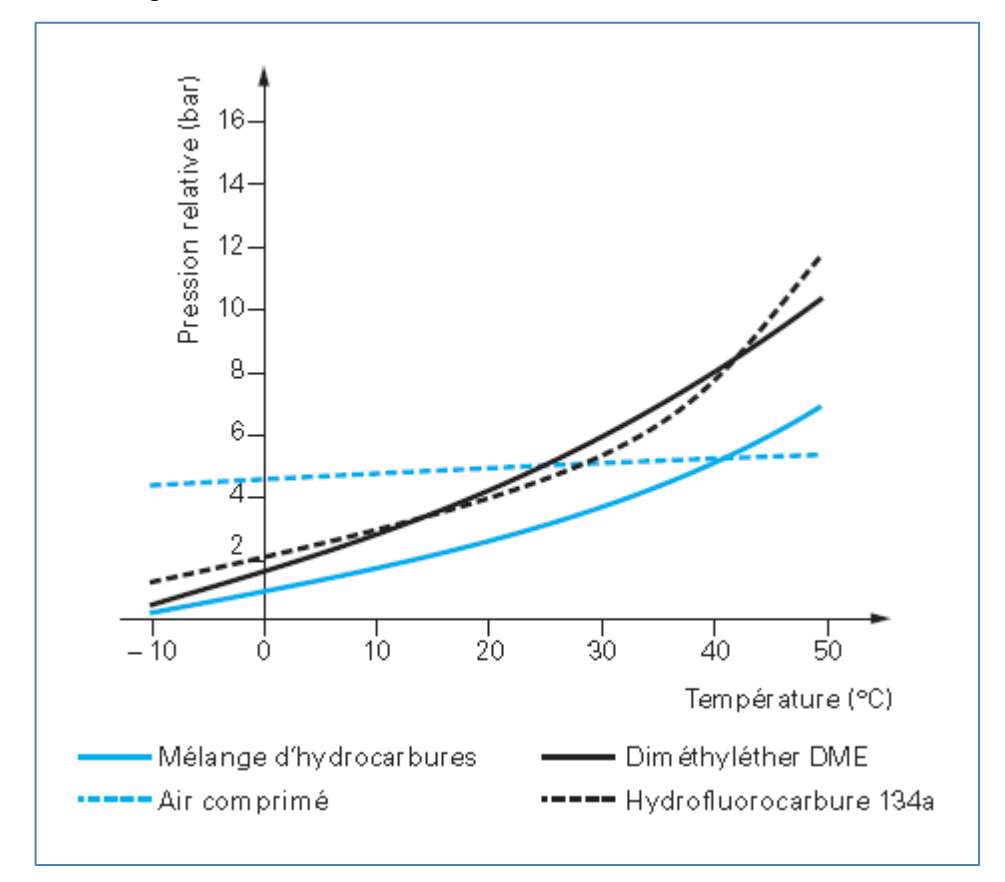

Figure 57. : Pression en fonction de la température de différents gaz

<span id="page-98-0"></span>Notre objectif, est de de modéliser le phénomène des boites soumises à des pressions internes avec le Code éléments fini ABAQUS<sup>®</sup> 6.11, et de comparer les résultats avec les constatations réelles sur le dispositif de test susmentionné.

Les calculs sont effectués sur un Notebook Hp-Compaq<sup>®</sup> 6830S dont les caractéristiques sont les suivantes :

CPU : Intel® Core 2 Duo T5870 cadencé à 2.00 GHz Mémoire RAM : 2 Go Système d'exploitation : MicrosoftWindows® 7 Entreprise X86 Logiciel de calcul :  $\mathrm{ABAQUS}^{\circledast}$  6.11

Le paramétrage des modules  $\mathrm{ABAQUS}^{\circledast}$  6.11 est le suivant :

La pièce est une boite de diamètre 83 mm composée de trois pièces : Cerceau, Corps et Fond.

Le matériau est une coque mince en Fer Blanc étamé d'épaisseur 0.2 mm avec comportement élasto-plastique dont les caractéristiques sont décrites dans la section IV.3.1.

La résolution est effectuée en une seule étape avec le mode statique générale.

A cause de la symétrie, et pour alléger le temps de calcul, on a pris un quart de boite seulement.

La boite est supposée encastrée sur les deux bouts du fond et du cerceau.

Le sertissage est supposé comme un contact avec frottement de coefficient 0,8

Le maillage est fait avec des éléments coque de type triangulaires S3R

Le paramètre de la température n'est pas pris en compte dans cette étude

Une pression constante de 0.6 Mpa est appliquée sur toutes les parois internes, mais en réalité l'application de la pression évolue en fonction du temps, et varie aussi en cas d'existence d'une fuite **[45].** Voir la figure suivante.

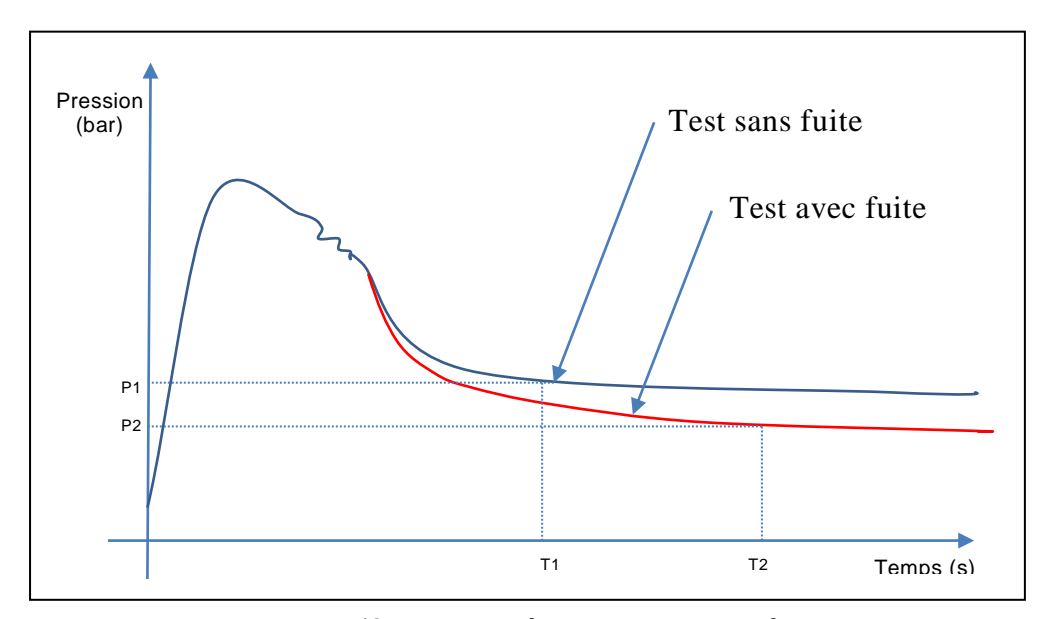

Figure 58. : Pression de test avec ou sans fuite

La dimension du problème éléments finis est la suivante : Nombre total des éléments S3R : 49 548 Éléments Nombre total des Nœuds : 32 606 Nœuds Nombre total des variables : 76 434 Variables Le temps de calcul est de : 9 960 Secondes ou 2 heures et 46 minutes

Nous remarquons un gonflement du fond de boite et l'apparition des plis à la jonction entre le fond et le corps de boite. Ce phénomène est semblable à celui de l'emboutissage, due essentiellement à un contrôle imparfait des différents paramètres (frottement, force de maintien, vitesse,…). Dans notre cas, ce phénomène est provoqué par le sertissage entre le fond et le corps de boite.

Dans la [Figure 59,](#page-100-0) on présente la répartition des contraintes de Von Mises sur la boite déformée, on remarque des piques de contrainte dans les endroits où il y a une compression de matière dans la jonction corps/fond.

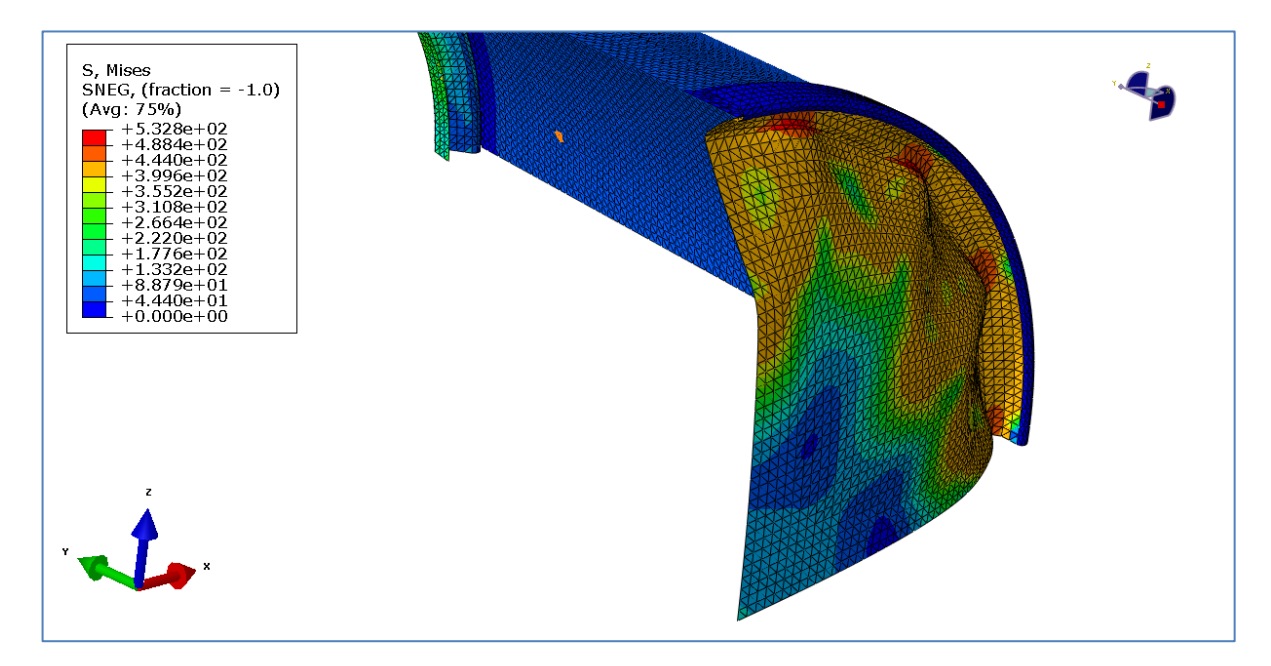

<span id="page-100-0"></span>Figure 59. : Répartition des contraintes de Von Mises sur la boite déformée

La [Figure 60,](#page-101-0) montre le phénomène de gonflement réel, qui se rapproche beaucoup du modèle ABAQUS®

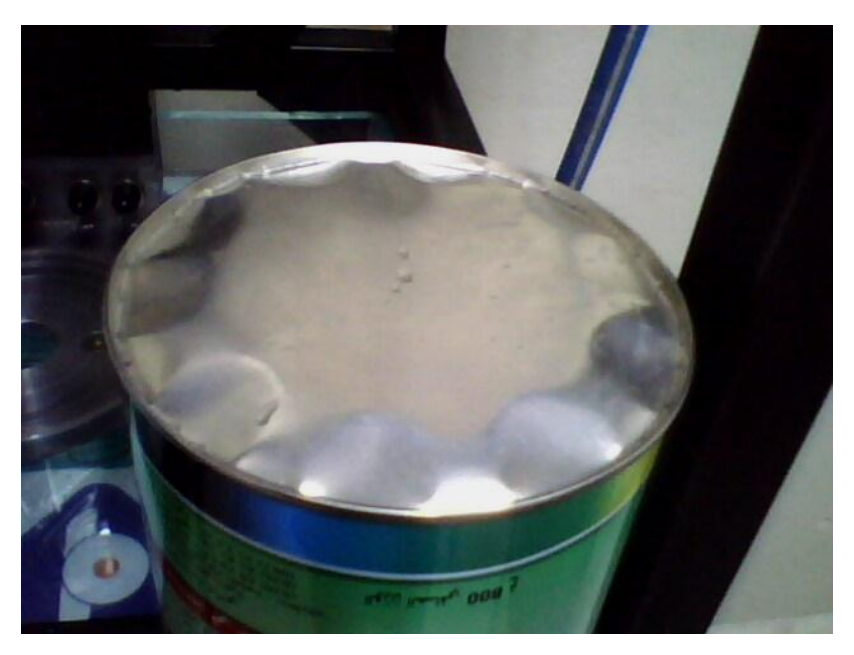

Figure 60. : Image réelle de l'extérieur du fond de la boite déformée

<span id="page-101-0"></span>La [Figure 61,](#page-101-1) montre la répartition de la résultante des déplacements qui vient confirmer les ondulations apparues dans la jonction fond/corps.

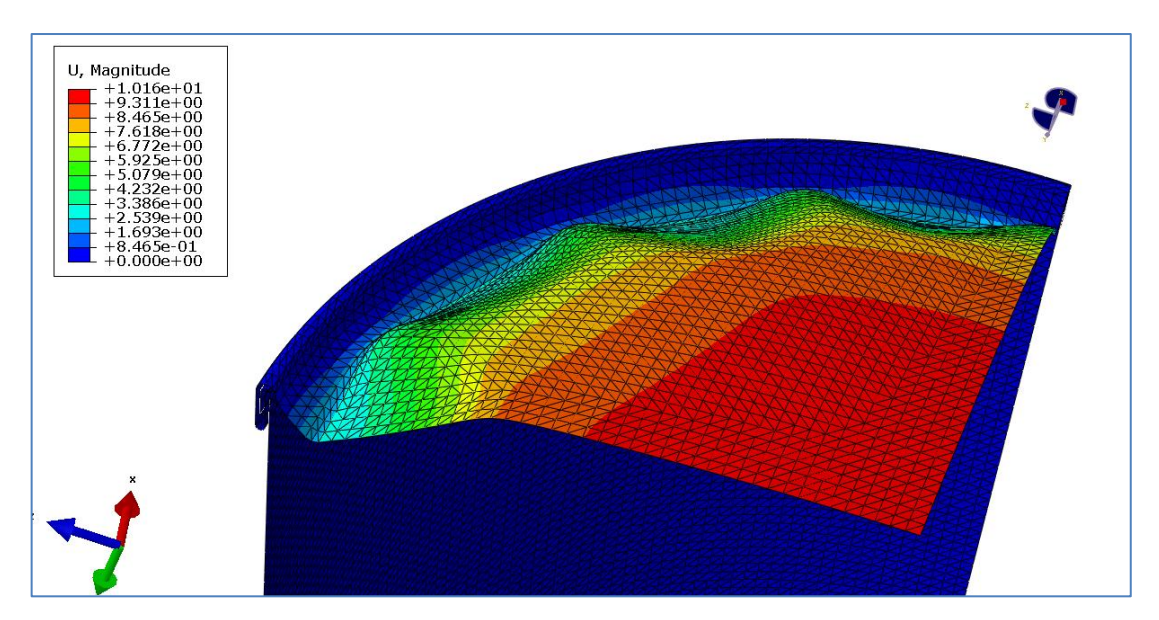

<span id="page-101-1"></span>Figure 61. : Répartition des déplacements totaux sur la boite déformée

La [Figure 62,](#page-102-0) montre les déformations plastiques sur la boite d'emballage métallique.

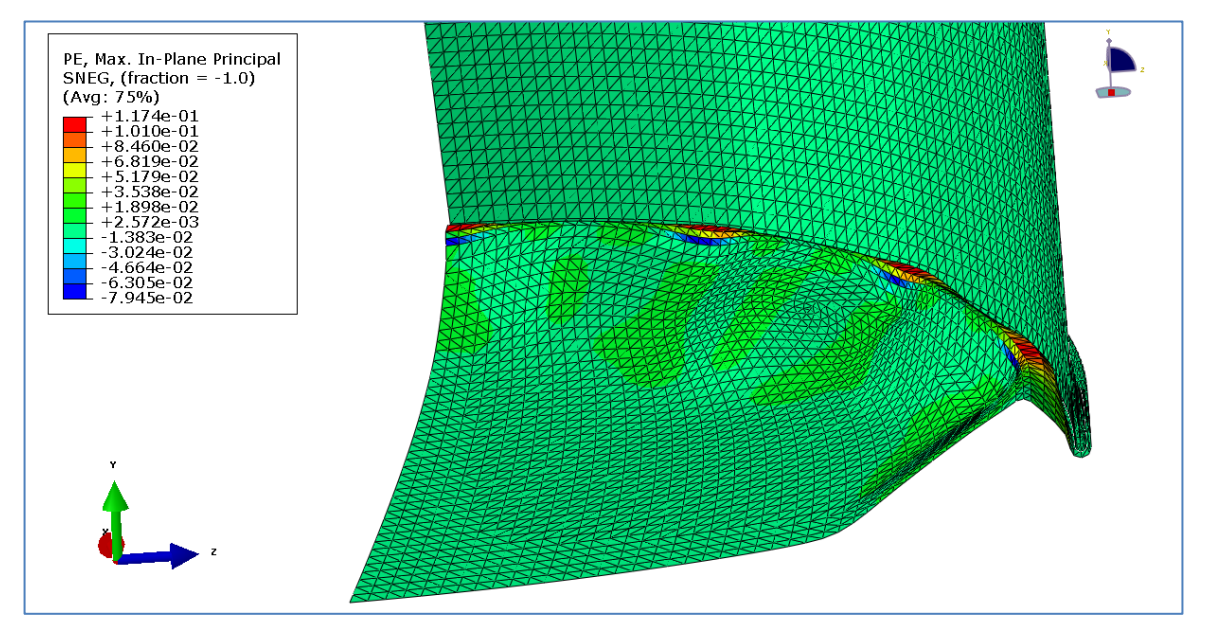

Figure 62. : Répartition des déformations plastiques équivalentes sur la boite déformée

<span id="page-102-0"></span>La [Figure 63,](#page-102-1) montre la répartition des déformations élastiques sur la boite déformée de diamètre 83 mm.

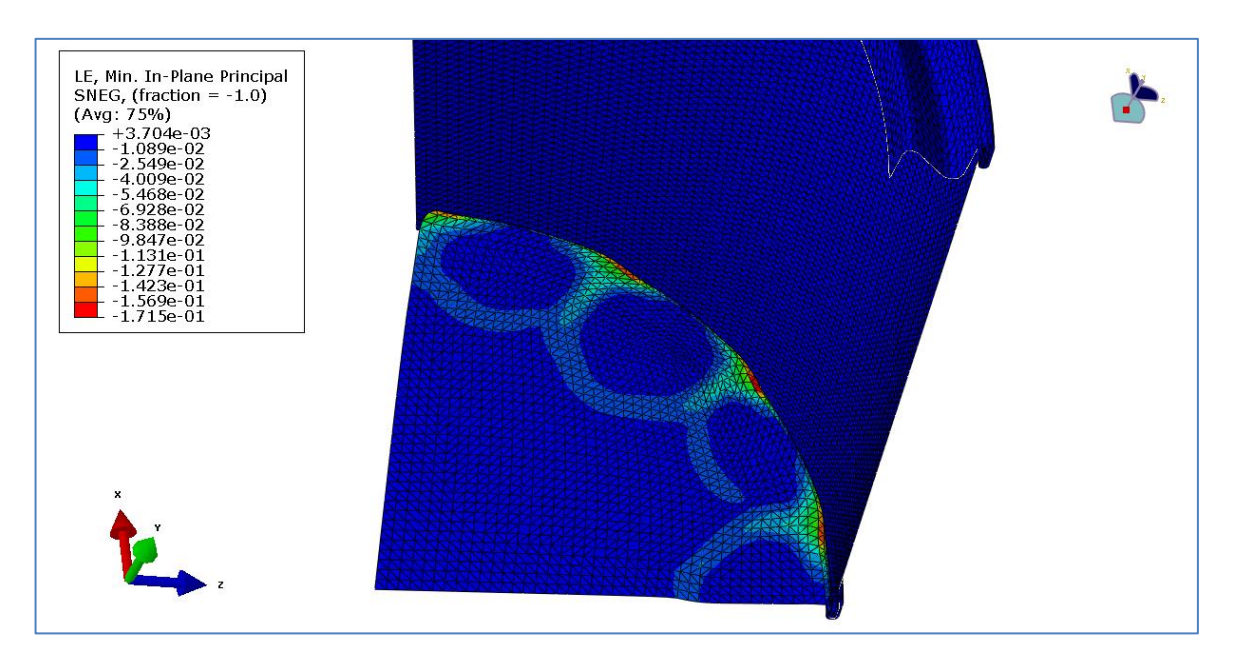

<span id="page-102-1"></span>Figure 63. : Répartition des déformations élastiques équivalentes sur la boite déformée

Dans la [Figure 64,](#page-103-0) on peut valider nos résultats de modélisation par les constatations faites sur le dispositif de test des fuites.

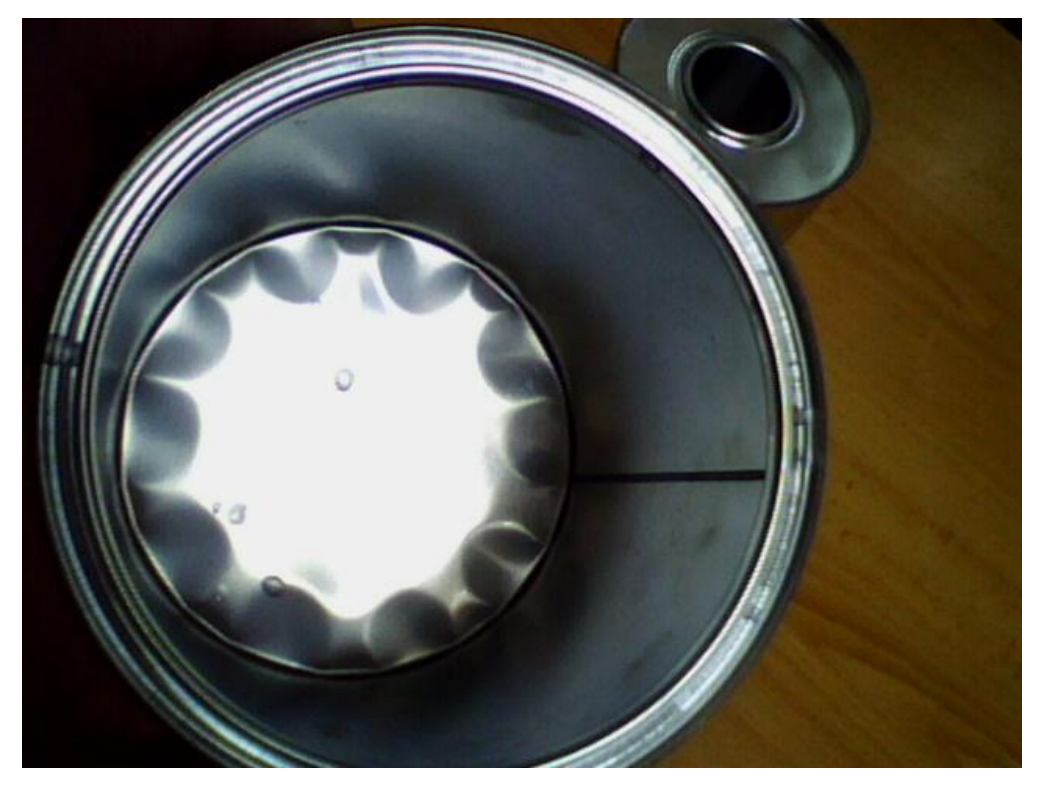

Figure 64. : Image réelle de l'intérieur du fond de la boite déformée

<span id="page-103-0"></span>On peut vérifier le changement d'épaisseur parvenu après l'application de la pression suivant le rayon du fond de la boite et aussi près de la jonction entre le fond et le corps de la boite.

Dans la [Figure 65](#page-104-0) on montre la trajectoire de calcul de changement d'épaisseur le long du cercle de la jonction entre le corps et le fond de la boite.

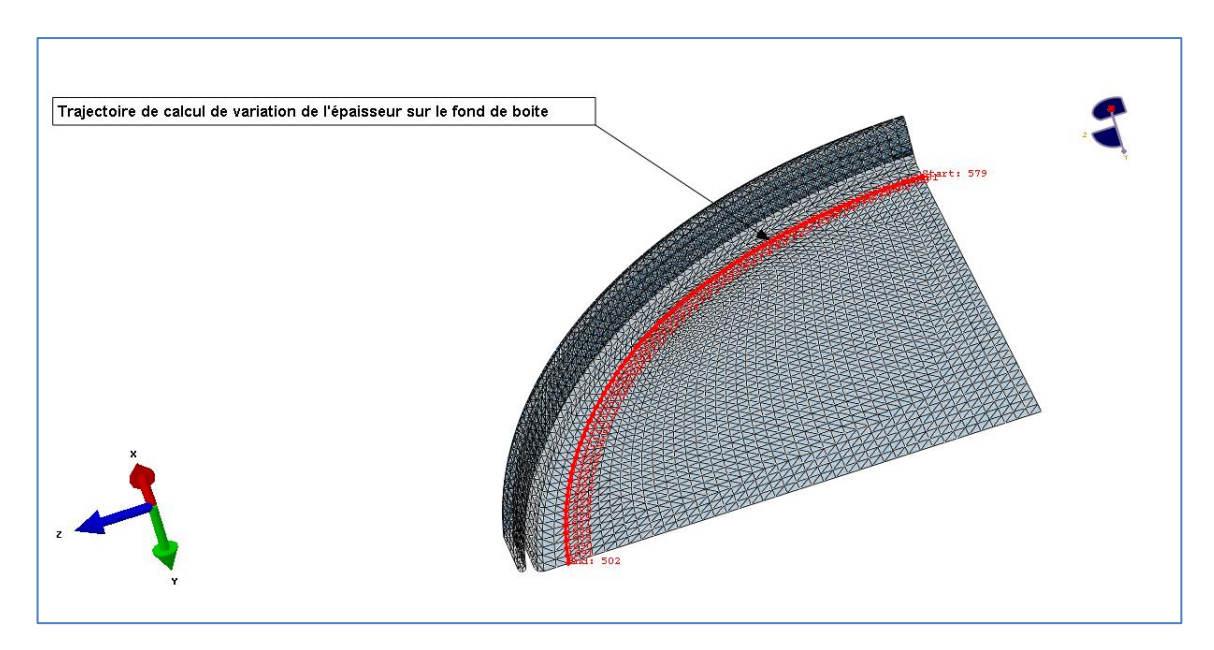

Figure 65. : Cercle de calcul de changement d'épaisseur

<span id="page-104-0"></span>Dans la [Figure 66,](#page-104-1) on remarque un épaississement maximum de 1,05 %.

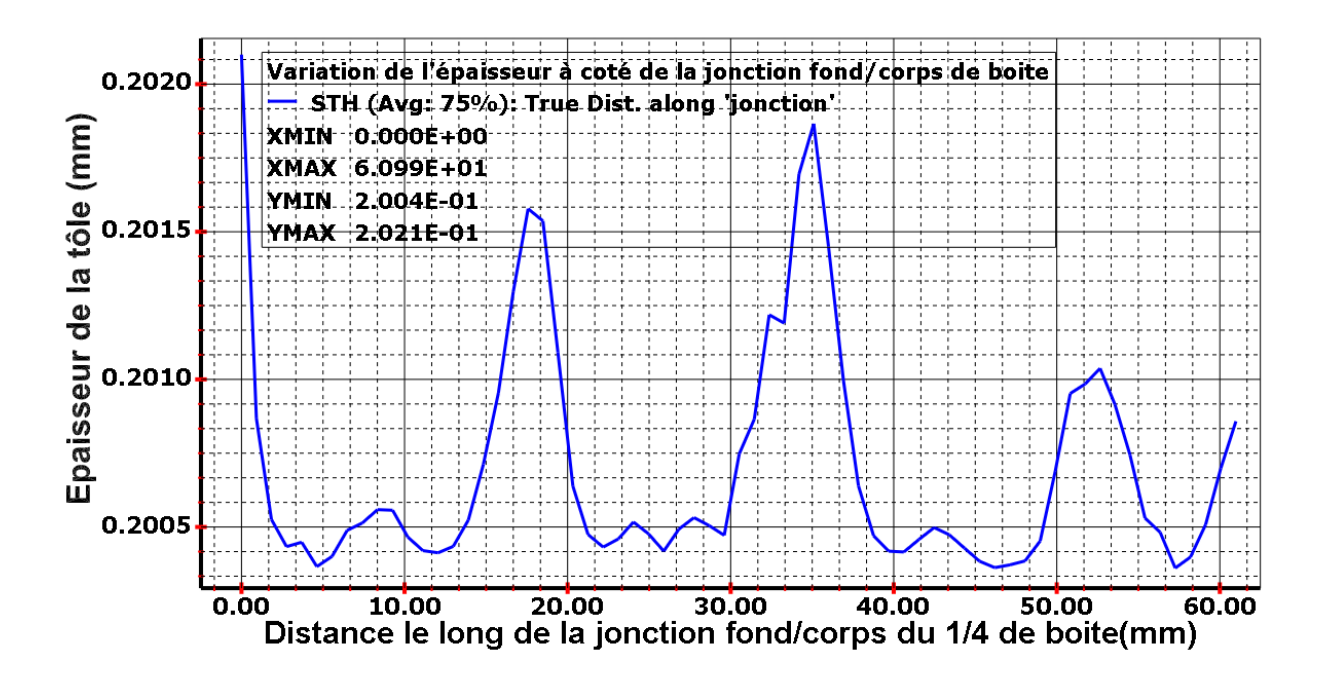

<span id="page-104-1"></span>Figure 66. : Graphe de variation d'épaisseur le long de la jonction fond/corps

Dans la [Figure 67](#page-105-0) on montre la trajectoire de calcul de changement d'épaisseur le long du rayon du fond de la boite.

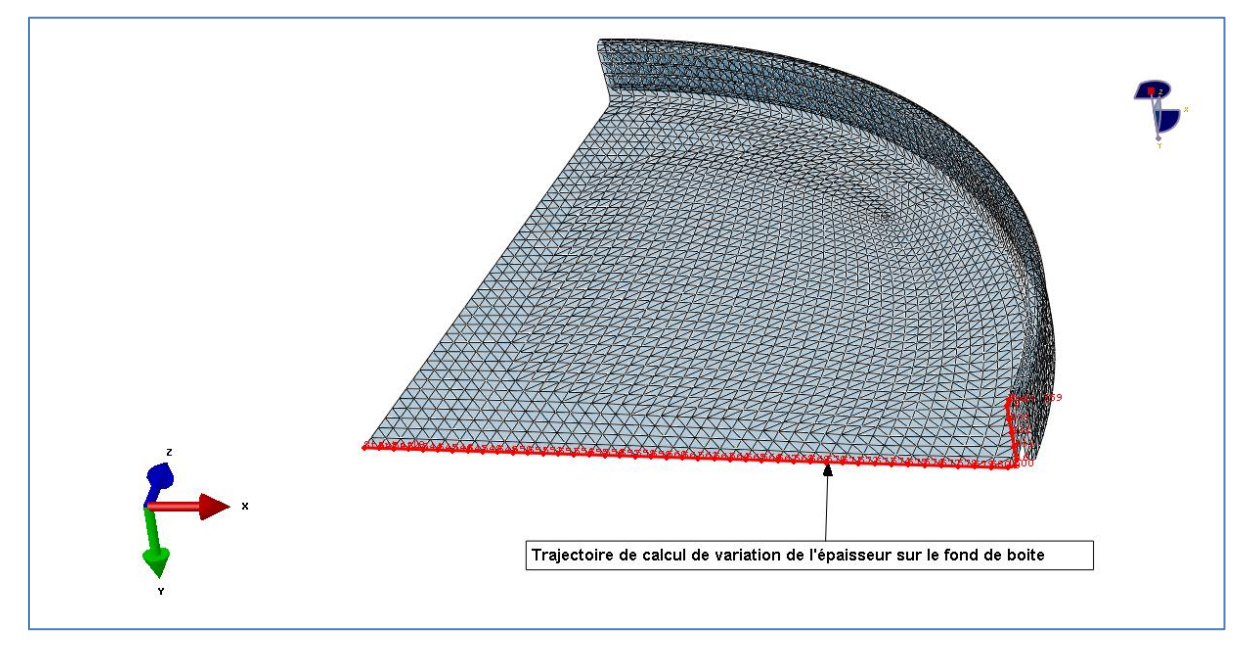

Figure 67. : Parcours de variation d'épaisseur le long du rayon du fond de la boite

<span id="page-105-0"></span>Dans la figure suivante, on remarque un épaississement maximum de 8.25 % et un amincissement max de 0,3 %.

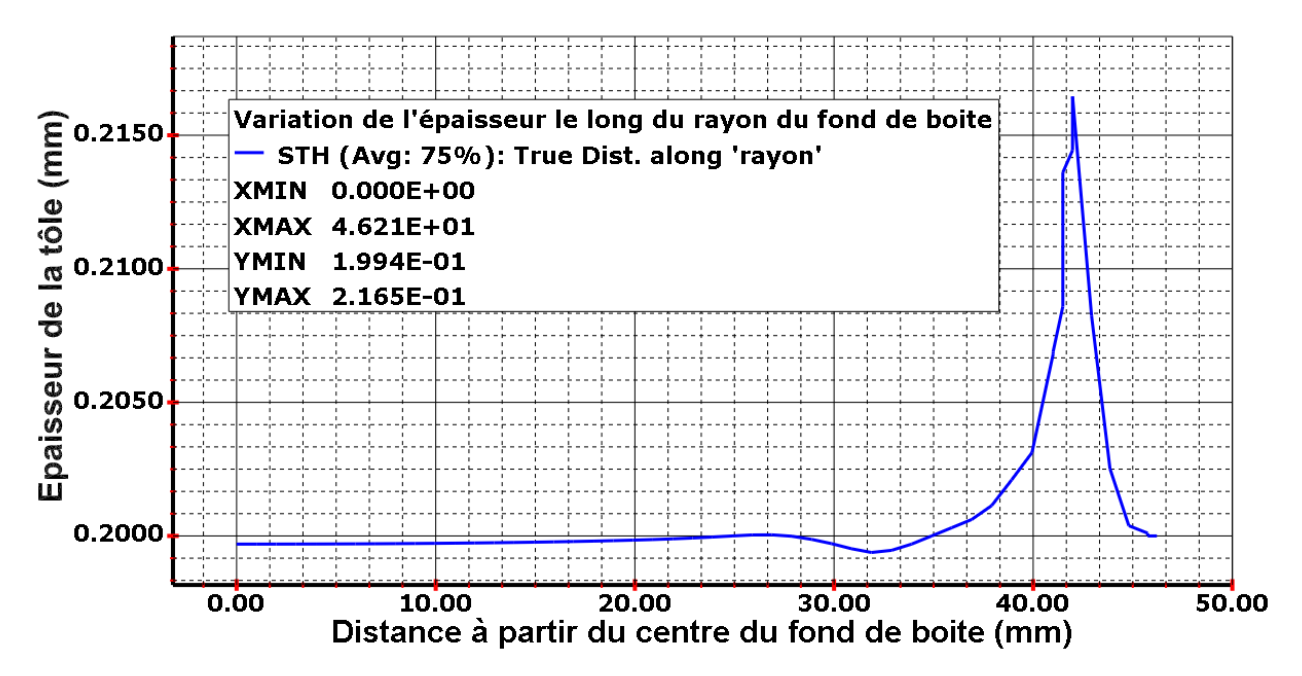

Figure 68. : Graphe de variation d'épaisseur le long du rayon du fond de la boite

A l'issu de ces tests expérimentaux, nous avons montré le comportement mécanique des boites d'emballage métallique soumises à des pressions interne, la déformation du corps est quasi-négligeable mais la déformation du fond est importante sans pour autant compromettre l'étanchéité du sertissage. L'endommagement provoqué par la pression interne n'altère pas la fonction principale de la boite qui est la contenance des différents liquides chimiques. Donc, nous pouvant pour la partie d'optimisation de la fermeture des couvercles approximer le phénomène générale à un phénomène réduit composé par le couple Cerceau/Couvercle soumis à des pressions internes sans perdre de précision.

## **IV.3. NOTRE CAS D'ETUDE**

Le problème posé par l'entreprise BENPACK<sup>®</sup> est le suivant :

Nous avons trois formes de boites d'emballage métalliques à 3 pièces, les plus commercialisés ; la 56, 83 et 108.5 mm de diamètre (Figure 64). Leurs utilisations supposent certaines précautions d'emploi :

 Eviter l'ouverture du couvercle lors d'un renversement accidentel d'une boite remplie de différents produits chimiques.

 Eviter l'ouverture du couvercle lors d'une augmentation de pression à l'intérieur de la boite due à une élévation de la température.

La question est de rechercher les paramètres géométriques optimales dans la zone de fermeture (Cerceau/Couvercle) afin d'éviter l'ouverture du Couvercle.

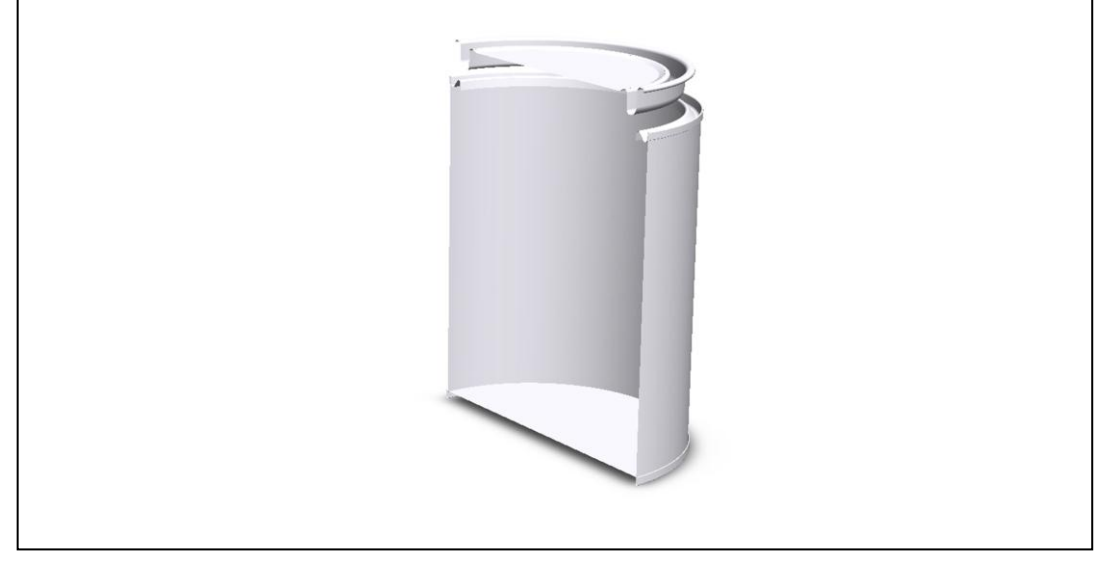

Figure 69. : Une coupe sur la boite d'emballage métallique 108.5 mm

La Figure suivante montre la zone d'étude pour optimiser la fermeture des couvercles des boites d'emballage métallique.

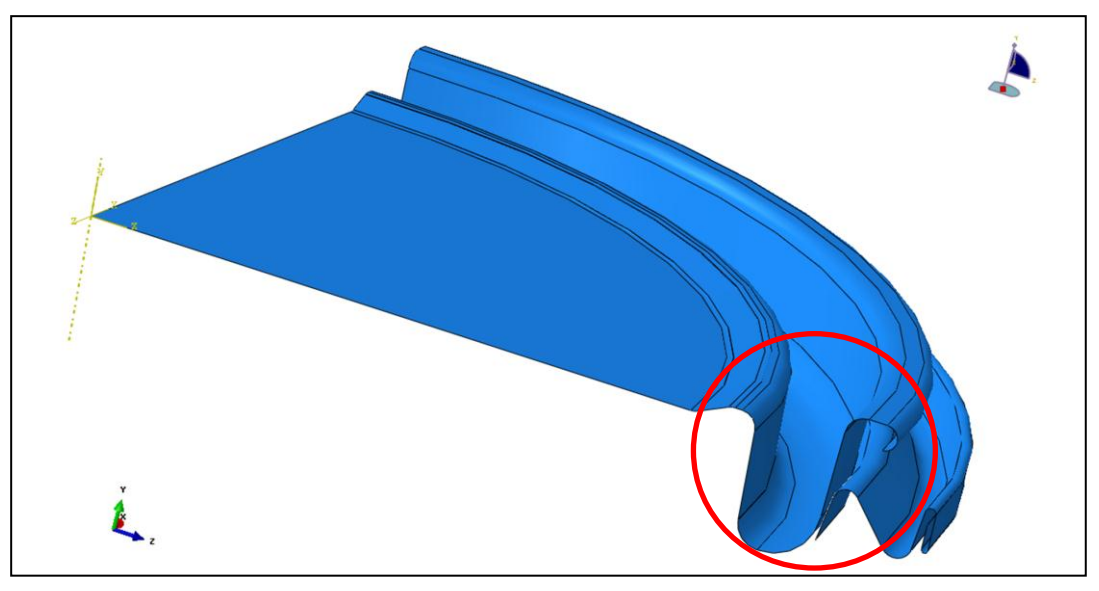

Figure 70. : Zone d'étude Couvercle / cerceau

## **IV.3.1. Nomenclature des variables de conception**

Nous pouvons étudier la sensibilité de plusieurs paramètres influençant la fonction objective, ces derniers peuvent être classés sous trois grandes catégories :

- Les Paramètres liés au matériau : tels que le module d'Young, le coefficient de poisson, la masse volumique,…. etc.
- Les paramètres liés au contact : tels que le coefficient de frottement, le mode de frottement,…. etc.
- Les paramètres liés à la géométrie : Ce sont les paramètres géométriques caractérisant la lèvre du cerceau et la face de contact du couvercle qui nous intéresse dans ce travail. Une étude de sensibilité nous permettra de définir l'effet de chaque variable sur la fonction coût, et la possibilité d'éliminer quelques variables à effet négligeable et ainsi de réduire le nombre de variables et de faciliter donc la résolution du problème d'optimisation.
Pour le couple Couvercle/Cerceau, nous allons adopter à priori les variables de conception suivantes [\(Tableau 5\)](#page-108-0) en attendant leur validation par la suite.

| <b>Pièces</b> | <b>Variables</b> | Unité | <b>Description</b>                |
|---------------|------------------|-------|-----------------------------------|
| Couvercle     | $r_{1}$          | mm    | Rayon de courbure lèvre couvercle |
| Cerceau       | $r_{2}$          | mm    | Rayon de courbure lèvre cerceau   |
|               | h                | mm    | Hauteur de lèvre cerceau          |

Tableau 5. : Nomenclature des variables de conception

<span id="page-108-0"></span>La [Figure 71](#page-108-1) représente les paramètres géométriques à optimiser pour le cas de la boite de diamètre 83 mm

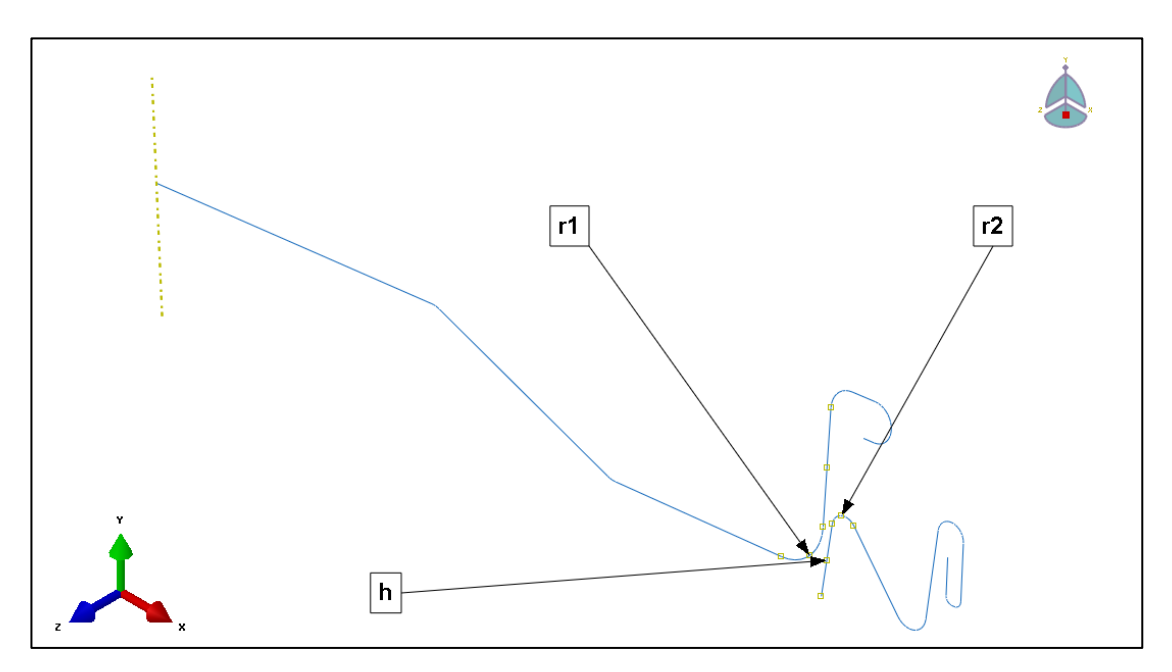

Figure 71. : Variables de conceptions de la boite 83 mm

## <span id="page-108-1"></span>**IV.3.2. Caractéristique du matériau des boites Le fer blanc étamé (TH415)**

Le matériau est supposé une coque mince d'une épaisseur de 0,2 mm fabriqué en Fer blanc étamé avec un comportement élasto-plastic et une loi d'écrouissage de type Hollomon  $\sigma = K \varepsilon^n$ .

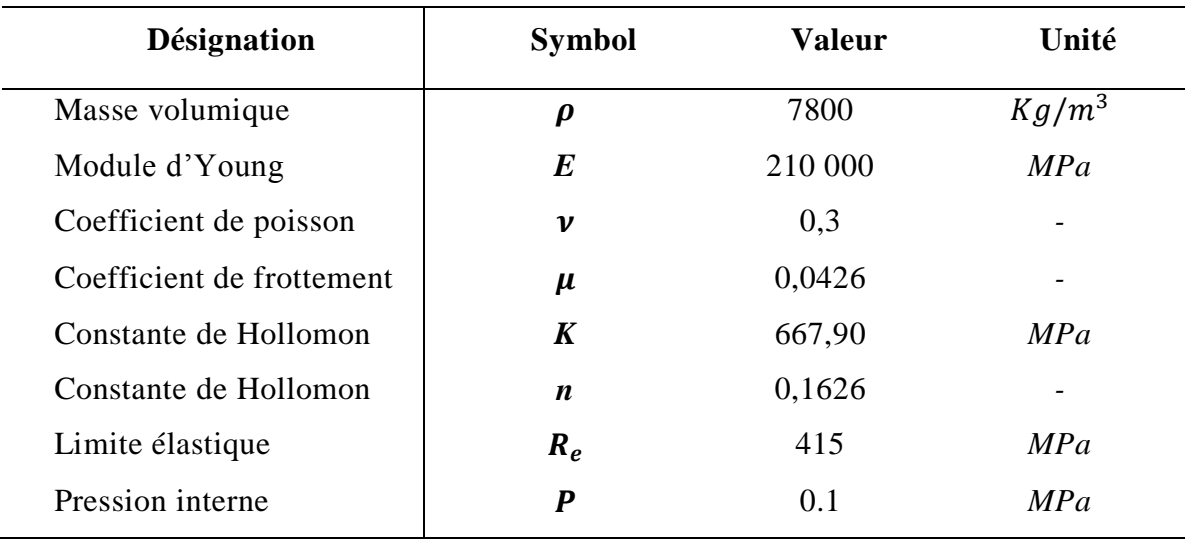

Tableau 6. : Caractéristique du matériau et pression interne de service

Dans la Figure suivante, on montre la courbe d'écrouissage dans la partie plastique du matériau TH415. **[47]** et **[9]**.

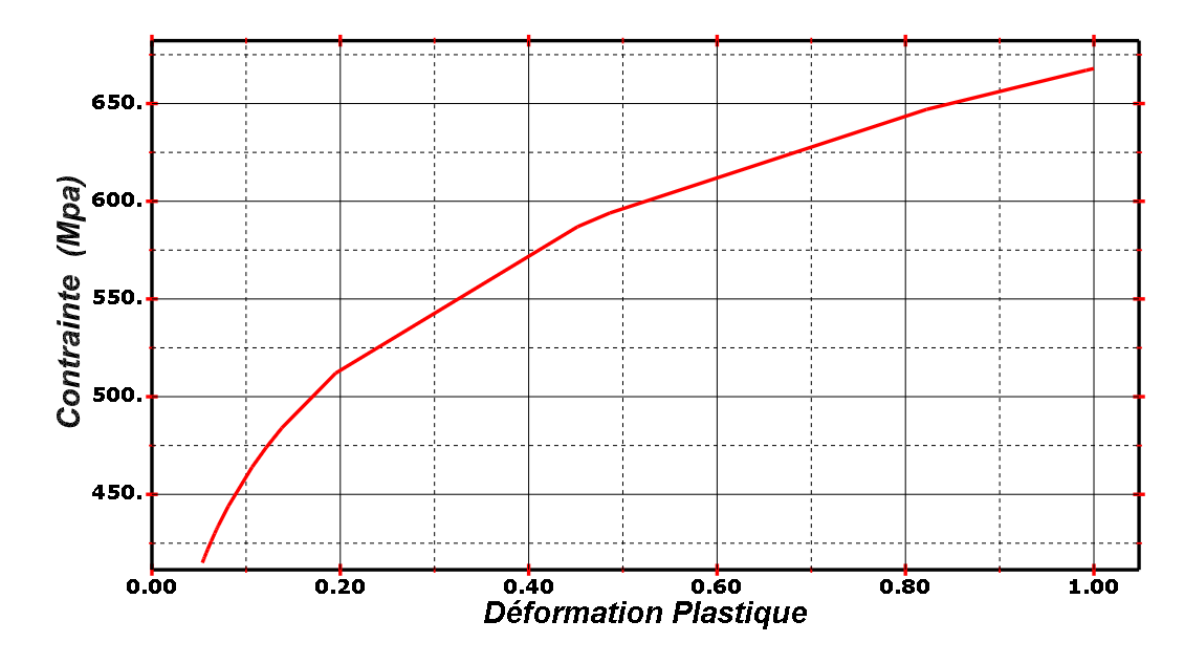

Figure 72. : Courbe d'écrouissage du TH415

# **IV.3.3. Modélisation par le code éléments fini ABAQUS®**

Les essais de simulation sont effectués sur le code de calcul ABAQUS<sup>®</sup>. A raison de la symétrie On modélisé la boite d'emballage dans le phénomène de l'ouverture des couvercles comme une coque axisymétrique. Le maillage est fait avec des éléments de type SAX1 existant dans la bibliothèque des éléments d'ABAQUS<sup>®</sup> [\(Figure 73\)](#page-110-0) avec deux nœuds et cinq points d'intégration dans l'épaisseur.

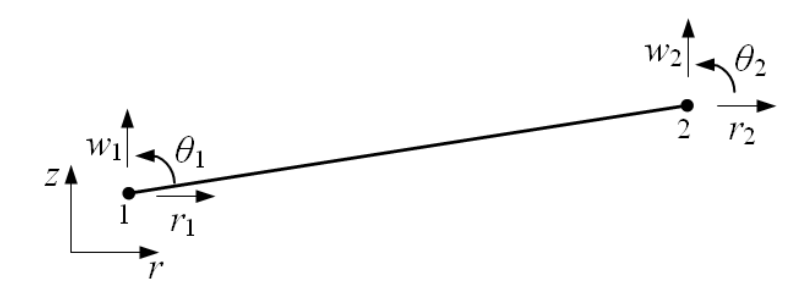

Figure 73. : Elément de coque axisymétrique SAX1

<span id="page-110-0"></span>Le phénomène général d'une boite complète (couvercle, corps, cerceau et fond) [\(Figure 74\)](#page-110-1) peut être approximer dans notre cas à seulement un couvercle en translation et un cerceau encastré [\(Figure 75\)](#page-111-0) puisque la partie à étudier concerne seulement le contact entre le couvercle et le cerceau, en plus, même en prenant la boite complète, le comportement du cerceau et du couvercle restera quasi-identique dans les deux cas.

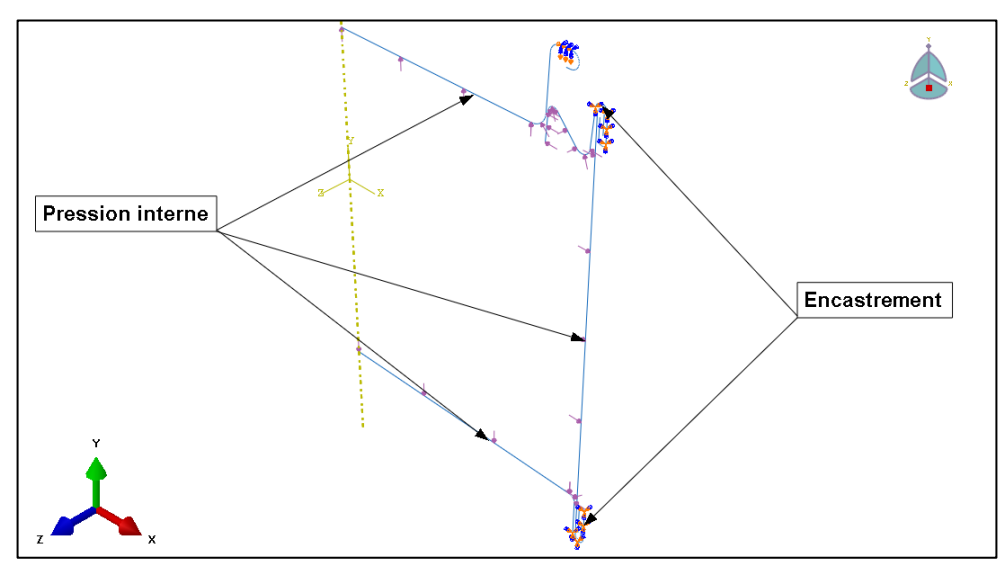

<span id="page-110-1"></span>Figure 74. : Modèle axisymétrique complet Boite 56 mm

La [Figure 75](#page-111-0) représente le modèle réduit du modèle général pour des raisons de temps de calcul des nombreuses simulations qui vont suivre.

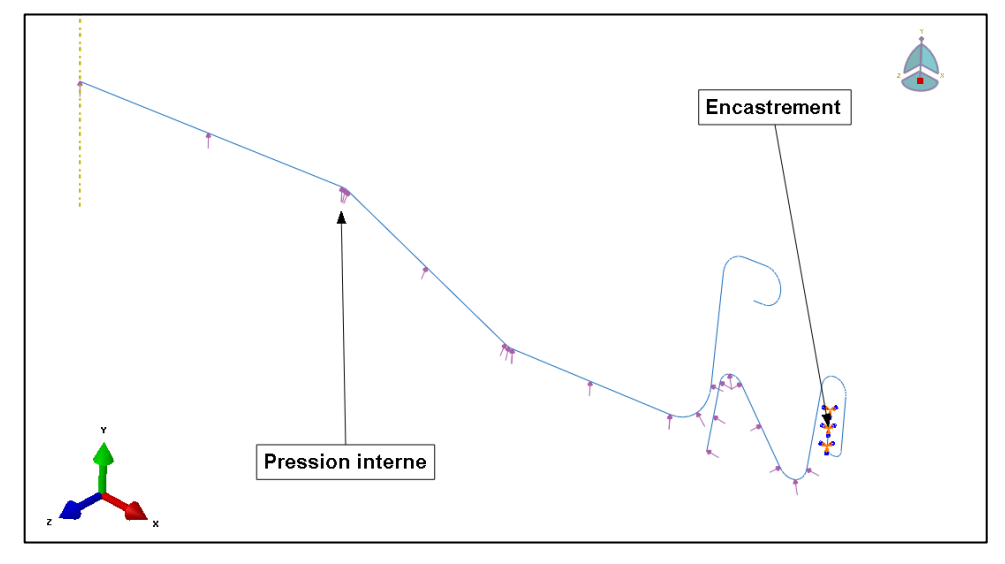

Figure 75. : Modèle axisymétrique réduit boite 83 mm

<span id="page-111-0"></span>On effectue les simulations en deux phases :

-La première phase : Fermeture du couvercle en mode statique/général.

-La deuxième phase : Application d'une pression sur les parois internes en mode dynamique implicite.

Le mode dynamique n'est fondamentalement pas adapté aux phénomènes statiques, mais aux phénomènes dynamiques très rapides (Crash par exemple). Il s'agit donc de trouver un compromis entre la rapidité du calcul et la précision du modèle. D'une part, un calcul trop rapide fait apparaître des effets dynamiques artificiels. D'autre part, le temps de calcul sera très important, Nous devons donc accélérer le calcul sans avoir des effets marquants sur les résultats.

Deux voies sont possibles : la première consiste à augmenter le pas de temps minimal en augmentant artificiellement la masse des éléments par l'utilisation de la méthode dite mass scaling. La deuxième nécessite l'augmentation de la vitesse. Les deux solutions engendrent une augmentation des effets d'inertie, il faut donc veiller à ce que ces effets, ne deviennent pas trop importants en contrôlant le niveau des énergies (cinétique et interne). **[48]**.

Comme nous avons introduit dans les chapitres précédents, notre approche consiste à utiliser l'organigramme (III.12) avec comme outils, les trois logiciels suivants :

- $\triangleright$  ABAQUS<sup>®</sup> 6.11 : Pour simuler numériquement les réponses réelles.
- $\triangleright$  MINITAB<sup>®</sup> 15 : Pour approximer la fonction de réponse.
- > JMP® 9 : Pour étudier les effets des facteurs géométriques.
- $\triangleright$  MATLAB<sup>®</sup> R2010 : Pour appliquer l'algorithme d'optimisation.

## **IV.4. ETAPES DE RESOLUTION**

Pour arriver à calculer les paramètres géométriques optimaux, nous allons procéder par les étapes suivantes :

1. Définition de l'ouverture du couvercle, limitation des intervalles admissibles avant ouverture finale, choix de la fonction objective et des contraintes géométriques à prendre en considération.

2. Choix des variables de conception à optimiser, en fonction de leur degré d'influence sur la fonction objective et préciser la borne supérieure et inférieure de chaque paramètre en fonction des restrictions géométriques ou des exigences industrielles.

3. Etablir une liste des essais à effectuer par le plan d'expérience.

4. Modéliser le système Couvercle/cerceau par éléments finis en Utilisant ABAQUS<sup>®</sup>, en apportant des simplifications justifiées au système initial et trouver la fonction objecti ve pour chaque essai du plan d'expérience.

5. En introduisant les résultats précédents dans Minitab® 15, approximer la fonction objective en calculant les coefficients du polynôme quadratique non linéaire ;  $y = f(x_i)$ 

6. Construire la surface de réponse, discuter l'effet de chaque variable.

7. Appliquer l'algorithme d'optimisation pour calculer les paramètres optimaux, valider en utilisant ABAQUS<sup>®</sup> 6.11 et proposer des recommandations.

# **IV.4.1. Etape 01**

### **IV.4.1.1. Schématisation de l'ouverture du couvercle**

La configuration initiale d'un couvercle totalement fermé est schématisée sur la [Figure](#page-113-0)  [76](#page-113-0) et celle avant ouverture totale est schématisée sur la [Figure 77.](#page-114-0)

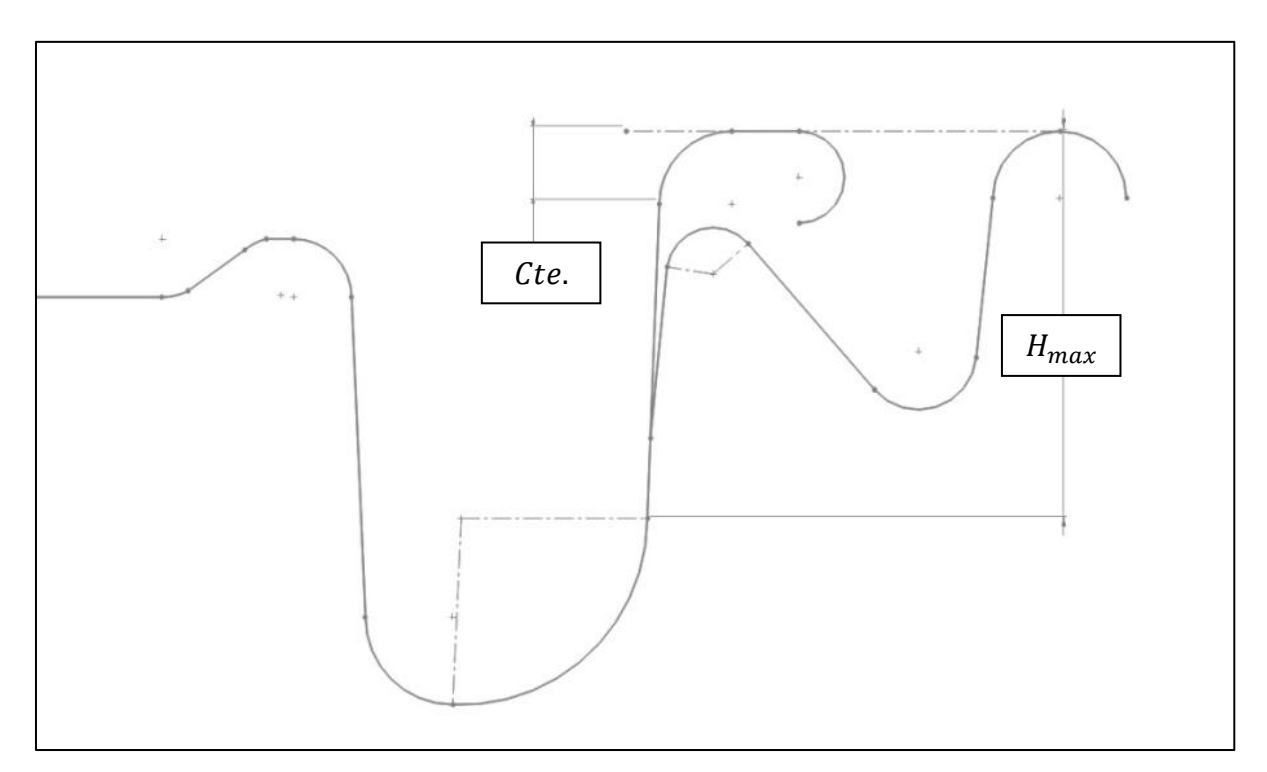

Figure 76. : Couvercle de la boite 108.5 mm totalement fermé

<span id="page-113-0"></span>Avec  $H_{max}$  est la profondeur maximale que le couvercle doit atteindre lors de la première phase de la fermeture.

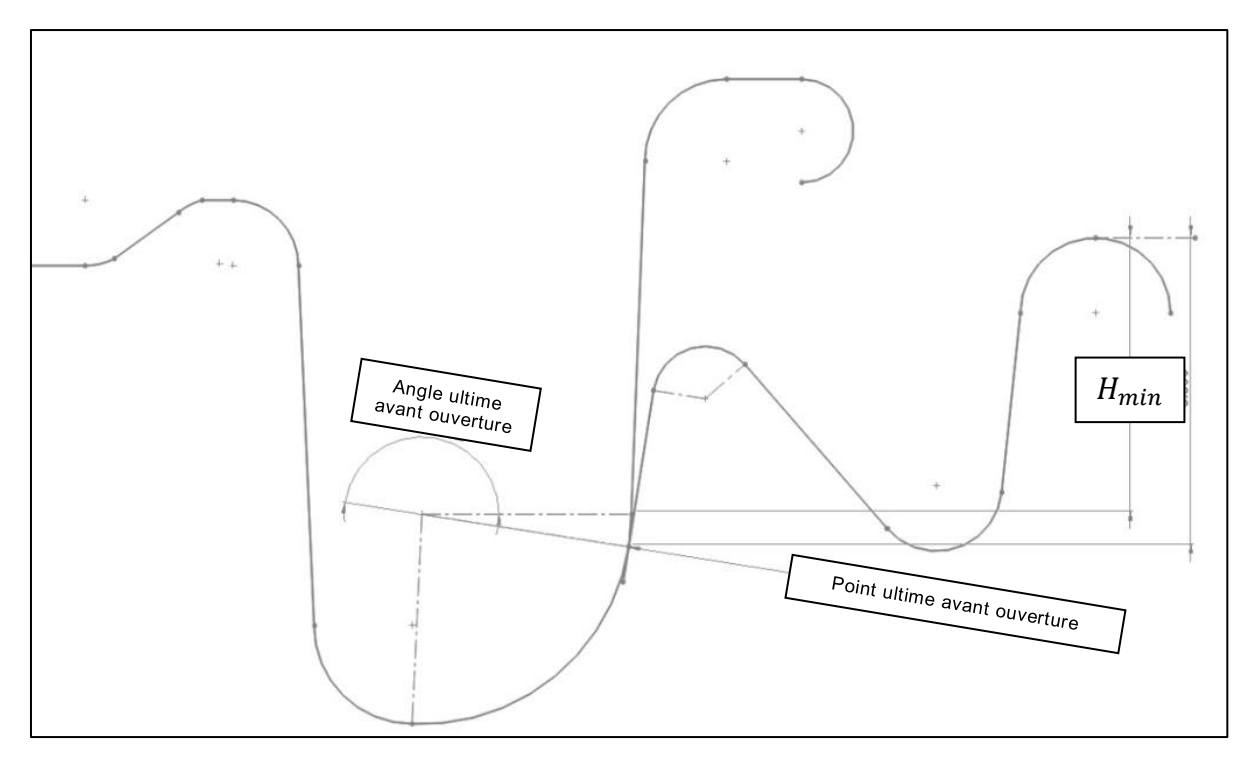

Figure 77. : Configuration juste avant ouverture finale

<span id="page-114-0"></span>Avec  $H_{min}$  est la profondeur minimale que le couvercle peut atteindre juste avant ouverture finale lors de la deuxième phase d'application de la pression interne.

#### **IV.4.1.2. Définition de la fonction objective à optimiser**

On peut résumer notre problème de la manière suivante :

Pour le premier cas de figure : renversement de la boite, il est évident que le couvercle sous l'effet des différents poids des boites (1. 0,5 et 0.25 Kg) reste fermé quel que soit la configuration géométrique à adopter pour le couvercle et le cerceau, une série de simulation avec ABAQUS<sup>®</sup> effectuées sur nos trois types de boites ont montrées qu'on est largement loin de ce risque.

 Pour le deuxième cas de figure : Pression interne due à une élévation de la température par exemple, le problème peut se poser de la façon suivante : Trouver les formes géométriques idéales toute en évitant l'ouverture du couvercle. Justement, le terme « éviter l'ouverture du couvercle » peut être modélisé comme une expression mathématique concrète avec des objectifs à atteindre.

Cette expression est la fonction objective que nous allons injecter par la suite dans notre programme d'optimisation, cette fonction est la pression de contact qu'il faut maximiser au point ultime avant ouverture finale. Sur la [Figure 78](#page-115-0). On montre un exemple de ce point sur le modèle réduit de la boite 83 mm. Donc, en résumant, on a le système suivant :

$$
Max \ P_c(x_i) = Min \ -P_c(r_1, r_2, h) \tag{25}
$$

Avec :  $r_{1min} \le r_1 \le r_{1max}$ ,  $r_{2min} \le r_2 \le r_{2max}$  et  $h_{min} \leq h \leq h_{max}$  $g_i(r_1, r_2, h) \leq 0$  (*i* Contraintes d'inégalité)  $h_i(r_1, r_2, h) = 0$  (*j* Contraintes d'égalité)

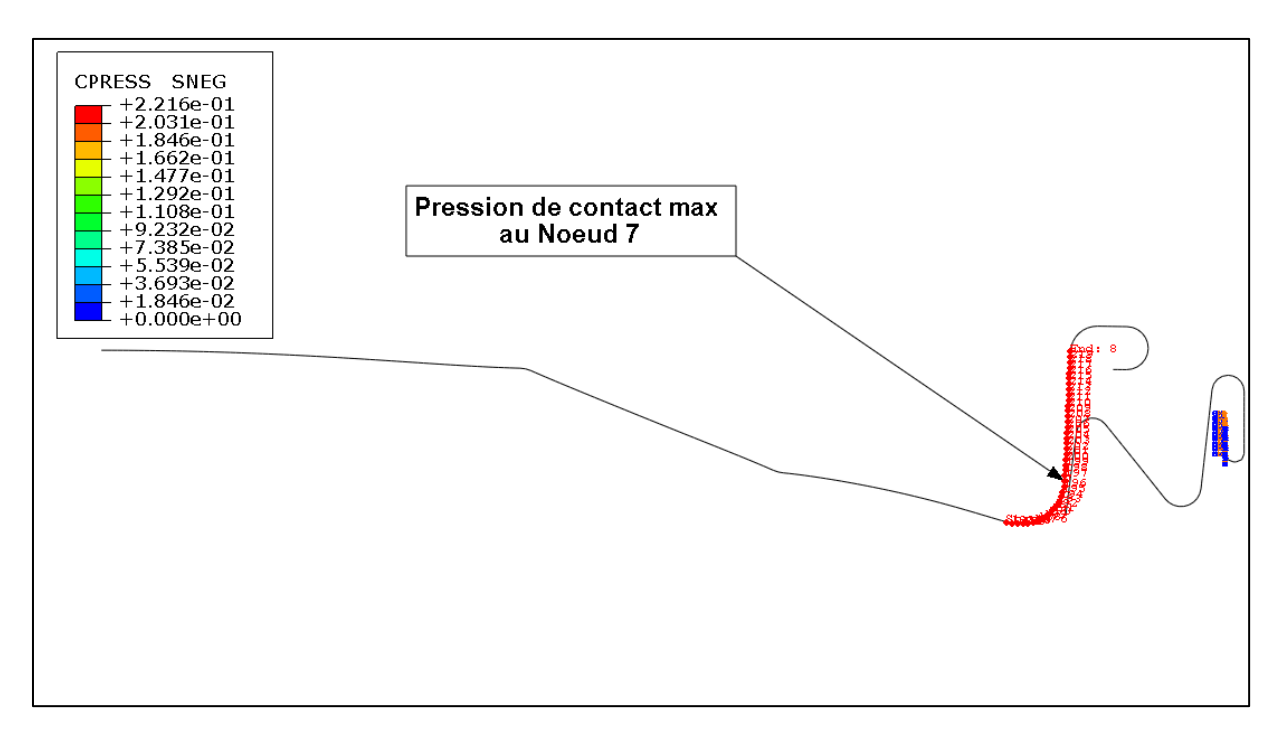

Figure 78. : Pression au dernier point de contact

<span id="page-115-0"></span>L'exemple du graphe suivant montre l'évolution de la pression de contact le long de la trajectoire choisie (mentionnée en rouge sur la [Figure 78\)](#page-115-0). L'incrément 0 est le début de l'application de la pression et l'incrément 12 est le point ultime avant ouverture, à l'incrément 13 le couvercle quitte le cerceau et il n'y a plus de contact.

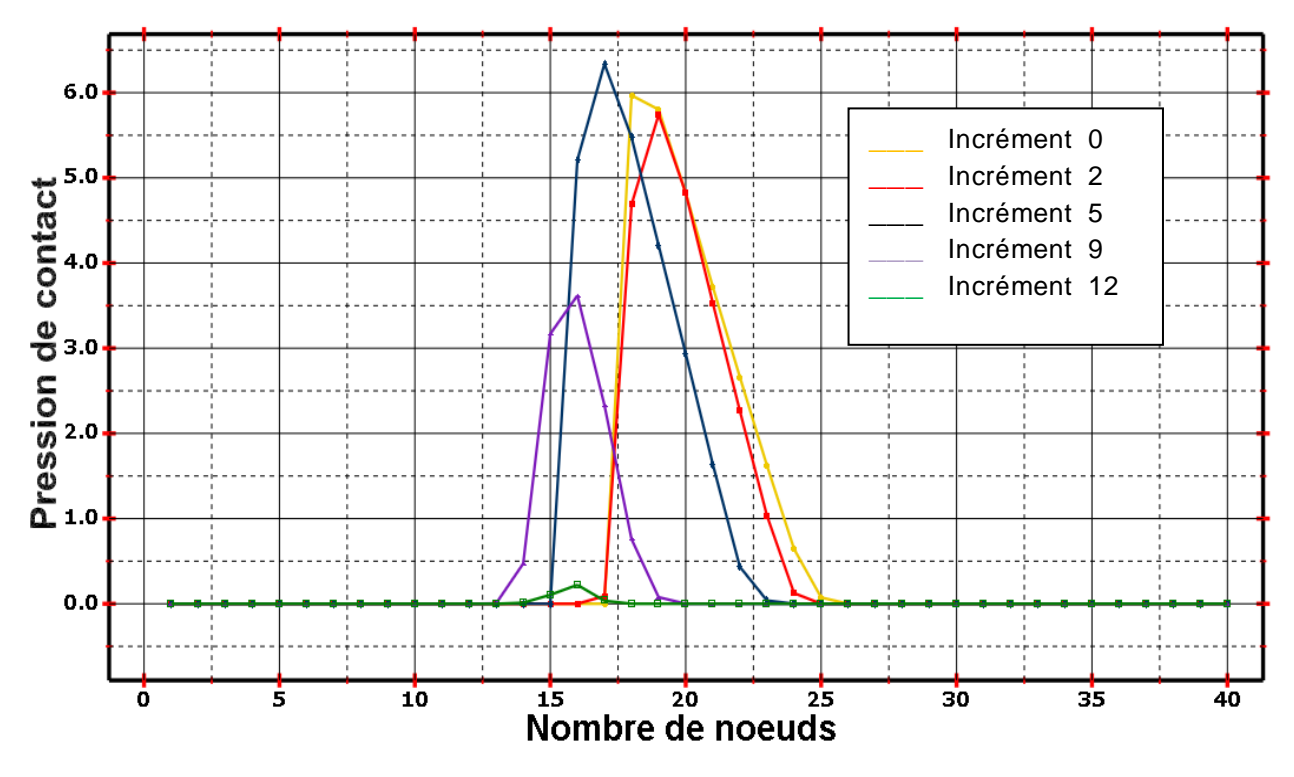

Figure 79. : Pression de contact durant la phase ouverture boite 83 mm

De la même manière, on peut présenter la pression de contact durant la phase d'ouverture, pour les deux autres formes de boite 56 mm et 108.5 mm, respectivement sur les deux figures suivantes :

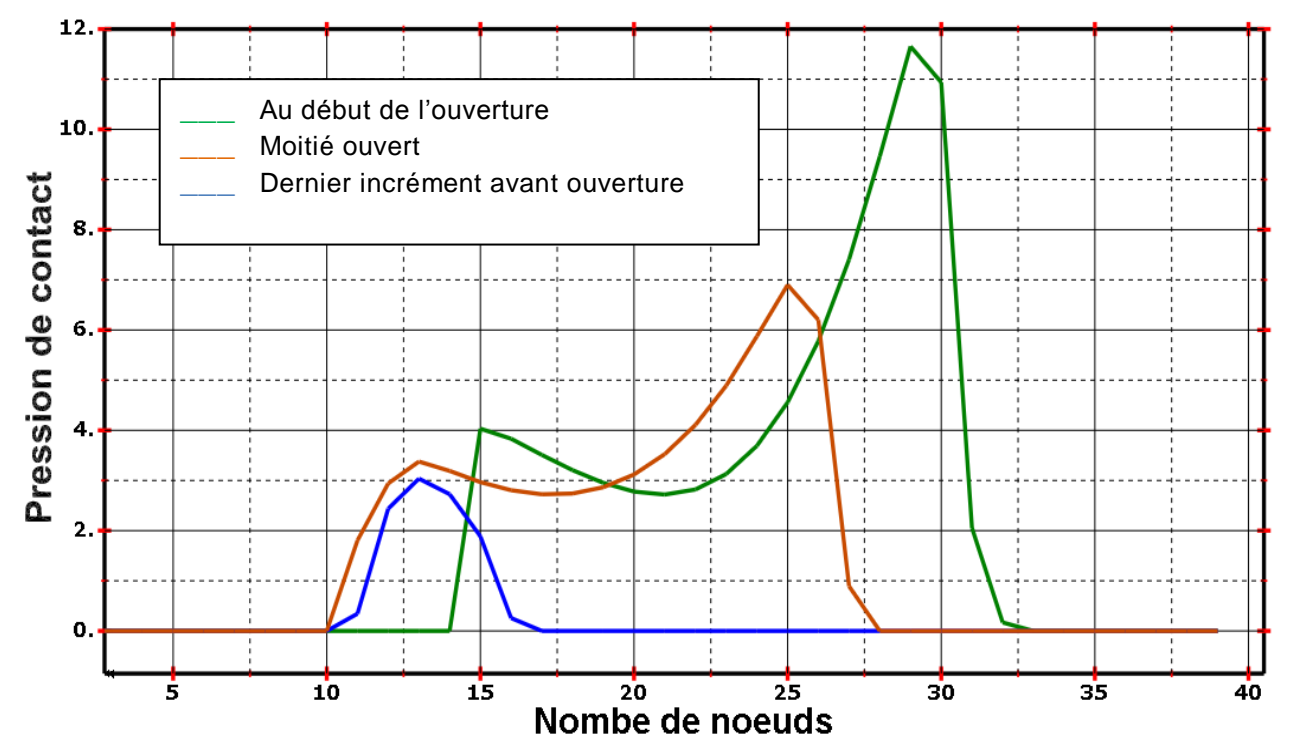

Figure 80. : Pression de contact durant la phase ouverture boite 56 mm

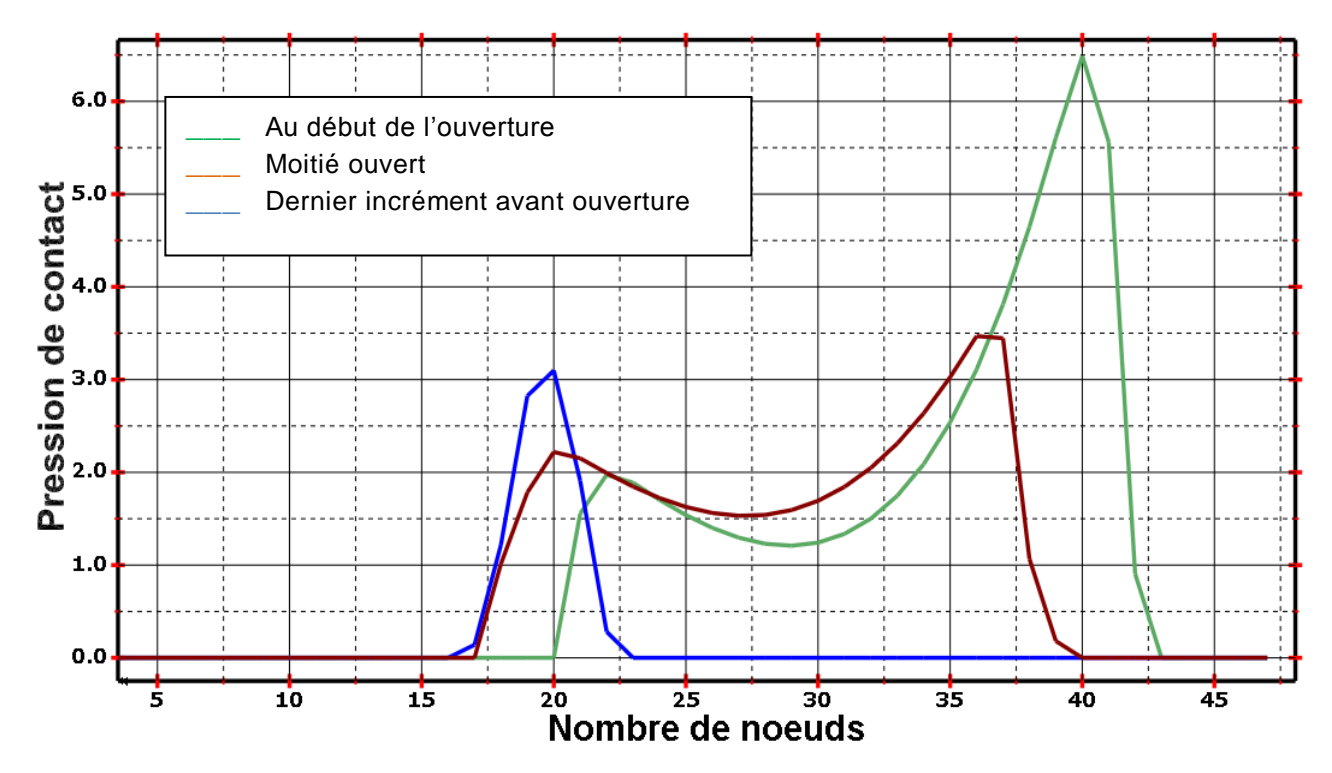

Figure 81. : Pression de contact durant la phase ouverture boite 108.5 mm

### **IV.4.1.3. Définition des limitations de variables et contraintes restrictives**

Pour des considérations industrielles, fonctionnelles et même ergonomiques, les variables de conceptions doivent êtres bornées, notre recherche de l'optimum est donc locale et limitée dans un espace de travail bien défini.

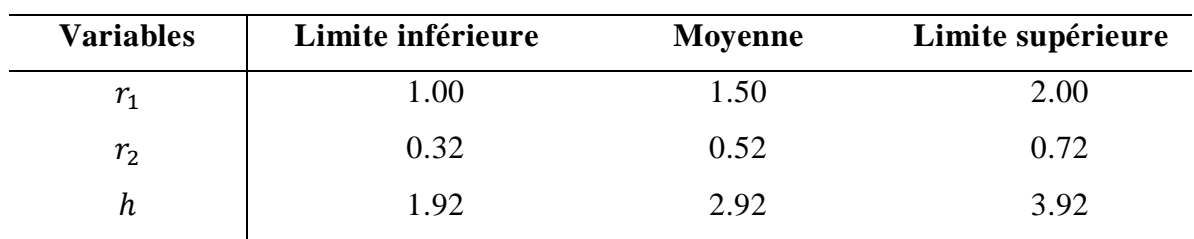

 $\blacktriangleright$  Limitation des variables pour la boite 56 mm

Tableau 7. : Variables pour la boite 56 mm

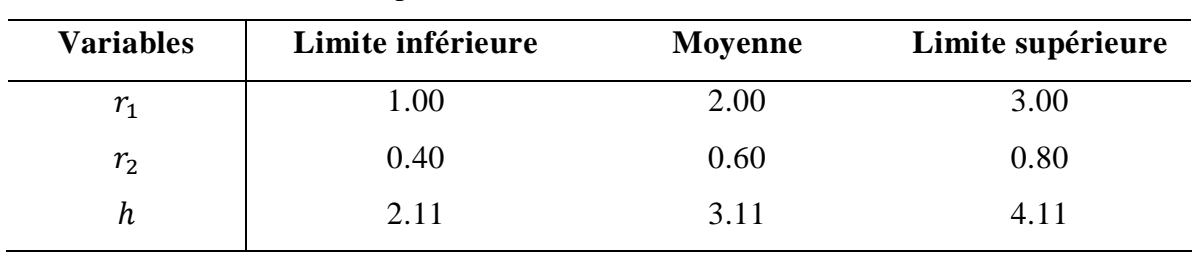

Limitation des variables pour la boite 83 mm

Tableau 8. : Variables pour la boite 83 mm

Limitation des variables pour la boite 108,5 mm

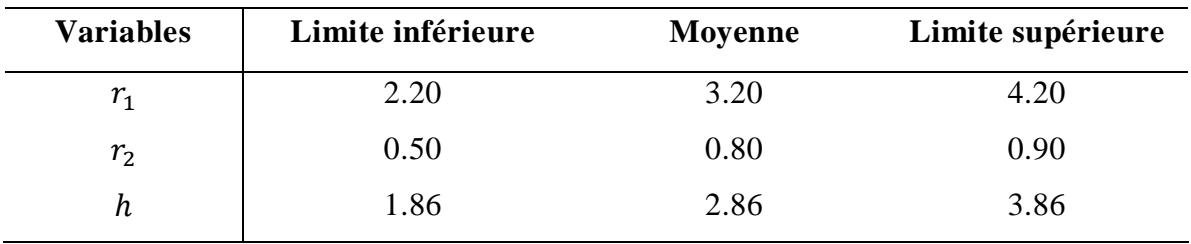

#### Tableau 9. : Variables pour la boite 108.5 mm

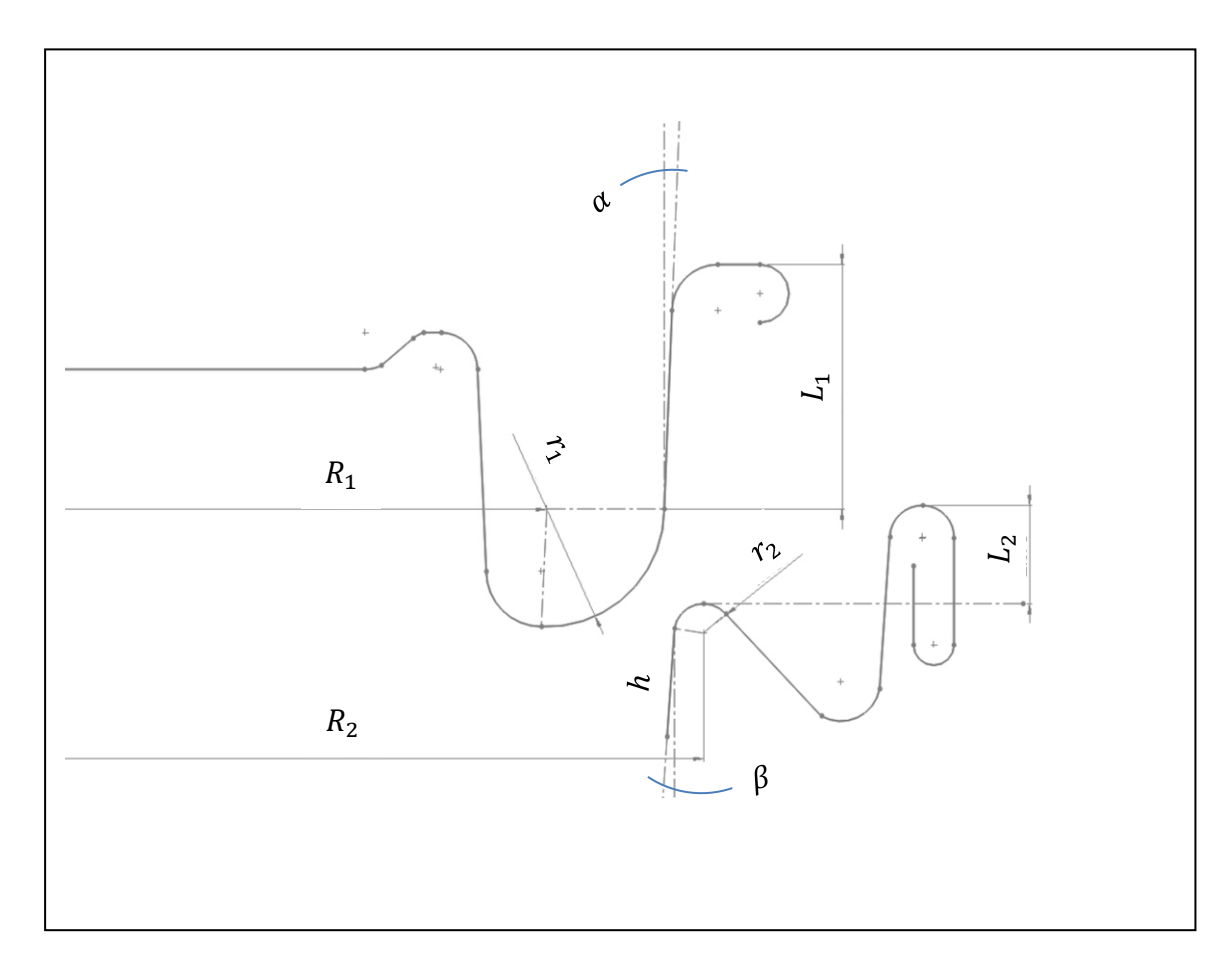

Figure 82. : Dimensions pour les contraintes d'optimisation

Les valeurs :  $R_1, R_2, L_1, L_2, \alpha$  et  $\beta$  sont supposées constantes pour chaque forme de boite (Tableau 10.) lors de notre procédure d'optimisation, les seuls paramètres variables sont comme convenue auparavant  $r_1$ ,  $r_2$ , et h.

| Ø de boite      | $R_1$ | R <sub>2</sub> | L1   | $L_2$ | $\alpha$                  |                |
|-----------------|-------|----------------|------|-------|---------------------------|----------------|
| 56 mm           | 21.94 | 24.17          | 6.20 |       | $1.55 \quad 2.59^{\circ}$ | $3.92^\circ$   |
| $83 \text{ mm}$ | 33.89 | 36.92          | 5.70 |       | $1.60 \quad 2.49^{\circ}$ | $7.94^{\circ}$ |
| 108.5 mm        | 45.05 | 49.19          | 6.61 |       | $1.67 \quad 2.12^{\circ}$ | $4.01^\circ$   |

Tableau 10. : Les constantes de conception

 La première catégorie des contraintes c'est d'assurer le contact entre le couvercle et le cerceau et d'éviter ainsi d'avoir des configurations inutiles sans contact.

$$
R_1 + r_1 \cdot \cos(\alpha) < R_2 - r_2 \cdot \cos(\beta) \tag{26}
$$

$$
R_1 + r_1 \cdot \cos(\alpha) \ge R_2 - r_2 \cdot \cos(\beta) - h \cdot \text{tg}(\beta) \tag{27}
$$

En appliquant ces deux formules pour les trois formes de boites nous obtenons le tableau des contraintes suivant :

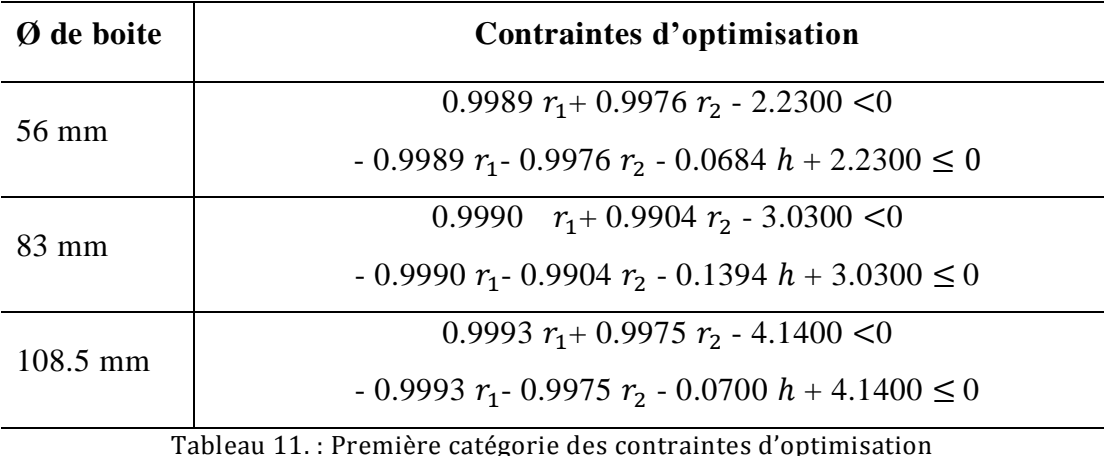

 La deuxième catégorie des contraintes c'est d'assurer une pénétration suffisante du couvercle pour couvrir totalement la lèvre du cerceau avec un jeu fonctionnel.

$$
r_1 + L_1 - L_2 - h \cdot \cos(\beta) - r_2 \cdot (\sin(\beta) - 1) \ge r_1 \cdot (1 - \sin(\alpha)) \tag{28}
$$

En appliquant cette formule pour les trois formes de boites nous obtenons le tableau des contraintes suivant :

| Ø de boite         | Contraintes d'optimisation                          |  |  |  |
|--------------------|-----------------------------------------------------|--|--|--|
| 56 mm              | $0.0451 r_1 - 0.9316 r_2 + 0.9976 h - 4.6500 \le 0$ |  |  |  |
| $83 \text{ mm}$    | $0.0434 r_1 - 0.8619 r_2 + 0.9904 h - 4.1000 \le 0$ |  |  |  |
| $108.5 \text{ mm}$ | $0.0369 r_1 - 0.9301 r_2 + 0.9975 h - 4.9400 \le 0$ |  |  |  |

Tableau 12. : Deuxième catégorie des contraintes d'optimisation

## **IV.4.2. Etape 02**

## **IV.4.2.1. Etude de Sensibilité des paramètres de conception**

Dans cette section, nous allons étudier l'effet des facteurs  $r_1, r_2$  et h seuls et combinés sur la réponse  $P_c$ . Pour arriver à cette fin, Nous construisons des plans d'expérience factoriels complets 2<sup>3</sup> avec 3 facteurs et deux niveaux seulement, supérieur et inférieur. Ensuite, la réponse et les trois facteurs seront normalisés ou codés comme des entités sans unités pour pouvoir comparés leurs effets.

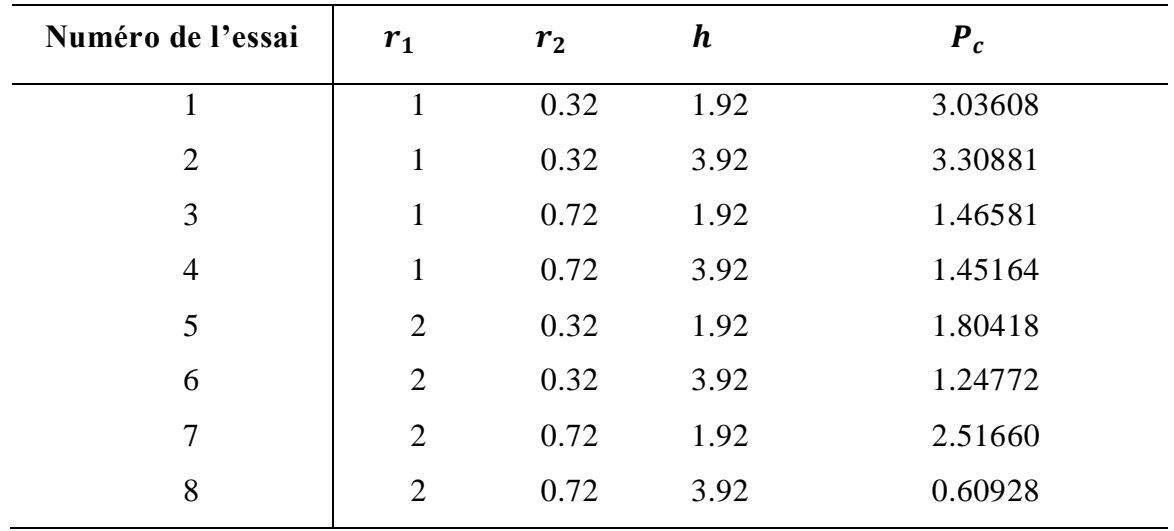

Etude de sensibilité des facteurs de conception pour la boite 56 mm.

Tableau 13. : Plan factoriel complet en termes réels pour la boite 56 mm

En transformant les variables en termes codées pour pouvoir étudier leurs effets, nous obtenons le tableau suivant :

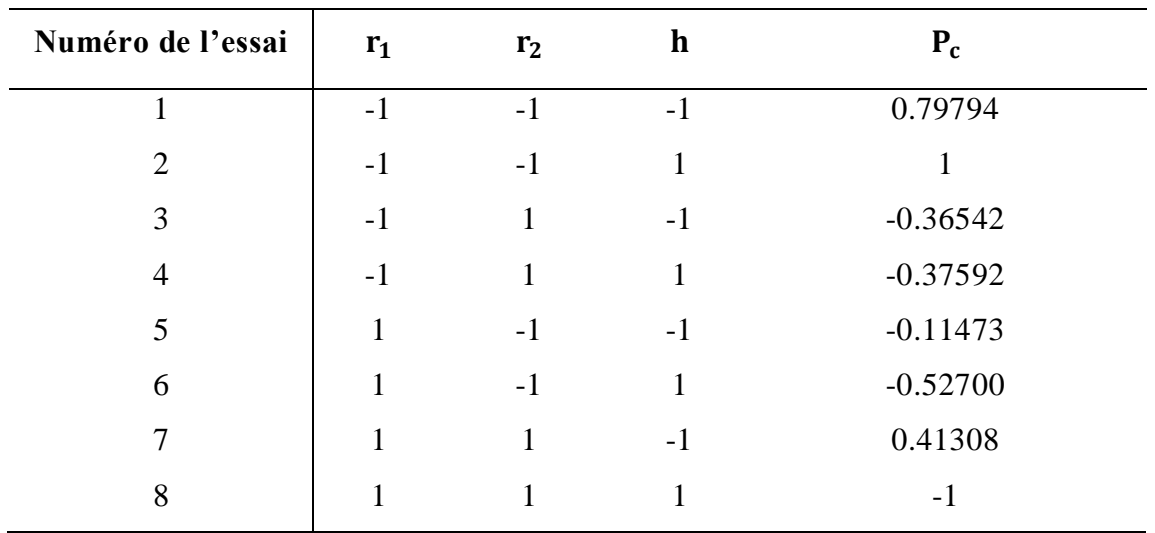

Tableau 14. : Plan factoriel en termes codés

Nous obtenons ainsi une expression de model de la réponse de la forme :

$$
P_c = a_0 + a_1 r_1 + a_2 r_2 + a_3 h + a_4 r_1 r_2 + a_5 r_1 h + a_6 r_2 h + a_7 r_1 r_2 h + e \qquad (29)
$$

En résolvant l'équation (29) avec comme inconnues, les  $a_i$ , avec l'utilisation de la formule (23), nous obtenons :

$$
P_c = -0.0215 - 0.2857 r_1 - 0.3106 r_2 - 0.2042 h + 0.3243 r_1 r_2 - 0.2521 r_1 h - 0.1517 r_2 h - 0.0985 r_1 r_2 h
$$
\n(30)

Pour un aperçu détaillé sur la procédure de calcul des effets des variables de conception, on recommande de revenir à la référence **[49]**

Un calcul des effets a été effectué sur les logiciels JMP® et MINITAB®

Nous présentons dans la [Figure 83](#page-123-0) le diagramme de Pareto **[50]**, il représente sous forme d'histogramme les effets des variables séparés et conjugués.

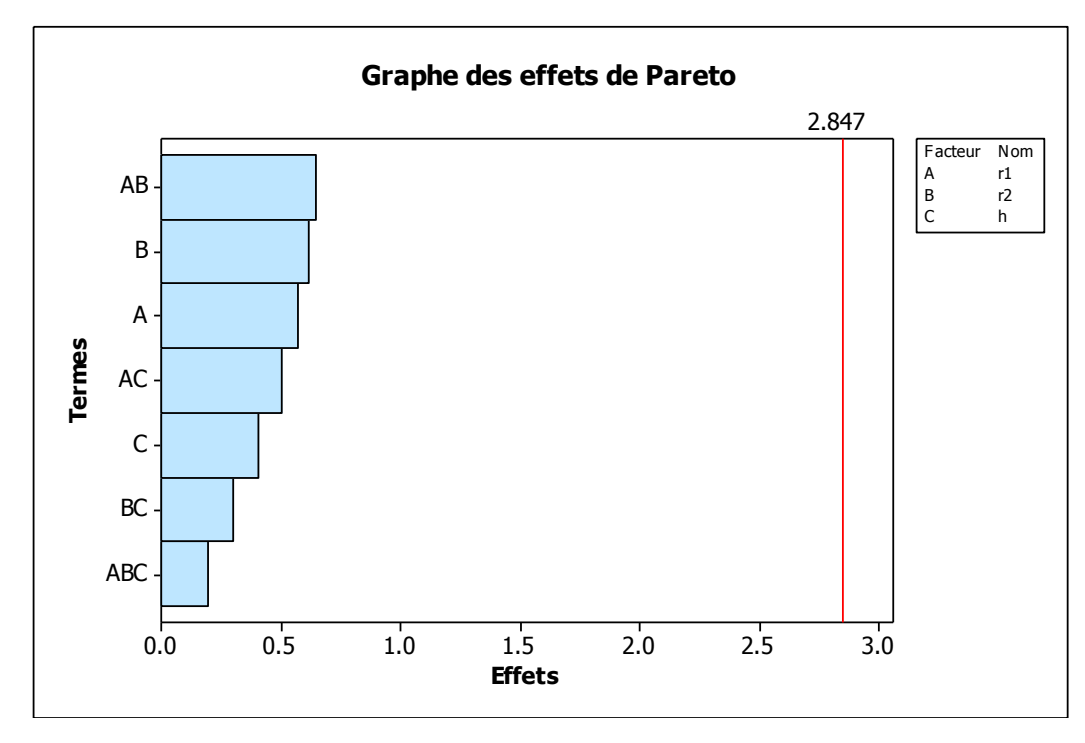

Figure 83. : Diagramme des effets de Pareto

<span id="page-123-0"></span>La [Figure 84](#page-123-1) et la [Figure 85](#page-124-0) représentent respectivement, les surfaces de réponse et les isoréponses  $P_c$  en fonction des variables de conception.

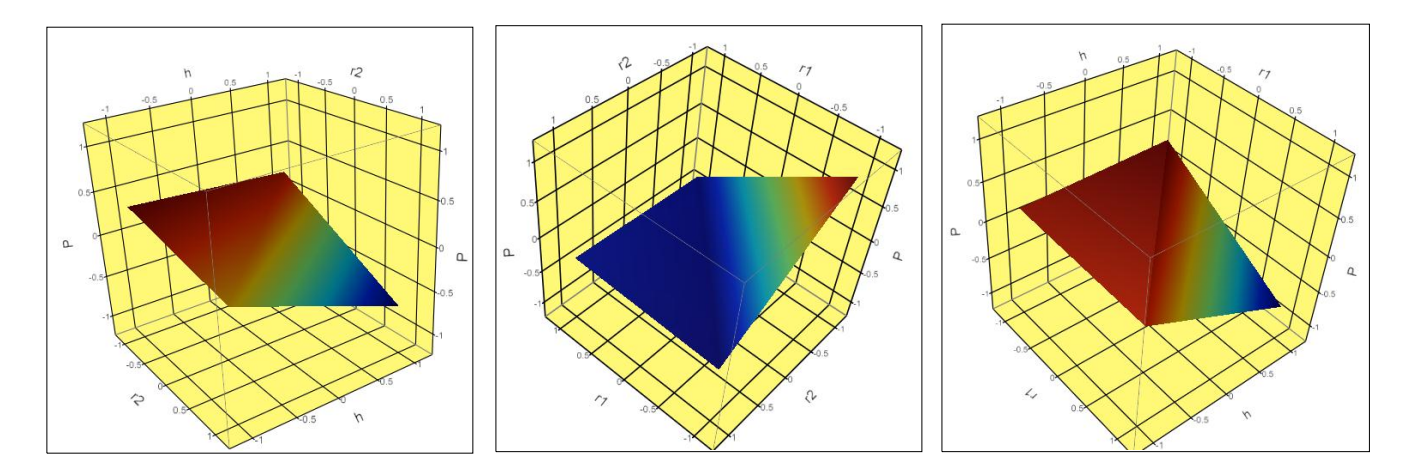

<span id="page-123-1"></span>Figure 84. : Surface de réponse  $P_c = f(r_1, r_2, h)$ 

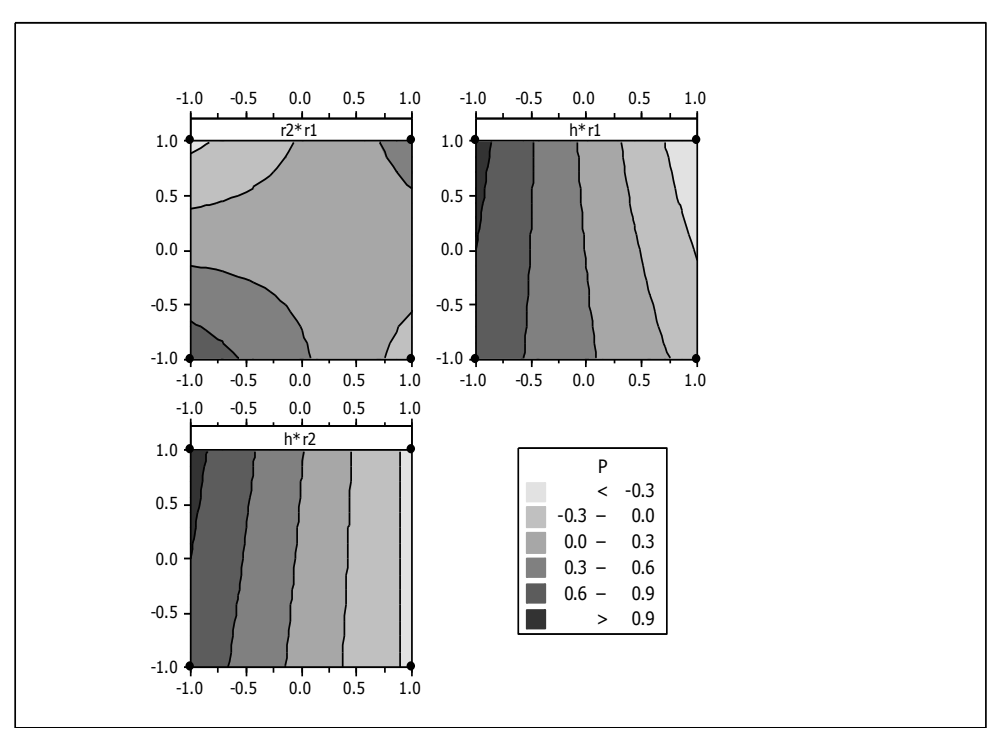

Figure 85. : Graphique des isoréponses de  $P_c$ 

<span id="page-124-0"></span>De la même manière, on effectuera la même procédure pour les deux autres formes de boite, 83 mm et 108,5mm

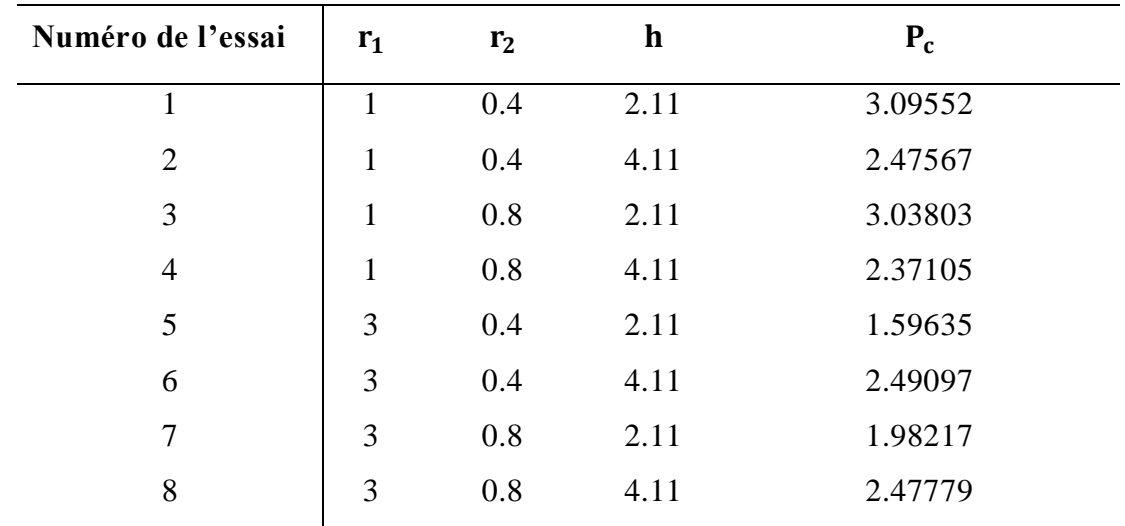

Etude de la sensibilité des facteurs pour la boite 83 mm

Tableau 15. : Plan factoriel complet en termes réels pour la boite 83 mm

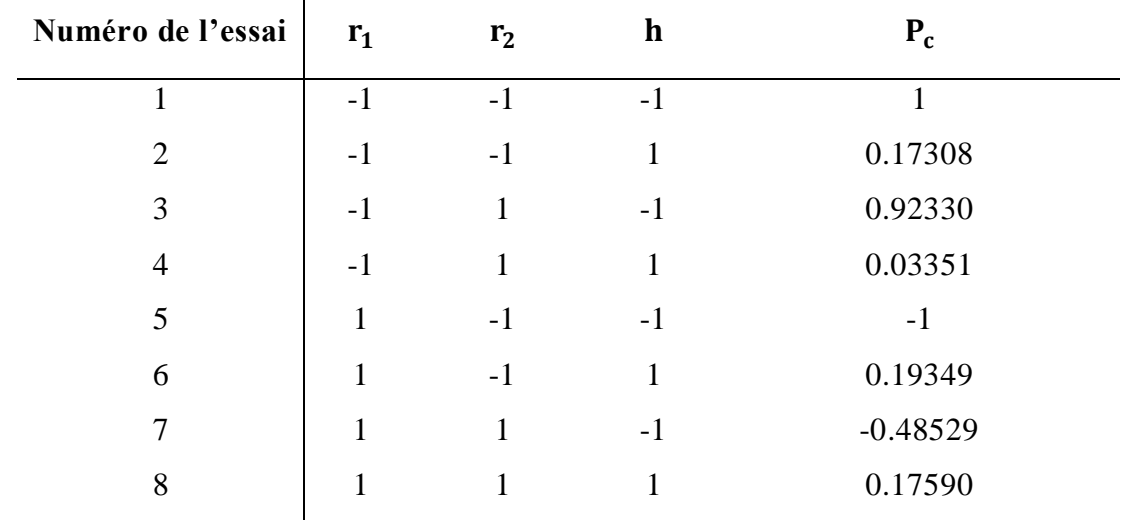

En transformant les variables en termes codées pour pouvoir étudier leurs effets, nous obtenons le tableau suivant :

Tableau 16. : Plan factoriel en termes codés

De même que dans l'exemple précédent, en obtient l'équation suivante :

 $P_c = 0.1267 - 0.4057r_1 + 0.0351r_2 + 0.0172h + 0.0892r_1r_2 + 0.4464r_1h - 0.0744r_2h -$ 

$$
0.0587r_1r_2h \qquad (31)
$$

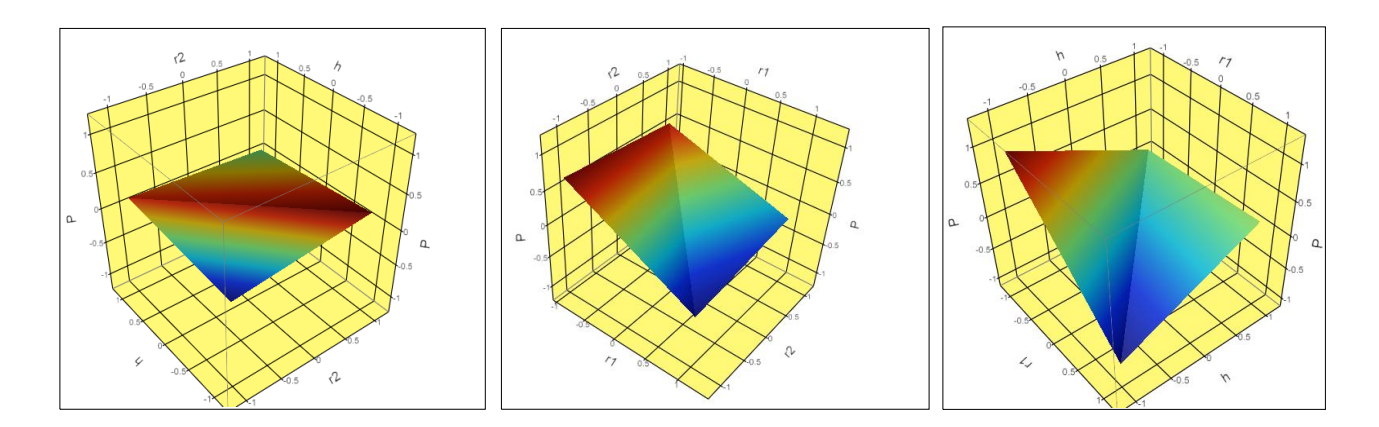

Figure 86. : Surface de réponse  $P_c = f(r_1, r_2, h)$ 

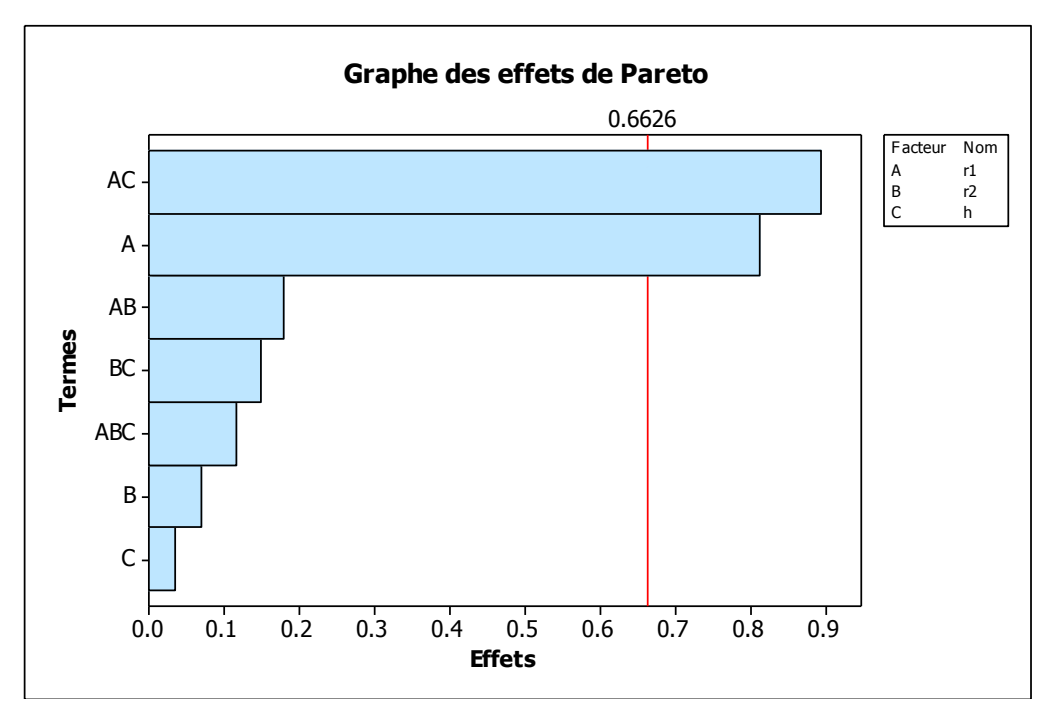

Figure 87. : Diagramme des effets de Pareto

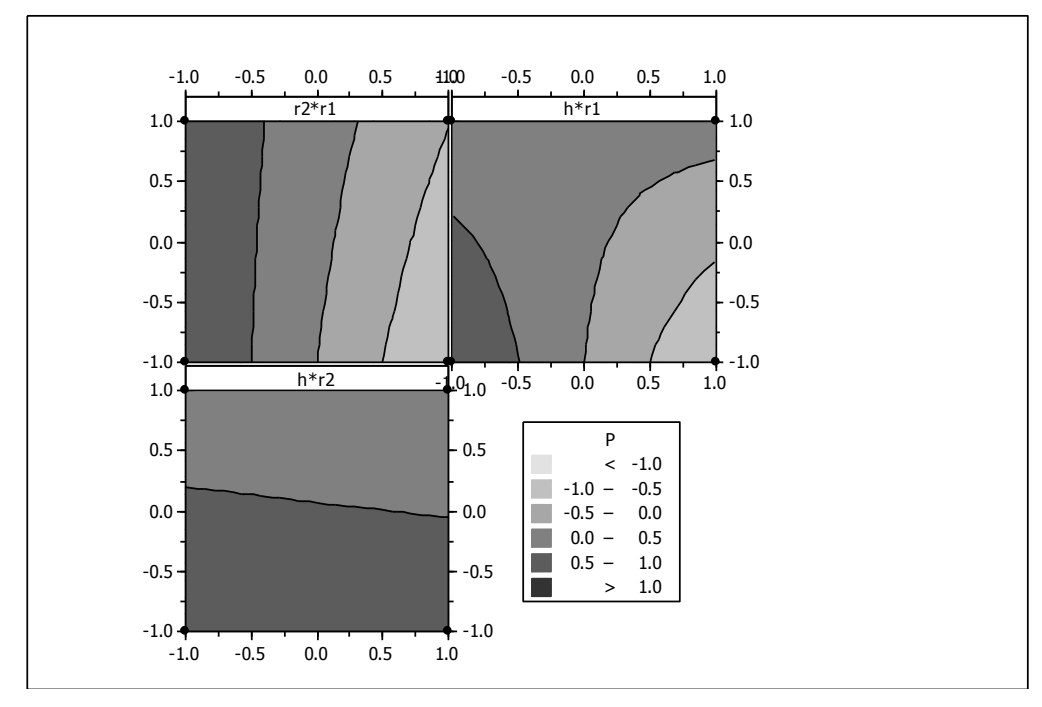

Figure 88. : Graphique des isoréponses de  $P_c$ 

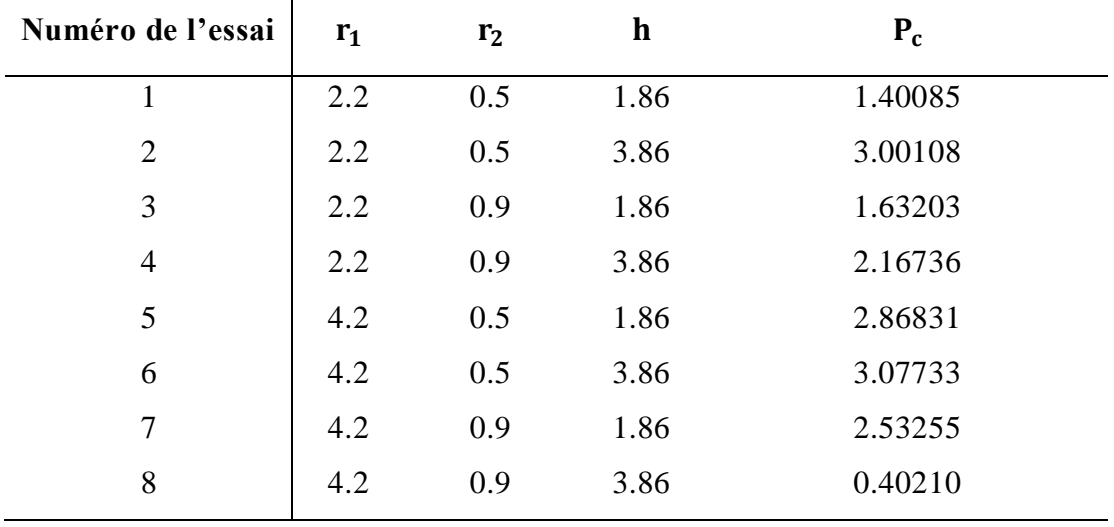

Etude de sensibilité des facteurs pour la boite 108.5 mm

Tableau 17. : Plan factoriel complet en termes réels pour la boite 108.5 mm

En transformant les variables en termes codées pour pouvoir étudier leurs effets, nous obtenons le tableau suivant :

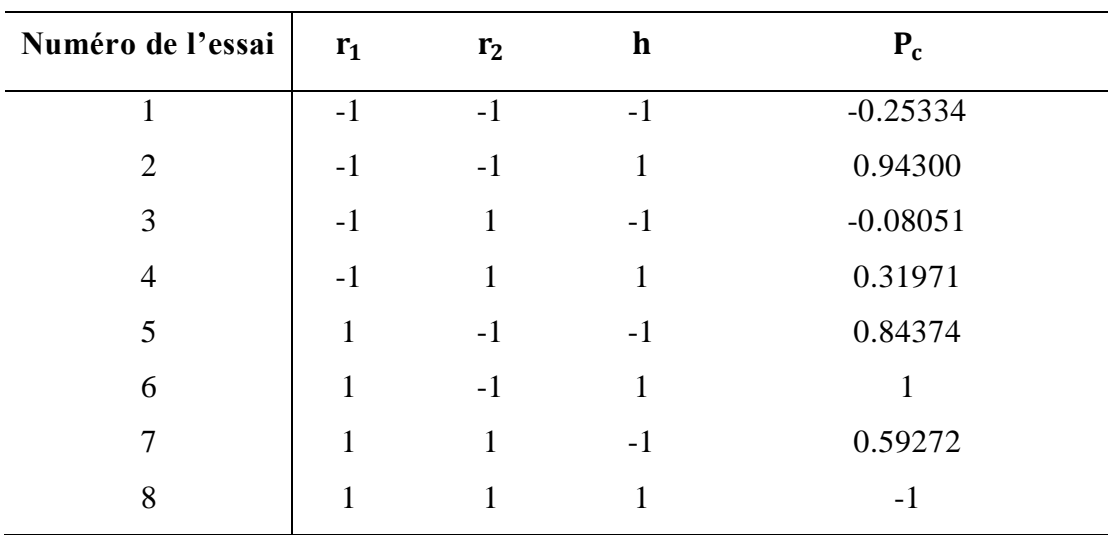

Tableau 18. : Plan factoriel en termes codés

De même que dans les deux exemples précédents, en obtient le modèle suivant :

$$
P_c = +0.2957 + 0.0634 r_1 - 0.3377 r_2 + 0.0200 h - 0.2251 r_1 r_2 - 0.3791 r_1 h -
$$

$$
0.3181r_2h - 0.1191r_1r_2h \qquad (32)
$$

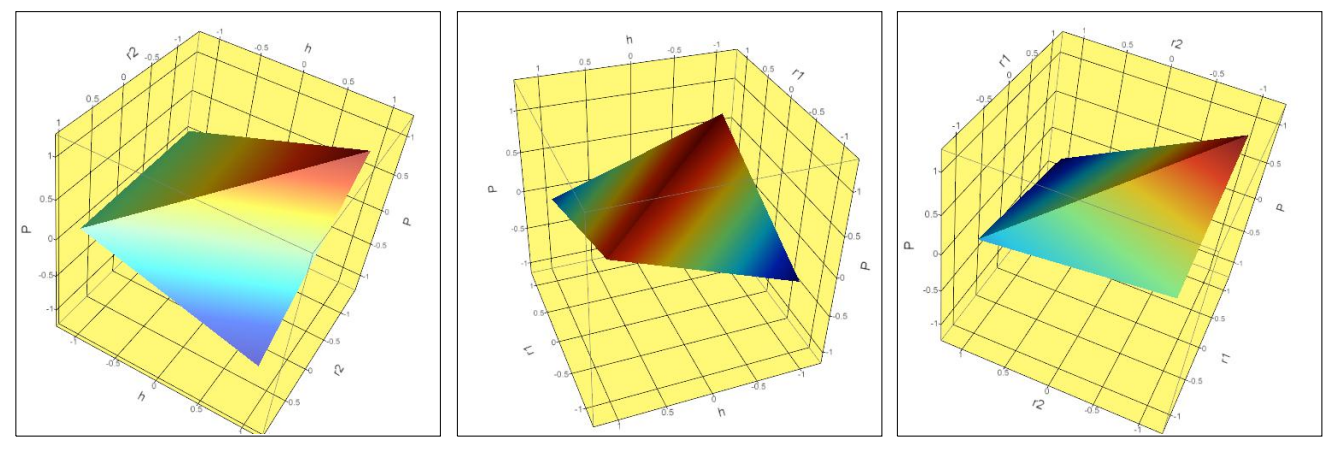

Figure 89. : Surface de réponse  $P_c = f(r_1, r_2, h)$ 

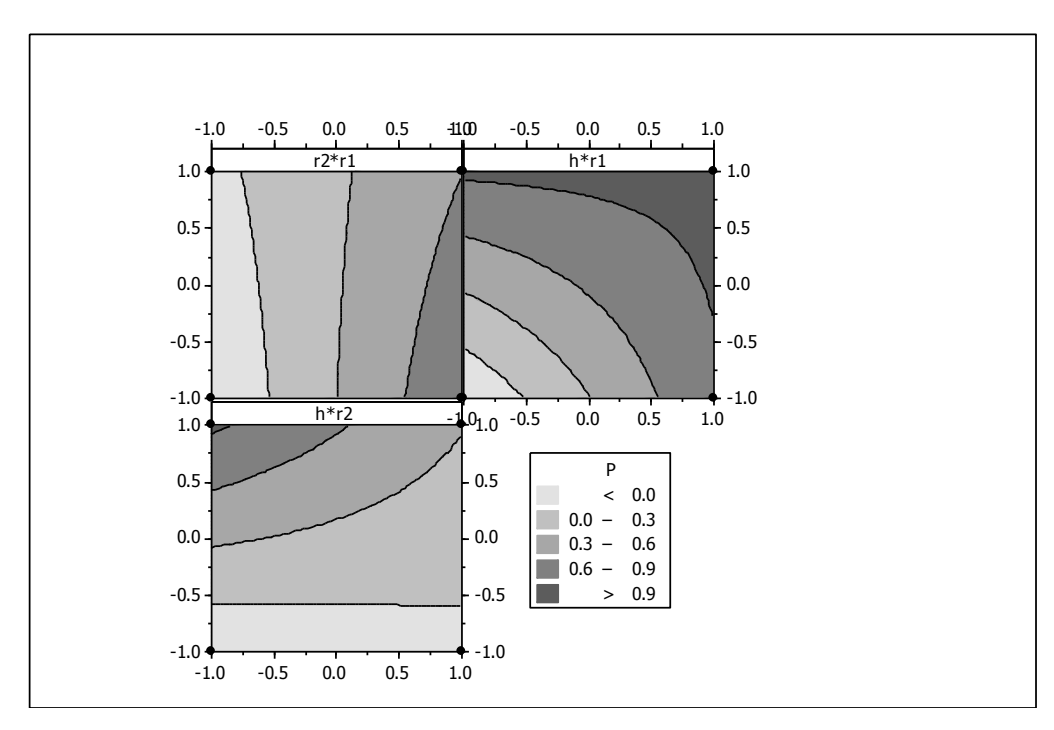

Figure 90. : Graphique des isoréponses de $P_c$ 

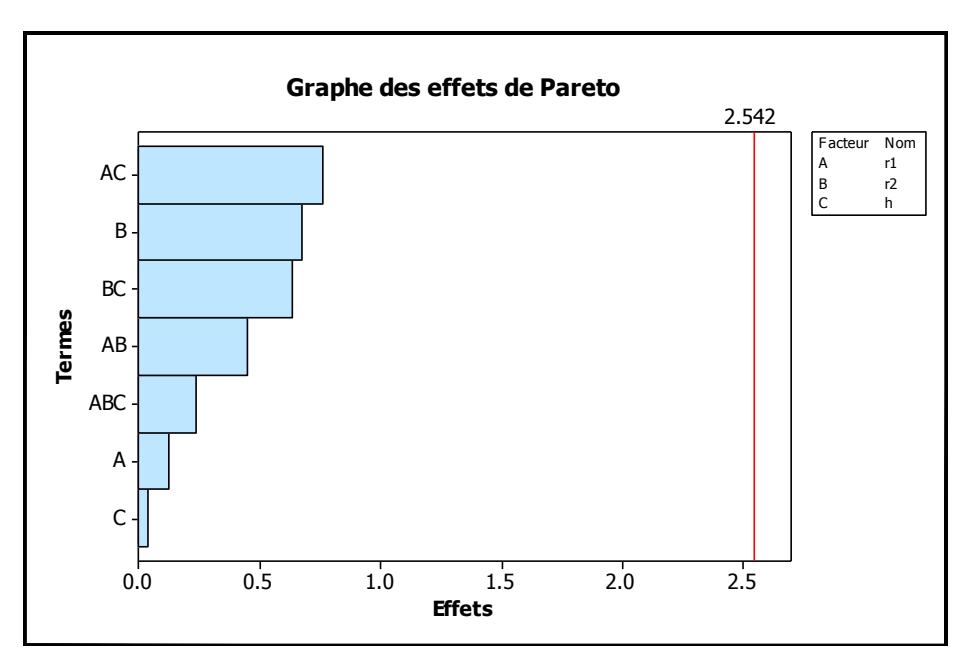

Figure 91. : Diagramme des effets de Pareto

## **IV.4.2.2. Conclusion de l'étape 2**

Nous constatons que pour les boites 108.5 et 56 mm, l'effet séparé de  $r_2$  est le plus dominant sur la réponse Pc, par ailleurs,  $r_1$  influe plus sur la réponse dans la boite 83 mm, une remarque très importante pour les trois boites, Le facteur  $h$  a un effet moindre pour les trois formes de boites quand en le varie séparément, mais il a un effet très important quand sa variation est combiné avec  $r_1$  pour les trois formes de boites.

L'influence de la variation des trois facteurs  $r_1$ ,  $r_2$  et h combinés est négligeable pour les trois essais, donc, notre modèle général pour le calcul des effets pour les trois formes de boites peut s'écrire :

$$
P_c = a_0 + a_1 r_1 + a_2 r_2 + a_3 h + a_4 r_1 r_2 + a_5 r_1 h + a_6 r_2 h \tag{33}
$$

## **IV.4.3. Etape 03**

#### **IV.4.3.1. Application de la méthodologie de la surface de réponse**

Dans cette étape, on appliquera le plan de Box-Behneken pour approximer la surface de réponse de la pression de contact.

Le plan de Box-Behneken comme nous l'avions décrit dans le chapitre précédent, est l'un des plans les plus utilisés pour les méthodes de surface de réponse, il est présent dans la plupart des logiciels spécialisées de surface de réponse ou de statistique en générale.

Comme dans l'étape précédente, trois plans seront préparés pour chacune des formes de nos boites de test et trois équations finales seront déduites pour être injecté finalement dans le programme d'optimisation à base d'algorithme SQP.

#### Méthodologie MSR pour la boite 56 mm

Dans Le tableau suivant nous présentons un plan Box-Behneken avec 3 facteurs et trois niveaux.

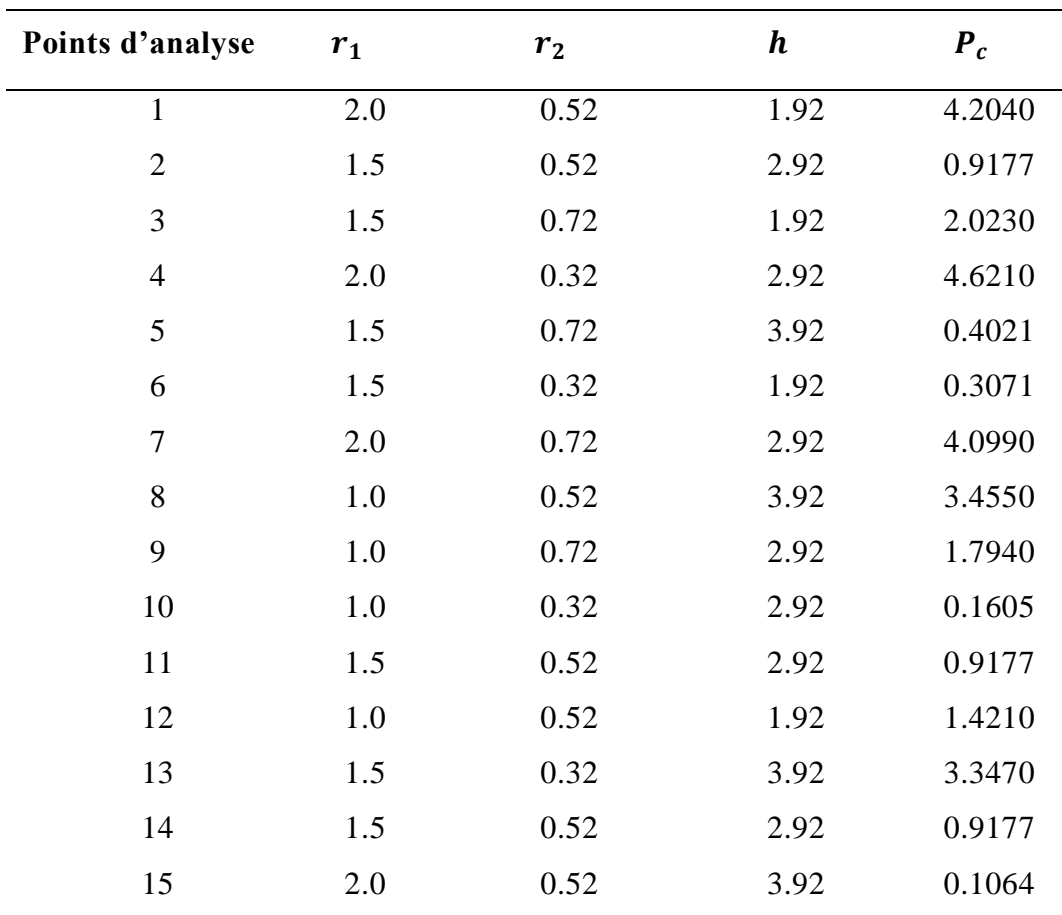

Tableau 19. : Plan Box-Benheken pour la boite 56 mm

Le modèle non linéaire quadratique de la pression de contact en fonction des variables de conception suivant la méthodologie de la surface de réponse est de la forme :

$$
P_c = \beta_0 + \beta_1 r_1 + \beta_2 r_2 + \beta_3 h + \beta_{11} r_1^2 + \beta_{22} r_2^2 + \beta_{33} h^2 + \beta_{12} r_1 r_2 + \beta_{13} r_1 h + \beta_{23} r_2 h \quad (34)
$$

En résolvant cette équation avec comme inconnues, les  $\beta_i$  et  $\beta_{ij}$ , avec l'utilisation de la formule (23), on écrit le modèle mathématique décrivant la réponse  $P_c$  en fonction des variables :  $r_1$ ,  $r_2$  et h

$$
P_c = -11.9633 - 1.8621 r_1 + 12.3580 r_2 + 6.8758 h + 5.0555 r_1^2 + 12.1766 r_2^2 +
$$
  
0.1150 h<sup>2</sup> - 5.3888 r<sub>1</sub>r<sub>2</sub> - 3.0658 r<sub>1</sub>h - 5.8260 r<sub>2</sub>h (35)

L'interprétation graphique en 3 dimensions de cette fonction est présentée sur les 03 Figures suivantes :

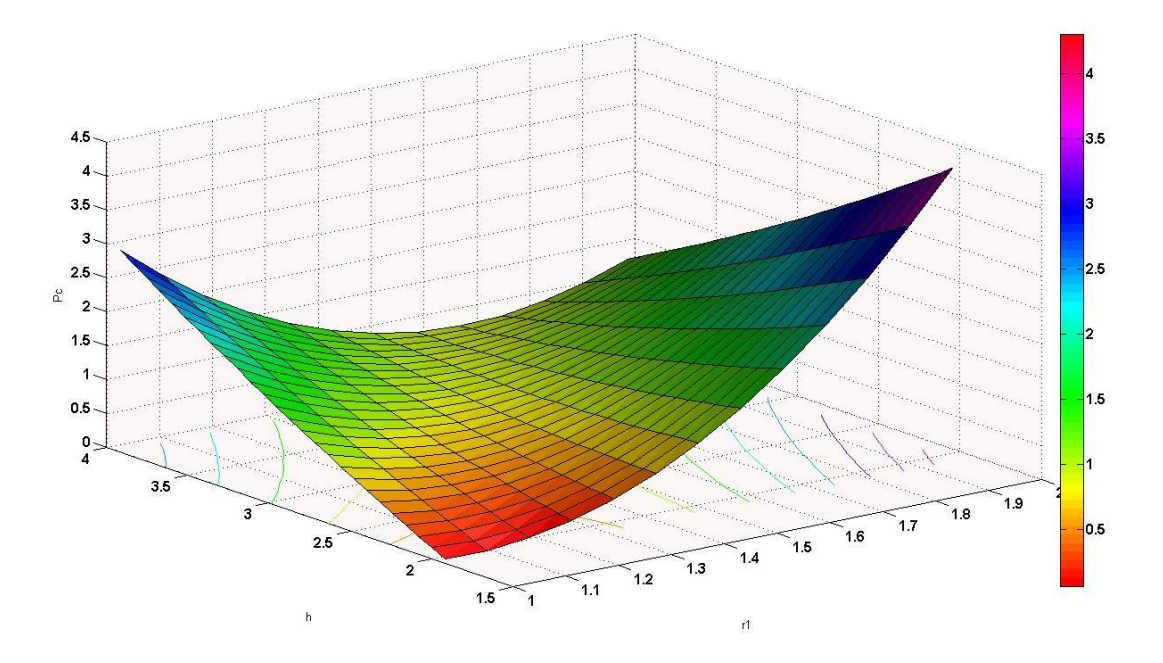

Figure 92. : Surface de réponse  $P_c = f(r_1, h)$ 

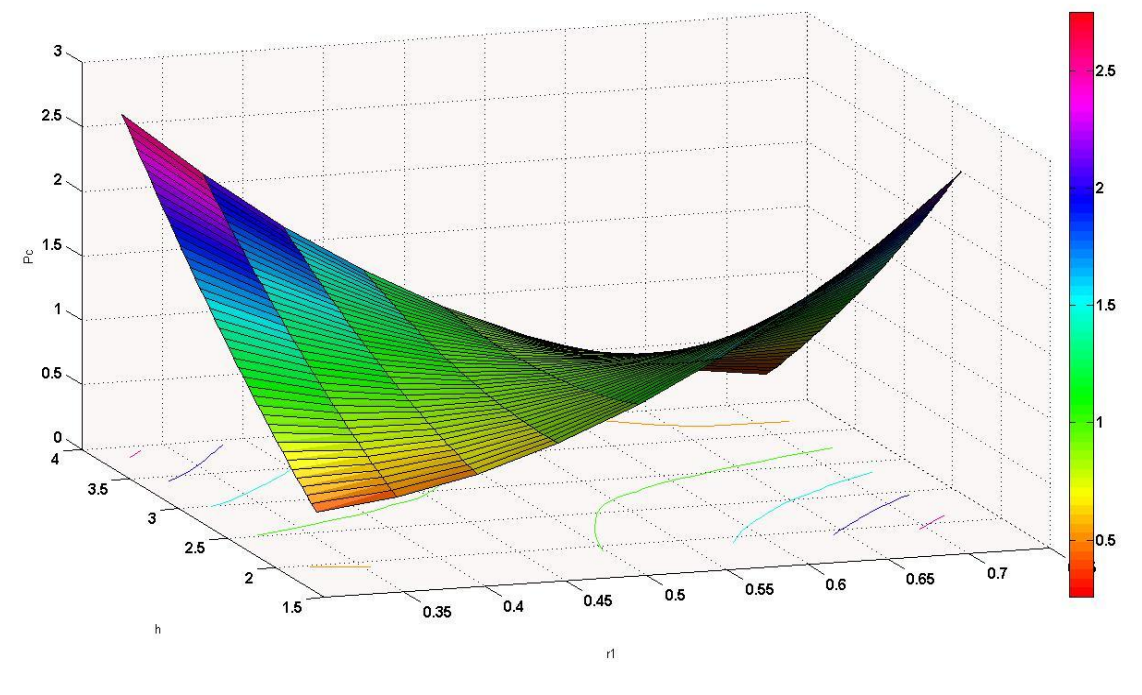

Figure 93. : Surface de réponse  $P_c = f(r_2, h)$ 

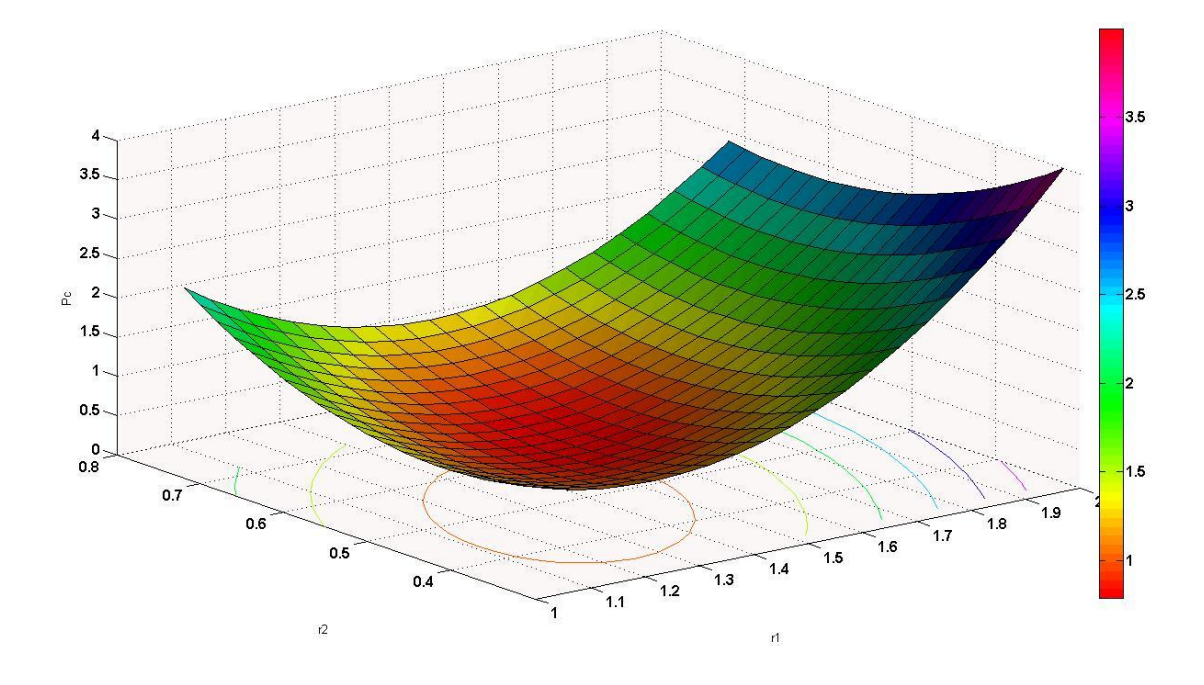

Figure 94. : Surface de réponse $P_c = f(r_1,r_2)$ 

En exploitant la formule (35), on peut faire sortir une multitude de graphe dont le graphe des isoréponses, qui est une solution très pratique pour visualiser en premier lieu la tendance des variations des paramètres de conception et ainsi de localiser précocement la zone optimale.

Dans la [Figure 95,](#page-133-0) on remarque rapidement que le maximum des  $P_c$  se trouve lorsque  $r_2$  et h sont au minimum et lorsque  $r_1$  est au maximum, des remarques qui vont se concrétiser par la suite lors de la procédure finale d'optimisation.

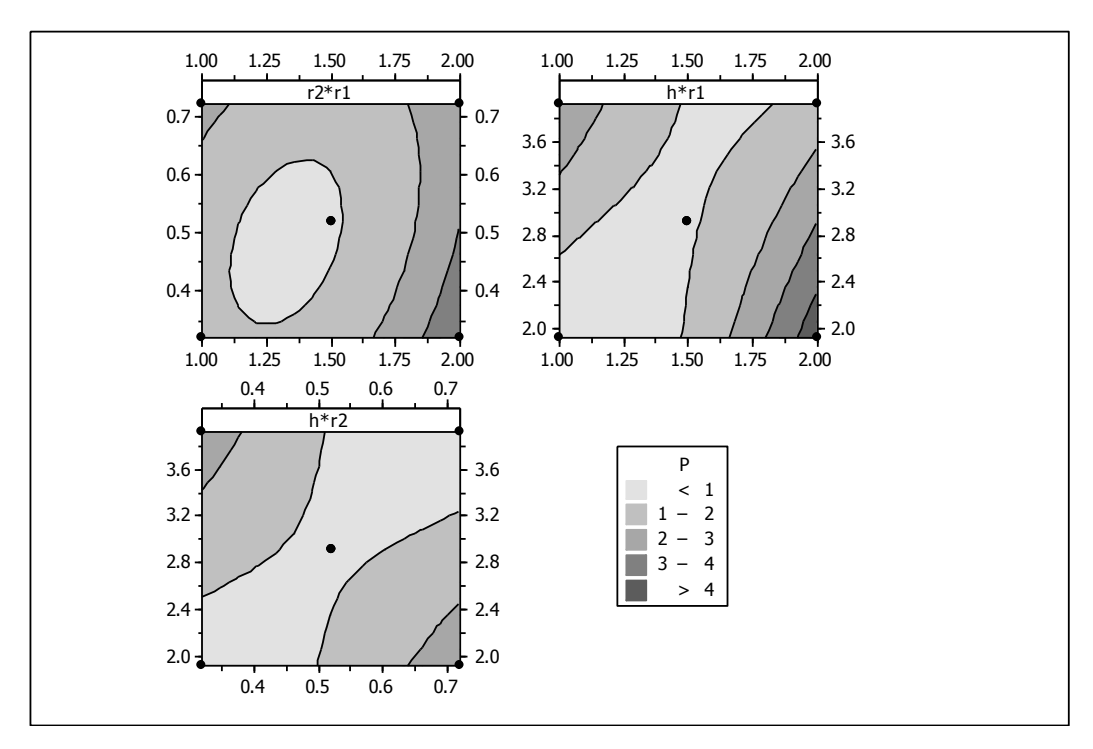

Figure 95. : Graphique des isoréponses de  $P_c$ 

## <span id="page-133-0"></span>**IV.4.3.2. Application de l'algorithme d'optimisation**

Comme mentionnée auparavant, l'algorithme SQP est le plus adapté à ce genre de problème, à savoir, une minimisation d'une fonction non linéaire sous différentes formes de contraintes d'égalité et d'inégalité et des limitations de variable.

En appliquant cette procédure avec le module d'optimisation graphique Optimtoolbox de MATLAB® , nous obtenons les résultats suivants :

$$
x_{i\text{ optimal}} = (r_{1\text{ optimal}}, r_{2\text{ optimal}}, h_{\text{optimal}}) = (1.913, 0.320, 1.920)
$$

$$
P_{c\,optimal} = 3.66224\, Mpa
$$

Après injection de ces paramètres optimaux dans notre modèle  $ABAQUS^{\circledast}$ , nous obtenons une Pression de contact réel :

$$
P_{c\,r\acute{e}el} = 4.99600\,Mpa
$$

Nous remarquons que la différence entre la Pression maximale prévue par notre modèle mathématique (35) et la Pression maximale calculée par notre Modèle ABAQUS<sup>®</sup> réel est de *1.33376 Mpa* ou *26.70%* de la valeur réelle. On peut réduire cette différence en réajustant l'espace de travail précédemment défini et refaire toute la procédure d'optimisation pour affiner le modèle mathématique et le rendre plus proche de la réalité. Néanmoins, cette optimisation nous a permis d'obtenir un autre objectif auxiliaire mais très important, qui est la minimisation du poids de l'ensemble Couvercle/Cerceau.

La masse de l'ensemble actuellement commercialisé est de :

$$
m_{actual} = 10.82 \, \text{grammes}
$$

La masse de l'ensemble après optimisation :

$$
m_{optimal} = 10.46 \, grammes
$$

Le gain en masse est de *0.36 gramme* ou de *3.33%* de la masse actuelle. L'intérêt de cette minimisation apparait lorsqu'on sait que la production annuelle de ce genre de boites est de l'ordre de 10000000 boites/an, ce qui revient à dire, une réduction de consommation de la matière première ; qui est une ressource naturelle épuisable, de l'ordre de 3.6 Tonnes/an.

Nous présentons dans la [Figure 96](#page-135-0) une schématisation de la procédure d'optimisation itérative suivie par l'algorithme SQP. Le point initial et le point final qui représente la optimale.

Dans la [Figure 97](#page-135-1) on a essayé de schématisé la position du point final par rapport aux contraintes d'optimisation.

<span id="page-135-0"></span>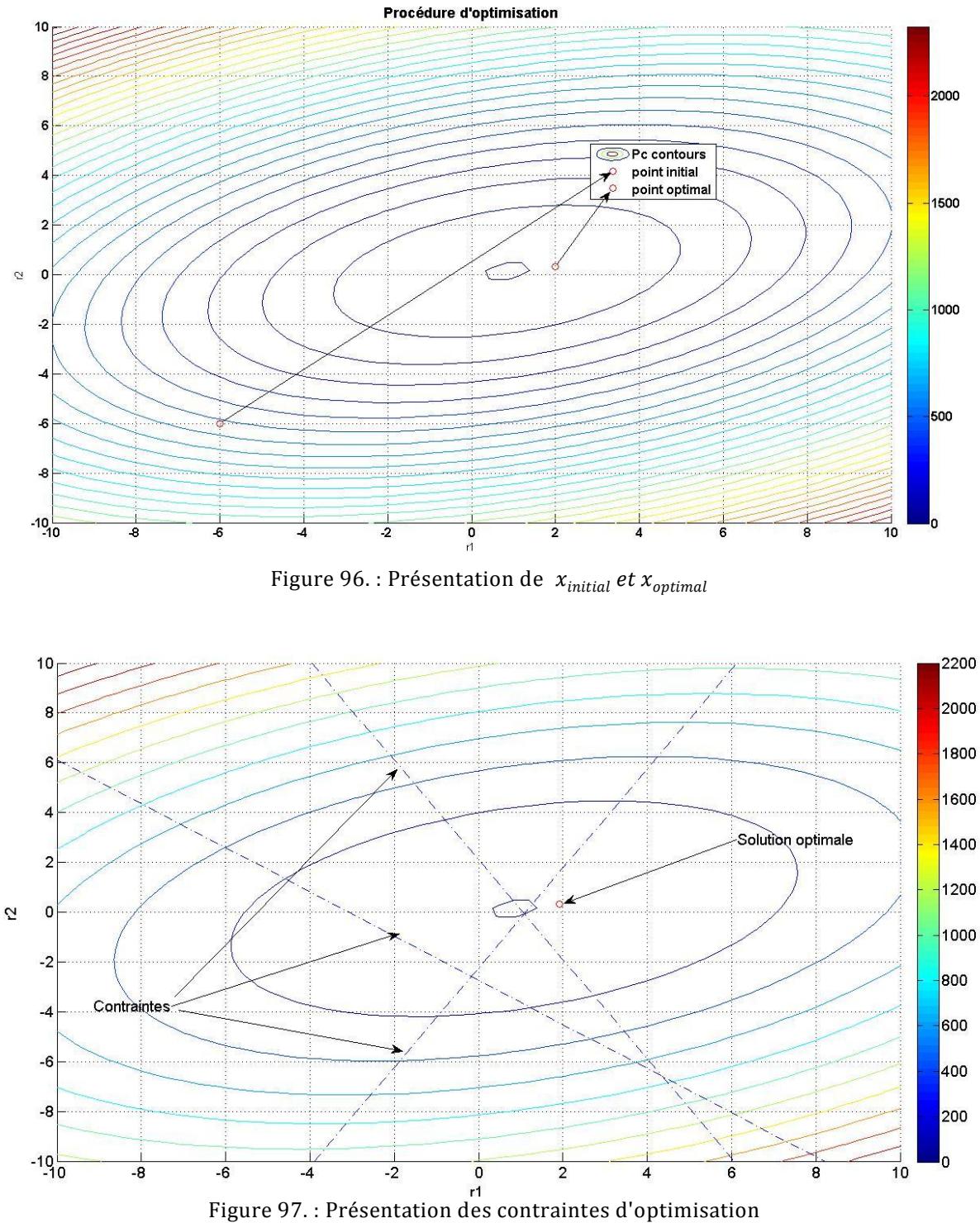

<span id="page-135-1"></span>

La [Figure 98](#page-136-0) représente le modèle de boite 56 mm optimal avant fermeture, et en mode déformé, juste avant ouverture finale.

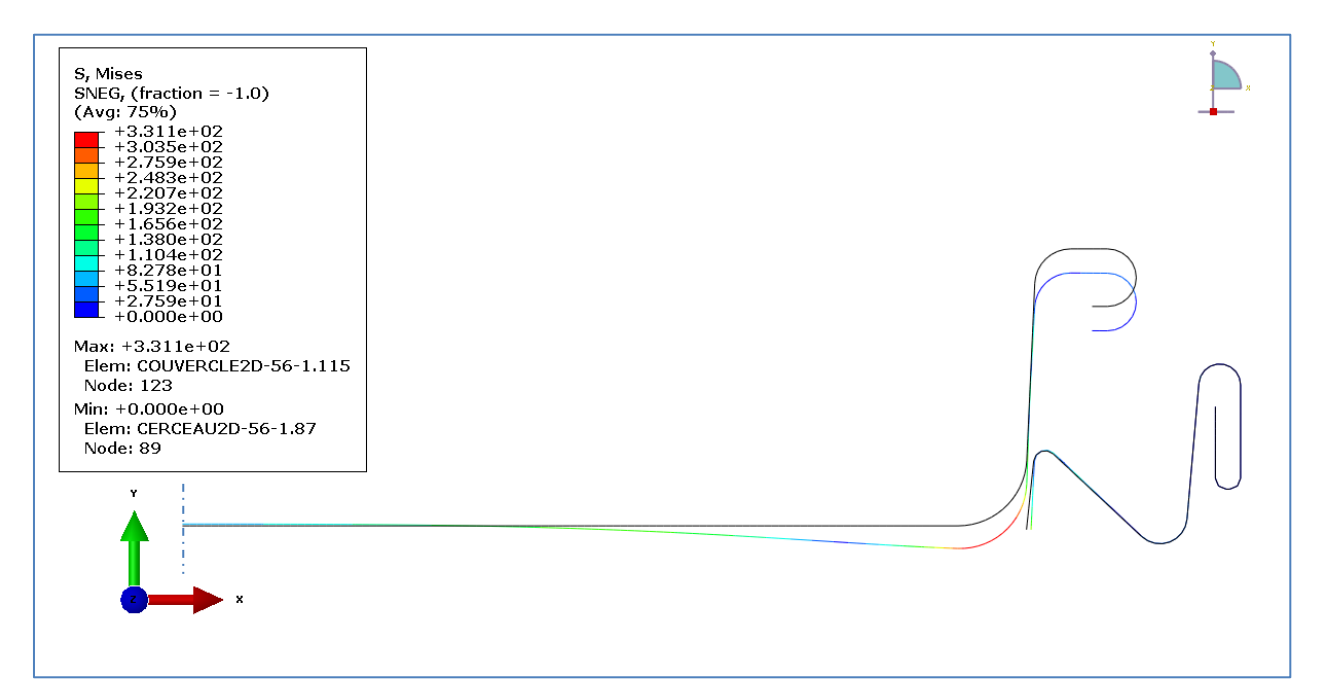

<span id="page-136-0"></span>Figure 98. : Forme optimale de la boite 56 mm avant fermeture et juste avant ouverture finale

On procédera de la même manière pour trouver des solutions pour les deux formes de boites 83 et 108.5 mm

## Méthodologie MSR pour la boite 83 mm

Dans Le tableau suivant nous présentons un plan Box-Behneken avec 3 facteurs et trois niveaux.

| Points d'analyse | $r_1$          | r <sub>2</sub> | $\boldsymbol{h}$ | $P_c$   |
|------------------|----------------|----------------|------------------|---------|
| $\mathbf{1}$     | $\mathbf{1}$   | 0.4            | 3.11             | 0.58820 |
| $\overline{2}$   | 3              | 0.4            | 3.11             | 3.98500 |
| $\mathfrak{Z}$   | $\mathbf 1$    | 0.8            | 3.11             | 4.30900 |
| $\overline{4}$   | 3              | 0.8            | 3.11             | 0.46940 |
| 5                | $\mathbf{1}$   | 0.6            | 2.11             | 5.35400 |
| 6                | 3              | 0.6            | 2.11             | 1.34800 |
| 7                | $\mathbf{1}$   | 0.6            | 4.11             | 0.35910 |
| 8                | 3              | 0.6            | 4.11             | 0.26550 |
| 9                | $\overline{2}$ | 0.4            | 2.11             | 7.03300 |
| 10               | $\overline{2}$ | 0.8            | 2.11             | 0.56400 |
| 11               | $\overline{2}$ | 0.4            | 4.11             | 2.38900 |
| 12               | $\overline{2}$ | 0.8            | 4.11             | 2.68200 |
| 13               | $\overline{2}$ | 0.6            | 3.11             | 1.16800 |
| 14               | $\overline{2}$ | 0.6            | 3.11             | 1.16800 |
| 15               | $\overline{2}$ | 0.6            | 3.11             | 1.16800 |

Tableau 20. : Tableau de Box-Behneken pour la boite 83 mm

On écrit le modèle mathématique décrivant la réponse  $P_c$  en fonction des variables :  $r_1$ ,  $r_2$  et h

$$
P_c = 37.0505 + 2.1485 r_1 - 49.5068 r_2 - 12.7456 h - 0.0827 r_1^2 + 31.3156 r_2^2 + 0.7464 h^2 - 9.0455 r_1 r_2 + 0.9781 r_1 h + 8.4525 r_2 h
$$
 (36)

L'interprétation graphique en 3 dimensions de cette fonction est présentée sur les 03 Figures suivantes :

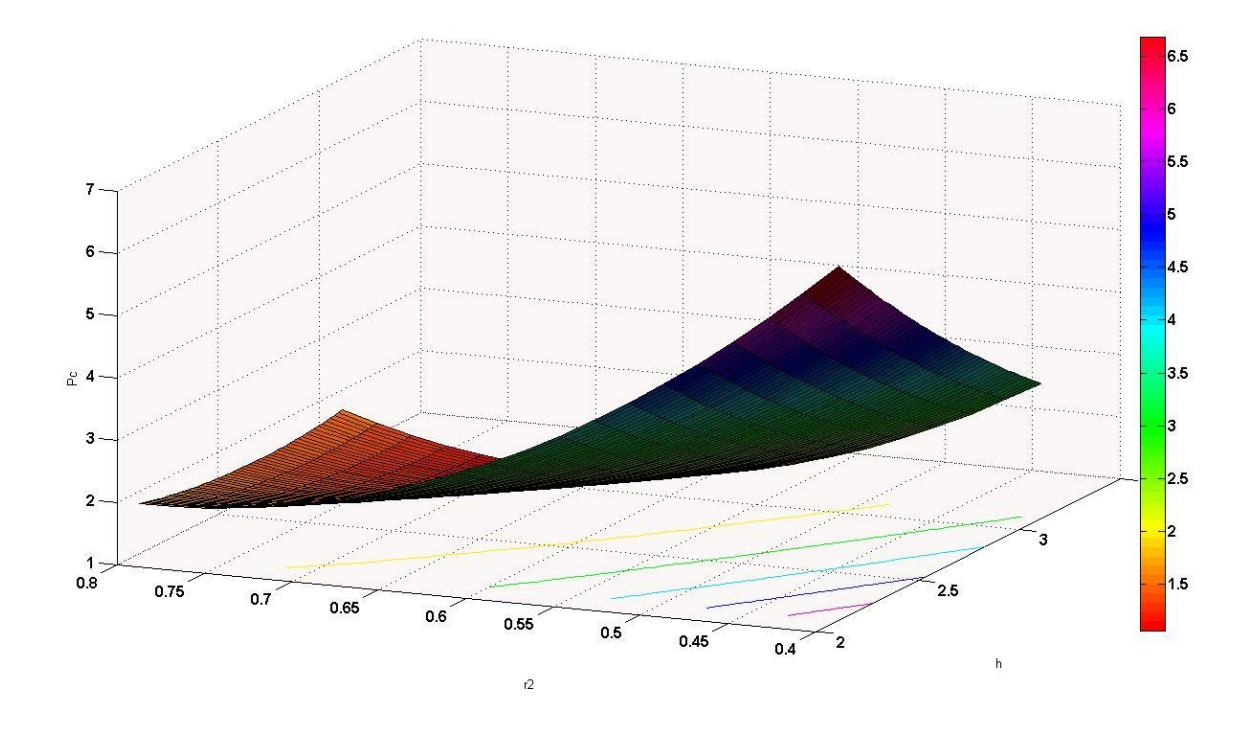

Figure 99. : Surface de réponse  $P_c = f(r_2, h)$ 

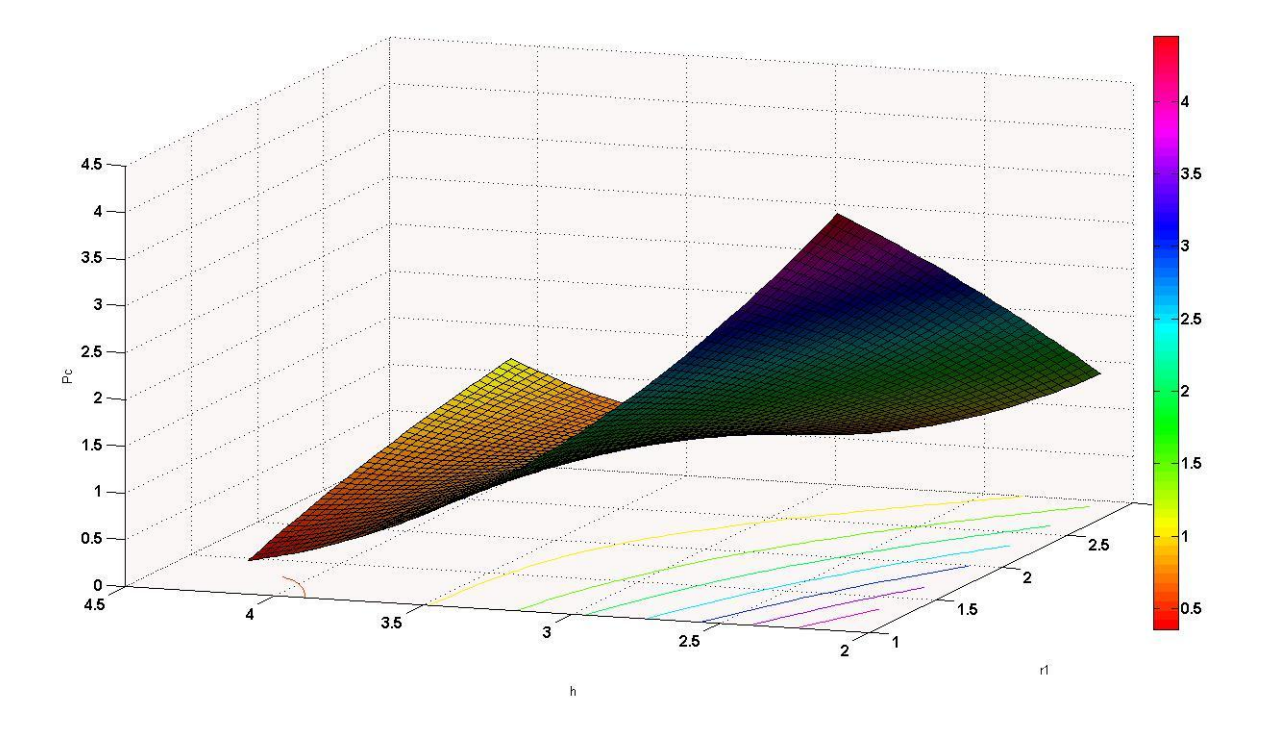

Figure 100. : Surface de réponse  $P_c = f(r_1, h)$ 

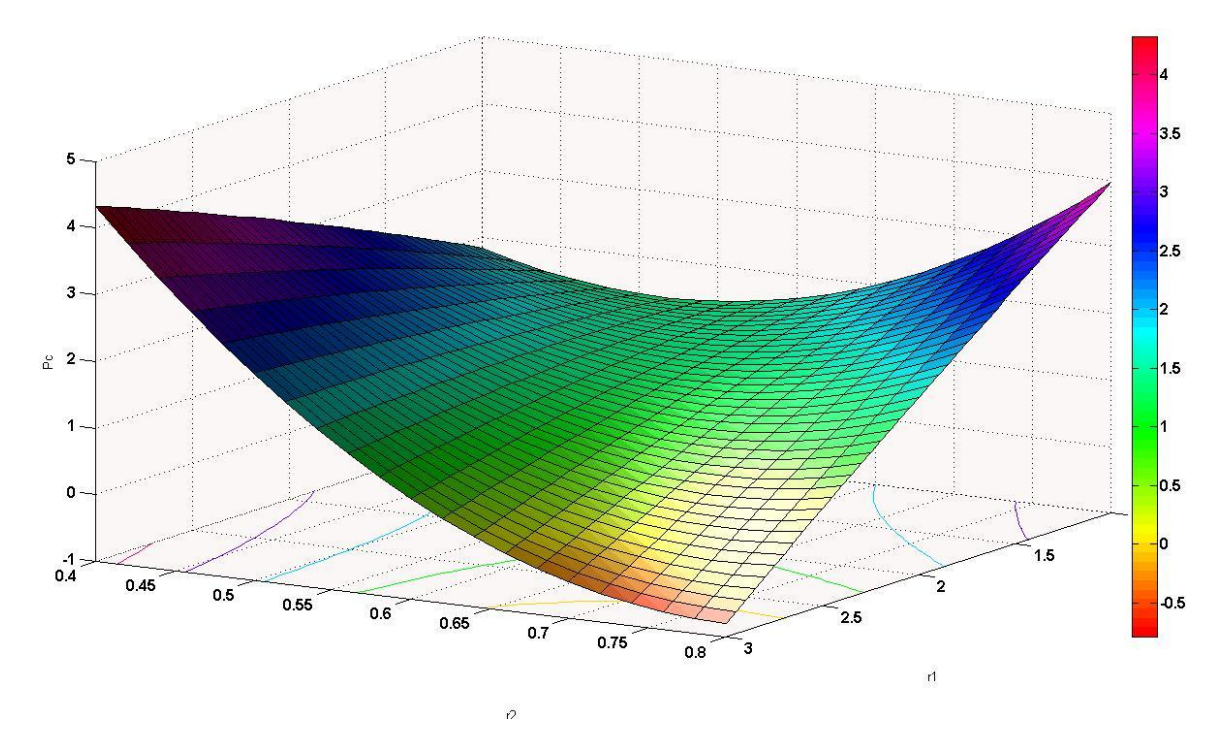

Figure 101. : Surface de réponse  $P_c = f(r_1, r_2)$ 

En exploitant la formule (36), on peut obtenir le graphique des isoréponses, qui est présenté sur la Figure suivante.

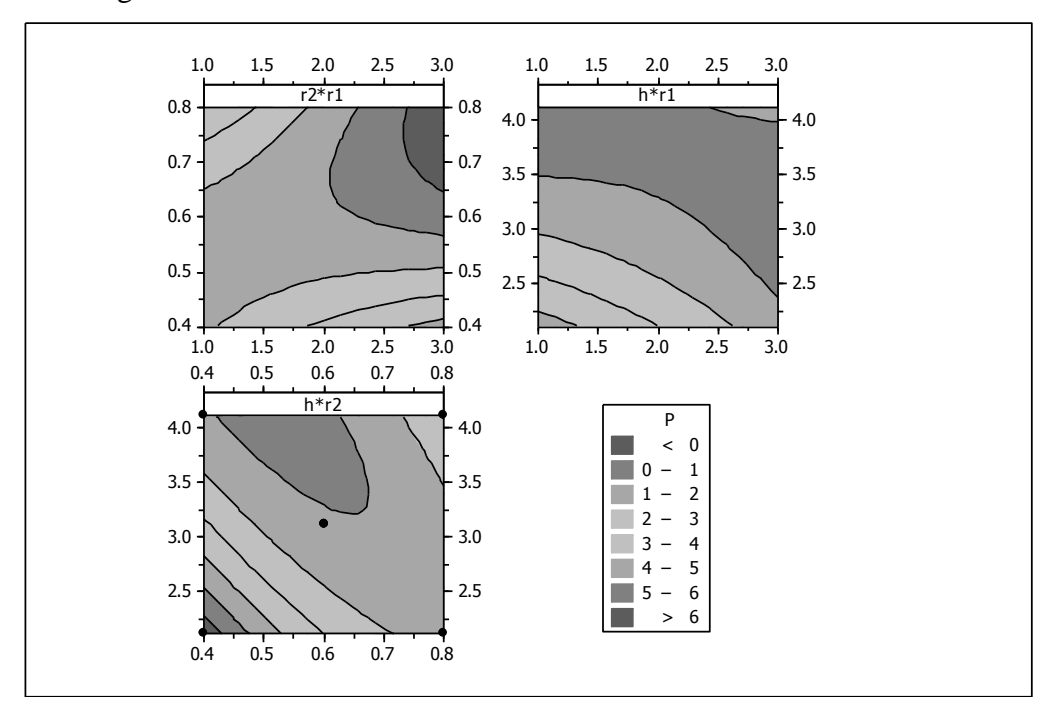

Figure 102. : Graphique des isoréponses

En appliquant cette procédure, nous obtenons les résultats suivants :

$$
x_{i\text{ optimal}} = (r_{1\text{ optimal}}, r_{2\text{ optimal}}, h_{\text{optimal}}) = (2.360, 0.400, 2.110)
$$

$$
P_{c\,optimal} = 6.81348\,Mpa
$$

Après injection de ces paramètres optimaux dans notre modèle  $ABAQUS^{\circledast}$ , nous obtenons une Pression de contact réel :

$$
P_{c\,r\acute{e}el} = 6.27700\,Mpa
$$

Nous remarquons que la différence entre la Pression maximale prévue par notre modèle mathématique (36) et la Pression maximale calculée par notre Modèle ABAQUS<sup>®</sup> réel est de *0.53648 Mpa* ou *7.87%* de la valeur réelle. Un gain est obtenu en matière de masse de l'ensemble Couvercle/Cerceau.

La masse de l'ensemble actuellement commercialisé est de :

$$
m_{actual} = 18.55 \, grammes
$$

La masse de l'ensemble après optimisation :

 $m_{\text{optimal}} = 17.99 \text{ grammes}$ 

Le gain en masse est de *0.56 gramme* ou de *3.02%* de la masse actuelle.

Nous présentons dans la [Figure 103](#page-141-0) une schématisation de la procédure d'optimisation itérative suivie par l'algorithme SQP. Le point initial et le point final qui représente la solution optimale.

Dans la [Figure 104](#page-141-1) on a essayé de schématisé la position du point final par rapport aux contraintes d'optimisation.

<span id="page-141-0"></span>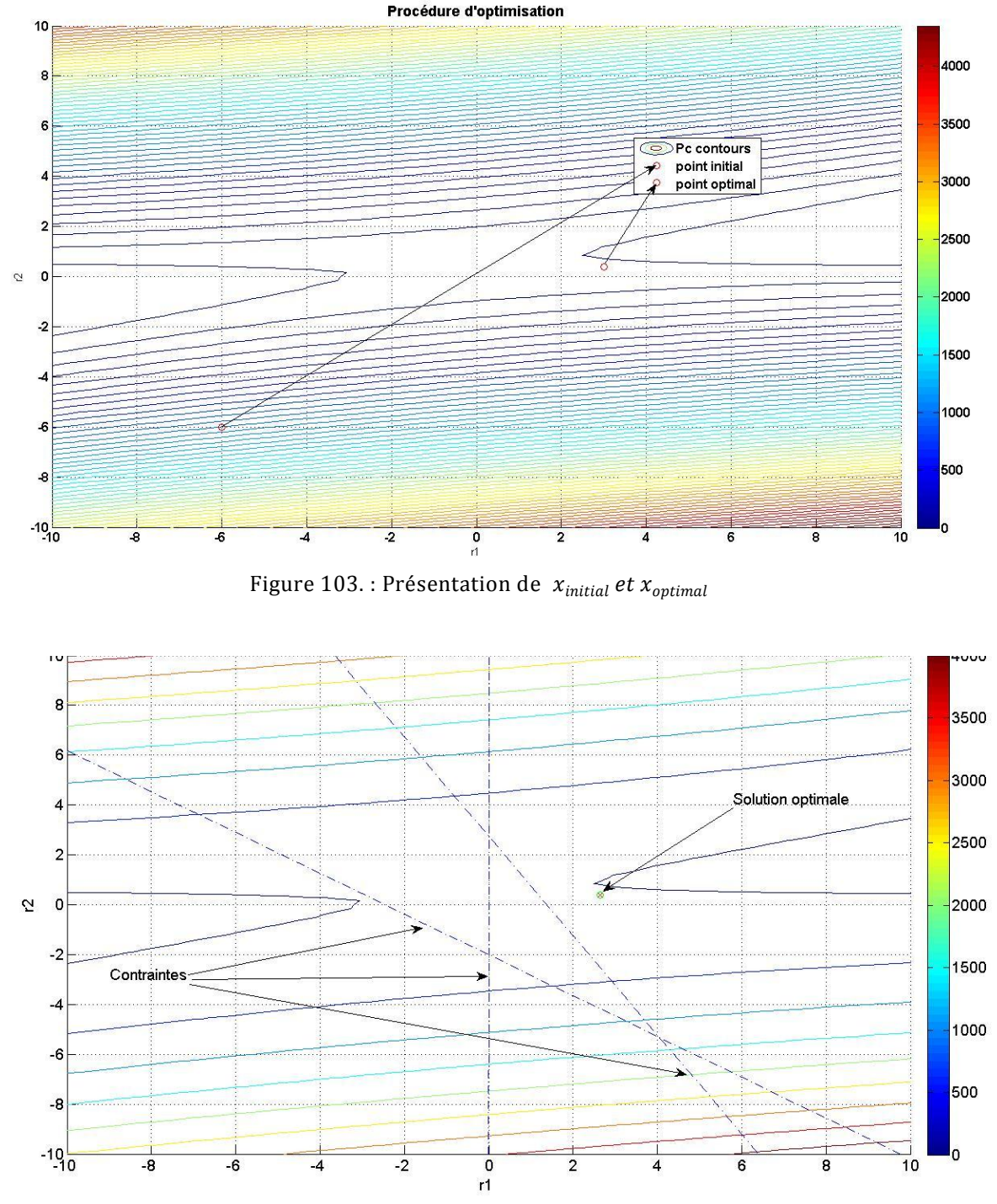

<span id="page-141-1"></span>Figure 104. : Présentation des contraintes d'optimisation

La [Figure 105](#page-142-0) représente le modèle de boite 83 mm optimal avant fermeture, et en mode déformé, juste avant ouverture finale.

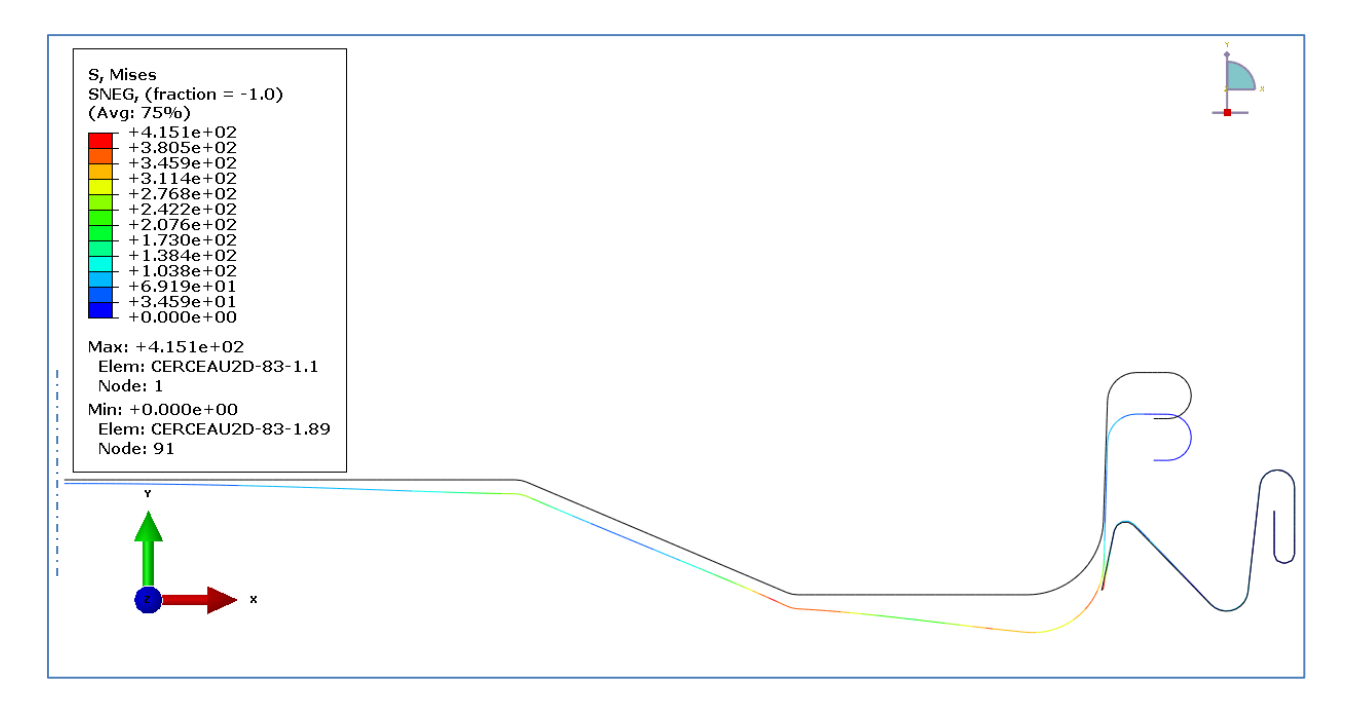

<span id="page-142-0"></span>Figure 105. : Forme optimale de la boite 83 mm avant fermeture et juste avant ouverture finale

#### Méthodologie MSR pour la boite 108.5 mm

Dans Le tableau suivant nous présentons un plan Box-Benheken avec 3 facteurs et trois niveaux.

| Points d'analyse | $r_1$ | r <sub>2</sub> | $\boldsymbol{h}$ | $P_c$   |
|------------------|-------|----------------|------------------|---------|
| $\mathbf{1}$     | 2.2   | 0.5            | 2.86             | 0.98270 |
| $\overline{2}$   | 4.2   | 0.5            | 2.86             | 0.01143 |
| 3                | 2.2   | 0.9            | 2.86             | 2.00600 |
| $\overline{4}$   | 4.2   | 0.9            | 2.86             | 0.50060 |
| 5                | 2.2   | 0.7            | 1.86             | 1.61000 |
| 6                | 4.2   | 0.7            | 1.86             | 2.59500 |
| $\tau$           | 2.2   | 0.7            | 3.86             | 0.82300 |
| 8                | 4.2   | 0.7            | 3.86             | 0.38960 |
| 9                | 3.2   | 0.5            | 1.86             | 1.92200 |
| 10               | 3.2   | 0.9            | 1.86             | 2.52100 |
| 11               | 3.2   | 0.5            | 3.86             | 0.78600 |
| 12               | 3.2   | 0.9            | 3.86             | 2.82400 |
| 13               | 3.2   | 0.7            | 2.86             | 2.58400 |
| 14               | 3.2   | 0.7            | 2.86             | 2.58400 |
| 15               | 3.2   | 0.7            | 2.86             | 2.58400 |

Tableau 21. : Tableau de Box-Behneken pour la boite 108.5 mm

On écrit le modèle mathématique décrivant la réponse  $P_c$  en fonction des variables :  $r_1$ ,  $r_2$  et h

$$
P_c = -17.1614 + 8.8174 r_1 + 17.9599 r_2 - 0.3408 h - 1.1838 r_1^2 - 13.1246 r_2^2 - 0.0458 h^2 - 0.6677 r_1 r_2 - 0.3546 r_1 h + 1.7988 r_2 h
$$
 (37)

L'interprétation graphique en 3 dimensions de cette fonction est présentée sur les 03 Figures suivantes :
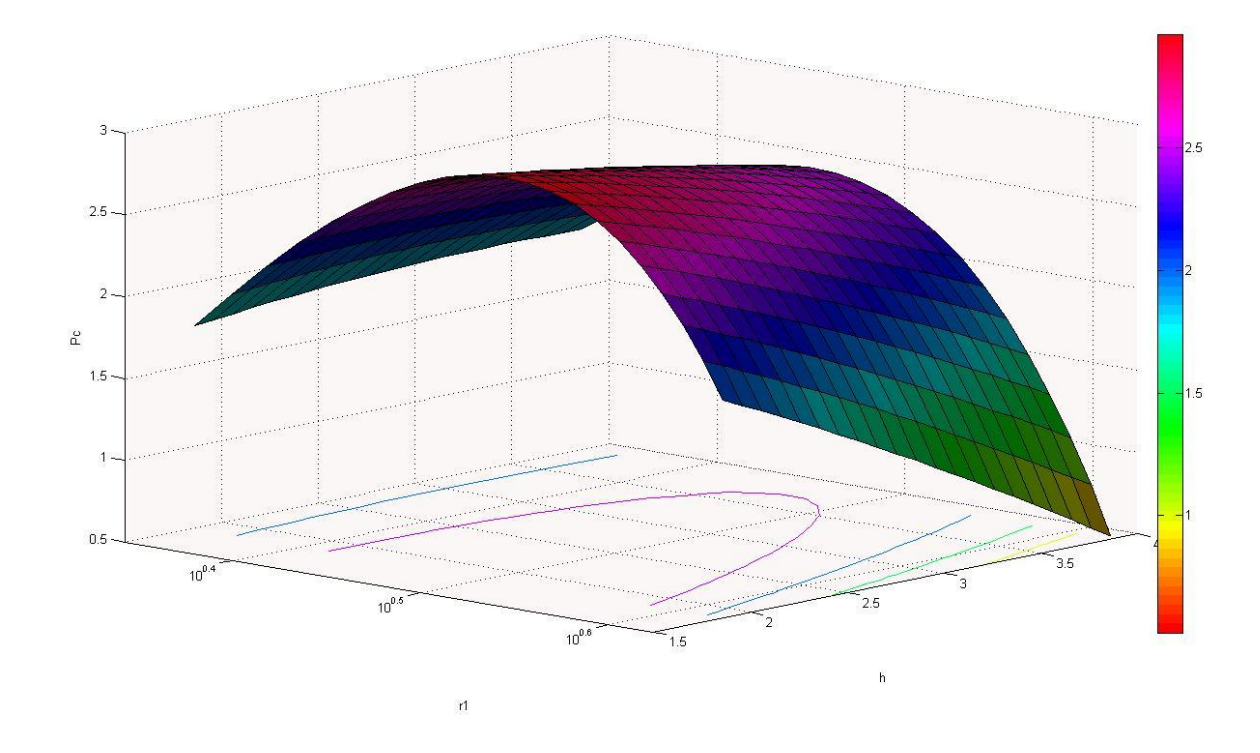

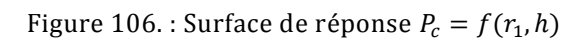

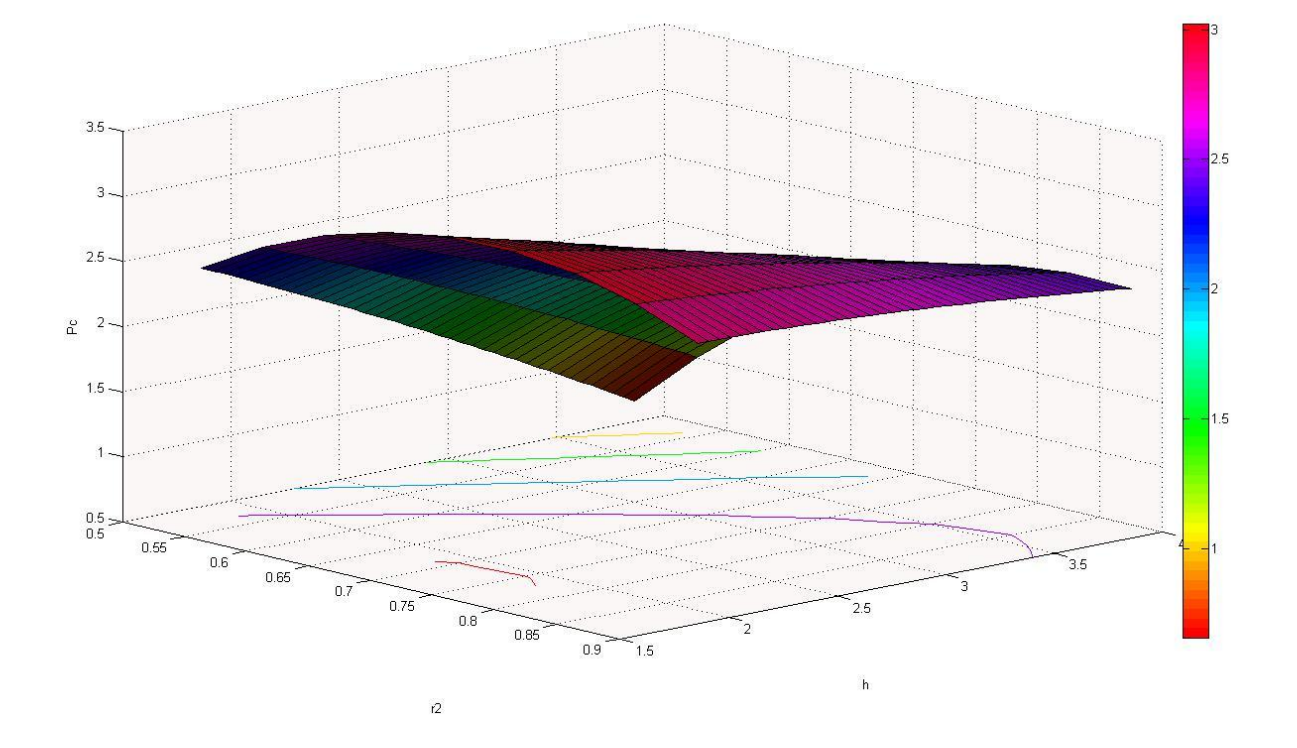

Figure 107. : Surface de réponse  $P_c = f(r_2, h)$ 

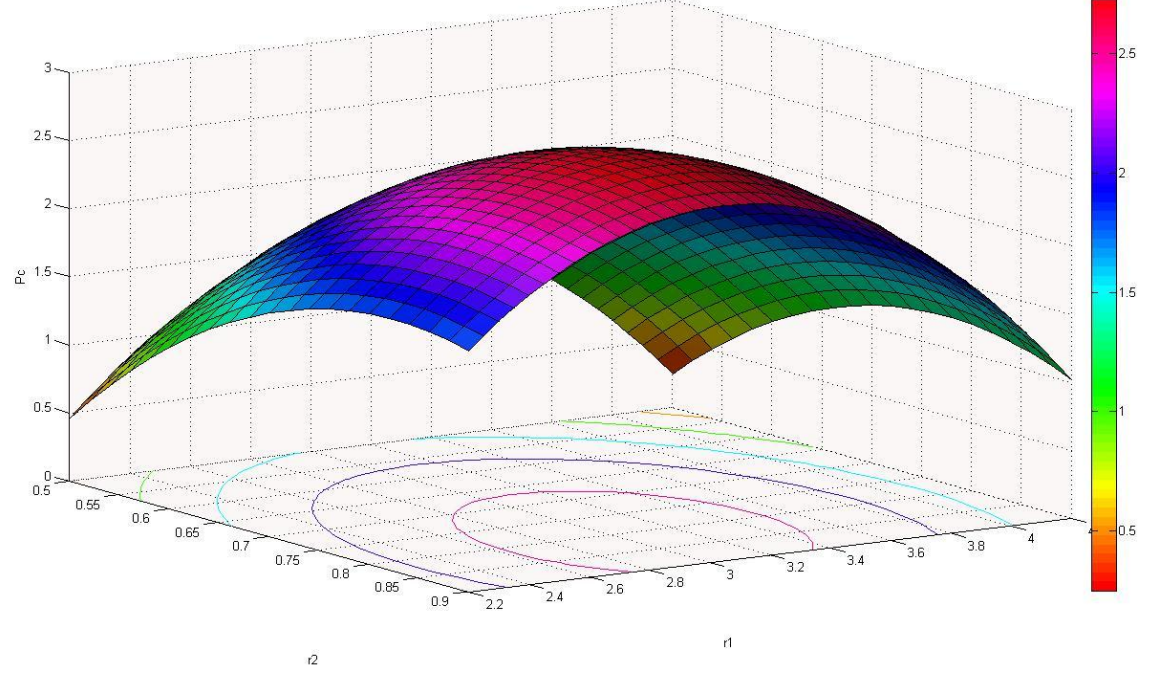

Figure 108. : Surface de réponse  $P_c = f(r_1, r_2)$ 

En exploitant la formule (37), on peut obtenir le graphique des isoréponses, qui est présenté sur la Figure suivante.

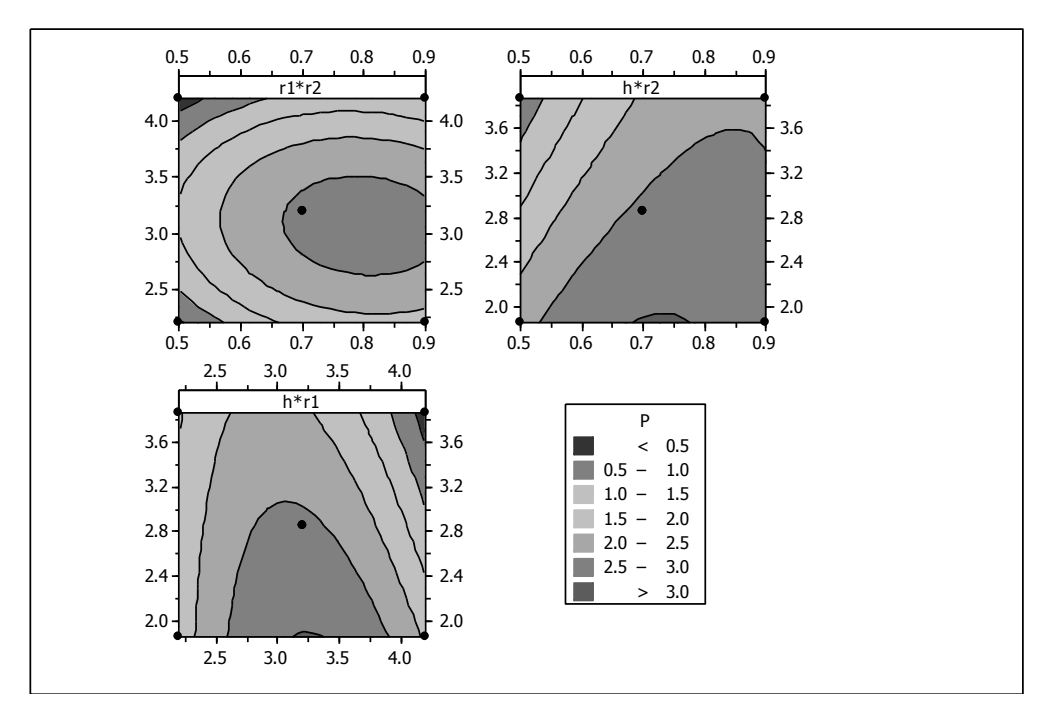

Figure 109. : Diagramme des isoréponses

En appliquant cette procédure, nous obtenons les résultats suivants :

$$
x_{i\text{ optimal}} = (r_{1\text{ optimal}}, r_{2\text{ optimal}}, h_{\text{optimal}}) = (3.240, 0.729, 1.860)
$$

$$
P_{c\,optimal} = 3.03042\,Mpa
$$

Après injection de ces paramètres optimaux dans notre modèle  $ABAQUS^{\circledast}$ , nous obtenons une Pression de contact réel :

$$
P_{c\,r\acute{e}el} = 2.61900\,Mpa
$$

Nous remarquons que la différence entre la Pression maximale prévue par notre modèle mathématique (41) et la Pression maximale calculée par notre Modèle ABAQUS<sup>®</sup> réel est de *0.41142 Mpa* ou *15.70 %* de la valeur réelle. Un gain est obtenu en matière de masse de l'ensemble Couvercle/Cerceau.

La masse de l'ensemble actuellement commercialisé est de :

$$
m_{actual} = 32.09 \, \text{grammes}
$$

La masse de l'ensemble après optimisation :

$$
m_{optimal} = 31.57 \, \text{grammes}
$$

Le gain en masse est de *0.52 gramme* ou de *1.62 %* de la masse actuelle.

Nous présentons dans la [Figure 110](#page-147-0) une schématisation de la procédure d'optimisation itérative suivie par l'algorithme SQP. Le point initial et le point final qui représente la solution optimale.

Dans la [Figure 111](#page-147-1) on a essayé de schématisé la position du point final par rapport aux contraintes d'optimisation.

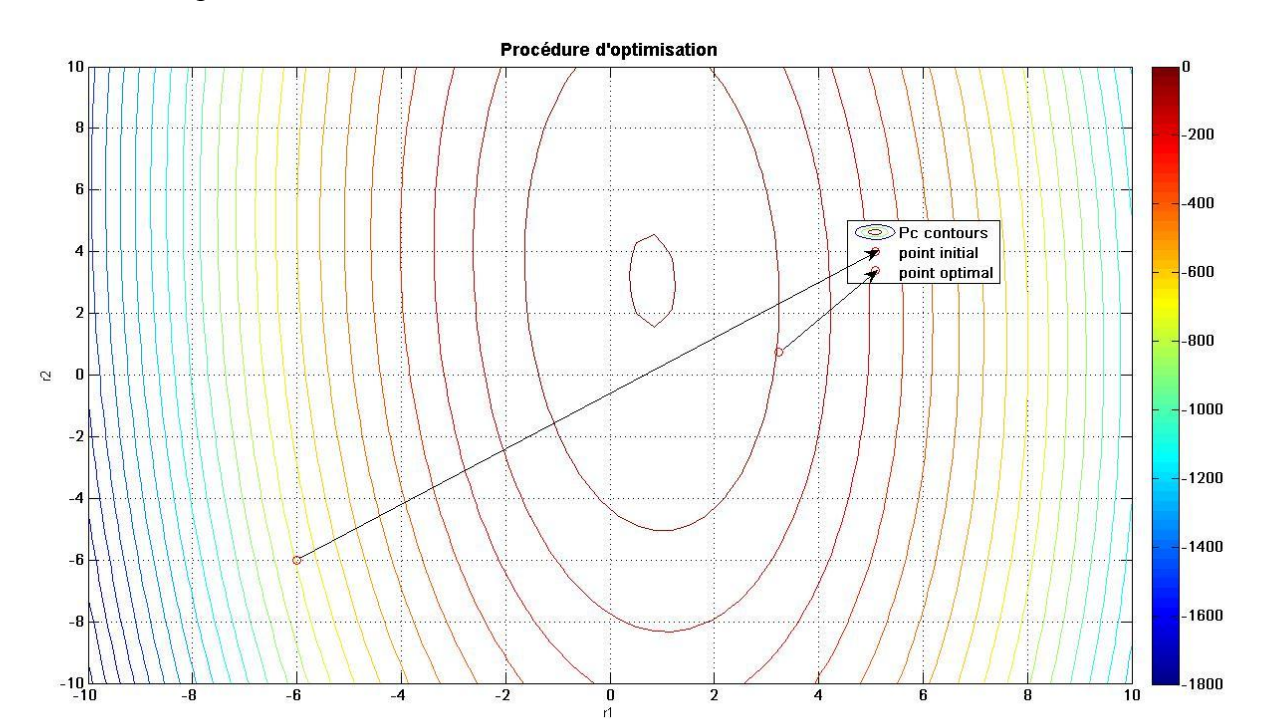

Figure 110. : Présentation de  $x_{initial}$  et  $x_{optimal}$ 

<span id="page-147-0"></span>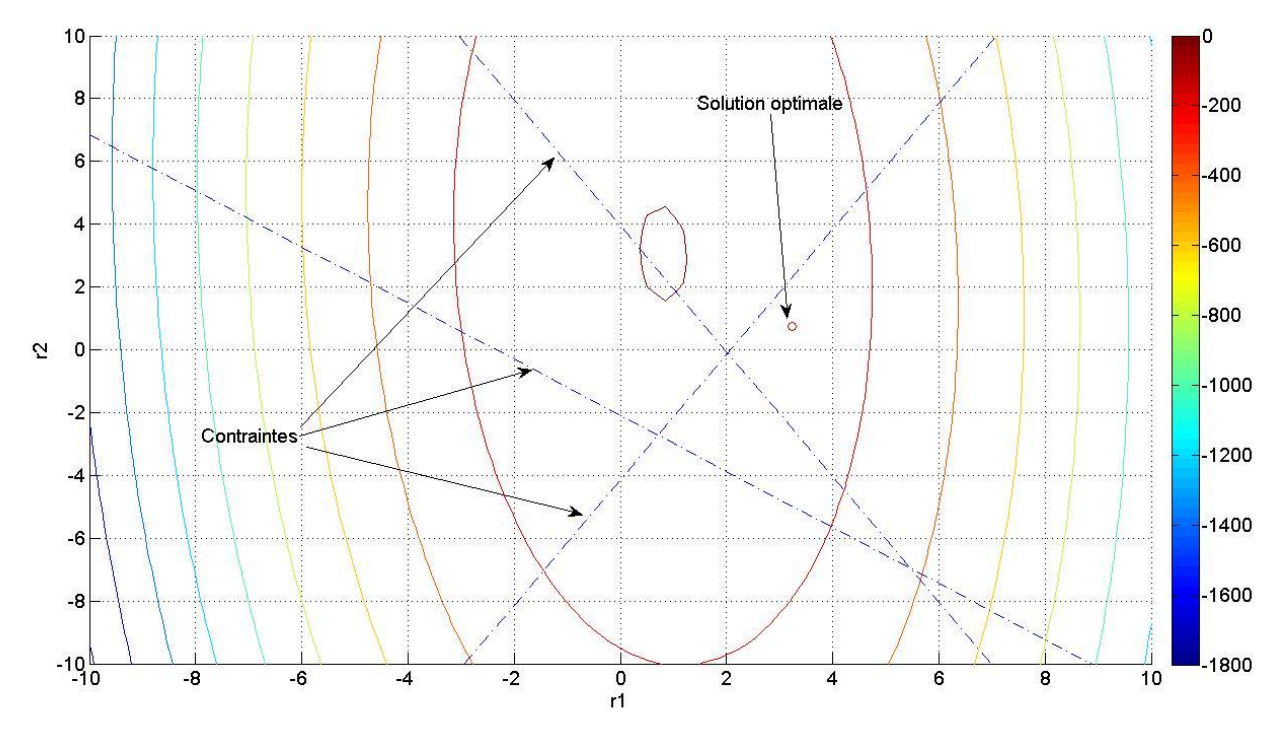

<span id="page-147-1"></span>Figure 111. : Présentation des contraintes d'optimisation

La [Figure 112](#page-148-0) représente le modèle de boite 108.5 mm optimal avant fermeture, et en mode mode déformé, juste avant ouverture finale.

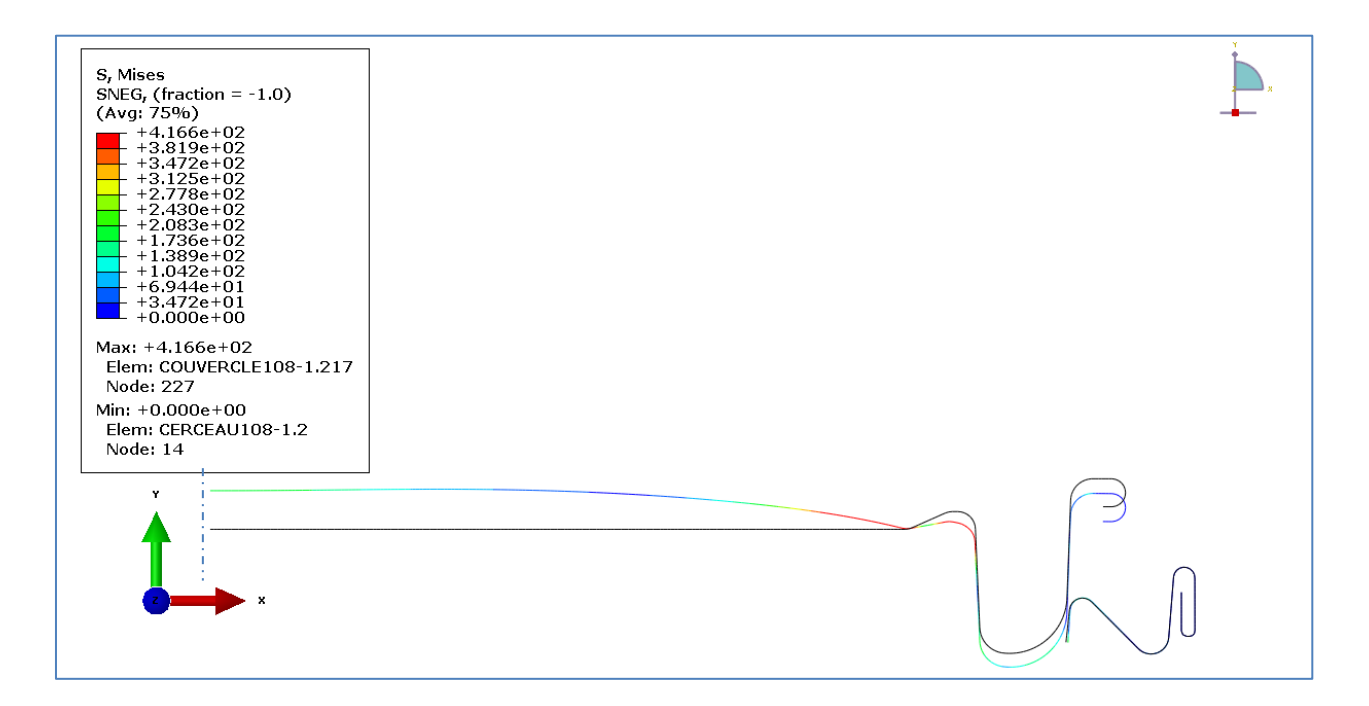

<span id="page-148-0"></span>Figure 112. : Forme optimale de la boite 108.5 mm avant fermeture et juste avant ouverture finale

# **IV.4.3.3. Conclusion de l'étape 3**

Nous confirmons dans cette étape les constatations faites dans l'étape précédente. Nous remarquons que pour les trois formes de boite l'optimum cherché se trouve lorsque la longueur de la lèvre du cerceau est au minimum. Pour le rayon du cerceau, sa valeur oscille aussi entre ses valeurs minimum. Le rayon du couvercle semble ne pas avoir un grand effet puisque ses valeurs oscillent autour de la valeur moyenne sauf pour la boite de diamètre 56 mm.

#### **IV.5. CONCLUSION**

Dans ce chapitre, nous avons appliqué la méthodologie de la surface de réponse pour optimiser les formes géométriques des boites d'emballages métallique. La précision du modèle mathématique dépend essentiellement du choix de l'espace de travail initial, Néanmoins, une procédure automatique de recherche du modèle le plus proche de la réalité existe en mettant une tête chercheuse dans l'espace de travail. Les formes géométriques obtenues pour les trois formes de boite ont montré qu'un gain de matière était possible toute en conservant une bonne fermeture des couvercles des boites d'emballage métallique.

**Conclusion et perspectives**

# *Conclusion et Perspectives*

L'objectif de ce travail est de répondre au cahier des charges proposé par l'entreprise  $BENPACK^{\circledast}$  et effectué au sein du laboratoire de recherche en productique LRP, pour trouver les facteurs géométriques optimaux des boites d'emballage métalliques influençant l'ouverture des couvercles, La démarche utilisée combine plusieurs outils et procédures de résolution. Notre méthodologie est appelée Surface de réponse, elle tourne autour des simulations effectuées avec le code éléments finis  $ABAQUS^{\circledast}$  avec des plans d'expérience et des algorithmes d'optimisation.

Dans la première partie, nous avons étalé une introduction bien détaillée sur le domaine des emballages métalliques ; son historique, son évolution et son actualité. Nous avons aussi montré l'aspect métallurgique du matériau le plus utilisé qui est le fer blanc étamé et ensuite nous avons consacré une rubrique sur les méthodes de fabrication pour l'obtention et l'élaboration des différents constituants des boites d'emballage métallique. En passant par le laminage, l'étamage, le découpage, le vernissage, l'emboutissage, le soudage et enfin le sertissage.

La deuxième partie présente un aperçu sur la phase la plus importante du procédé de fabrication des boites d'emballage métallique qui est l'emboutissage, sa description, sa théorie et ses différents problèmes techniques. A la fin de cette partie nous avons introduit l'aspect tribologique de la fermeture des couvercles.

Ensuite, nous avons présenté un état de l'art sur les différents algorithmes d'optimisation et les nouvelles méthodologies de résolution des problèmes réelles complexes ; entre autres, l'optimisation multidisciplinaire, multi-objectifs ou statistique, cette dernière est l'objet de notre formulation pour résoudre le problème des formes géométrique des couvercles et des cerceaux des boites d'emballage métallique. La méthodologie adoptée est appelée Surface de réponse qui combine différents plans d'expérience avec des algorithmes d'optimisation couplée aux résultats obtenus par éléments finis.

La stratégie de résolution du problème retenue pour notre travail est la suivante :

Modéliser notre système par le code éléments finis  $ABAQUS^{\circledast}$  et effectuer des simulations d'ouverture du couvercle sous pression interne, ces simulations sont organisées suivant le plan d'expérience Box-Behneken pour trouver une approximation quadratique non linéaire de la fonction objective considérée dans ce cas comme la pression de contact engendrée après fermeture entre le couvercle et le cerceau, cette fonction est ensuite injectée dans un programme d'optimisation basée sur l'algorithme SQP pour trouver son maximum et les valeurs optimaux des facteurs géométriques associés.

L'intérêt de ce travail apparait lorsqu'on sait qu'à l'issue de cette résolution du problème, en plus des valeurs optimales des facteurs géométriques trouvées, un gain de matière relative est obtenu sur la masse de l'ensemble Couvercle/Cerceau.

Pour la suite de notre modeste travail, une multitude de perspectives et travaux supplémentaires peuvent être envisagés dans le futur :

- Insertion d'autres facteurs d'optimisation, non seulement géométriques, mais aussi qui concerne le matériau et le frottement pour pouvoir étudier le phénomène d'ouverture du couvercle avec le maximum de paramètres influents possibles et donc de prédire un modèle mathématique fiable.
- Proposer d'autres chemins d'optimisation avec d'autres algorithmes et comparer les résultats obtenus, et essayer d'appliquer des méthodes hybrides d'optimisation.
- Etudier avec le logiciel COMSOL<sup>®</sup> le problème multi-physique de fuite des boites d'emballages métalliques.

**Bibliographie**

# *Bibliographie*

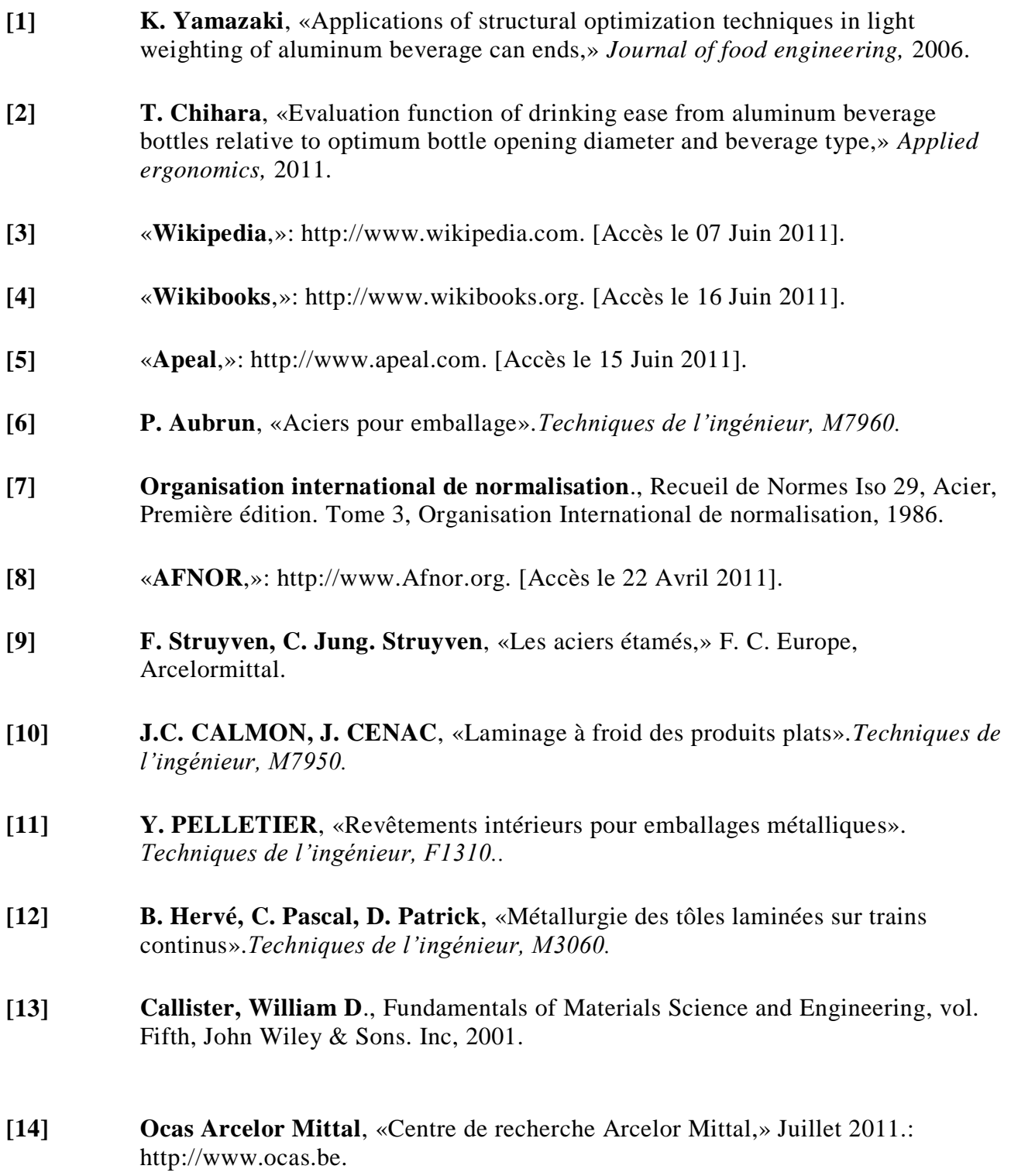

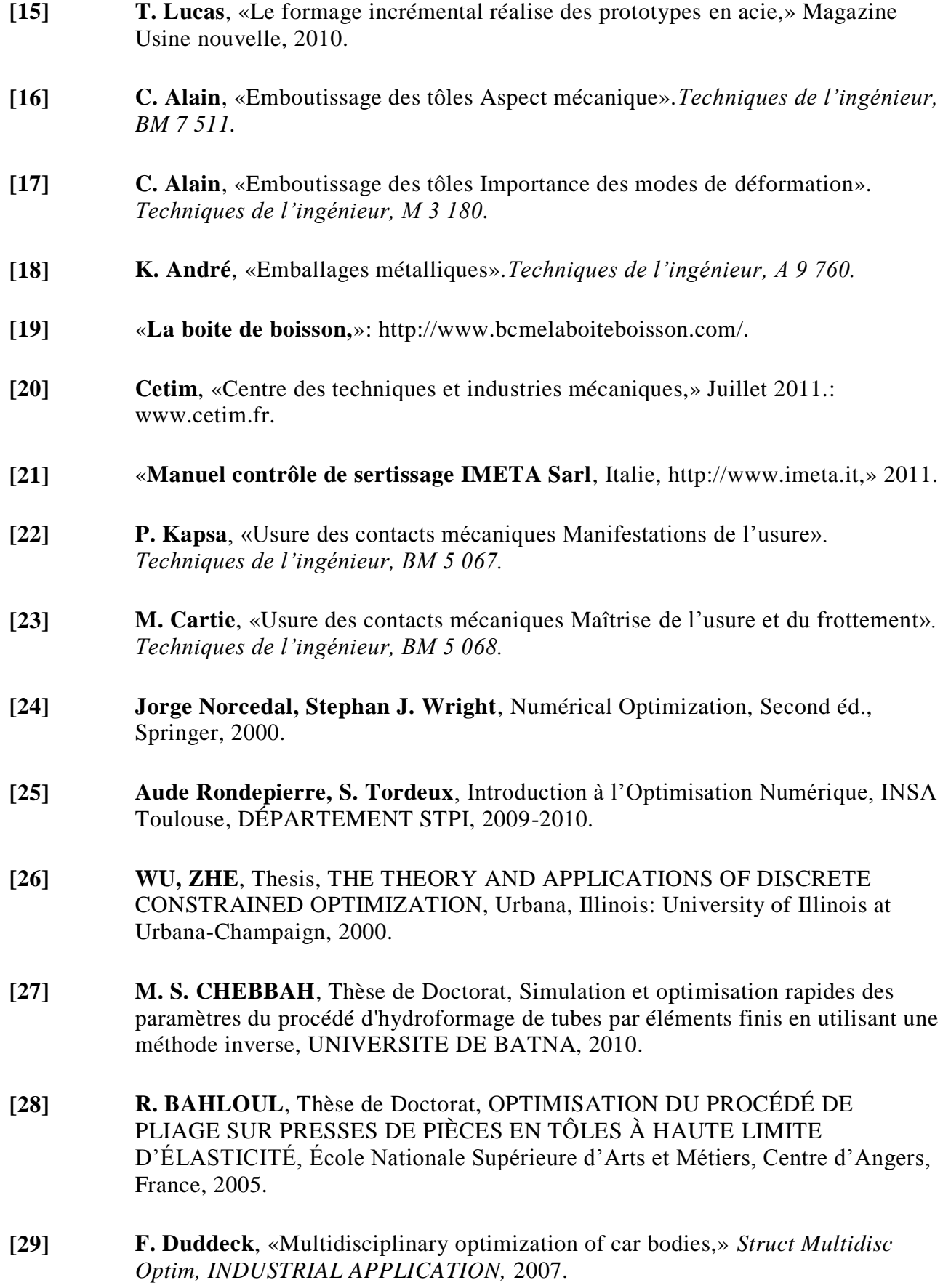

- **[30] J.C.O. Nielsen, C.R. Fredo**, «Multi-disciplinary optimization of railway wheels,» *JOURNAL OF SOUND & VIBRATION,* 2006.
- **[31] Shujuan Hou et al**, «Multi objective optimization for tapered circular tubes,» *THIN-WALLED STRUCTURES,* 2011.
- **[32] Kwang-Sun Yoo et al**, «Reliability-based topology optimization using successive standard response surface method,» *Finite elements in Analysis and design,* 2011.
- **[33] F. S. Mustapha Rguig**, «Modélisation par surface de réponse d'une structure fissurée : cas d'une plate-forme offshore,» chez *17ème Congrès Français de Mécanique*, Troyes, Septembre2005.
- **[34] M. Oudjene et al**, «Shape optimization of clinching tools using the response surface methodology with Moving Least-Square approximation,» *Journal of Materials processing technology,* 2008.
- **[35] R. Bahloul et al**, «Sheet metal bending optimisation using response surface method, numerical simulation and design of experiments,» *Inteernational journa of mechanical science,* 2006.
- **[36] Yang Yanhui et al**, «Optimization of Preform Shapes by RSM and FEM to Improve Deformation Homogeneity in Aerospace Forgings,» *Chinese Journal of Aeronotics,* 2009.
- **[37] N. Hadi**, Neural networks applications in concrete structures. Computer and Structures., 2003, pp. 373-381.
- **[38] Hong-Seok Park, Xuan-Phuong Dang**, *Computer-Aided Design Journal,* 2010.
- **[39] H.R. Zarei et al**., «Optimization of the foam-filled aluminum tubes for crush box application,» *Thin-Walled Structure journal,* 2007.
- **[40] Marcelin, Jean-Luc**, méthodes numériques pour l'ingénieur, Paris: Hermes Science, 2001.
- **[41] A Mellouli et al**, «Genetic Algorithms for a Multi-objective Optimization of Twodimensional Cutting-Stock Problem,» chez *4ième Congrès International Conception et Modélisation des Systèmes Mécaniques CMSM'2011*, Tunis, 2011.
- **[42] S. B. HAMMA**, Thèse Doctorat, ETUDE DES METHODES NUMERIQUES D'OPTIMISATION GLOBALE, Toulouse, France: L'UNIVERSITE PAUL SABATIER DE TOULOUSE, 1992.
- **[43] J. GOUPY**, «Plans d'expériences».*Techniques de l'ingénieur, PE 230.*

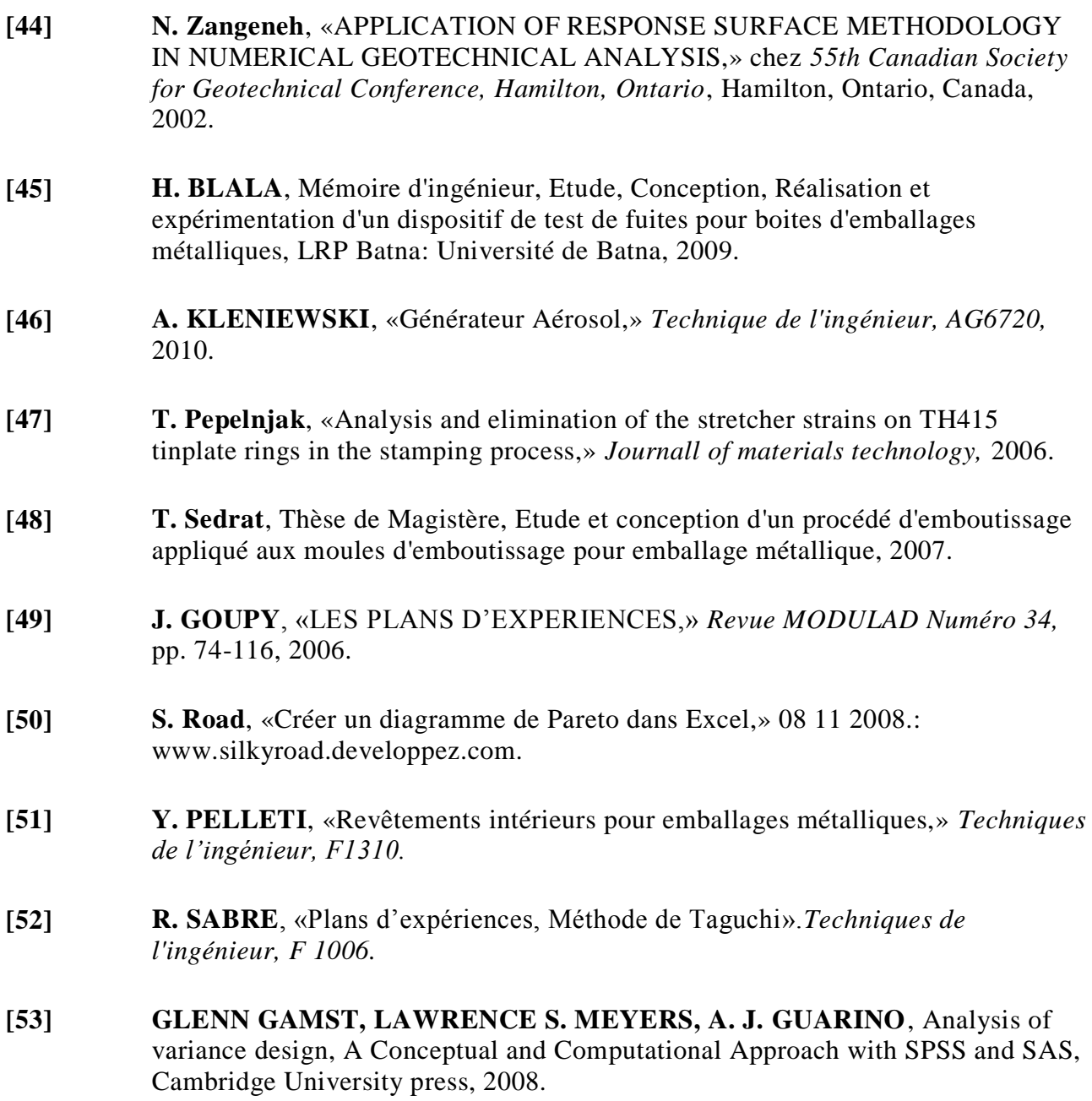

**Annexes**

#### **Annexe A : Logiciel JMP**®

JMP® est un logiciel initialement développé par [John Sall](http://fr.wikipedia.org/w/index.php?title=John_Sall&action=edit&redlink=1) pour exécuter des analyses de statistiques simples ou complexes. Le logiciel est conçu pour les ordinateurs personnels et possède des versions adaptées à Windows, Macintosh ou Linux. Son ensemble très complet d'outils statistiques permet la mise en forme, l'exploration et l'analyse des données expérimentales.

Le nom JMP provient de "John's Macintosh Product", puisqu'il a été écrit à l'origine pour le [Macintosh.](http://fr.wikipedia.org/wiki/MacIntosh) Selon une des JMP newsletter, "Le nom JMP a été choisi en partie pour évoquer l'idée d'un produit vivant qui saute (to jump en anglais) en réponse aux désirs de l'utilisateur"

JMP® fournit un ensemble d'outils statistiques compréhensibles, un moyen de mettre en place des expériences et de [contrôle qualité](http://fr.wikipedia.org/wiki/Contr%C3%B4le_qualit%C3%A9) statistique dans un seul paquetage logiciel. Il peut fonctionner avec divers formats de données, tels que les fichiers de texte, les fichiers de [Microsoft Excel,](http://fr.wikipedia.org/wiki/Microsoft_Excel) les fichiers de données [SAS Institute,](http://fr.wikipedia.org/wiki/SAS_Institute) et les bases de données accessibles en [ODBC.](http://fr.wikipedia.org/wiki/ODBC)

JMP est aussi une division du [SAS Institute,](http://fr.wikipedia.org/wiki/SAS_Institute) ce dernier ayant été cofondé avec John Sall.

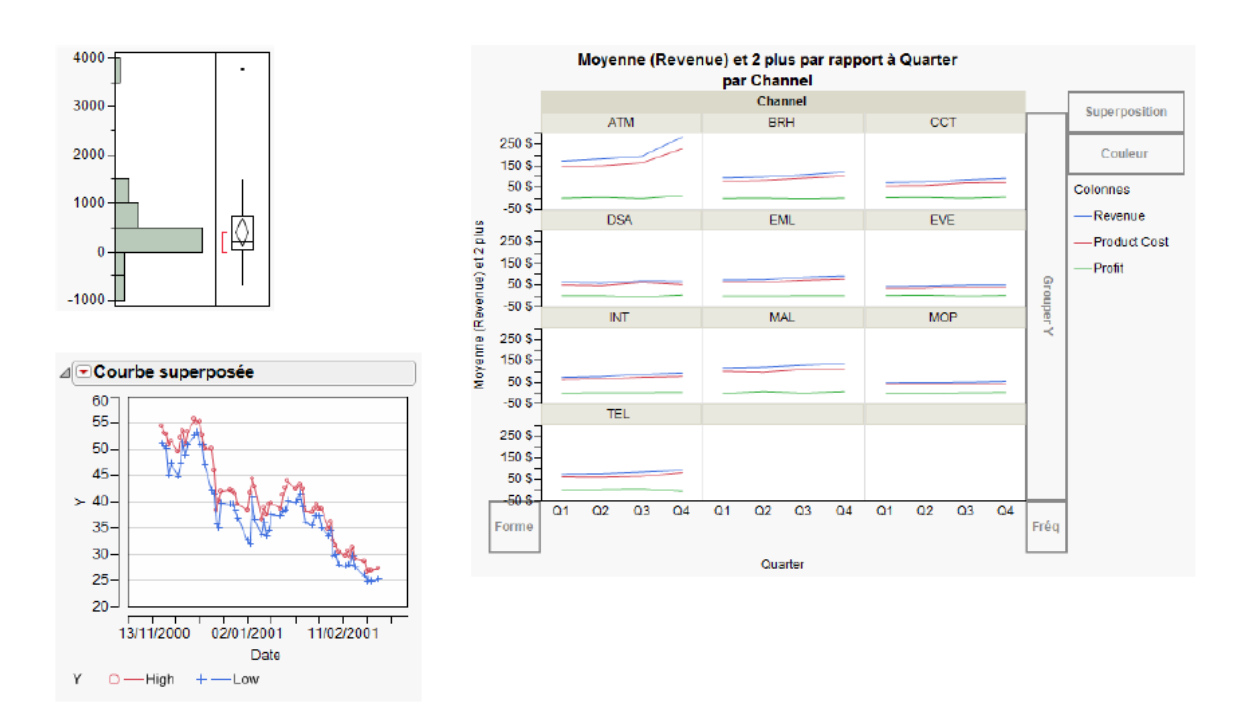

Fig1. Exemples de rapport JMP.

## **Annexe B : Logiciel MINITAB**®

MINITAB® est un logiciel statistique puissant qui offre un large éventail de fonctions d'analyse statistique et d'outils graphiques, une interface utilisateur intuitive, une présentation des résultats nette et claire, un guide statistique spécifique aux procédures et une aide en ligne contextuelle très complète. Quel que soit le domaine (industrie, recherche ou enseignement),

MINITAB® met à disposition les fonctions suivantes :

- Des fonctions de statistiques complètes, dont l'analyse exploratoire des données, les statistiques élémentaires, la régression, l'analyse de la variance, le calcul de la puissance et de l'effectif des échantillons, l'analyse multi variée, les tests non paramétriques, les séries chronologiques, les tableaux à entrées multiples, les simulations et les distributions.

- Stat Guide : un guide statistique pour la plupart des analyses graphiques et à base de texte de MINITAB<sup>®</sup>, des statistiques élémentaires à l'assurance de la qualité en passant par les plans d'expériences. Ce guide vous permet de tirer le meilleur parti de vos analyses statistiques.

- Des graphiques à haute résolution complètement modifiables et pouvant être balayés pour l'identification des points des diagrammes et l'indication précise du point de données réel dans la fenêtre Données. Vous pouvez coller ces graphiques dans d'autres applications et les modifier au moyen de la fonctionnalité OLE.

- Des fonctions d'assurance et d'amélioration de la qualité
- Cartes d'essais, diagrammes de Pareto et de causes et effets (d'Ishikawa)
- Cartes de maîtrise statistique des procédés
- Diagrammes historiques
- Analyse d'aptitude
- Analyse des systèmes de mesure avec R&R d'instrumentation

- Plans d'expériences permettant de générer et d'analyser des plans factoriels complets et fractionnaires, des plans de Plackett-Burman, des plans de Taguchi, des plans de surface de réponse, ainsi que des modèles de mélange

- Optimisation des réponses multiples

# **Annexe C : Logiciel ABAQUS**®

ABAQUS<sup>®</sup> est avant tout un logiciel de simulation par éléments finis de problèmes très variés en mécanique. Il est connu et répandu, en particulier pour ses traitements performants de problèmes non-linéaires.

Le cœur du logiciel est donc ce qu'on pourrait appeler son "moteur de calcul". À partir d'un fichier de données (caractérisé par le suffixe .inp), qui décrit l'ensemble du problème mécanique, le logiciel analyse les données, effectue les simulations demandées, et fournit les résultats dans un fichier .odb.

Deux tâches restent à accomplir : générer le fichier de données (.inp), et exploiter les résultats contenus dans le fichier .odb. La structure du fichier de données peut se révéler rapidement complexe : elle doit contenir toutes les définitions géométriques, les descriptions des maillages, des matériaux, des chargements, etc., suivant une syntaxe précise. Abaqus propose le module Abaqus CAE, interface graphique qui permet de gérer l'ensemble des opérations liées à la modélisation :

- La génération du fichier de donnée.
- Le lancement du calcul proprement dit
- L'exploitation des résultats

Le module CAE se présente sous la forme d'une interface graphique et propose les onze sousmodules suivants :

- Sketch
- Part
- **▶ Property**
- Assembly
- $\blacktriangleright$  Steps
- **Interaction**
- Load
- $\blacktriangleright$  Mesh
- Optimisation
- Job
- Visualisation

# **Annexe D : Module d'optimisation ATOM d'ABAQUS**®

Les constructeurs sont aujourd'hui face à plusieurs défis, notamment la mondialisation, la réduction des coûts et les cycles de développement courts. En outre, les produits devront également répondre à des exigences de la sécurité, la fiabilité, l'environnement et les objectifs d'entretien.

L'optimisation des formes commence par minimiser les contraintes dans un modèle à éléments finis et modifier la géométrie de la surface d'un composant jusqu'à atteindre le niveau de contrainte requis, puis tenter de positionner les nœuds de surface d'une région sélectionnée jusqu'à ce que la contrainte à travers la région deviendra constante.

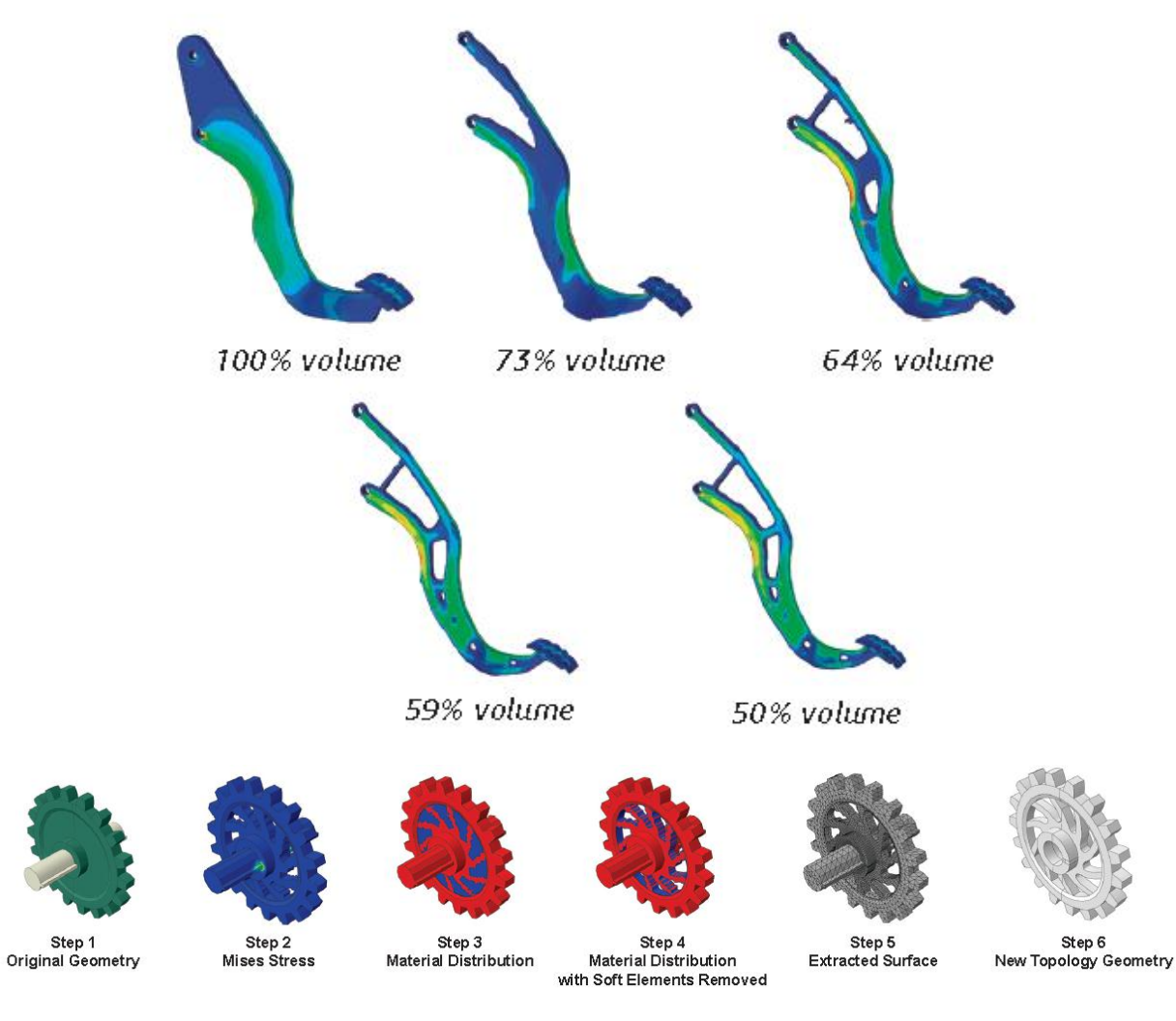

Fig2. Exemples d'optimisation avec ATOM

# **Annexe E : Présentation de la société BENPACK**®

La société BENPACK® Batna, fait partie des nombreuses unités d'emballages métalliques, cette dernière a été créée l'an 2000.

La société occupe une superficie de production (boîtes + accessoires) d'environ 2000 m<sup>2</sup>, un espace pour bureaux magasin et réfectoire de 84 m², avec une surface supplémentaire pour un stock d'environ 1800 m², donc en tout une superficie d'environ de 3900 m². L'effectif actuel est de 50 personnes.

L'assistance technique est assurée uniquement par des Algériens.

Les techniques employées pour la fabrication des boîtes d'emballages (cylindriques et rectangulaires) se résument en général à :

- Le découpage ;
- L'emboutissage ;
- Le soudage par fusion des deux bords ;
- Le sertissage.

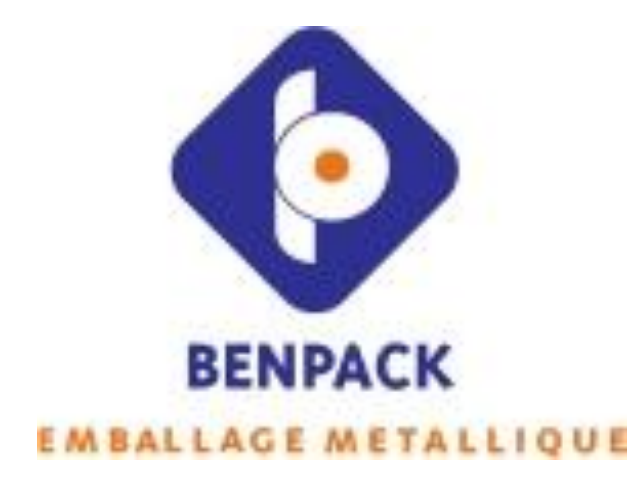

Fig3. Sigle de la société BENPACK $^{\circledR}$ .

# **Annexe F : 01- Optim-Toolbox de MATLAB**®

L'optimisation Toolbox est une collection de fonctions (notamment fmincon) qui étendent la capacité de l'environnement MATLAB<sup>®</sup>. La boîte à outils inclut des routines pour de nombreux types d'optimisation, y compris :

- $\triangleright$  Minimisation sans contrainte non linéaire
- $\triangleright$  Minimisation sous contrainte non linéaire.
- $\triangleright$  Programmation quadratique non linéaire
- Méthode des moindres carrés …..

On peut étendre les capacités de l'Optimisation Toolbox en écrivant nos propres M-Files,

### **Annexe F : 02- Algorithme SQP**

Un problème d'optimisation se présente habituellement sous la forme suivante :

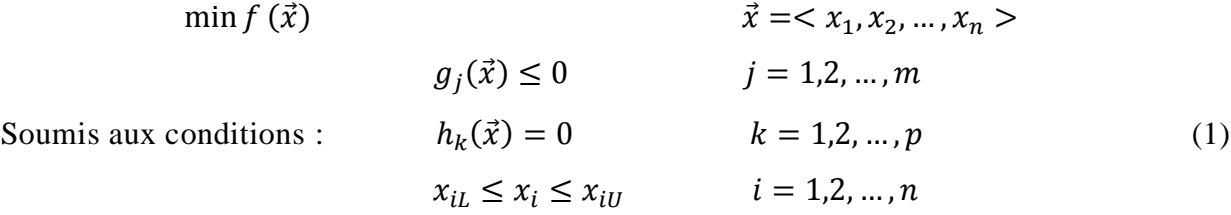

Où  $f(\vec{x})$ ,  $g(\vec{x})$  et  $h(\vec{x})$  sont des fonctions des variables  $\vec{x} = \langle x_1, x_2, ..., x_n \rangle$ . La fonction  $f(\vec{x})$  est la fonction coût ou fonction objectif, Les fonctions  $g(\vec{x})$  et  $h(\vec{x})$  sont les limitations d'inégalité et d'égalité respectivement, elles représentent des restrictions physiques sur la conception. Les variables définies par le vecteur  $\vec{x}$  sont les 'variables de conception' ou 'paramètres de conception'.

La méthode calcul le point optimal en suivant les étapes suivantes :

#### **Etape01** :

Approcher le problème (1) par un nouveau problème quadratique (2)

$$
\min \frac{1}{2} (\vec{d})^T [H] (\vec{d}) + (\nabla f(\vec{x}))^T (\vec{d}) \qquad \vec{d} \in \mathbb{R}^n
$$
  
\n
$$
(\nabla h(\vec{x}))^T (\vec{d}) + h(\vec{x}) = \vec{0}
$$
  
\n
$$
\text{Soumis aux conditions}: \qquad (\nabla g(\vec{x}))^T (\vec{d}) + g(\vec{x}) \le \vec{0}
$$
  
\n
$$
\vec{v} - \vec{x} \le \vec{d} \le \vec{v} - \vec{x} \qquad i = 1, 2, ..., n
$$
\n(2)

Où  $(\vec{d})$  est une direction de descente, [H] est le Hessien de la fonction de Lagrange du problème initial (1).

$$
\mathcal{L}(\vec{x}, \vec{\lambda}, \vec{\mu}) = f(\vec{x}) + (\vec{\lambda})^T h(\vec{x}) + (\vec{\mu})^T (g(\vec{x}), \vec{x}_L, \vec{x}_U)
$$
(3)

## **Etape02** :

Initialiser les valeurs de  $\vec{x}$ ,  $\vec{\lambda}$  et  $\vec{\mu}$  avec :

$$
\vec{x} = \vec{x}^0 \qquad , \quad \vec{\lambda} = \vec{\lambda}^0 \qquad , \quad \vec{\mu} = \vec{\mu}^0
$$

Initialiser un facteur d'itération :  $\beta = 1$ 

#### **Etape03**:

Calculer  $\mathcal{L}(\vec{x}^{\beta}, \vec{\lambda}^{\beta}, \vec{\mu}^{\beta})$  avec (3) Calculer  $[H] = \nabla^2 \mathcal{L}(\vec{x}^\beta, \vec{\lambda}^\beta, \vec{\mu}^\beta)$ Insérer la valeur trouvée de  $[H]$  dans le problème (2)

#### **Etape04**:

Résoudre le problème (2) en trouvant la valeur de  $(\vec{d}_{\beta})$ 

#### **Etape05**:

Incrémenter le facteur  $\vec{x}$  tel que :

$$
\vec{x}^{\beta+1} = \vec{x}^{\beta} + \alpha_{\beta} \vec{d}_{\beta} \tag{4}
$$

Tel que  $\alpha_{\beta}$  est appelé pas.

# **Etape06**:

Vérifier les conditions d'arrêt de Kuhn-Tucker :

 $\nabla \mathcal{L}(\vec{x}^{\beta+1}, \vec{\lambda}^{\beta+1}, \vec{\mu}^{\beta+1}) = [0]$ (5)

$$
\left(\vec{\lambda}^{\beta+1}\right)^T \nabla h\!\left(\vec{x}^{\beta+1}\right) = \vec{0} \tag{6}
$$

#### **Etape07**:

Si les conditions (5) et (6) sont satisfaites, Stop. La solution du problème (1) est :

$$
\vec{x}^* = \vec{x}^{\beta+1} \tag{7}
$$

Si non : incrémenter le facteur  $\beta = \beta + 1$  et revenir à l'étape 03.

#### **Annexe G : Formulation éléments finis**

La méthode des éléments finis fait partie des outils de mathématiques appliquées. Il s'agit de mettre en place, un [algorithme](http://fr.wikipedia.org/wiki/Algorithmique) discret mathématique permettant de rechercher une solution approchée d'une [équation aux dérivées partielles](http://fr.wikipedia.org/wiki/%C3%89quation_aux_d%C3%A9riv%C3%A9es_partielles) (ou EDP) sur un domaine [compact](http://fr.wikipedia.org/wiki/Compacit%C3%A9_%28math%C3%A9matiques%29) avec conditions aux limites et/ou dans l'intérieur du compact. On parle couramment de conditions de type [Dirichlet](http://fr.wikipedia.org/wiki/Dirichlet) (valeurs aux bords) ou [Neumann](http://fr.wikipedia.org/wiki/Neumann) (gradients aux bords) ou de [Robin](http://fr.wikipedia.org/wiki/Robin) (relation gradient/valeurs sur le bord).

A partir du principe des travaux virtuels, l'équilibre à l'instant t est donné par :

$$
W = W_e - W_i \tag{8}
$$

 $W_e$ : Travaux des forces extérieurs

 $W<sub>i</sub>$ : Travaux des forces intérieurs

$$
\left(\int_{V} \rho \left(\overrightarrow{\delta u}\right)^{T} \vec{u} \, dV\right) = \left(\int_{S} \left(\overrightarrow{\delta u}\right)^{T} \vec{F}_{S} \, dS + \int_{V} \left(\overrightarrow{\delta u}\right)^{T} \vec{F}_{V} \, dV\right) - \left(\int_{V} \left(\overrightarrow{\delta \varepsilon}\right)^{T} \vec{\sigma} \, dV\right) \tag{9}
$$

En discrétisant le domaine de travail total V par  $V^e$  et S par  $S^e$ , les volumes et surfaces des éléments avec nœuds  $n$ , on a :

$$
\vec{u}_p = [N] \,\vec{u}_n \tag{10}
$$

$$
\overrightarrow{\delta u}_p = [N] \overrightarrow{\delta u}_n \tag{11}
$$

$$
\vec{\tilde{u}}_p = [N] \vec{\tilde{u}}_n \tag{12}
$$

Tel que : p est un point matériel à l'intérieur de l'élément *e :*

 $[N]$  est la matrice des fonctions de forme

#### **La relation déformation déplacement est donné par :**

$$
\overrightarrow{\delta \varepsilon}_p = [B] \overrightarrow{\delta u}_n \tag{13}
$$

Tel que :  $[B]$  est la matrice (opérateur) de déformation qui dépend de la géométrie à l'instant *t* et du type d'élément.

On remplaçant les formules de (10) à (13) dans (9), on trouve :

$$
\sum_{e} \left( \int_{V^e} \rho \, \overrightarrow{\delta u}_n \, [N]^T [N] \, \overrightarrow{\mathcal{u}}_n \, dV \right) = \sum_{e} \left( \int_{S^e} \overrightarrow{\delta u}_n \, [N]^T \, \overrightarrow{F}_S \, dS + \int_{V^e} \overrightarrow{\delta u}_n \, [N]^T \, \overrightarrow{F}_V \, dV \right) - \sum_{e} \left( \int_{V^e} \overrightarrow{\delta u}_n \, [B]^T \, \overrightarrow{\sigma} \, dV \right) \tag{14}
$$

Nous avons : La masse de l'élément

$$
[M^e] = \left(\int_{V^e} \rho \ [N]^T [N] \ dV\right) \tag{15}
$$

Les forces externes :

$$
\vec{F}_{ext}^e = \left( \int_{S^e} \overrightarrow{\delta u}_n \ [N]^T \ \vec{F}_S \ dS + \int_{V^e} \overrightarrow{\delta u}_n \ [N]^T \vec{F}_V \ dV \right) \tag{16}
$$

Les forces internes :

$$
\vec{F}_{int}^e = \left(\int_{V^e} [B]^T \vec{\sigma} \, dV\right) \tag{17}
$$

En remplaçant (15), (16) et (17) dans (14), on trouve en analyse dynamique:

$$
[M] \ \vec{U} = \vec{F}_{ext} - \vec{F}_{int} \tag{18}
$$

En analyse statique, (18) devient :

$$
\vec{R}(U) = \vec{F}_{ext} - \vec{F}_{int} = \vec{0}
$$
 (19)

Dans le logiciel ABAQUS<sup>®</sup>, l'analyse statique implicite utilise la procédure de résolution itérative, généralement La méthode Newton-Raphson, Pour chaque pas ou incrément, un nouveau système d'équations (19) est généré et résolu itérativement :

$$
\vec{R}(U_{i+1}^p) = \vec{R}(U_i^p + \Delta U_{i+1}^p) = \vec{0}
$$
\n(20)

Un développement de premier ordre en série de Taylor du système (20) au voisinage de la solution approchée donne :

$$
\vec{R}(U_{i+1}^p) = \vec{R}(U_i^p) + [K]_i^p (\Delta \vec{U}_{i+1}^p) = \vec{0}
$$
\n(21)

$$
\text{Tel que : la matrice tangente :} \qquad [K]_i^p = \left. \frac{\partial \vec{R}(U)}{\partial \vec{U}} \right|_{U = U_i^p} \tag{22}
$$

 $\vec{R}(U_i^p)$  est le vecteur résidus à l'itération i du pas p.

L'approximation actualisée de la solution est :

$$
\left(\vec{U}_{i+1}^p\right) = \left(\vec{U}_i^p + \Delta \vec{U}_{i+1}^p\right) \tag{23}
$$

Les itérations sont poursuivi jusqu'à satisfaire un critère d'arrêt.

La transformation d'un élément de référence en élément réel est caractérisée par la matrice jacobéenne. L'intégrale de la fonction est remplacé par l'intégrale sur l'élément de référence tel que :

$$
\int_{V^e} f(X) \, dx dy dz = \int_{V^r} f(X(\xi) \, \det(J) \, d\xi d\eta d\zeta \tag{24}
$$

Dans le logiciel ABAQUS®, Il existe une multitude d'éléments de référence comme SAX1, S3R, S4R, …, D'autres éléments de référence existent comme :

- Elément SRI
- Elément  $C^0$  (Belytschko)
- Elément DKT (Batoz)
- Elément Courbe (Stolarski)
- Elément Trump (Argyris)

Les non-linéarités qui peuvent apparaitre dans les calculs sont d'origine :

- Non-linéarité géométrique
- Non-linéarité matérielle
- Non-linéarité due au contact

#### **Rappel général :**

Dans le repère R, (Fig4) à un instant  $t = 0$ , le point  $M_0$  a des coordonnées  $X_1, X_2, X_3$  qui définissent la position du point matériel *M*. On appelle aussi ce système de coordonnées le système de coordonnées matérielles dans la configuration de référence C<sub>0</sub>. Nous pourrons ainsi écrire :

$$
\overrightarrow{OM}_0 = X_1 \overrightarrow{E}_1 + X_2 \overrightarrow{E}_2 + X_3 \overrightarrow{E}_3 = X_i \overrightarrow{E}_i = \overrightarrow{X}
$$
\n(25)

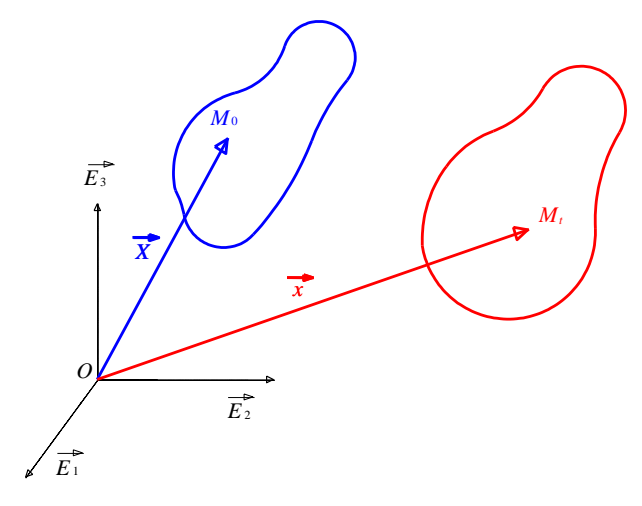

Fig4. Configuration initiale et actuelle

Les variables indépendantes  $X_1, X_2, X_3$  sont dites "variables ou coordonnées de Lagrange".

Dans la configuration à l'instant *t*, on a la configuration actuelle *Ct* :

$$
\vec{OM}_t = x_1 \vec{E}_1 + x_2 \vec{E}_2 + x_3 \vec{E}_3 = x_i \vec{E}_i = \vec{x}
$$
\n(26)

Les variables  $x_1, x_2, x_3$  sont dites "variables ou coordonnées d'Euler".

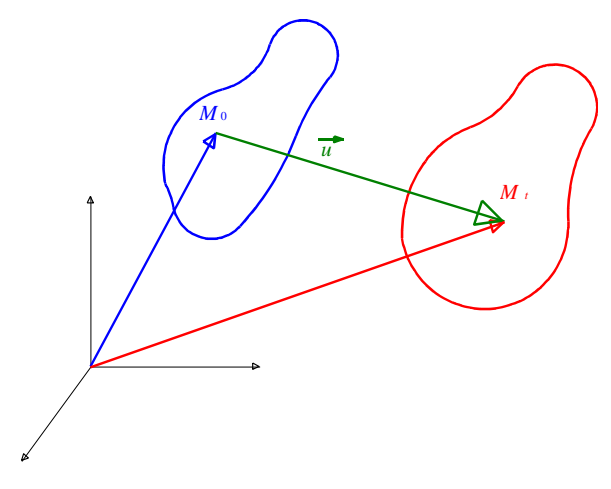

Fig5. Vecteur déplacement

Le vecteur de déplacement Fig5. :

$$
\vec{u} = \vec{OM}_t - \vec{OM}_0 = \vec{x} - \vec{X}
$$
 (27)

Pour matérialiser la déformation, on étudie la transformation d'un vecteur "matériel", c'est à dire d'un vecteur ayant origine et extrémité confondus avec des points matériels

$$
d\vec{X} \to d\vec{x} \tag{28}
$$

Sous forme différentielle, nous obtenons :

$$
dx_i = \frac{\partial x_i}{\partial X_j} dX_j = F_{ij} dX_j \tag{29}
$$

Avec :  $F_{ij}$  est appelé "tenseur gradient" ou encore "application linéaire tangente". On a donc :

$$
F_{ij} = \frac{\partial x_i}{\partial X_j} = \delta_{ij} + \frac{\partial u_i}{\partial X_j}
$$
\n(30)

Pour caractériser les déformations d'un domaine matériel, il faut en fait considérer les variations entre deux configurations de la distance existante initialement entre deux points matériels arbitraires, ou les variations de deux vecteurs "matériels".

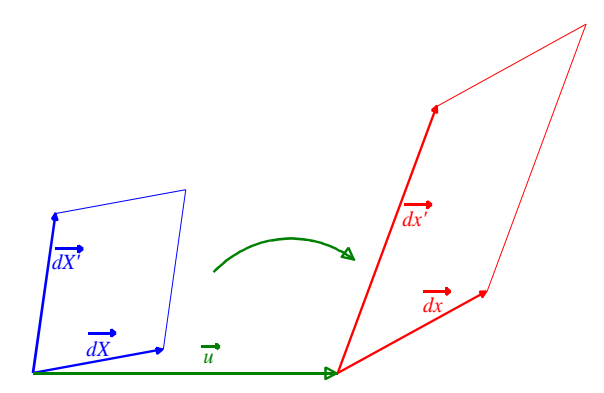

Fig6. Vecteur déplacement

$$
d\vec{x}.d\vec{x}' = dx_i dx_i' = (F_{ij}dX_j)(F_{ik}dX_k') = (F_{ij}F_{ik})(dX_jdX_k') = C_{jk}dX_jdX_k'
$$
(31)

Avec :

$$
C_{JK} = F_{iJ} F_{iK} = F_{Ji}^T F_{iK}
$$
\n(32)

*CJK* est appelé tenseur des dilatations ou tenseur de Cauchy-Green droit.

De même, pour  $dX$ . $dX$ 'on a le tenseur  $B_{jk}$ : appelé tenseur des dilatations ou tenseur de Cauchy-Green gauche.

$$
B_{JK} = F_{Ji} F_{Ki} = F_{Ji} F_{ik}^T
$$
\n(33)

En utilisant (29), l'équation (31) devient :

$$
C_{JK} = (\delta_{Ji} + \frac{\partial u_{J}}{\partial X_{i}})^{T} (\delta_{iK} + \frac{\partial u_{i}}{\partial X_{K}})
$$
\n(34)

$$
d\vec{x}.d\vec{x}'-d\vec{X}.d\vec{X}'=2Ed\vec{X}.d\vec{X}'
$$
\n(35)

Avec :

$$
E_{IJ} = \frac{1}{2} \left( F_{kl} F_{kl} - \delta_{IJ} \right) = \frac{1}{2} \left( \frac{\partial u_I}{\partial X_J} + \frac{\partial u_J}{\partial X_l} + \frac{\partial u_K}{\partial X_l} \frac{\partial u_K}{\partial X_J} \right)
$$
(36)

*EIJ* est appelé tenseur des déformations de Green-Lagrange.

De même, pour  $dX \cdot dX' - d\vec{x} \cdot d\vec{x}'$  on a le tenseur  $A_{JK}$  : appelé tenseur des déformations d'Euler-Almansi.

$$
A_{JK} = \frac{1}{2} \left( \delta_{JK} - B_{JK}^{\ \ Y} \right) \tag{37}
$$

Pour un tenseur du second ordre quelconque, il est toujours possible de le décomposer sous forme d'une somme de deux tenseurs de tel sorte que l'un soit sphérique et que l'autre ait une trace nulle. Dans le cas du tenseur de déformation, le tenseur sphérique associé change le volume sans changer la forme alors que le tenseur déviateur change la forme à volume constant.

Le problème d'équilibre d'un solide consiste à trouver les composantes de contraintes, de déformations, de déplacements, satisfaisant les relations suivantes :

- $\triangleright$  les équations d'équilibre
- $\triangleright$  les relations déformations-déplacements
- $\triangleright$  la loi de comportement
- $\geq$  les conditions aux limites mécaniques
- $\triangleright$  les conditions aux limites géométriques

# ملخص

من أجل تحسين الأشكال الهندسية لأغطية و حلقات العلب المعدنية المستع*م*لة لحفظ مختلف المواد الكيميائية تحت تأثير ضغوط داخلية. نقترح ف*ي* الباب الأول مجموعة من المحاكات العددية باستعمال البرنامج ®ABAQUS متبوعة بدراسة نظرية لإيجاد دالة موضوعية معرضة لعوائق و شروط حيث أن المتغيرات ف*ي* هذه الدالة ه*ي* نصف قطر انحناء الغطاء و الحلقة و كذلك ارتفاع شفة الحلقة و أخيرا استع*م*ال طريقة من طرق التحسين لا خط*ى* مقرونة بنتائج المحاكات السابقة لإيجاد القيم المثل*ي* للشكل الهندسي الذي يضمن إقفالا مثاليا للعلب المعدنية .

**كهمات مفحاحٍة: جغهٍف معذو،ً غطاء/حهمة، RABAQUS ، جحسٍه ال خط.ً**

# *Abstract*

*The aim of this work is to optimize the geometrical shapes of the cover/Ring in the metallic box under internal pressure used to stock various chemical products. We proposed in the first part different numerical simulations Using ABAQUS*® *software followed by a theoretical study to elaborate a function were the variables are the radius of curvature of the Cover/Ring and the height of the lip of the Ring. In the second part, we present optimization method coupled to the previous ABAQUS*® *Results to define the optimal values to guarantee the best closing of the metallic box.*

*Key words: metallic packaging, nonlinear optimization, Cover/Ring, ABAQUS*® *,* 

#### *Résumé*

*Afin d'optimiser les formes géométriques des couvercles et des cerceaux des boites d'emballage métallique utilisées pour le stockage des produits chimiques soumises à des pressions internes; nous proposons en première partie une série de simulations par le logiciel ABAQUS*® *suivi d'une étude théorique pour l'élaboration d'une fonction objective soumise à des contraintes dans laquelle les variables sont les rayons de courbure du couvercle et du cerceau et la hauteur de la lèvre du cerceaux , ensuite l'utilisation d'une méthode d'optimisation couplée aux résultats de la simulation pour définir les valeurs optimales.*

*Mots clés: emballages métalliques, ABAQUS*® *, couvercle/Ring, optimisation non linéaire.*